# **Aufgabensammlung für Elektroingenieure**

Aufgaben aus dem Gebiet der Starkstromtechnik mit ausführlichen Lösungen

von

## Dipl.-Ing. **Kurt Fleischmann**

Dozent an der Rheinischen Ingenieurschule zu Mannheim

Mit 59 Abbildungen im Text und auf 5 Tafeln

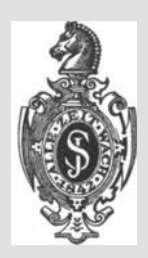

Springer-Verlag Berlin Heidelberg GmbH 1931

#### ISBN 978-3-642-89683-5 ISBN 978-3-642-91540-6 (eBook) DOI 10.1007/978-3-642-91540-6

Alle Rechte, insbesondere das der Übersetzung in fremde Sprachen, vorbehalten. Copyright 1931 by Springer-Verlag Berlin Heide1berg Ursprünglich erschienen bei Julius Springer in Berlin 1931

## Meinem ehemaligen Chef

## **Herrn Dipl.-Ing. Karl Strigel**

Oberingenieur und Leiter des Prüffeldes der Brown, Boveri & Oie. A.-G., Mannheim-Käfertal

in Dankbarkeit und Freundschaft gewidmet.

## **Vorwort.**

Die vorliegende Sammlung von Aufgaben verschiedenster Art wendet sich an diejenigen Ingenieure, die formal über die Grundlagen der Elektrotechnik Bescheid wissen, aber doch fühlen, daß diesem Wissen noch das Leben und die Sicherheit fehlen, die sie wünschen. Wissen und Können müssen lebendige harmonische Einheit geworden sein und ihr Leben aus den Tiefen naturgesetzlicher Betrachtung gewonnen haben. Die Beziehungen der verschiedensten physikalischen Größen, die doch alle auf den Urbegriffen der Kraft, der Zeit und der drei Dimensionen des Raumes ruhen, das scheinbar so komplizierte und doch von so einfachen Grundgesetzen beherrschte Spiel der Kräfte - das zu erforschen und zu erkennen ist alles andere als tote Wissenschaft. Das übliche schulmäßige Lernen aber und die bloße mathematische Beschäftigung mit Formeln lassen das eigene Leben der technischen Dinge nur schwer erkennen.

Nichts ist geeigneter, in das Wesen technischen Denkens und Arbeitens einzuführen und die technischen Dinge mit Leben zu erfüllen, als das Durchrechnen praktischer Beispiele und das Bearbeiten bestimmter Aufgaben, wie sie die Praxis stellt. Die Aufgaben dieses Buches wollen in diesem Sinne dem ernsthaft nach Vertiefung seines Könnens strebenden Ingenieur dienen. Sie sollen ihn auch mit geeigneten Methoden, ein Problem anzupacken, bekannt und vertraut machen.

Mit der Berechnung elektrischer Maschinen beschäftigt sich die Sammlung nicht; ausgezeichnete Werke, die hierüber theoretisch und auch praktisch zahlenmäßig Auskunft geben, existieren in genügender Zahl. Dagegen ist die elektrotechnische Literatur arm an Werken, die dem Leser zeigen, wie gegebene Maschinen und Apparate sich bei praktischem Zusammenarbeiten verhalten. Vorauszuberechnen, welche Eigenschaften eine Schaltung, eine Maschine, ein Aggregat, ein Transformator unter bestimmten Bedingungen zeigen wird, das ist ungemein lehrreich, reizvoll, oft auch schwierig und nicht zuletzt auch praktisch wertvoll.

Nach meiner Überzeugung wird diese Seite technischer Erziehung an vielen Hoch- und Mittelschulen noch nicht genügend gewürdigt; die Berechnung und Konstruktion nimmt meines Erachtens meist allzuviel der zur Ausbildung zur Verfügung stehenden Zeit in Anspruch. Vielleicht liegt hierin der tiefere Grund dafür, daß die elektrotechnische Literatur Werke dieser Art kaum aufweist.

#### VI Vorwort.

Das vorliegende Buch soll einen Teil dieser Lücke ausfüllen. Die Aufgaben und die gegebenen Lösungen erfordern durchweg nur die Beherrschung der elementaren Mathematik; sie sind ferner so gehalten, daß auch der Besucher technischer Mittelschulen den Darlegungen folgen kann.

Ich empfinde es als eine Pflicht der Dankbarkeit, die ich mit Freude erfülle, wenn ich meines hochverehrten Lehrers Geheimrat Ossanna in München gedenke. Seine Persönlichkeit, in der sich außerordentliches Wissen und Können vereinen mit vornehmer Bescheidenheit, steter Hilfsbereitschaft, Freundlichkeit und unermüdlicher Arbeitskraft, hat meine technische Entwicklung wesentlich beeinflußt.

Besonderen Dank möchte ich der Verlagsbuchhandlung für die Mühe und Sorgfalt aussprechen, die sie den auf Millimeternetz gezeichneten Diagrammen angedeihen ließ, deren Genauigkeit dem Benutzer des Buches von Wert sein wird.

Mannheim, im Februar 1931.

**K. Fleischmann.** 

## **Inhaltsverzeichnis.**

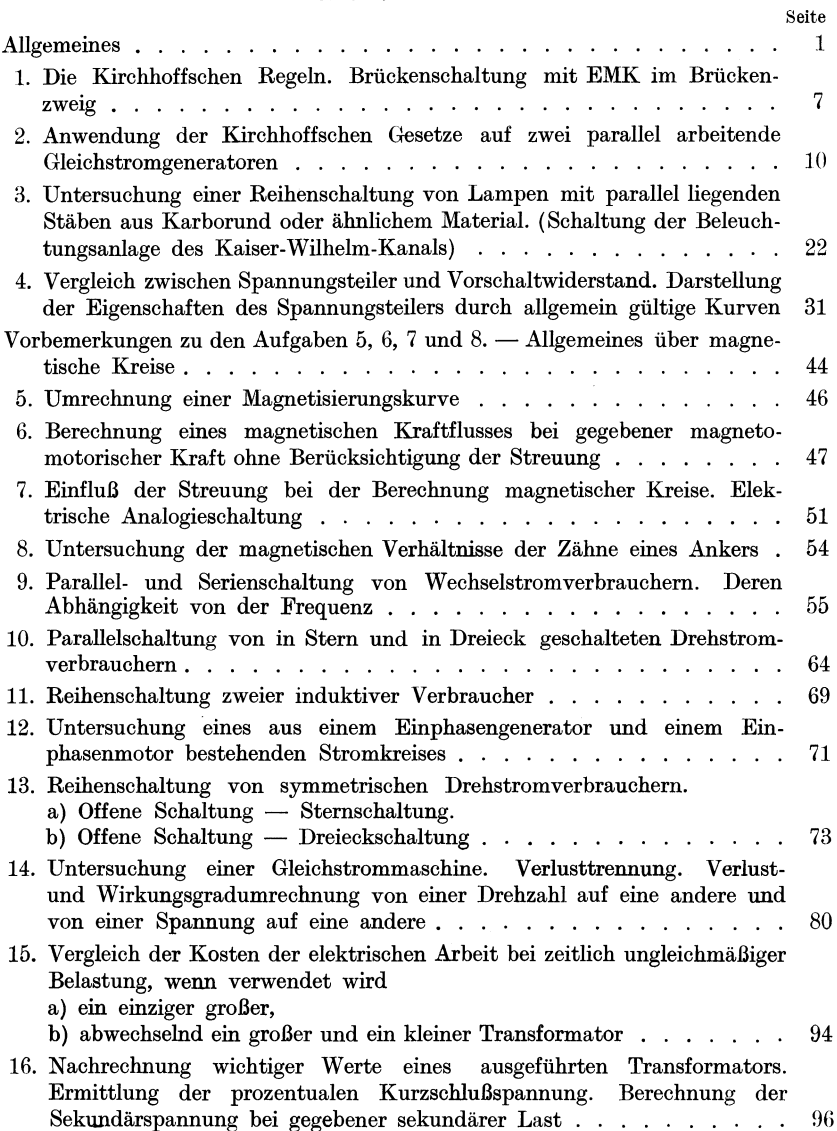

### **VIII** Inhaltsverzeichnis.

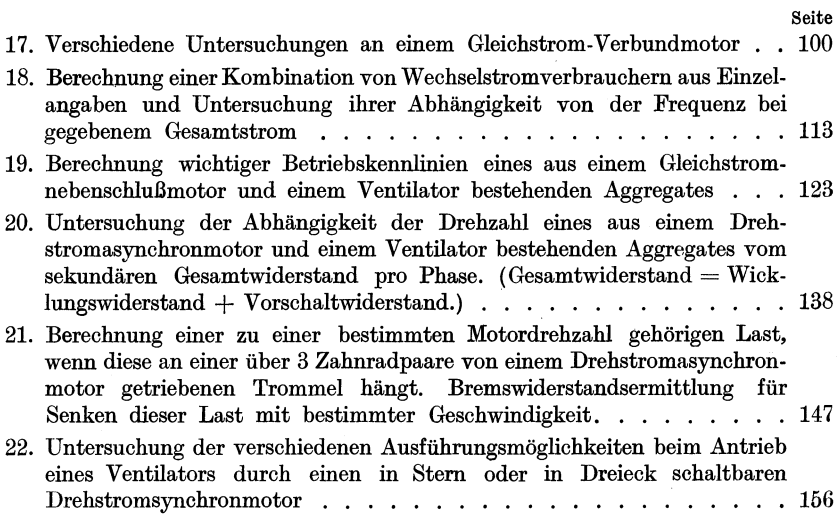

Die Aufgaben dieses Buches beschäftigen sich nicht mit dem Bau elektrischer Maschinen und Transformatoren, sondern mit ihren Eigenschaften, ihrem Verhalten bei den verschiedenen Betriebsbedingungen und ihrer Brauchbarkeit für bestimmte Zwecke. Sie sollen zeigen, wie Maschinen und Transformatoren geprüft und untersucht werden und wie sich das Zusammenarbeiten gleicher und verschiedener Maschinenarten gestaltet. Die Aufgaben behandeln ferner allgemeine Fragen der Gleich- und Wechselstromtechnik.

Mehr noch als sonst in der Technik spielen bei der Elektrotechnik Diagramme eine Rolle. Vektordiagramme und Kurvenbilder. Mit ihnen muß der Elektroingenieur zu arbeiten gewohnt sein wie mit dem Einmaleins. Eine wichtige Stellung nimmt ferner das Schaltbild ein. Es erleichtert das Durchdenken einer Schaltung und ist in vielen Fällen eine unbedingte Notwendigkeit. Man soll es sich zur Gewohnheit machen, vor dem Beginn jeder Aufgabe das zugehörige Schaltbild aufzuzeichnen. In dieses sind einzutragen alle bekannten Daten: Ströme, Spannungen, Leistungen, Leistungsfaktoren, Frequenzen usw., und zwar ist es für die Anschaulichkeit sehr nützlich, für jeden Strom ein Amperemeter und für jede Spannung ein Voltmeter einzuzeichnen, dort wo diese Ströme und Spannungen gemessen werden.

Da Erregerwicklungen bei Gleichstrommaschinen elektrisch senkrecht auf der Bürstenverbindungslinie stehen (nicht räumlich — wegen der Wicklungsanordnung), so sind sie zweckmäßig auch im Schema so zu zeichnen. Diese Darstellungsweise entspricht auch den VDE-Normen. Entsprechendes gilt auch für Wendepol- und Kompensationswicklungen, die in Richtung der Bürstenverbindungslinie zu zeichnen sind, weil sie elektrisch mit dieser den Winkel Null einschließen.

Ohne Kurvenbilder kann bei elektrischen Maschinen oft kaum die einfachste Aufgabe gelöst werden, weil die Magnetisierungscharakteristik, die Leerlaufspannungskurve durch keine mathematische Formel ersetzt werden kann und weil der Verlauf dieser Kurve als einer der Hauptfaktoren die Eigenschaften der betreffenden Maschine bestimmt. Man kann auf saubere, übersichtliche Kurvenbilder, die die Abhängigkeiten der Hauptgrößen möglichst anschaulich darstellen müssen, gar nicht genug Wert legen. Vor allem sind brauchbare Maßstäbe für Abszisse und Ordinate zu wählen. Hierin wird viel gesündigt. Daß

Fleischmann, Aufgaben. 1

eingeteiltes Papier, möglichst Millimeterpapier zu verwenden ist, ist selbstverständlich. Diese Einteilung wird aber wertlos, wenn man einen ungeeigneten Maßstab benutzt. Brauchbare Maßstäbe sind nur 1:1, 1:2, 1:5: 1:10, 1:20, 1:50: 1:100 usw., d. h. z. B. 1 mm  $\cdot = \cdot 1$  Amp.<sup>1</sup> oder  $1 \text{ mm} \cdot = 2 \text{ Amp}$ . oder  $1 \text{ mm} \cdot = 5 \text{ Amp}$ . usw. Nur bei diesen Maßstäben kann man ohne weiteres die dargestellten Größen ablesen, ohne rechnen zu müssen. 1: 3, 1: 7 und dergleichen sind natürlich vollkommen unmögliche Maßstäbe, während man 1: 4 unter Umständen verteidigen kann. Eine Ausnahme bildet die Darstellung der Zeit, deren Maß nicht dem Dezimalsystem angehört. Bei Stunden wird man entweder 4 cm oder 6 cm für eine Stunde nehmen, je nachdem ob man mit Viertelstunden oder mit Minuten rechnen will. (Im letzten Fall haben wir dann, auf die Minute bezogen, wieder den Maßstab 1:1.)

Nur in besonderen Ausnahmefällen darf man den Koordinatenanfangspunkt, den Nullpunkt, unterdrücken, z. B. beim graphischen Inter- oder Extrapolieren oder wenn bei einer Größe, die sich nur sehr wenig ändert, gerade diese Änderung sehr genau dargestellt werden soll. In solchen Ausnahmefällen muß aber durch eine auffallende Bemerkung auf dem Kurvenblatt darauf aufmerksam gemacht werden, daß der Nullpunkt unterdrückt wurde. Diese Forderung und die erste, den Nullpunkt normalerweise mit aufs Papier zu bringen, müssen gestellt werden, weil sonst durch die Verzerrung des Bildes ein ganz falscher Eindruck von dem Verlauf der betreffenden Größe erweckt wird.

Als ein ganz ausgez'eichnetes Hilfsmittel bei der Bearbeitung der verschiedensten Aufgaben empfehle ich die Anordnung der Rechnung in Tabellenform. Sie macht alles übersichtlich und kontrollierbar. Was zusammengehört, steht beisammen, sei es in einer Zeile, sei es in einer Spalte. Ich möchte fast sagen: die Tabellenform bringt einen auf manchen guten Gedanken, wie man eine Sache vorteilhaft anpacken kann. Schon die Überlegung, was in der Tabelle alles Platz finden muß und in welcher Reihenfolge die einzelnen Größen anzuordnen sind, ist von größtem Nutzen durch den Zwang, nach allen bei dem Vorgang in Frage kommenden Größen Ausschau zu halten, ihre Wirkung aufeinander und ihre Zusammenhänge zu untersuchen.

Bei vielen Aufgaben wird sich zeigen, daß man sie auf dem normalen Weg, indem man von dem Bekannten ausgehend das Unbekannte direkt berechnet, gar nicht lösen kann. Man muß den umgekehrten Weg gehen, weil nur er gangbar ist. Man muß die Aufgabe von hinten herein lösen, das Unbekannte als bekannt annehmen und die gegebene Größe berechnen. Da es kaum vorkommen wird, daß man bei dieser Annahme gerade die richtige Zahl gewählt hat, wird sich für die gege-

 $1 \cdot = \cdot$  bedeutet: entspricht - siehe Vorwort.

bene Größe eine Zahl ergeben, die zu groß oder zu klein ist. Dementsprechend wählt man nun eine zweite Annahme, rechnet wieder von hinten nach vorn und kann dann interpolieren (u. U. auch extrapolieren).

Dieses Verfahren verdient manchmal auch dann, wenn direkte Rechnung vielleicht möglich wäre, den Vorzug, weil es physikalisch oft durchsichtiger ist und sogar trotz des notwendigen Umweges manchmal rascher zum Ziel führt als das normale.

Das bekannteste Beispiel für die Notwendigkeit solcher Rückwärtsrechnung ist die Ermittlung des zu einer bestimmten Amperewindungszahl gehörigen Kraftflusses  $\Phi$ , wenn die Kraftlinien verschiedene Querschnitte oder verschiedene Materialien oder verschiedene Querschnitte und verschiedene Materialien durchsetzen.

Der Elektroingenieur muß die trigonometrischen Funktionen vollkommen beherrschen. Folgende Werte muß er auswendig wissen:

$$
\cos 0^\circ = 1, \quad \cos 30^\circ = \frac{1}{2} \cdot \sqrt{3} = 0,866, \quad \cos 60^\circ = 0,5, \quad \cos 90^\circ = 0.
$$
\n
$$
\sin 0^\circ = 0, \quad \sin 30^\circ = 0,5, \quad \sin 60^\circ = \frac{1}{2} \cdot \sqrt{3} = 0,866, \quad \sin 90^\circ = 1.
$$
\n
$$
\cos 45^\circ = \sin 45^\circ = \frac{1}{2} \cdot \sqrt{2} = 0,707.
$$
\n
$$
\text{tg } 0^\circ = 0, \quad \text{tg } 30^\circ = \frac{\sin 30^\circ}{\cos 30^\circ} = \frac{\frac{1}{2}}{\frac{1}{2}\sqrt{3}} = \frac{1}{\sqrt{3}} = 0,577,
$$
\n
$$
\text{tg } 60^\circ = \frac{\sin 60^\circ}{\cos 60^\circ} = \frac{\frac{1}{2}\sqrt{3}}{\frac{1}{2}} = \sqrt{3} = 1,73, \quad \text{tg } 90^\circ = \infty, \quad \text{tg } 45^\circ = 1.
$$

Wenn der Kosinus oder der Sinus eines Winkels gegeben ist, so muß man sofort sagen können, ob der Winkel größer oder kleiner ist als 45°, denn danach richtet sich die Benutzung des Rechenschiebers. Ist der cos  $\varphi \geq 0.707$ , so ist  $\varphi \leq 45^{\circ}$ , ist der sin  $\varphi \geq 0.707$ , so ist  $\varphi \geq 45^{\circ}$ . Die Tangentenskala des Rechenschiebers geht nur bis 45°, aber auch bei Winkeln über 45° ist die Ermittlung der Tangente äußerst einfach: Das Reziproke der Tangente des Ergänzungswinkels ist die gesuchte Tangente. Z. B. tg  $60^{\circ} = \cot g 30^{\circ} = \frac{1}{\text{tg }30^{\circ}}$ . Der Rechenschieber enthält keine Kosinusskala. Die Sinusskala genügt, denn  $\cos \alpha = \sin (90^\circ - \alpha)$ . Außerdem ist die Bestimmung des sin  $\alpha$  zu einem gegebenen cos  $\alpha$  oder die Bestimmung des cos *cx* zu einem gegebenen sin *cx* auf folgende Weise mit dem Rechenschieber unübertrefflich einfach und rasch möglich: Die Methode gründet sich auf die Beziehung  $\sin \alpha = \sqrt{1-\cos^2 \alpha}$  bzw.  $\cos \alpha = \sqrt{1-\sin^2 \alpha}$ . Man stellt den gegebenen Wert auf der unteren Skala ein, liest oben das Quadrat nicht in der sonst gewohnten Weise

von links herein ab, sondern von rechts her, wobei die Haupteinteilungszahlen nun nicht mehr so zu lesen sind, wie sie dastehen, sondern an ihrer Stelle die Ergänzung zu 10 zu nehmen ist. Der Sechser der oberen rechten Hälfte ist also z. B. jetzt für uns ein Vierer; der Sechser der oberen linken Hälfte aber ist jetzt für uns 94 (bzw. 0,94), denn der mittlere obere Einser ist für uns jetzt ein Neuner. Das Abzählen der übrigen Skalenteile erfolgt von rechts nach links genau wie sonst von links nach rechts. Wenn man sich das einmal zwei Minuten angesehen hat, liest man von rechts nach links genau so rasch und bequem ab, wie von links nach rechts. Durch diese Art der Ablesung vollzieht man die Bildung der unter der Wurzel stehenden Differenz. Man hat nun also nur diese Differenz oben einzustellen und unten das gesuchte Resultat abzulesen. Auf diese Weise erfordert der Übergang vom Kosinus zum Sinus oder umgekehrt etwa 5-6 Sekunden. Will man vom Kosinus auf die Tangente übergehen, was man bei Blindleistungsberechnungen häufig tun muß, so ist dies bei Winkeln über 45° (Kosinus kleiner als 0, 707) besonders einfach, denn dann ist der auf der Sinusskala abgelesene Winkel ohne weiteres für die Tangentenskala benutzbar. Z. B. cos  $\varphi = 0.60$ . Wir stellen 0,60 ein, als sei nicht der cos  $\varphi$ , sondern der sin  $\varphi$  gegeben. Der Winkel, den wir dann ablesen, ist (90° --  $\varphi$ ) = 36° 50'. tg $\varphi = \cot g (90^\circ - \varphi) = \frac{1}{tg(90^\circ - \varphi)} = \frac{1}{tg36^\circ 50'} = 1,33.$  Ist der  $\cos \varphi > 0.707$ , dann ermittelt man am bequemsten nach der obigen Methode den zugehörigen Sinus, stellt diesen ein und liest den Winkel ab. Diesen Winkel stellt man dann auf der Tangentenskala ein und liest den gesuchten tg  $\varphi$  ab. Z. B. cos  $\varphi = 0.88$ . Wir stellen unten 88 ein (zu lesen: acht- acht, nicht achtundachtzig), lesen oben von rechts nach links ab 225 (zwei- zwei- fünf), stellen dies auf der oberen rechten Hälfte ein und lesen unten ab 474, d. h. sin  $\varphi = 0.474$ . Wir können nun entweder den Winkel ablesen und die zugehörige Tangente bestimmen oder den Sinus durch den Kosinus dividieren. Wer nicht ganz sicher ist, macht am besten beides, dann hat er eine Probe.  $\varphi = 28^{\circ} 20'$ , tg  $\varphi = 0.539$ . Dasselbe erhält man aus  $\frac{0.474}{0.88} = 0.539$ .

Auswendig muß man wissen:

Zu cos 
$$
\varphi
$$
 = 0,80 gehört sin  $\varphi$  = 0,60, also tg  $\varphi$  =  $\frac{0,60}{0,80}$  = 0,75.  
Zu cos  $\varphi$  = 0,60 gehört sin  $\varphi$  = 0,80, also tg  $\varphi$  =  $\frac{0,80}{0,60}$  = 1,33.

Der Rechenschieber ist der treueste Freund des Ingenieurs. (Er sollte es wenigstens sein.) Außer ihm braucht er keine anderen rechnerischen Hilfsmittel (von seltenen Ausnahmen abgesehen). Auf Tabellen und trigonometrische Tafeln und auf Logarithmentafeln darf er sich nicht verlassen. Wenn man in irgendeinem Industriebetrieb zu tun hat, kann

man wohl seinen Rechenschieber stets bei sich haben, nicht aber Bücher. Der Elektroingenieur muß deshalb die trigonometrischen Skalen des Rechenschiebers absolut beherrschen. Selbstverständlich darf es für ihn auch keine Zweifel hinsichtlich des Vorzeichens von sin, cos und tg in den vier Quadranten des Einheitskreises geben.

Wir kommen nun zur Bestimmung des Stellenwertes einer Zahl. Hier begegnet man trotz der entscheidenden Wichtigkeit der Sache oft einer unglaublichen Unsicherheit. Die Hilfsmittel, die von Rechenschieberfirmen angegeben werden, halte ich für wenig zweckmäßig. Als die einfachste, sicherste und schnellste Methode hat sich .mir die folgende bewährt:

Man bringt alle Zahlen auf die einstellige Form, z. B.  $623 = 6,23 \cdot 10^2$ oder  $0.000623 = 6.23 \cdot 10^{-4}$ . Rundet man dann diese einstelligen Zahlen grob auf oder ab, kürzt man unbedenklich, auch wenn es einmal nicht genau stimmt (z. B. 8 gegen 7), so erhält man außerordentlich rasch ein grob angenähertes Resultat, dessen Stellenzahl aber unbedingt richtig ist, denn mit Zehnerpotenzen zu rechnen, ist ja ein Kinderspiel. Nun kann man die richtige Zahl mit der mit dem Rechenschieber möglichen Genauigkeit bestimmen und wird, wenn man beim Aufrunden, Abrunden und Kürzen vernünftig verfuhr, eine Zahl erhalten, die nicht sehr weit von dem Näherungsresultat entfernt ist. Beim Aufrunden und Abrunden denke man daran, daß der Fehler klein bleibt, wenn man bei einem Produkt den einen Faktor aufrundet, den anderen abrundet, und wenn man bei einem Bruch im Zähler und Nenner gleichzeitig aufrundet oder gleichzeitig abrundet.

Ein Beispiel mit absichtlich ungewöhnlichen Zahlen:

$$
x=\frac{\sqrt[3]{623}\cdot 0,00072^3\cdot 256,7\cdot 135\,791}{246^5\cdot\sqrt{0,0\,000\,871}\cdot\sqrt[3]{0,000\,000\,234}}\cdot
$$

Zunächst interessieren uns die Wurzeln:

 $\sqrt{623} = 8.5$ ... auf der Kubusskala des Rechenschiebers abgelesen.  $\sqrt{0,0000871} = \sqrt{8,71 \cdot 10^{-5}} = \sqrt{8,71 \cdot 10^{-5} \cdot 10^{-1} \cdot 10^{+1}} = \sqrt{8,71 \cdot 10^{-6} \cdot 10^{+1}}$  $= \sqrt{87.1} \cdot \sqrt{10^{-6}} = 10^{-3} \cdot \sqrt{87.1} = 9.3 \cdot 10^{-3}.$  $\sqrt[3]{0,000\,000\,234} = \sqrt[3]{2,34\cdot10^{-7}} = \sqrt[3]{2,34\cdot10^{-7}} = \sqrt[3]{2,34\cdot10^{-7}\cdot10^{-2}\cdot10^{+2}}$  $\sqrt[3]{2,34\cdot10^{+2}\cdot10^{-9}} = \sqrt[3]{234\cdot10^{-9}} = \sqrt[3]{234\cdot10^{-3}} = 6,2\cdot10^{-3}.$ Wir berechnen nun *x* angenähert:  $x=\sim\frac{8,5\cdot 7,2^3\cdot(10^{-4})^3\cdot 2,6\cdot 10^2\cdot 1,4\cdot 10^5}{2,5^5\cdot(10^2)^5\cdot 9,3\cdot 10^{-3}\cdot 6,2\cdot 10^{-3}}=\sim\frac{8,5\cdot 7,2^2\cdot 7,2\cdot 2,6\cdot 1,4\cdot 10^5+2^{-12}}{2,5^2\cdot 2,5^2\cdot 2,5^2\cdot 9,3\cdot 6,2\cdot 10^{-3-3+10}}$  $8,5.52 \cdot 7 \cdot 3,6.10^{-5}$   $8,5.5,2.2,5.10^{-5} \cdot 10^{+1} \cdot 10^{+1}$  $=$   $\sim \frac{1}{6,2\cdot 6,2\cdot 2,5\cdot 9,3\cdot 6,2\cdot 10^{4}}$   $=$   $\sim \frac{1}{4\cdot 2,4\cdot 6,2\cdot 10^{4}\cdot 10+1\cdot 10+1}$  $=$   $\sim \frac{2 \cdot 2 \cdot 2.5 \cdot 10^{-5}}{1 \cdot 1 \cdot 6.2 \cdot 10^{4}} =$   $\sim 1.6 \cdot 10^{-5-4} = 1.6 \cdot 10^{-9}$ .

Es ist klar, daß diese Rechnung sich mit Bleistift und Papier noch viel schneller durchführen läßt, als es sich im Druck zeigen läßt. Übrigens ist natürlich auch bei diesem groben Rechnen der Rechenschieber benutzt, wenn auch nur in flüchtiger Weise, d. h. mit nicht genauen Einstellungen und Ablesungen; auf Genauigkeit kommt es hier ja auch gar nicht an, sondern auf Schnelligkeit und Sicherheit bei nicht allzu großer Ungenauigkeit.

Wir wollen nun mit dem Rechenschieber das Resultat berechnen und für etwaige nachträgliche Kontrolle die einzelnen Zwischenresultate notieren - aber nur noch ziffernmäßig, d. h. ohne uns um die Stellenzahl zu kümmern, denn die Stellenzahl des Endergebnisses kennen wir ja schon. Da wir uns jetzt über die Stellenzahl keine Gedanken machen wollen, andererseits aber auch nicht schreiben dürfen 622 · 172  $= 107$ , so klammern wir zum Zeichen, daß die Gleichheit nur hinsichtlich der Ziffern, nicht aber hinsichtlich des Stellenwertes vorhanden ist, das Gleichheitszeichen ein. Wir würden oben also schreiben: 622 · 172  $(=)$  107.

$$
\sqrt[3]{623} = 8,55, \quad \sqrt{0,0000871} = 9,34 \cdot 10^{-3},
$$
  
\n
$$
\sqrt[3]{0,000000234} = 6,16 \cdot 10^{-3},
$$
  
\n
$$
72^{3} (=) 374,
$$
  
\n
$$
374 \cdot 2567 (=) 961,
$$
  
\n
$$
961 \cdot 135791 (=) 1304,
$$
  
\n
$$
1304 \cdot 855 (=) 1115
$$
 (Zähler),  
\n
$$
246^{5} (=) 605^{2} \cdot 246 (=) 90,
$$
  
\n
$$
90 \cdot 934 (=) 84,
$$
  
\n
$$
84 \cdot 616 (=) 509
$$
 (Nenner),  
\n
$$
\frac{1115}{506} (=) 2205.
$$
  
\nDas Resultat ist also 2,205 · 10-9.

Diese Rechnungsweise mit Zehnerpotenzen werden wir stets bei den folgenden Aufgaben durchführen, auch in verhältnismäßig sehr einfachen Fällen, weil sie Stellenfehler am sichersten ausschließt. Selbstverständlich aber soll man sich nicht sklavisch an die Regel halten, alle Zahlen auf eine Stelle zu bringen; z. B. bei 0,95 werden wir natürlich von vornherein 1 schreiben und nicht  $9.5 \cdot 10^{-1}$ .

In den Lösungen der Aufgaben ist fast ausnahmslos mit dem Rechenschieber gerechnet. Wird absichtlich weniger genau gereehnet als es mit dem Rechenschieber noch möglich wäre, so wird das Zeichen verwendet:  $=\sim$ . Z.B. 13,2 · 3  $=\sim$  40.

#### Aufgabe 1.

#### **Die Kirchhoffschen Regeln.**

Die Kirchhoffschen Regeln machen den Eindruck größter Einfachheit, wenn man sie liest, ohne die Absicht, sie auch anzuwenden. Sie sind auch einfach. Trotzdem findet man, wenn es auf die Anwendung ankommt, hier oft eine große Unsicherheit auch bei Leuten, die sonst nicht untüchtig und kenntnislos sind. Die Kirchhoffschen Sätze sollen deshalb an dieser und der folgenden Aufgabe erläutert und geübt werden.

Bekannt ist die Wheatstonesche Meßbrücke. Der ZweigAB (Abb. la), der ein empfindliches Galvanometer enthält, ist stromlos, wenn *A* und *B*  <sup>g</sup>leiches Potential haben, d. h. wenn die Spannungsabfälle *CA* und *CB*  gleich groß sind, also wenn  $J_1 \cdot r_1 = J_2 \cdot r_2$ . In diesem Fall müssen auch

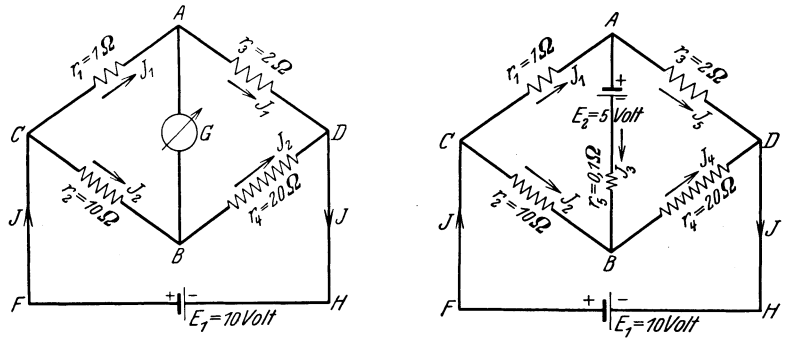

Abb. 1 a. Wheatstonesche Brücke.

Abb.l b. Brückenschaltung mit einer EMK im Brückenzweig.

die Spannungsabfälle  $AD$  und  $BD$  gleich sein, d. h.  $J_1 \cdot r_3 = J_2 \cdot r_4$ . Aus  $J_1 \cdot r_1 = J_2 \cdot r_2$  ergibt sich  $\frac{J_1}{J_2} = \frac{r_2}{r_1}$ . Aus  $J_1 \cdot r_3 = J_2 \cdot r_4$  ergibt sich  $\frac{J_1}{J_2} = \frac{J_4}{r_3}$ . Bei Stromlosigkeit von *AB* ist also  $\frac{J_2}{r_1} = \frac{J_4}{r_3}$ . Auch bei Abb. 1b verhält sich  $r_2$  zu  $r_1$  wie  $r_4$  zu  $r_3$ , aber im Zweig *AB* befindet sich statt des Galvanometers eine Spannungsquelle und ein kleiner Widerstand. Welche Ströme fließen dann in den einzelnen Teilen der Schaltung? Die Spannungs- und Widerstandsangaben siehe Abb. 1 b.

*J=Jl+J2*  Jl = J3 + *J5*  **Lösung.**  (1) (2) J4 + *J5* = *J* (3) *J2* + J3 = J4 (4)

Diese Stromgleichungen ergeben sich auf Grund der ersten Kirehhoffsehen Regel. Links vom Gleichheitszeichen stehen die auf den betreffenden Knotenpunkt zufließenden, rechts die von diesem abfließenden Ströme. Die Stromrichtungen wurden dabei ganz beliebig angenommen. Falsche Annahmen stellen sich im Resultat dadurch

#### 8 Aufgabe 1.

heraus, daß die betreffenden Ströme negativ werden. Man hat dann nur in der Skizze die Pfeile dieser Ströme umzukehren.

$$
5 = 10 \cdot J_2 - 0, 1 \cdot J_3 - 1 \cdot J_1 \tag{5}
$$

$$
5 = 2 \cdot J_5 - 20 \cdot J_4 - 0,1 \cdot J_3 \qquad (6)
$$

$$
10 = 10 \cdot J_2 + 20 \cdot J_4 \tag{7}
$$

Diese Spannungsgleichungen entsprechen der zweiten Kirchhoffschen Regel. Bei ihrer Anwendung hat man den betreffenden Stromkreis in beliebiger Richtung zu durchlaufen und alle EMKe und Ströme als positiv in die folgende Gleichung einzusetzen, die in der angenommenen Untersuchungsrichtung wirken, alle anderen als negativ. Die Gleichung lautet: Summe aller  $EMKe = Summe$  aller Spannungsabfälle  $J \cdot r$ . Es ist überflüssig, alle denkbaren Stromkreise einer Schaltung zu untersuchen; es genügt, für alle aneinander angrenzenden Teile die Gleichungen aufzustellen.

Die algebraische Behandlung dieser Gleichungen gestaltet sich am einfachsten und übersichtlichsten, wenn man schrittweise die Zahl der Gleichungen vermindert, indem man eine Unbekannte nach der anderen durch Einsetzen entfernt. Jede Gleichung, die durch Einsetzen verändert worden ist, erhält eine neue Bezeichnung durch Zufügung von a, b, c usw. zur Grundnummer. Die Gleichungen, die unverändert bleiben, weil sie die betreffende Unbekannte nicht enthalten, führen wir der Kürze halber nicht mehr ganz an, sondern nur mit ihren Nummern. Würden wir auch dies unterlassen, so könnten diese Gleichungen im weiteren Verlauf zunächst leicht übersehen werden. Diejenige Gleichung, aus der wir die Unbekannte entnehmen, die eliminiert werden soll, stellen wir an den Anfang des jeweiligen Gleichungssystems und rahmen sie, um sie auffällig kenntlich zu machen, ein. Sind wir am Schluß so weit, daß nur noch eine Gleichung dasteht, so gehen wir denselben Weg über die eingerahmten Gleichungen schrittweise zurück. In der praktischen Durchführung gestaltet sich die Sache sehr einfach, viel einfacher als es vielleicht nach diesen Erklärungen den Anschein hat.

$$
J = J_1 + J_2 \tag{1}
$$

(2)

$$
J_4 + J_5 = J_1 + J_2 \tag{3a}
$$

- $(4)$
- (5)
- (6)
- (7)

$$
J_1 = J_3 + J_5 \tag{2}
$$

$$
J_4 + J_5 = J_3 + J_5 + J_2 \quad \text{oder} \quad J_4 = J_3 + J_2 \tag{3b}
$$

$$
5 = 10 \cdot J_2 - 0, 1 \cdot J_3 - J_3 - J_5 = 10 \cdot J_2 - 1, 1 \cdot J_3 - J_5
$$
 (5a)

(6) (7)

Gl. 3 b und Gl. 4 sind identisch, eine davon ist also überflüssig, wir lassen z. B. 3b weg:

$$
J_4 = J_2 + J_3 \,, \tag{4}
$$

(5a)

$$
5 = 2 \cdot J_5 - 20 \cdot J_2 - 20 \cdot J_3 - 0.1 \cdot J_3 = 2 \cdot J_5 - 20 \cdot J_2 - 20.1 \cdot J_3
$$
 (6a)

$$
10 = 10 \cdot J_2 + 20 \cdot J_2 + 20 \cdot J_3 = 30 \cdot J_2 + 20 \cdot J_3 \text{ oder } 1 = 3 \cdot J_2 + 2 \cdot J_3 \text{ (7a)}
$$

$$
J_2 = 0,3333 - 0,6666 \cdot J_3 \tag{7a}
$$

$$
5 = 10 \cdot (0,3333 - 0,6666 \cdot J_3) - 1,1 \cdot J_3 - J_5
$$
  
= 3,333 - 6,666 \cdot J\_3 - 1,1 \cdot J\_3 - J\_5 (5b)

$$
1,6667 = -7,7666 \cdot J_3 - J_5.
$$
  
\n
$$
5 = 2 \cdot J_5 - 20 \cdot (0,3333 - 0,6666 \cdot J_3) - 20,1 \cdot J_3
$$
 (6b)  
\n
$$
= 2 \cdot J_5 - 6,6666 + 13,3333 \cdot J_3 - 20,1 \cdot J_3
$$
  
\n
$$
11,6666 = 2 \cdot J_5 - 6,76667 \cdot J_3.
$$

$$
J_5 = -7,7666 \cdot J_3 - 1,66667,
$$
 (5b)

$$
11,6666 = 2 \cdot (-7,76666 \cdot J_3 - 1,66667) - 6,76667 \cdot J_3
$$
 (6c)  
= -15,533332 \cdot J\_3 - 3,33334 - 6,76667 \cdot J\_3

 $=-22,2999 \cdot J_3 -3,33334$  oder  $15=-22,3 \cdot J_3$ , daraus  $J_3 = -0.673$  Amp. Die Richtung dieses Stromes war also falsch angenommen worden.

Aus Gl. 5 b (letzte eingerahmte Gleichung) ergibt sich:  $J_5 = +7,7666 \cdot 0,673 - 1,66667 = 5,22 - 1,667 = 3,553$  Amp. Aus Gl. 7a:  $J_2 = 0,3333 + \frac{2}{3} \cdot 0,673 = 0,333 + 0,448 = 0,781$  Amp. Aus Gl. 4:  $J_4 = 0,781 - 0,673 = 0,108$  Amp. Aus Gl. 2:  $J_1 = -0.673 + 3.553 = 2.88$  Amp. Aus<sup>i</sup> Gl. 1:  $J = 2,88 + 0,781 = 3,661$  Amp.

Das negative Ergebnis für  $J_3$  bedeutet, daß die zwischen *A* und *B* liegende Batterie Leistung abgibt und nicht, wie es in der Skizze angenommen worden war, geladen wird. EMK und Strom dieser Batterie sind ja gleichgerichtet. Die Klemmenspannung zwischen *A* und *B*  muß sich auf dreierlei Weise ergeben:

1. Sie muß sein  $5-0.1 \cdot 0.673 = 5-0.0673 = 4.9327$  Volt.

2. Sie muß sein die Differenz der Spannungsabfälle *BC* und *AC:*   $10 \cdot 0.781 - 1 \cdot 2.88 = 7.81 - 2.88 = 4.93$  Volt.

3. Sie muß sein die Differenz der Spannungsabfälle *AD* und *BD:*   $2 \cdot 3{,}553 - 20 \cdot 0{,}108 = 7{,}106 - 2{,}16 = 4{,}946$  Volt.

Die drei Werte stimmen praktisch überein, ein Beweis für die Richtigkeit der Rechnung.

Auch eine Leistungskontrolle liegt nahe: Die erzeugte Leistung ist:  $10 \cdot 3{,}661 + 5 \cdot 0{,}673 = \text{rund }40 \text{ Watt.}$ 

Die verbrauchte, d. h. in Wärme umgesetzte Leistung ist:

 $2,88^2 \cdot 1 + 0.781^2 \cdot 10 + 0.673^2 \cdot 0.1 + 0.108^2 \cdot 20 + 3.553^2 \cdot 2 =$ 

 $8,3 + 6,1 + 0,045 + 2,334 + 25,1 = 41,88$  Watt. Die Differenz zwischen beiden Werten, die natürlich gleich sein müßten, ist rund 4%, also nicht gerade klein. Trotzdem ist damit der Nachweis erbracht, daß die Rechnung richtig ist, d. h. daß. sie nur Ungenauigkeiten, aber keine eigentlichen Fehler enthält.

Derartige Rechnungen gehören zu den wenigen Fällen, wo die mit dem Rechenschieber erreichbare Genauigkeit nicht mehr genügt, wenn man gute Kontrollergebnisse wünscht.

#### Aufgabe 2.

## **Anwendung der Kirchhoffschen Gesetze auf zwei parallel arbeitende Gleichstromgeneratoren.**

Die Größe-des Gesamtstromes *J*, der Teilströme  $J_1$  und  $J_2$  und der gemeinschaftlichen Klemmenspannung *U* hängen ab von  $E_1$ ,  $E_2$ ,  $r_1$ ,  $r_2$ und *R.* Diese Abhängigkeit soll durch allgemein gültige Gleichungen dargestellt werden (siehe Abb. 2).

#### **Lösung.**

Die bei den Kirchhoffschen Gesetzen nötigen Erläuterungen sind bei Aufgabe 1 gegeben. Wir verfahren in gleicher Weise wie dort:

$$
J = J_1 + J_2,\tag{1}
$$

$$
E_2 - E_1 = J_2 \cdot r_2 - J_1 \cdot r_1,\tag{2}
$$

$$
E_2 = J \cdot R + J_2 \cdot r_2. \tag{3}
$$

Gl. 3 minus Gl. 2 liefert:  $E_1 = J \cdot R + J_1 \cdot r_1$ . Das ergibt sich übrigens

aus der Schaltskizze auch unmittelbar. Aus dieser Gleichung erhalten wir:  
\n
$$
J_1 = \frac{E_1 - J \cdot R}{r_1}, \text{ aus Gl. 3 ergibt sich: } J_2 = \frac{E_2 - J \cdot R}{r_2},
$$

die Summe

$$
\frac{E_1 - J \cdot R}{r_1} + \frac{E_2 - J \cdot R}{r_2}
$$

ist nach Gl. 1 der Gesamtstrom *J.* Also

$$
J=\frac{E_1\cdot r_2 - J\cdot R\cdot r_2 + E_2\cdot r_1 - J\cdot R\cdot r_1}{r_1\cdot r_2}
$$

oder

$$
J\cdot r_1\cdot r_2+J\cdot R\cdot r_2+J\cdot R\cdot r_1=E_1\cdot r_2+E_2\cdot r_1.
$$

Wir dividieren diese Gleichung durch  $r<sub>2</sub>$  und erhalten:

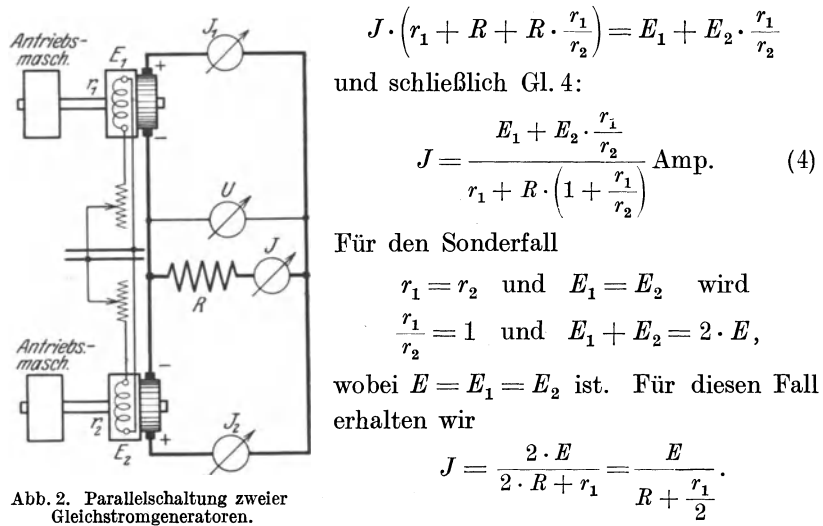

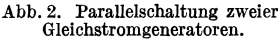

Ist dies richtig? Wir berechnen aus dieser Gleichung *E* und erhalten:

$$
E=J\cdot\left(R+\tfrac{r_1}{2}\right)=J\cdot R+r_1\cdot \tfrac{J}{2}=U+J_1\cdot r_1.
$$

Das ist selbstverständlich richtig. Die Gl. 4 ergab also für diesen Fall den richtigen Wert. Das kann aber noch nicht als Beweis für die Richtigkeit der Gl. 4 angesehen werden, denn wenn es in der Gl. 4 hieße  $\frac{r_2}{r_1}$ statt $\frac{r_1}{r_2}$ , dann käme man für den Fall  $r_1=r_2$ ebenfalls zum gleichen richtigen Ergebnis. Wir können die Richtigkeit von  $\frac{r_1}{r_2}$  zeigen, wenn wir  $r_2 = \infty$  setzen; das würde bedeuten: Maschine 2 ist abgeschaltet. Dann gibt die Formel:

$$
J = \frac{E_1 + 0}{R(1 + 0) + r_1} = \frac{E_1}{R + r_1},
$$

was natürlich richtig ist. Anders bei dem falschen Ausdruck

$$
J = \frac{E_1 + E_2 \frac{r_2}{r_1}}{R \cdot \left(1 + \frac{r_2}{r_1}\right) + r_1}.
$$

12 Aufgabe 2.

Setzen wir hier  $r_1 = \infty$ , nicht  $r_2$  wie oben, so heißt das: Maschine 1 ist abgeschaltet und es ergibt sich:

$$
J=\frac{E_1}{R+r_1}\!=\!\frac{E_1}{R+\infty}\!=0,
$$

was natürlich Unsinn ist, denn Maschine 2 steht ja noch zur Stromlieferung zur Verfügung.

Wir brauchen ferner noch eine Gleichung für  $J<sub>2</sub>$ . Wir erhalten sie, wenn wir *J* aus GL 4 in Gl. 3 einsetzen und aus der so veränderten Gleichung  $J_2$  berechnen. Dadurch ergibt sich:

$$
J_2 = \frac{E_1 + E_2 \cdot \frac{r_1}{r_2}}{r_1 + R\left(1 + \frac{r_1}{r_2}\right)} = \frac{E_2 - \frac{R \cdot E_1 + R \cdot E_2 \frac{r_1}{r_2}}{r_1 + R + R \cdot \frac{r_1}{r_2}}}{r_2}
$$

$$
= \frac{E_2 \cdot r_1 + E_2 \cdot R + E_2 \cdot R \cdot \frac{r_1}{r_2} - R \cdot E_1 - R \cdot E_2 \cdot \frac{r_1}{r_2}}{r_1 + R + R \cdot \frac{r_1}{r_2}}
$$

$$
= \frac{R \cdot (E_2 - E_1) + E_2 \cdot r_1}{r_2}
$$

$$
= \frac{R \cdot (E_2 - E_1) + E_2 \cdot r_1}{r_2 + r_1 + r_2 \cdot R + R \cdot r_1} = \frac{R}{r_2 + \frac{r_2}{r_1} \cdot R + R} = J_2.
$$
(5)

Wir betrachten auch hier wieder den Sonderfall  $E_1 = E_2$  und  $r_1 = r_2$ . Dann wird

$$
\frac{R}{r_1} \cdot (E_2 - E_1) = 0 \quad \text{und} \quad R + R \cdot \frac{r_2}{r_1} = 2 \cdot R.
$$

GL 5 ergibt dann

 $J_2 = \frac{E_2}{2 \cdot R + r_2}$  oder  $E_2 = J_2 \cdot 2 \cdot R + J_2 \cdot r_2 = J \cdot R + J_2 \cdot r_2$ .

Die Gl. 5 liefert also hierfür richtige Werte. Der Wert dieser Kontrolle ist aber ein sehr beschränkter, weil  $E_1 - E_2$  hier ebenso Null ist wie  $E_2 - E_1$ , ferner könnte neben dieser Differenz jeder beliebige positive oder negative Faktor stehen, das Ergebnis bliebe in diesem Falle doch immer das gleiche.

Hinsichtlich  $\frac{r_2}{r_1}$  oder  $\frac{r_1}{r_2}$  gilt dasselbe, was hierüber bei *J* gesagt wurde. Daß der Bruch im Nenner der Gl. 5  $\frac{r_2}{r_1}$  und nicht umgekehrt heißen muß, läßt sich wieder zeigen, indem man  $r_1$  bzw.  $r_2 = \infty$  setzt. Setzen wir  $r_1 = \infty$ , d. h. schalten wir Maschine 1 ab, so wird  $R \cdot \frac{r_2}{r_1} = 0$ , und es ergibt sich:  $J_2 = \frac{E_2}{R + r_2}$ , was richtig ist. Setzen wir  $r_2 = \infty$ , d. h. schalten wir Maschine 2 ab, so wird der Nenner der Gl. 5 unendlich groß und *J <sup>2</sup>*wird Null, was natürlich bei dieser Voraussetzung ebenfalls

richtig ist. Ob aber der Faktor neben  $E_2 - E_1$  nach Größe und Vorzeichen richtig ist, das läßt sich auf diese Weise ebensowenig zeigen, wie die Richtigkeit der Differenz  $E_2 - E_1$ .

Zu diesem Zweck setzen wir  $E_1 = 0$ . Dann wirkt die Maschine 1 nur noch wie ein der Nutzlast parallel geschalteter Widerstand. Der resultierende Widerstand von *R* und *<sup>r</sup>1* ist

$$
\frac{R \cdot r_1}{R + r_1}.
$$

Der Gesamtwiderstand

$$
R_{\text{ges.}} = \frac{R \cdot r_1}{R + r_1} + r_2; \quad J_2 = \frac{E_2}{R_{\text{ges.}}}
$$

Dieser Wert muß sich auch mit GI. 5 ergeben, wenn diese richtig ist:

$$
J_2 = \frac{E_2 + \frac{R}{r_1}(E_2 - 0)}{R + R \cdot \frac{r_2}{r_1} + r_2} = \frac{E_2 + E_2 \cdot \frac{R}{r_1}}{R + R \cdot \frac{r_2}{r_1} + r_2} = E_2 \cdot \frac{1 + \frac{R}{r_1}}{R + R \cdot \frac{r_2}{r_1} + r_2}.
$$

Der sich hieraus ergebende Widerstand ist

$$
\frac{R+R\cdot\frac{r_2}{r_1}+r_2}{1+\frac{R}{r_1}}
$$

Wir wollen sehen, ob dieser Ausdruck mit

$$
R_{\text{ges.}} = \frac{R \cdot r_1}{R + r_1} + r_2
$$

identisch ist:

$$
\frac{R+R\frac{r_2}{r_1}+r_2}{1+\frac{R}{r_1}}=\frac{r_1\cdot\left(R+R\cdot\frac{r_2}{r_1}+r_2\right)}{r_1+R}=\frac{r_1\cdot R+r_2\cdot R+r_1\cdot r_2}{r_1+R}
$$

$$
=\frac{r_1\cdot R+r_2\cdot (r_1+R)}{r_1+R}=\frac{r_1\cdot R}{r_1+R}+r_2.
$$

Die beiden Ausdrücke sind also wirklich identisch. Die Richtigkeit der GI. 5 ist damit erwiesen.

Eine Formel für  $J_1$  zu entwickeln, ist unnötig, da sich bei einem Zahlenbeispiel  $J_1$  als Differenz  $J-J_2$  ohne weiteres ergibt.

Wir wollen nun die Schaltung auf zwei besondere Möglichkeiten hin untersuchen: Zunächst nehmen wir Gleichheit der inneren Widerstände an und Verschiedenheit der EMKe, indem wir angeben,  $E_z$  betrage soundsoviel Prozent von *E1,* also z. B. 100% bei Gleichheit der EMKe. \Vir bezeichnen diese Prozentzahl mit *a,.* 

Für  $r_1 = r_2$  erhalten wir also nach Gl. 4:

$$
J = \frac{E_1 + \frac{a}{100} \cdot E_1}{2 \cdot R + r_1} = \frac{E_1}{2 \cdot R + r_1} + \frac{E_1}{2 \cdot R + r_1} \cdot \frac{a}{100}.
$$

#### 14 Aufgabe 2.

Das ist die Gleichung einer Geraden, die, wenn man *<sup>a</sup>*als Abszisse und *J* als Ordinate aufträgt, auf der Ordinatenachse den Wert  $\frac{L_1}{2 \cdot R + r_1}$  abschneidet. Wir brauchen also außer diesem nur noch einen weiteren Punkt zu bestimmen.

Wir nehmen eine Maschine an mit  $E_1= 220$  Volt und  $r_1= 0.05$  Ohm. *R* sei 1 Ohm. Die Abhängigkeit zweier Größen voneinander stellt man am besten durch Kurven dar. (Auch eine Gerade ist in diesem Sinne eine Kurve.) Wir werden uns stets der folgenden kurzen, bewährten Schreibweise bedienen:

> *Jja* heißt: *J* als Funktion von *a.*   $\frac{E_1}{2 \cdot R + r_1} = \frac{220}{2,05} = 107.2$  Amp.

Dies ist der Abschnitt auf der Ordinatenachse.

Um nun die Gerade *Jja* oder *Ufa* (Abb. 3) zeichnen zu können, berechnen wir noch den Punkt  $a = 100\%$ . Wir erhalten:

$$
J = 107.2 + 107.2 \cdot \frac{100}{100} = 214.4 \text{ Amp.}
$$

Wie verhalten sich nun die prozentuale Änderung der Klemmenspannung (bezogen auf den Fall der Gleichheit beider EMKe) und die prozentuale Änderung der EMK  $E_2$  (bezogen auf  $E_1$ ) zueinander? Die letztere ist ausgedrückt durch *a-* 100. Die erstere ist dieselbe wie die des Stromes und diese ist gegeben durch den Ausdruck

$$
\frac{J-214,4}{214.4}\cdot 100
$$

oder allgemein:  $214,4$ 

$$
\frac{E_1}{\frac{2 \cdot R + r_1}{2 \cdot R + r_1} + \frac{E_1}{2 \cdot R + r_1} \cdot \frac{a}{100} - 2 \cdot \frac{E_1}{2 \cdot R + r_1}} \cdot 100 = \frac{a}{2} - 50.
$$

Die prozentuale Änderung der Klemmenspannung ist also, wenn  $r_1 = r_2$ , halb so groß wie die prozentuale Änderung von  $E_2$ .

Oder auch: Die prozentuale Änderung des Gesamtstromes ist halb so groß wie die prozentuale Änderung von  $E_2$ . Das ergibt sich übrigens schon aus Symmetriegründen.

Um *Jja* und *Uja* für andere Werte von *R* zu finden, berechnen wir nebenstehende Tabelle.

Wir sehen, daß bei Netzwiderständen von etwa 10 Ohm und darüber die Werte der Kurve *Uja* praktisch gleich werden. *Uja* für *R* = 10 Ohm können wir also als Grenzkurve bezeichnen, sie gilt auch für abgeschaltetes Netz, denn dann ist  $R = \infty$  (Abb. 3).

Wir haben nun noch unter den gleichen Voraussetzungen  $r_1 = r_2$ und  $E_2 = \frac{1}{100} \cdot E_1$  das Verhalten des Stromes  $J_2$  zu ermitteln.

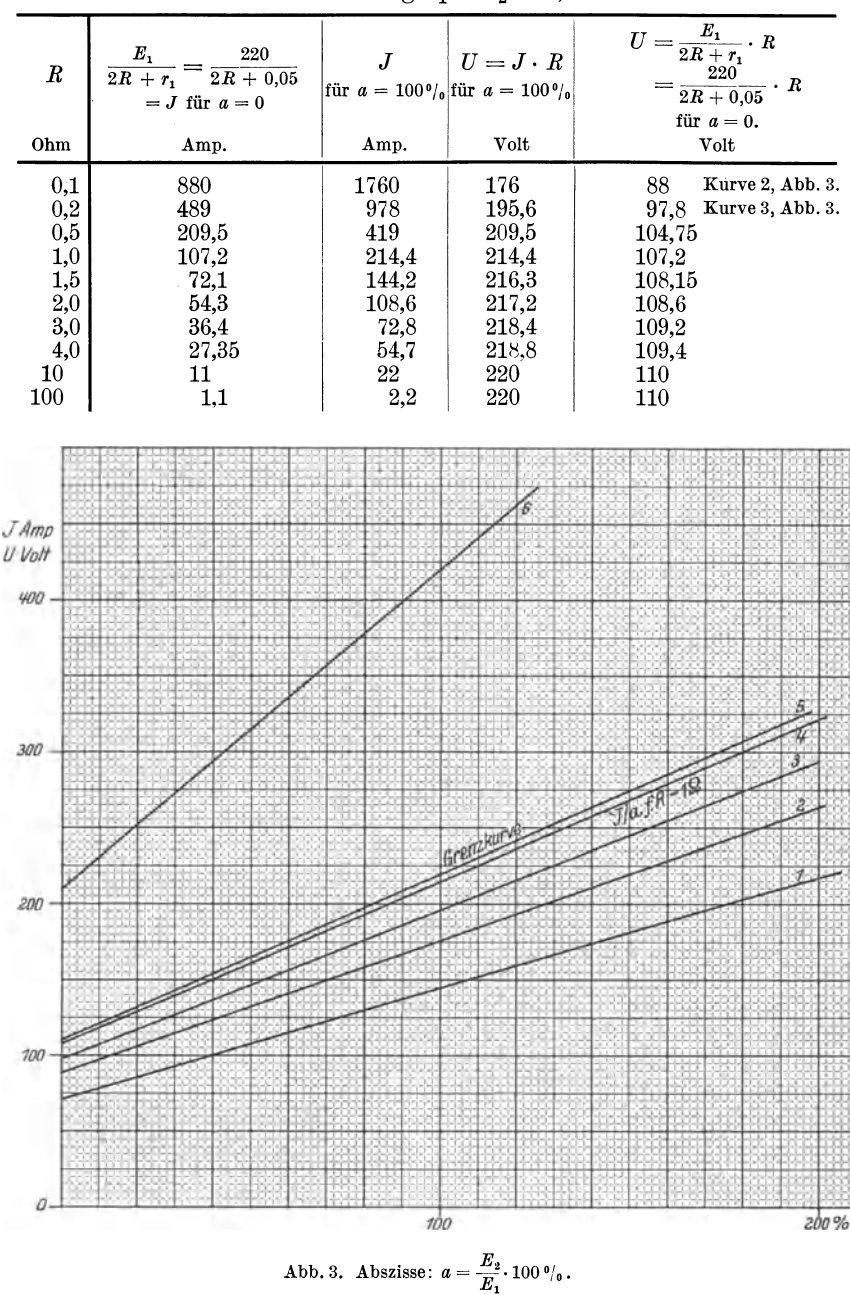

Voraussetzung  $r_1 = r_2 = 0.05 \Omega$ .

Kurve 1: *J/a* für *R* = 1,5 *Ω*.<br>Kurve 2: *U/a* für *R* = 0,1 *Ω*. Kurve 3:  $U/a$  für  $R = 0.2$  2.

Kurve 4:  $U/a$  und  $J/a$  für  $R = 1,0$  2.<br>Kurve 5:  $U/a$  für  $R = 10... \infty$  2. Kurve 6:  $J/a$  für  $R = 0.5$   $\Omega$ .

16 Aufgabe 2.

Nach Gl. 5 ist:

\n
$$
J_2 = \frac{\frac{R}{r_1} \left( \frac{a}{100} \cdot E_1 - E_1 \right) + \frac{a}{100} \cdot E_1}{2 \cdot R + r_2} = \frac{E_1 \cdot \frac{a}{100} \cdot \frac{R}{r_1} - \frac{R}{r_1} E_1 + \frac{a}{100} E_1}{2 \cdot R + r_2}
$$
\n
$$
= \frac{E_1 \frac{a}{100} \cdot \left( \frac{R}{r_1} + 1 \right) - \frac{R}{r_1} \cdot E_1}{2 \cdot R + r_2} = \frac{E_1 \cdot \left( 1 + \frac{R}{r_1} \right)}{2 \cdot R + r_2} \cdot \frac{a}{100} - \frac{E_1 \cdot \frac{R}{r_1}}{2 \cdot R + r_2}
$$
\n
$$
= K_1 \cdot \frac{a}{100} - K_2.
$$

Das ist die Gleichung einer Geraden, die, wenn man  $J_2$  als Ordinate und *a* als Abszisse aufträgt, auf dem negativen Teil der Ordinatenachse den Wert  $K_2$  abschneidet. Diese Gerade läßt sich außerordentlich bequem bestimmen. Ein Punkt ist der eben genannte Ordinatenabschnitt  $-K<sub>2</sub>$ . Diesen können wir aber praktisch nicht brauchen, weil er viel zu groß ist und deshalb zur Anwendung eines für die praktisch interessierenden Werte ganz ungeeigneten Maßstabes zwingen würde. Setzen wir dagegen  $a = 100$ , so wird  $J_2 = K_1 - K_2$  und dieser Wert ist ja in der zweiten Spalte der letzten Tabelle bereits berechnet. Damit ist also ein Punkt der Geraden bestimmt. Einen weiteren erhalten wir, indem wir  $J_2=0$  setzen. Für den dazu gehörenden Wert  $a$ erhalten wir:  $a = \frac{12}{K_1} 100$ . Er wird im folgenden, weil er zu  $J_2 = 0$ gehört, mit *<sup>a</sup>0* bezeichnet.

$$
a_0 = \frac{K_2}{K_1} \cdot 100 = \frac{\frac{R}{r_1}}{1 + \frac{R}{r_1}} \cdot 100 = \frac{R}{R + r_1} \cdot 100.
$$

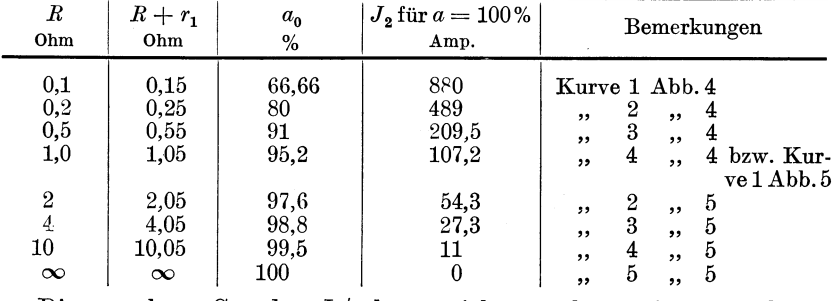

Wir erhalten damit folgende Tabelle:

Die gesuchten Geraden *<sup>J</sup> <sup>2</sup>fa* lassen sich nun ohne weiteres zeichnen, nur die letzte nicht, die für  $R = \infty$ , denn die beiden Bestimmungspunkte fallen in diesem Fall zusammen, weil  $a_0 = 100\%$  ist. Wir müssen also noch einen weiteren Punkt bestimmen, z. B.  $J_2$  für  $a=95\%$ . Diese Berechnung wird einfach, wenn wir uns folgendes überlegen: Wird *R* in obiger Gleichung für  $J_2$  sehr groß gegenüber  $r_2$ , so kann  $r<sub>2</sub>$  vernachlässigt werden.

Dann wird

$$
K_1 = \frac{E_1 \cdot \left(1 + \frac{R}{r_1}\right)}{2 \cdot R + r_2} = \frac{E_1 + E_1 \cdot \frac{R}{r_1}}{2 \cdot R} = \frac{E_1}{2 \cdot R} + \frac{E_1}{2 \cdot r_1}.
$$

 $\frac{E_1}{2\cdot R}$ kann dann, weil es sehr klein ist gegen $\frac{E_1}{2\cdot r_1},$  vernachlässigt werden, so daß  $K_1 = \frac{E_1}{2 \cdot r_1}$  wird.  $K_2$  wird bei Vernachlässigung von  $r_2$  gleich  $K_1$ .  $J_2$  ist dann =  $K_1 \cdot \frac{a}{100} - K_1 = K_1 \cdot \left(\frac{a}{100} - 1\right)$ . Also  $J_2 = \frac{220}{2 \cdot 0.05} \cdot \left(\frac{95}{100} - 1\right) = -110$  Amp. (für  $a = 95\%$ ).

Wir haben bei dieser Überlegung  $R$  als sehr groß gegen  $r<sub>2</sub>$  angenommen, nicht als unendlich groß. Für  $R = \infty$  gilt die Rechnung aber natürlich erst recht. Wir haben hier übrigens einen der interessanten Fälle, wo man einen unbestimmten Ausdruck erhält, zu seiner Bestimmung aber die Differentialrechnung nicht benötigt. Setzen wir nämlich in dem ursprünglichen Ausdruck für  $K_1$  (S.16)  $R = \infty$ , so werden Zähler und Nenner unendlich groß, d. h. es wird  $K_1 = \frac{\infty}{\infty}$ . Natürlich kommen wir durch Differenzieren des Zählers und des Nenners nach *R* zum gleichen Ergebnis. Der Zähler nach *R* differenziert ergibt:  $\frac{E_1}{r_1}$  der Nenner gibt 2.  $K_1$  wird also wie oben  $\frac{E_1}{2 \cdot r_1}$ . Die Kurven sind in Abb. 4 u. 5 gezeichnet.

Die Neigung der Geraden der Abb. 5 ergibt sich aus der Tangente des jeweiligen Neigungswinkels, also aus

$$
\frac{J_2 \text{ bei } a = 100\%}{100 - \text{Abzissenachsenabschnitt}\,a_0} = \frac{K_1 - K_2 \text{ (s. S. 16)}}{100 - \frac{K_2}{K_1} \cdot 100}
$$
\n
$$
= \frac{1}{100} \cdot \frac{K_1 - K_2}{K_1 - K_2} = \frac{1}{100} \cdot K_1.
$$

 $\frac{K_1}{100}$  ergibt sich bei  $R = 1 \Omega$  zu 22,54, bei  $R = 2 \Omega$  zu 22,25, bei  $R = 4 \Omega$  zu 22,14, bei  $R = 10 \Omega$  zu 22,05 und bei  $R = \infty$  zu 22,00. Da die Maßstäbe für  $J_2$ und *a* sich wie 1: 10 verhalten, so sind die Tangenten der Neigungswinkel

bei  $R = 1 \Omega$  2,254; bei  $R = 2 \Omega$  2,225; bei  $R = 4 \Omega$  2,214;

bei  $R = 10 \Omega$  2,205; bei  $R = \infty$  2,200.

Wir haben damit eine willkommene Kontrollmöglichkeit der Zeichnung und den Nachweis, daß die Geraden nicht parallel verlaufen.

Nun fehlen noch die Kurven *J <sup>1</sup>ja.* Die zu den einzelnen Geraden  $J_2/a$  gehörigen Kurven  $J_1/a$  ergeben sich außerordentlich einfach. Beide haben einen Punkt gemeinschaftlich, nämlich den bei  $a = 100\%$ . Denn bei Gleichheit der EMKe und der inneren Widerstände müssen die Ströme der beiden Generatoren natürlich gleich sein. Ein weiterer

Fleischmann, Aufgaben. 2

#### 18 Aufgabe 2.

Punkt ergibt sich aus der Überlegung, daß bei Stromlosigkeit des einen Generators der andere den ganzen Strom *J* führen muß. Ist also  $J_2 = 0$ , so ist  $J_1 = J$ . Den Wert von *a*, bei dem  $J_2 = 0$  wird, haben wir oben mit *a0* bezeichnet. Den zugehörigen Strom *J* bestimmen wir auf Grund

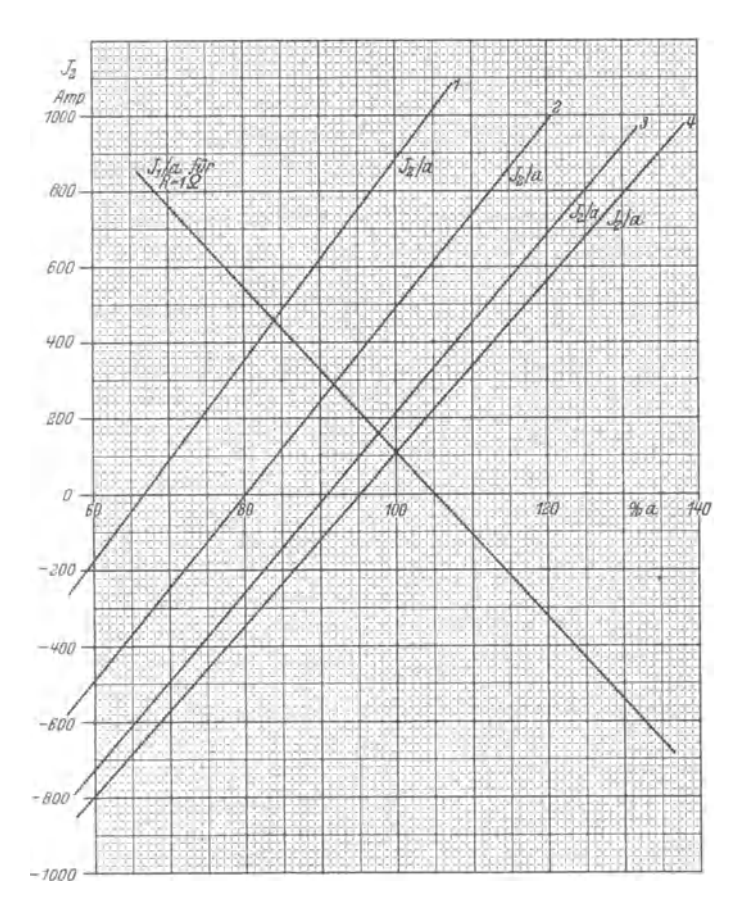

Abb. 4. Teilströme einer Parallelschaltung zweier Generatoren bei verschiedenen EMKen  $(Generators$ röme  $+,$  Motorströme  $-$ ). Kurve 1 für  $R = 0.1 \Omega$ , Kurve 2 für  $R = 0.2 \Omega$ , Kurve 3 für  $R = 0.5 \Omega$ , Kurve 4 für  $R = 1.0 \Omega$ .

der früher gemachten Überlegungen über die prozentualen Strom- und Spannungsänderungen. Ein Beispiel: Bei  $R = 1$  Ohm ist  $a_0 = 95.2\%$ . Die prozentuale Änderung von  $E_2$  ist also  $100-95.2 = 4.8\%$ . Wir haben oben gefunden, daß bei  $r_1 = r_2$  die prozentuale Änderung von *J* halb so groß ist wie die von  $E_2$ , in unserem Fall also 2,4%. 2,4% von 214,4 Amp. ist 5,15 Amp. 214,4  $-$  5,15  $=$  209,3. Zu  $R = 1$  Ohm und  $J_{\rm 2}=0$ gehört also $J=J_{\rm 1}=209,3$  Amp.

Der Schnittpunkt von  $J_1/a$  mit der Abszissenachse gibt eine willkommene Kontrollmöglichkeit: Ist  $J_1 = 0$ , so muß  $J_2 = J$  sein. Ob das zutrifft, kann aus Abb. 4 entnommen werden.

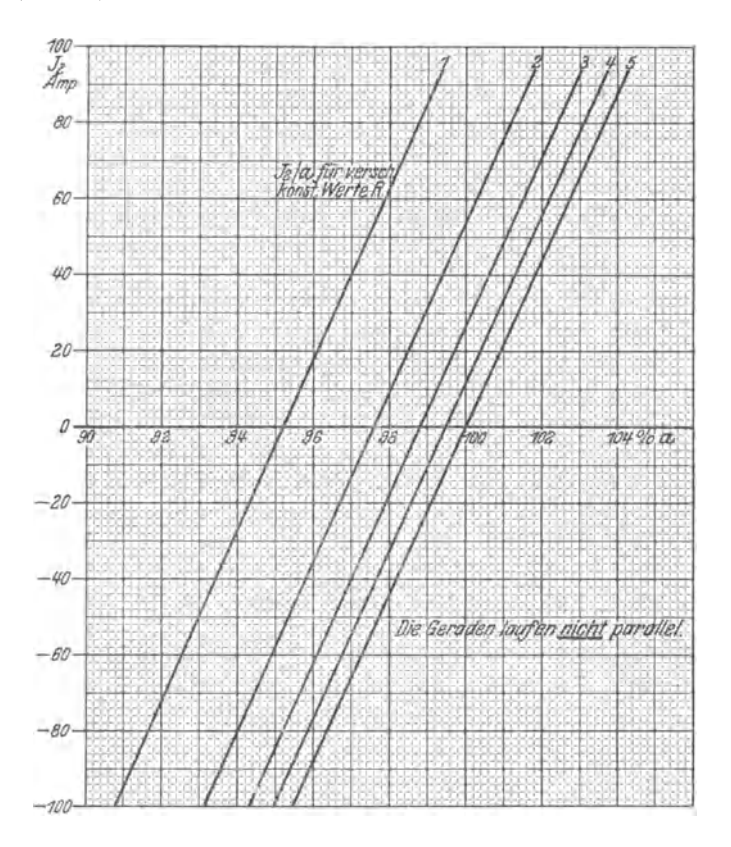

Abb. 5. Teilströme einer Parallelschaltung zweier Generatoren bei verschiedenen EMKen ( Generatorströme +, Motorströme -). Kurve 1 für  $R = 1 \Omega$ , Kurve 2 für  $R = 2 \Omega$ , Kurve 3 für  $R = 4 \Omega$ , Kurve 4 für  $R = 10 \Omega$ , Kurve 5 für  $R = \infty \Omega$ .

Wir können die Sache aber auch rechnen :

 $J_1/a$  wird bestimmt durch die Punkte *A* und *B* (siehe Abb. 6).

$$
x = a - 100 \text{ ergibt sich aus derFigur:
$$
\frac{209.3}{107.2} = \frac{x + 4.8}{x}
$$

$$
x = \frac{107.2 \cdot 4.8}{209.3 - 107.2} = 5,03 \%
$$
$$

Wir haben oben gefunden, daß die prozentuale Änderung von *J* 

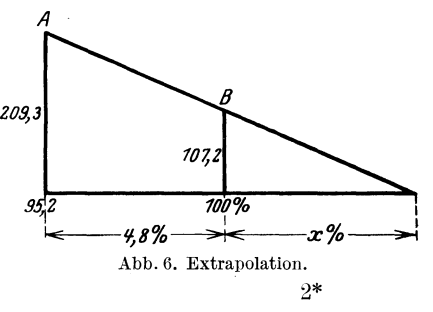

20 Aufgabe 2.

 $\frac{a-100}{2}$  ist; in unserem Fall also 2,515%. Der zum Schnittpunkt von  $J_1/a$  mit der Abszissenachse gehörige Wert von  $J = J_2$  ist also  $214,4 + 214,4 \cdot 0,02515 =$ rd. 219,8 Amp. Daß das richtig ist, ergibt sich sowohl aus Abb. 4 als auch aus der S. 13 unten für  $r_1 = r_2$  aus Gl. 4 gewonnenen Gleichung:

$$
J = \frac{E_1}{2 \cdot R + r_1} \Big( 1 + \frac{a}{100} \Big) = \frac{220}{2,05} \cdot 2,05 = 220 \text{ Amp.}
$$

Der kleine Unterschied von 0,2 Amp. rührt her von Rechenungenauigkeiten und hat nichts zu sagen.

In gleicher Weise können die übrigen Kurven  $J_1/a$  bestimmt werden. In Abb. 4 ist nur diese eine Kurve eingetragen, um die Abbildung nicht unnötig zu belasten.

Eine zweite Möglichkeit wäre:  $E_1 = E_2 = E; r_1 \neq r_2$ . Hier gestalten sich die Verhältnisse sehr einfach: Wie wir im ersten Fall gesag<sup>t</sup> hatten,  $E_2$  betrage  $a\%$  von  $E_1$ , so sagen wir jetzt,  $r_2$  betrage  $b\%$  von  $r_1$ . D. h. wir schreiben:  $r_2=\frac{0}{100} \cdot r_1$ . Damit geht die Gl. 4 über in

$$
J = \frac{E + E \frac{r_1 \cdot 100}{b \cdot r_1}}{R + R \frac{r_1 \cdot 100}{b \cdot r_1} + r_1} = \frac{E \cdot \left(1 + \frac{100}{b}\right)}{R \cdot \left(1 + \frac{100}{b}\right) + r_1} = \frac{E}{R + r_1 \cdot \frac{b}{b + 100}}.
$$

Berechnen wir nun *J* für  $R = 1$  Ohm und 0,1 Ohm, so sehen wir aus der folgenden Tabelle, daß sich selbst bei außerordentlich großen Ände~ rungen von  $r_2$  der Gesamtstrom nur verhältnismäßig wenig ändert. Eine graphische Darstellung lohnt sich deshalb nicht.

| $\boldsymbol{b}$    | b<br>$b + 100$ | $r_1\cdot \frac{b}{b+100}$ | $R+r_1\cdot \frac{b}{b+100}$ | E<br>$R+r_1\cdot \frac{b}{b+100}$ | R    |
|---------------------|----------------|----------------------------|------------------------------|-----------------------------------|------|
| $^{\circ}/_{\circ}$ |                | Ohm                        | Ohm                          | Amp.                              | Ohm  |
| 50                  | 0,333          | 0,0166                     | 1,0166                       | 216,5                             | 1,0  |
| 100                 | 0.500          | 0,0250                     | 1,0250                       | 214,5                             |      |
| 150                 | 0,600          | 0.0300                     | 1,0300                       | 213,5                             |      |
| 200                 | 0,666          | 0,0333                     | 1,0333                       | 213                               |      |
| 300                 | 0,750          | 0.0375                     | 1,0375                       | 212                               |      |
| 50                  | wie oben       | wie oben                   | 0,1166                       | 1890                              | 0,10 |
| 100                 | ,,             | ,,                         | 0,1250                       | 1760                              |      |
| 150                 | ,,             | ,,                         | 0,1300                       | 1690                              |      |
| 200                 | , ,            | , ,                        | 0,1333                       | 1650                              |      |
| 300                 | ,,             | ,,                         | 0.1375                       | 1600                              |      |

Anders ist es mit den Teilströmen  $J_1$  und  $J_2$ . Sie sind von  $b$  sehr stark abhängig.  $J_2$  erhalten wir, wenn wir  $r_2=\frac{1}{100} \cdot r_1$  setzen, aus Gl. 5 (S. 12) zu  $\frac{E}{b} = \frac{E}{b}$  Amp.  $\frac{1}{100} \cdot r_1 + R \cdot \frac{1}{100} \cdot \frac{1}{r} + R$   $\frac{1}{100} (R+r_1) + R$ 

| Ъ                              | b<br>$\overline{100}$                | $\frac{b}{100} \cdot (R + r_1)$           | $\frac{b}{100} \cdot (R + r_1) + R$       | $J_{2}$                                         | $J^*$                                 | $J_1$ **                           | $\boldsymbol{R}$ |
|--------------------------------|--------------------------------------|-------------------------------------------|-------------------------------------------|-------------------------------------------------|---------------------------------------|------------------------------------|------------------|
| $^{\rm 0}/_{\rm 0}$            |                                      | Ohm                                       | Ohm                                       | Amp.                                            | Amp.                                  | Amp.                               | Ohm              |
| 50<br>100<br>150<br>200<br>300 | 0,5<br>1,0<br>1,5<br>$_{2,0}$<br>3,0 | 0,525<br>1,050<br>1,575<br>2,100<br>3,150 | 1.525<br>2,050<br>2,575<br>3,100<br>4.150 | 144<br>107<br>85,5<br>71<br>53                  | 216,5<br>214,5<br>213,5<br>213<br>212 | 72,5<br>107.5<br>128<br>142<br>159 | 1,0              |
| 50<br>100<br>150<br>200<br>300 | 0,5<br>1,0<br>1,5<br>2,0<br>3,0      | 0.075<br>0,150<br>0,225<br>0,300<br>0,450 | 0,175<br>0,250<br>0.325<br>0.400<br>0,550 | 1260<br>880<br>677<br>440<br>400<br>the control | 1890<br>1760<br>1690<br>1650<br>1600  | 630<br>880<br>1013<br>1210<br>1200 | 0,10             |

Hierzu folgende Tabelle:

\* Der letzten Tabelle entnommen. \*\*  $J_1 = J - J_2$ .

Ein zu dieser Tabelle gehöriges Kurvenbild ist in Abb. 7 gegeben. Natürlich kommt außer den betrachteten Möglichkeiten noch der Fall

 $E_1 \pm E_2 \text{ und } r_1 \pm r_2 \text{ and }$ in Frage. Dieser entspricht am meisten dem praktischen Betrieb. Er läßt sich jedoch nur von Fall zu Fall untersuchen, allgemeine Gesetzmä-Bigkeiten lassen sich unter dieser Voraussetzung nicht zur Darstellung bringen. Irgend etwas muß als konstant angenommen werden, wenn physikalische  $man$ Zusammenhänge kurvenmäßig zum Aus-<br>druck bringen will. hierzu: Die Leerlauf $spannung$ skurveeines Generators kann man micht aufzeichnen,<br>ohne gleichzeitig die Voraussetzung kon-

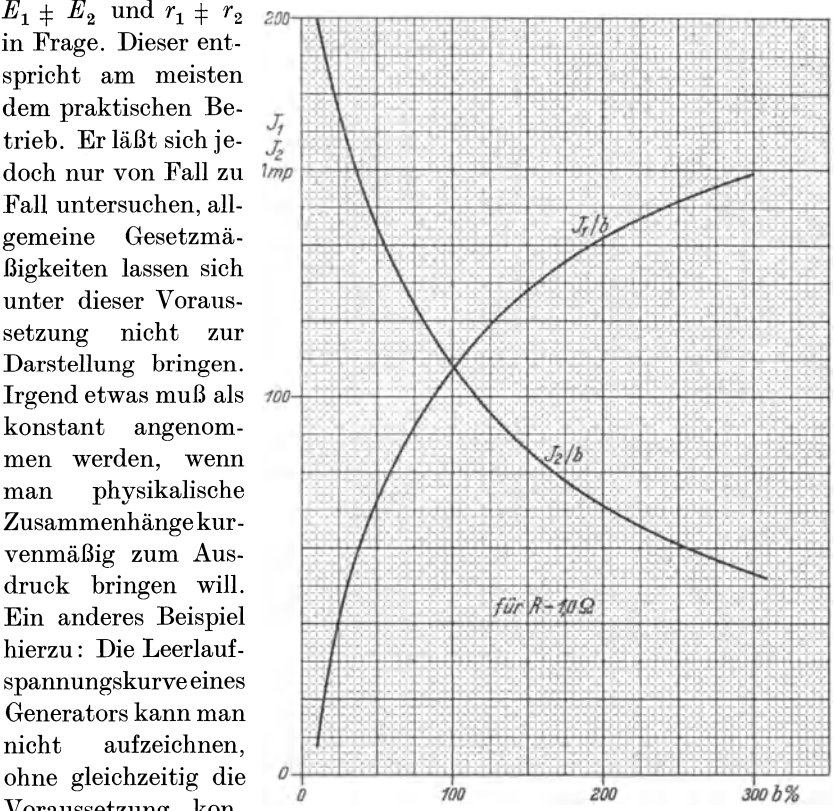

stanter Drehzahl zu Abb. 7. Teilströme zweier paralleler Gleichstromgeneratoren bei gleichen EMKen und verschiedenen Maschinenwiderständen.

22 Aufgabe 3.

machen. Man kann auch die Leerlaufspannung als Funktion von der Drehzahl angeben, dann aber muß man die Erregung als konstant voraussetzen. Veränderliche Erregung aber und gleichzeitig veränderliche Drehzahl machen eine kurvenmäßige Darstellung unmöglich. Ähnliche Beispiele ließen sich noch zu Hunderten anführen.

DerVollständigkeit wegen sollen noch die GI. 4 und 5 zur Berechnung eines allgemeinen Zahlenbeispieles benutzt werden:

$$
E_1 = 222.5 \text{ Volt}; \quad E_2 = 228 \text{ Volt};
$$
  

$$
r_1 = 0.024 \text{ Ohm}; \quad r_2 = 0.029 \text{ Ohm}; \quad R = 0.9 \text{ Ohm}.
$$

Damit wird

$$
J = \frac{222.5 + 228 \frac{0.024}{0.029}}{0.024 + 0.9 \cdot \left(1 + \frac{0.024}{0.029}\right)} = \frac{411.3}{1.669} = 246.5
$$
 Amp.

und

$$
J_2 = \frac{\frac{0,9}{0,024}(228 - 222,5) + 228}{0,029 + \frac{0,029}{0,024}0,9 + 0,9} = \frac{434,25}{2,0165} = 215,5
$$
 Amp.

 $J_1$  ist 246,5 - 215,5 = 31 Amp. Die gemeinschaftliche Klemmenspannung  $U = J \cdot R = 246.5 \cdot 0.9 = 221.85$  Volt.

Man kann nun zur Kontrolle  $J_1$  und  $J_2$  auch noch auf andere Weise rechnen:

$$
J_1 = \frac{222.5 - 221.85}{0.024} = 27
$$
 Amp. und  $J_2 = \frac{228 - 221.85}{0.029} = 212$  Amp.

 $J = J_1 + J_2 = 27 + 212 = 239$  Amp. Man sieht, die Kontrolle stimmt nicht ganz; es sieht sogar auf den ersten Blick so aus, als müßten den Resultaten, die wir nachprüfen wollten, ziemlich erhebliche Fehler anhaften. Ändert man aber den dieser Kontrollrechnung zugrunde liegenden Ausgangswert von 246,5 Amp. in der obigen Gleichung  $U = J \cdot R$ nur ganz wenig ab, so sieht man, wieviel das auf  $J_1$  und  $J_2$  ausmacht. Man findet so, daß 246,4 Amp. zu übereinstimmenden Ergebnissen führt. Es zeigt sich dann, daß die oben gefundenen Werte für  $J_1$  und  $J_2$  praktisch tatsächlich richtig sind.

#### Aufgabe 3.

## **Untersuchung einer Reihenschaltung von Lampen mit parallel liegenden Stäben aus Karborund oder ähnlichem Material.**

Der Widerstand von Karborund, Silit, Ocelit (Fabrikat von Conradty in Nürnberg) und dergleichen ist von der verwendeten Spannung abhängig. Bei steigender Spannung fällt der Widerstand. Diese Materialien

#### Aufgabe 3. 23

haben ebenso wie Kohle einen negativen Temperaturkoeffizienten, lassen sich aber für höhere Widerstände herstellen als Kohle. Schaltet man einen Stab aus solchem Material parallel zu einem vor Überspannungen zu schützenden Teil eines Stromkreises, so wird der Stab dauernd von einem relativ kleinen Strom durchflossen, der deshalb klein ist, weil die betriebsmäßige Klemmenspannung des zu schützenden Verbrauchers verhältnismäßig gering ist und dieser Spannung ein hoher Stabwiderstand entspricht. Beim Auftreten von Überspannungen dagegen vermindert sich der Stabwiderstand erheblich, so daß der Stab dann spannungvermindernd wirkt, ähnlich wie ein Klemmenkurzschluß des zu schützenden Verbrauchers, nur nicht im gleichen Maße.

Irrfolge dieser Eigenschaften können solche Materialien auch zur Ableitung der Energie beim Auftreten von Überspannungen gegen Erde dienen.

Eine weitere Verwendung soll in der folgenden Aufgabe besprochen werden. Beim Kaiser-Wilhelm-Kanal, dessen Beleuchtungsanlage ursprünglich in Reihe geschaltete Glühlampen mit parallelen Drosselspulen enthielt, werden jetzt an Stelle der Drosselspulen Karborundstäbe verwendet. Durch beide Mittel kann man erreichen, daß bei konstanter Gesamtklemmenspannung auch beim Durchbrennen mehrerer Lampen die übrigen praktisch vom gleichen Strom durchflossen werden, wie beim normalen Betrieb, also mit praktisch unverminderter Helligkeit brennen.

Einen Fall gleicher Art wollen wir im folgenden untersuchen:

Gegeben: 100 Stück 100 Wattlampen, Nennspannung 26 Volt. Jeder Lampe ist ein Karborundstab parallelgeschaltet. Lampenentfernung 100m. Die Leitung besteht aus Kupfer und hat einen Querschnitt von 10 mm<sup>2</sup>. Es stehen zwei verschiedene Stäbe zur Verfügung. Stab 1 hat folgende Charakteristik:

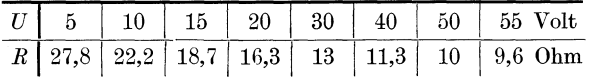

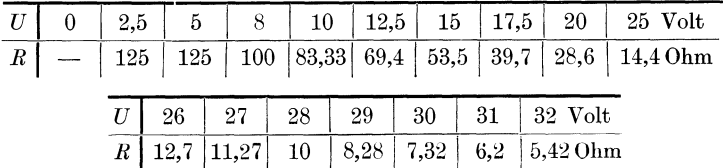

Stab 2 hat folgende Charakteristik:

(Die Charakteristik der beim Kaiser-Wilhelm-Kanal verwendeten Stäbe ist mir nicht bekannt. Die oben angegebenen Werte wurden angenommen.)

Gesucht: 1. Die notwendige Gesamtklemmenspannung bei normalem Betrieb.

2. Die Strom- und Spannungsverteilung in Abhängigkeit von der Anzahl *n* der erloschenen Lampen.

3. Der Wirkungsgrad der Anlage a) im normalen Betriebe  $(n = 0)$ , b) als Funktion von *n.* 

4. Welcher der beiden Stäbe eignet sich besser?

Der mit der Spannung sich ändernde Widerstand der Lampen soll als konstant angenommen werden, denn die Änderung ist bei Metalldrahtlampen in dem praktisch in Betracht kommenden Teil der gesuchten Kurven sehr gering.

#### **Lösung.**

Zwischen zwei benachbarten Lampen befindet sich ein Leitungsstück von 100 m Länge. Die Gesamtlänge ist also größer als  $100 \cdot 100 =$  $10000 \text{ m} = 10 \text{ km}$ , und zwar um die von der ersten und letzten Lampe zur Stromquelle führenden Leitungsstücke. Diese sind aber gegen 10 km zu vernachlässigen. (Die Angabe 10 km könnte zu der falschen Vorstellung Veranlassung geben, daß die beleuchtete Strecke 10 km lang sei. Sie ist etwa 5 km lang. Die Leitung kehrt nach 5 km zur Anfangsstelle zurück, die Lampen sind gegeneinander versetzt, so, daß sich längs der beleuchteten Strecke alle 50 m eine Lampe befindet. Für die Lösung der Aufgabe spielt diese Bemerkung selbstverständlich keine Rolle.)

Der Widerstand eines Leitungsstückes zwischen zwei Lampen beträgt

$$
\frac{100 \text{ m}}{57 \frac{\text{Siemens}}{\text{mm}^2} \cdot \text{m} \cdot 10 \text{ mm}^2} = 0,175 \text{ Ohm}.
$$

Der Widerstand der ganzen Leitung beträgt also bei mittlerer Temperatur  $100 \cdot 0.175 = 17.5$  Ohm.

Beantwortung der Frage 1: Mit dem gegebenen Widerstand des Karborundstabes können wir an sich wenig anfangen. Uns interessieren Spannung und Strom. Wir berechnen also zu den gegebenen Werten die Ströme und zeichnen dann die Kurven *JjU* (Abb. 8). Bei 25 Volt Lampenspannung = Stabspannung ist der Lampenstrom  $J_L = \frac{100 \text{ Watt}}{25 \text{ Volt}}$  $= 4$  Amp. Der Stabstrom  $J_{SL} = 1.74$  Amp. bei 25 Volt (der Abb. 8) entnommen). (Erklärung der Bezeichnungen siehe unten bei Frage 2.) Der Gesamtstrom  $J = 4 + 1,74 = 5,74$  Amp. Dieser durchfließt die Leitung und ruft einen Spannungsabfall hervor von  $5, 74 \cdot 17, 5 = 100 \text{Volt}$ . Der durch die Lampen verursachte Spannungsabfall ist 100·25 == 2500Volt. Der Gesamtspannungsabfall beträgt also  $2500 + 100 = 2600$  Volt. Die gesuchte, bei Normalbetrieb notwendige Klemmenspannung beträgt also **2600 Volt.** 

Beantwortung der Frage 2: Wir haben hier einen der vielen Fälle, wo man unmöglich von dem gegebenen Wert oder den gegebenen Werten ausgehen kann. Wir können hier z. B. nicht von der gegebenen

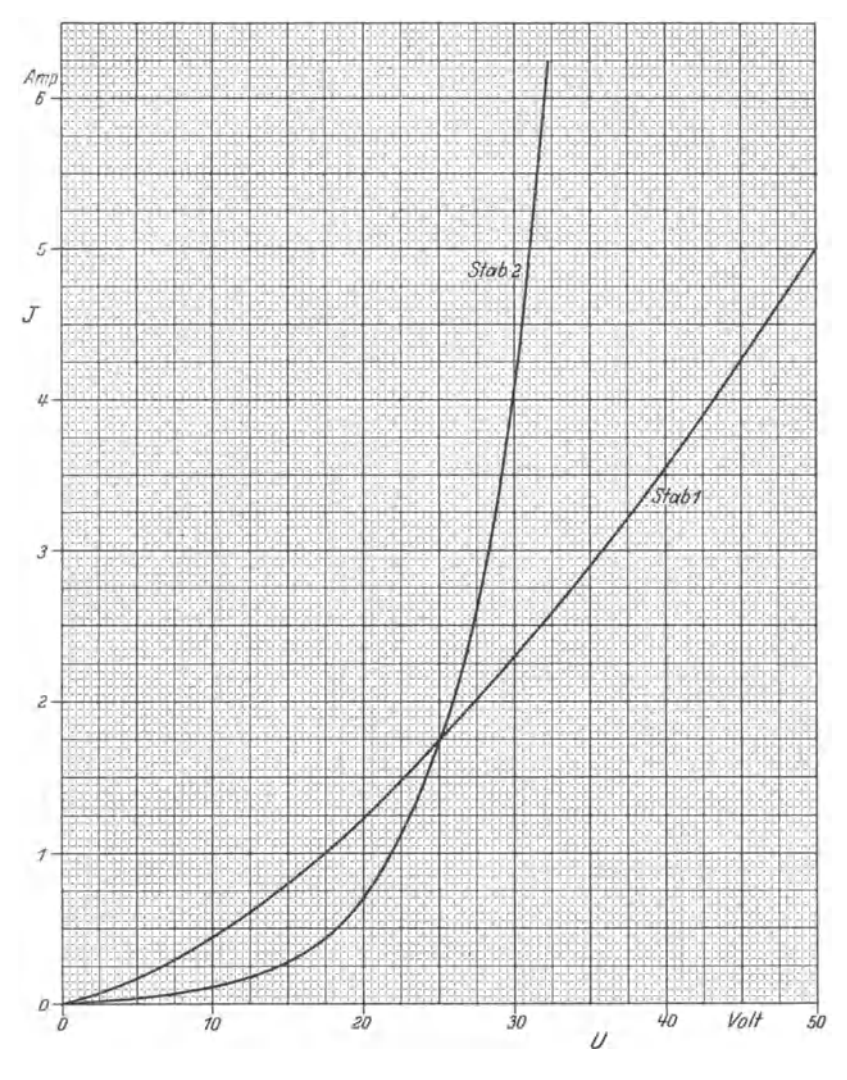

Abb. 8. Strom· Spannungscharakteristiken von Karborundstäben.

Spannung 2600 Volt ausgehen und bestimmen, wie groß die drei Ströme  $J_L$ ,  $J_{SL}$  und  $J_S$  werden, wenn eine oder mehrere Lampen erlöschen.  $(J_L$  ist der Strom einer Lampe,  $J_{SL}$  ist der Strom in einem Stab, dessen parallele Lampe noch brennt,  $J_S$  ist der Strom in einem Stab, dessen Lampe erloschen ist.) Denn wir kennen ja die Widerstände der Stäbe, die jetzt von zwei verschiedenen Strömen durchflossen werden, nicht. Diese Widerstände hängen ja ab von ebenden Strömen oder Spannungen, die wir suchen. Wir müssen deshalb den umgekehrten Weg gehen: Wir nehmen für *JsL* einen beliebigen Wert an, entnehmen die zugehörige Spannung der Kurve *JjU,* damit kennen wir auch die Lampenspannung, also auch den Lampenstrom, also auch den Gesamtstrom, der die Stäbe ohne Lampe durchfließt. Aus der Kurve entnehmen wir zu dem jetzt bekannten *J s* die zugehörige Spannung und können dann ohne weiteres die zu der gemachten Annahme gehörige Gesamtspannung bestimmen. Stimmt diese mit der gegebenen überein, was natürlich reiner Zufall wäre, so hatten wir gerade den richtigen Strom *J SL* angenommen. Stimmt sie nicht überein, so sehen wir, ob unsere Annahme zu groß oder zu klein war, nehmen dementsprechend *JsL* nochmals an, und rechnen wieder zurück zur Gesamtspannung. Dann haben wir zwei Wertepaare  $\frac{J_{SL}}{U_{\text{Geas}}}\}$ und können graphisch oder rechnerisch interpolieren bzw. extrapolieren.

Wir können auch von der Lampenspannung ausgehen und diese annehmen, den zugehörigen Strom  $J_{SL}$  erhalten wir aus der Kurve  $J/U$ . Im übrigen gilt das eben Gesagte. Von der Lampenspannung auszugehen, ist der bessere Weg, weil wir dafür bessere Anhaltspunkte haben. Er wurde in der folgenden Durchrechnung auch beschritten.

Berechnung der Strom- und Spannungsverteilung für den Fall, daß 2 Lampen erloschen sind  $(n = 2)$ .

Der Widerstand einer Lampe  $R_L = \frac{25 \cdot 25}{100} = 2{,}5^2 = 6{,}25$  Ohm. Dieser Wert soll, wie erwähnt, als konstant angesehen werden. Wir nehmen *UL* beliebig an zu 25 Volt. Dann ist der auch die zwei lampenlosen Stäbe durchfließende Gesamtstrom *Js* = 5,74 Amp. (Dieser Wert wurde bei der Beantwortung der Frage 1 berechnet.) Aus der Kurve erhalten wir die zugehörige Spannung  $U_s = 55$  Volt. Gesamtspannung  $U_{\text{Geas}} = 98 \cdot 25 + 2 \cdot 55 + 5{,}74 \cdot 17{,}5 = 2450 + 110 + 100 =$ 2660 Volt, also 60 Volt zuviel. Wir nehmen nun  $U_L = 24$  Volt an.  $J_L = \frac{24}{6.95} = 3.84$  Amp.  $J_{SL} = 1.64$  Amp. (aus Kurve Abb. 8).

Gesamtstrom $J_S\!=\!J_L\!+\!J_{SL}\!=\!3,\!84+1,\!64=5,48\,\mathrm{Amp}$ . Zu $J_S$ gehört nach Kurve  $U_S = 53,4$  Volt.  $U_{\text{Geas}} = 98 \cdot 24 + 2 \cdot 53,4 + 5,48 \cdot 17,5 = 2553$  Volt. also 47 Volt zu wenig. Wir interpolieren nun auf 2600 Volt:

 $\frac{25-24}{2660-2553} = \frac{25-x}{2660-2600} \quad \text{oder auch} \quad = \frac{x-24}{2600-2553} .$ 

Daraus:  $x = U_L = 24,44$  Volt. Einen Punkt der gesuchten Kurve *U L/n* haben wir nun, nämlich

$$
\begin{array}{c}\n n = 2 \\
U_L = 24,44 \text{ Volt}\n \end{array}
$$

Um aber auch die übrigen in Frage 2 gesuchten Kurven  $U_s/n$ ,  $J_L/n$ , *J sLjn, J sjn* und den Wirkungsgrad berechnen zu können, müssen wir die Rechnung für  $U_L = 24.44$  Volt nochmals durchführen.

Wir haben dann gleichzeitig eine Kontrolle unserer Rechnung. Dafür sowie für die weitere Rechnung wollen wir aber die kürzere und übersichtlichere Form der Tabelle wählen; die schon gerechneten Werte für  $n = 2$  sind in der Tabelle S. 29 der Vollständigkeit wegen nochmals aufgeführt.

Die Kurve *U L/n* für Stab 1 ist in Abb. 9 gezeichnet. Sie befriedigt uns nicht, denn die Lampenspannung geht schon beim Ausfall von nur 10 Lampen (10% der Gesamtlampenzahl) um  $25-22.3=2.7$  Volt, also um 10,8% zurück. Man kann rechnen, daß die Lichtstärke einer Metalldrahtlampe in der 5.-6. Potenz mit der Spannung zurückgeht. Das würde also hier heißen:

$$
\left(\frac{25 \text{ Volt}}{22,3 \text{ Volt}}\right)^5 = \frac{100}{x} \quad \text{bzw.} \quad \left(\frac{25}{22,3}\right)^6 = \frac{100}{x}.
$$
\n
$$
1,12^5 = 1,77 = \frac{100}{x} \quad \text{bzw.} \quad 1,12^6 = \text{rund } 2 = \frac{100}{x}; \quad x = 56,5 \text{ bis } 50.
$$

Die Lichtstärke der 90 noch brennenden Lampen würde also nur mehr 50-56% der normalen betragen.

Bei einem Ausfall von 5 Lampen wird

$$
x = \frac{100}{\left(\frac{25}{23,6}\right)^5} \text{ bis } \frac{100}{\left(\frac{25}{23,6}\right)^6} = \frac{100}{1,06^5} \text{ bis } \frac{100}{1,06^6} = \frac{100}{1,33} \text{ bis } \frac{100}{1,40} = 75 \text{ bis } 71,5.
$$

Also schon beim Ausfall von nur 5 Lampen würden die übrigen mit nur etwa  $\frac{3}{4}$  der normalen Lichtstärke brennen. Das ist natürlich kein befriedigender Betrieb.

Wir betrachten nun die Verhältnisse bei Stab 2. Die für ihn sich ergebenden Werte sind in der Tabelle S. 29 ebenso wie für Stab 1 berechnet. Auf Grund der gegebenen Widerstandswerte wurde wieder die Kurve *JjU* bestimmt. Da die Kurven *JjU* der zwei Stäbe sich bei  $25$  Volt schneiden, ist im normalen Betrieb  $(n = 0)$  zwischen beiden Stäben kein Unterschied. Die in Abb. 9 gezeichnete Kurve *U L/n* ergibt beim Stab 1 unbefriedigende, beim Stab 2 dagegen recht günstige Werte. Bei Verwendung des Stabes 2 sinkt die Lichtstärke auf etwa  $\frac{3}{4}$  der normalen erst beim Ausfall von 20 Lampen. Die in der Aufgabe noch verlangten Kurven können mit den Werten der letzten Tabelle ohne weiteres gezeichnet werden. Um Raum zu sparen, wurde dies hier unterlassen.

Beantwortung der Frage 3. Die Antwort auf Frage 3a ist als Einzelpunkt in der in Frage 3b verlangten Kurve enthalten.

28 Aufgabe 3.

Die Frage nach dem Wirkungsgrad ist im Grunde eine Frage nach den Verlusten.

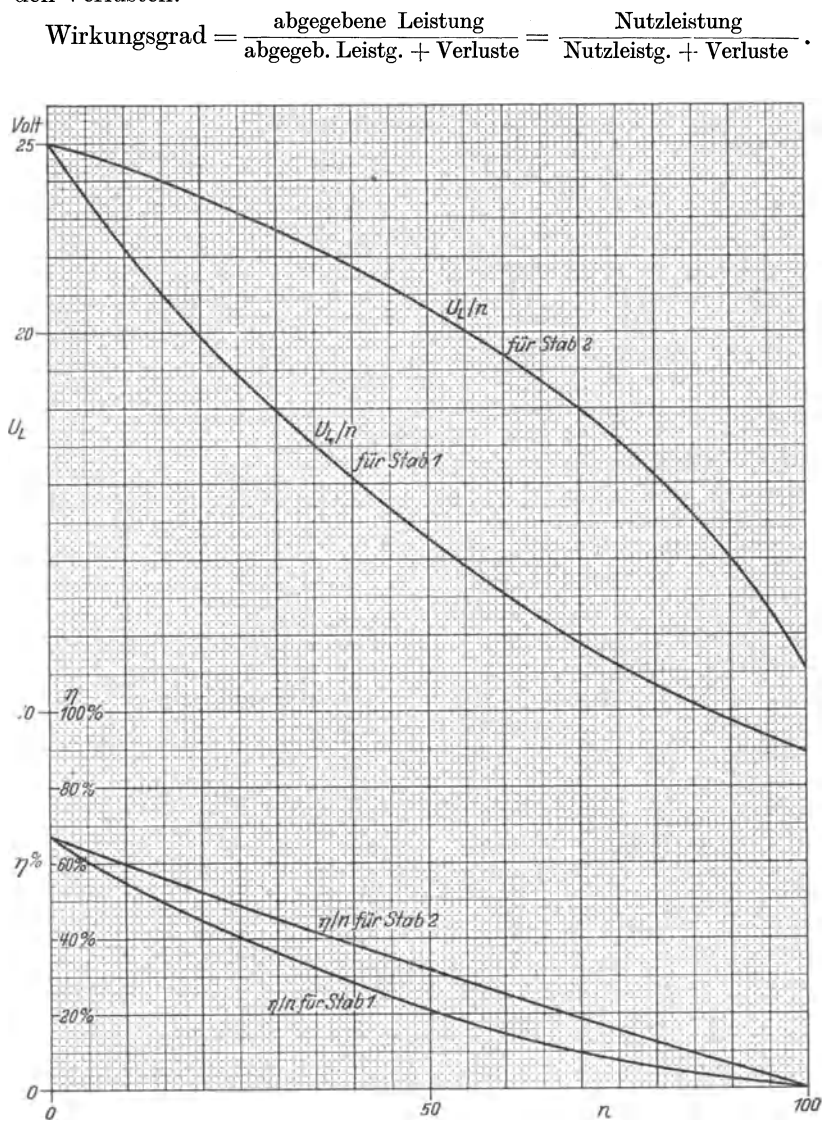

Abb. 9. Lampenspannung nnd Gesamtwirkungsgrad der Anlage in Abhängigkeit von der Anzahl der erloschenen Lampen.

Die Nutzleistung ist hier die gesamte Lampenleistung, also

 $(100 - n) \cdot U_L \cdot J_L$  Watt.

Die Verluste bestehen aus den Verlusten in der Leitung, in den Stäben,

Lösung. 29

|                |                  | $\alpha$                    | Ъ                                                | $\overline{c}$              | $d = b + c$                  | $\overline{e}$       | f                      | $\boldsymbol{g}$                               | $\boldsymbol{h}$                 | $ i = f + g + h$                          |                                                          |
|----------------|------------------|-----------------------------|--------------------------------------------------|-----------------------------|------------------------------|----------------------|------------------------|------------------------------------------------|----------------------------------|-------------------------------------------|----------------------------------------------------------|
| Nr.            | $\boldsymbol{n}$ | $U_L$                       | $J_L$                                            | $J_{\mathit{SL}}$           | $J_{s}$                      | $U_s$                |                        | $ 17.5 \cdot J_s  (100 - n) U_L  n \cdot U_s $ |                                  | $U_{\text{Ges.}}$                         | Bemerkungen                                              |
|                |                  | Volt                        | Amp.                                             | Amp.                        | Amp.                         | Volt                 | Volt                   | Volt                                           | Volt                             | Volt                                      |                                                          |
| $\div$<br>Stab | $\overline{2}$   | 25<br>24<br>24,44           | $\overline{4}$<br>3,84<br>3,91                   | 1,74<br>1,64<br>1,70        | 5,74<br>5,48<br>5,61         | $55\,$<br>53,4<br>54 | 100<br>$96\,$<br>98    | 2450<br>2350<br>2395                           | 110<br>107<br>108                | 2660<br>2553<br>$\sim$ 2600               | 1. Annahme<br>2.<br>,,<br>Deh Interpol.gefund.           |
|                | $\overline{5}$   | 24<br>23<br>23,6            | 3,84<br>3,68<br>3,78                             | 1.64<br>1,53<br>1,60        | 5,48<br>5,21<br>5,38         | 53,4<br>51,5<br>52,5 | 96<br>$\bf 91$<br>94   | 2280<br>2185<br>2240                           | 267<br>258<br>262                | 2643<br>2534<br>$\sim 2600$               | 1. Annahme<br>2.<br>D. Interp. gefd.                     |
|                | 10               | 23<br>22<br>22,32           | 3,68<br>3,52<br>3,57                             | 1,53<br>1,43<br>1,46        | 5,21<br>4,95<br>5,03         | 51,5<br>49,8<br>50,3 | 91<br>87<br>88         | 2070<br>1980<br>2009                           | 515<br>498<br>503                | 2676<br>2565<br>2600                      | 1. Annahme<br>2.<br>D. Interp. gefd.                     |
|                | 50               | 20<br>10<br>14,6            | 3,2<br>1,6<br>2,34                               | 1.23<br>0,45<br>0,76        | 4,43<br>2,05<br>3,10         | 46,2<br>27,8<br>36,5 | 77,5<br>36<br>54       | 1000<br>500<br>730                             | 2310<br>1390<br>1825             | 3387<br>1926<br>$\sim 2600$               | 1. Annahme<br>2.<br>D. Interp. gefd.                     |
|                | 99               | 10<br>8<br>$\boldsymbol{9}$ | 1,6<br>1,28<br>1,44                              | 0.45<br>0,33<br>0,39        | 2.05<br>1,61<br>1,83         | 27,8<br>23,8<br>25,8 | 36<br>28<br>32         | 10<br>8<br>9                                   | 2750<br>2355<br>2550             | $\sim$ 2800<br>$\sim$ 2390<br>$\sim$ 2600 | 1. Annahme<br>2.<br>D. Interp. gefd.                     |
|                | $\theta$         |                             |                                                  |                             |                              |                      |                        |                                                |                                  |                                           |                                                          |
|                | $\overline{2}$   | 25<br>25<br>24,8<br>24,9    | $\overline{4}$<br>$\overline{4}$<br>3,97<br>3,98 | 1,74<br>1,74<br>1,70<br>170 | 5,74<br>5,74<br>5,67<br>5,68 | 32<br>32<br>32<br>32 | 100<br>100<br>99<br>99 | 2500<br>2450<br>2430<br>2440                   | $\overline{0}$<br>64<br>64<br>64 | 2600<br>2614<br>2593<br>$\sim$ 2600       | 1. Annahme<br>2.<br>D. Interp. gefd.                     |
| c.<br>Stab     | 5                | 24<br>24,44<br>24,7         | 3,84<br>3,91<br>3,95                             | 1,46<br>1,58<br>1,66        | 5,30<br>5,49<br>5,61         | 31,5<br>31,5<br>31,5 | 93<br>96<br>98         | 2280<br>2320<br>2345                           | 158<br>158<br>158                | 2531<br>2575<br>$\sim 2600$               | 1. Annahme<br>$\overline{2}$ .<br>,,<br>D. Interp. gefd. |
|                | 10               | 24<br>24.44<br>24,40        | 3,84<br>3,91<br>3,90                             | 1,46<br>1,58<br>1,58        | 5,30<br>5,49<br>5,48         | 31,5<br>31,5<br>31,5 | 93<br>$96\,$<br>96     | 2160<br>2200<br>2195                           | 315<br>$315\,$<br>315            | 2568<br>2611<br>$\sim$ 2600               | 1. Annahme<br>2.<br>,,<br>D. Interp. gefd.               |
|                | 50               | 20<br>21<br>20,7            | 3,20<br>3,36<br>3,31                             | 0,70<br>0,84<br>0,80        | 3,90<br>4,20<br>4,11         | 29,5<br>30<br>30     | 68<br>73<br>72         | 1000<br>1050<br>1035                           | 1475<br>1500<br>1500             | 2543<br>2623<br>$\thicksim 2600$          | 1. Annahme<br>2.<br>D. Interp. gefd.                     |
|                | 99               | 11<br>12<br>$11,45$ 1,83    | 1,76<br>1,92                                     | 0,14<br>0,17<br>0,15        | 1,90<br>2,09<br>1,98         | 25,5<br>26,2<br>25,8 | $33\,$<br>37<br>30,5   | $11\,$<br>$12\,$<br>11,5                       | 2520<br>2600<br>2555             | 2564<br>2649<br>$\sim$ 2600               | 1. Annahme<br>2.<br>D. Interp. gefd.                     |

deren parallele Lampen brennen und in den Stäben, deren Lampen erloschen sind. Die Verluste sind:

 $17,5\cdot J_S^2$  Watt Leitungsverluste.

- $(100-n)\cdot U_L \cdot J_{SL}$  Watt Verluste in den Stäben, deren Lampen noch brennen,
	- *n· Us· Js* Watt Verluste in den Stäben, deren Lampen erloschen sind.<br> $(100 \langle n\rangle$  *u*L. *I*<sub>c</sub>. *J*

$$
= \frac{(100-n)\cdot U_L \cdot J_L}{(100-n)\cdot U_L \cdot J_L + (100-n)\cdot U_L \cdot J_{SL} + n \cdot U_S \cdot J_S + 17,5 \cdot J_S^2}
$$
  
= 
$$
\frac{N \text{ nutzb.}}{N \text{nutzb.} + V_{SL} + V_S + V_{\text{Leitg.}}} = \frac{N \text{nutzb.}}{N \text{autgo.}}.
$$
Wir benutzen wieder die übersichtliche und kurze Form der Tabellenrechnung. Die im folgenden verwendeten Ströme und Spannungen sind natürlich der Tabelle S. 29 entnommen.

| $\operatorname{Stabl}$<br>Nr. | $\boldsymbol{n}$                                        | $100 - n$                        | $U_L$                                                                                         | $J_L   J_{SL}  $   | $J_{S}$                                                     |                                                             | Volt  Amp. Amp. Amp.  Amp. <sup>2</sup>   Volt   Watt | Watt Watt                              |                         | Watt                     | $J_s^2$   $U_s$   $N_{\text{nutzb.}}$   $V_{SL}$   $V_s$   $V_{\text{Leitg.}}$   $N_{\text{augen.}}$<br>Watt | $\eta$<br>$^{\circ}/\circ$              |
|-------------------------------|---------------------------------------------------------|----------------------------------|-----------------------------------------------------------------------------------------------|--------------------|-------------------------------------------------------------|-------------------------------------------------------------|-------------------------------------------------------|----------------------------------------|-------------------------|--------------------------|----------------------------------------------------------------------------------------------------|-----------------------------------------|
|                               | $\overline{c}$<br>5 <sup>1</sup><br>$10\,$<br>50<br>100 | 98<br>95<br>90<br>50<br>0        | 24.44 3.91 1.70 5.61 <br>23.6<br>$\left 22.32\right 3.57\right 1.46\left 5.03\right $<br>14.6 |                    | 3.78 1.60 5.38 <br>$\left 2,34\right 0,76\left 3,10\right $ | 31,5 54<br>29.0 52.5<br>$25,3 \,  50,3 $<br>$9,6 \,  36,5 $ | 9360<br>8480<br>7160<br>1710                          | 4070  606 <br> 3530 1410 <br>2935 2530 | 5545660                 | 552<br>508<br>443<br>168 | 14588 64.2<br>13928 60.8<br>13068 54,8<br>8092                                                               | 21.1                                    |
| $\overline{2}$                | $\frac{2}{5}$<br>$10\,$<br>50<br>100                    | 98<br>95<br>90<br>50<br>$\Omega$ | 24.9<br>24.7<br>24.4<br>20.7                                                                  | 3.31   0.80   4.11 | 3,98 1,70 5,68 <br> 3,95 1,66 5,61 <br>3,90 1,58 5,48       | 32,3 32<br>31,5 31,5<br>$30,0$ $ 31,5 $<br>$16.9 \, 30$     | 9720<br>9270<br>8550<br>3430                          | 4150<br>3900<br>34701730               | 364<br>-885<br>828 6160 | 565<br>551<br>525<br>296 | 14799<br>14606<br>14275<br>10714                                                                             | 65,6<br>63.5<br> 60.0<br>32.2<br>$_{0}$ |

Die Kurve  $\eta/n$  ist für beide Stäbe in Abb. 9 angegeben.

Wir sehen, auch hinsichtlich des Wirkungsgrades ist Stab 2 wesentlich besser. 66% ist für den Normalbetrieb freilich nicht besonders viel, aber man muß demgegenüber den großen Vorteil bedenken, auf diese Weise große Strecken mit einer sehr dünnen, also billigen Freileitung beleuchten zu können; ein weiterer Vorteil ist, daß jede brennende Lampe, unabhängig von der Zahl der erloschenen Lampen, gleichen Strom erhält, wie dies im Wesen der Serienschaltung liegt. Bei der üblichen Parallelschaltung würden — auch wenn man selbstverständlich nicht mehr 25 Volt, sondern erheblich mehr, etwa 220 Volt als Lampennennspannung wählen würde — die Leitungsquerschnitte recht beträchtlich werden müssen, um keine zu großen Spannungsabfälle zu ergeben. Aber man mag bei Parallelschaltung noch so reichlich, also teuer, dimensionieren, ein Spannungsabfall ist immer vorhanden, d. h. die Lampen am Ende der Leitung bekommen immer weniger Spannung als die am Anfang. Bei Reihenschaltung dagegen kann von einem Spannungsabfall in diesem Sinne keine Rede sein, die Lampen bekommen alle gleiche Spannung, wenn sie gleiche Widerstände haben.

Bemerkung: Es ist natürlich Sache der Erzeuger solcher Spezialmaterialien, einen Stab von annähernd der Charakteristik des Stabes 2 herzustellen; daß derartige Betriebe möglich sind, beweist die Anlage des Kaiser-Wilhelm-Kanals.

Es wäre zum Vergleich nun nicht uninteressant, die Kurven  $U_L/n$ und  $\eta/n$  für parallel zu den Lampen geschaltete gewöhnliche Metallwiderstände bei im normalen Betrieb gleichen Wirkungsgraden zu berechnen. Diese Rechnung, die natürlich in der gewöhnlichen Weise, von der gegebenen Spannung ausgehend, durchgeführt werden kann, ist zu einfach, als daß sie hier angegeben zu werden braucht.

## Aufgabe 4.

# **Vergleich zwischen Spannungsteiler und Vorschaltwiderstand.**

Es sind zu untersuchen: 1. die Eigenschaften des Spannungsteilers; diese sind durch Kurven allgemein gültig auszudrücken;

2. die Eignung beider Apparate (Spannungsteiler und Vorschaltwiderstand) für verschiedene Regelbedingungen;

3. die unter 1. und 2. gefundenen Ergebnisse an Hand von Zahlenbeispielen.

So elementar die diese Apparate betreffenden Betrachtungen auch sind, so mögen sie doch recht nützlich sein. Man kann erstaunlich oft völlige Unklarheit darüber finden, wann ein Spannungsteiler und wann ein Vorschaltwiderstand am Platze ist. Namentlich findet man nicht selten die Meinung, die am Spannungsteiler zur Verfügung stehende Teilspannung sei proportional dem Teilwiderstand, mit anderen Worten: wenn der Schleifkontakt bei 40% des Gesamtwiderstandes stehe, so habe man auch eine Spannung von 40% der Gesamtspannung zur Verfügung. Das ist auch richtig, wenn die Klemmen offen sind oder nur durch ein Voltmeter geschlossen. Ist aber ein Verbraucher angeschlossen, der, wie es in Wirklichkeit meist der Fall ist, einen im Vergleich mit dem Spannungsteilerwiderstand kleinen Widerstand besitzt, so ändern sich die Verhältnisse je nach der Größe des Verbraucherwiderstandes ganz beträchtlich. Dies allgemein zu untersuchen, ist der Zweck der nachfolgenden Aufgabe.

Es wäre schön, wenn es gelänge, ein Kurvenbild zu zeichnen, das für alle möglichen Fälle Geltung hätte. Wenn man sich eine solche Aufgabe setzt, so wird man zunächst versuchen, für die gesuchte Größe (in diesem Falle den Strom im Verbraucher) eine allgemein gültige Gleichung aufzustellen, d. h. die Abhängigkeit dieser Größe von den übrigen zu bestimmen. Man wird versuchen, der Gleichung eine solche Form zu geben, daß die Art der Abhängigkeit (lineare, quadratische, umgekehrt quadratische, umgekehrt proportionale Abhängigkeit und dergleichen) der gesuchten Größe von den übrigen Hauptfaktoren recht klar zum Ausdruck kommt. Zu diesem Zweck wird man - zur Erhöhung der Übersichtlichkeit und Durchsichtigkeit der Rechnung konstante Werte zusammenfassen, man wird eine Größe auf eine andere beziehen, sie in Prozent einer anderen ausdrücken usw. Will es aber in einem Fall einmal nicht gelingen, eine bestimmte Gesetzmäßigkeit auf diesem Wege zu finden, so bleibt als letztes und oft auch als einfachstes Mittel die Durchrechnung verschiedener passend gewählter Zahlenbeispiele und der Vergleich der Ergebnisse.

Einen eleganten Kunstgriff bei der Behandlung einer oder mehrerer

#### 32 Aufgabe 4.

Gleichungen nicht zu finden, ist keine Schande, ein gründlicher Arbeiter wird sich aber in diesem Falle nicht damit zufrieden geben, ein negatives Ergebnis seiner Bemühungen festzustellen, sondern er wird andere, wenn auch weniger elegante Wege, wie soeben angedeutet, suchen.

Diese Bemerkungen, die sich durchaus nicht nur auf diese Aufgabe beziehen, gelten ganz allgemein. Man sollte sich diese Grundsätze zu einer der Hauptrichtlinien seines Arbeitens machen. Ich zitiere die folgenden ausgezeichneten Sätze aus dem Vorwort der Aufgabensammlung von Süchting:

"Ganz fest muß dem werdenden Ingenieur eingeprägt werden, daß es die erste Anforderung an seine Ansätze und Berechnungen ist, daß die Ergebnisse zahlenmäßig richtig werden. Dem gegenüber ist es von sehr untergeordneter Bedeutung, ob die angewendete Methode elegant oder umständlich war, ob er elementare oder höhere Mathematik benutzte, ob er die Gleichungen durch Probieren oder graphisch oder analytisch löste, ob er mit Rechenmaschine, Rechenschieber, Tabellen, Logarithmen, auf dem Papier oder im Kopf rechnete."

Wir wollen nun das Gesagte anwenden auf den Spannungsteiler: In Abb. 10 ist das Schema eines Spannungsteilers gezeichnet.  $J_3$  ist der gesuchte Verbraucherstrom, dessen Abhängigkeit von  $U, r_1, r_2, r_3$ 

wir untersuchen wollen:

$$
\begin{array}{ccc}\n & J_3 \cdot r_3 = J_1 \cdot r_1, & (1) \\
 & J_3 = \frac{r_1}{r_3} \cdot J_1, & (1) \\
 & J_3 = \frac{r_1}{r_3} \cdot J_1, & (1) \\
 & J_3 = \frac{r_1}{r_3} \cdot J_1, & (1) \\
 & J_3 = \frac{r_1}{r_3} \cdot J_1, & (1) \\
 & J_3 = \frac{r_1}{r_3} \cdot J_1, & (1) \\
 & J_3 = \frac{r_1}{r_3} \cdot J_1, & (1) \\
 & J_3 = \frac{r_1}{r_3} \cdot J_1, & (1) \\
 & J_3 = \frac{r_1}{r_3} \cdot J_1, & (1) \\
 & J_3 = \frac{r_1}{r_3} \cdot J_1, & (1) \\
 & J_3 = \frac{r_1}{r_3} \cdot J_1, & (1) \\
 & J_3 = \frac{r_1}{r_3} \cdot J_1, & (1) \\
 & J_3 = \frac{r_1}{r_3} \cdot J_1, & (1) \\
 & J_3 = \frac{r_1}{r_3} \cdot J_1, & (1) \\
 & J_3 = \frac{r_1}{r_3} \cdot J_1, & (1) \\
 & J_3 = \frac{r_1}{r_3} \cdot J_1, & (1) \\
 & J_3 = \frac{r_1}{r_3} \cdot J_1, & (1) \\
 & J_3 = \frac{r_1}{r_3} \cdot J_1, & (1) \\
 & J_3 = \frac{r_1}{r_3} \cdot J_1, & (1) \\
 & J_3 = \frac{r_1}{r_3} \cdot J_1, & (1) \\
 & J_3 = \frac{r_1}{r_3} \cdot J_1, & (1) \\
 & J_3 = \frac{r_1}{r_3} \cdot J_1, & (1) \\
 & J_3 = \frac{r_1}{r_3} \cdot J_1, & (1) \\
 & J_3 = \frac{r_1}{r_3} \cdot J_1, & (1) \\
 & J_3 = \frac{r_1}{r_3} \cdot J_1, & (1) \\
 & J_3 = \frac{r_1}{r_3} \cdot J_1, & (1) \\
 & J_3 = \frac{r_1}{r_3} \cdot J_1, & (1) \\
 & J_3 = \frac{r_1}{r_3} \cdot J_1, & (1)
$$

$$
J_1 = \frac{U - J_2 \cdot r_2}{r_1}, \tag{2a}
$$

$$
J_2 = \frac{U}{r_2 + \frac{r_1 \cdot r_3}{r_1 + r_3}}.
$$
 (3)

*u*  Abb. 10. Spannungsteiler.

 $+1$ 

Wir setzen Gl. 3 in 2a ein und erhalten Gl. 4:

$$
J_{1} = \frac{U - r_{2} \cdot \frac{U}{r_{1} + r_{3}}}{r_{1} + r_{3}} = \frac{U\left(1 - \frac{r_{2}}{r_{2} + \frac{r_{1} + r_{3}}{r_{1} + r_{3}}}\right)}{r_{1}}
$$
(4)

Einsetzen der Gl. 4 in 1a ergibt Gl. 5:

$$
U \cdot \frac{r_2 + \frac{r_1 \cdot r_3}{r_1 + r_3} - r_2}{r_2 + \frac{r_1 \cdot r_3}{r_1 + r_3}} = \frac{U}{r_3} \cdot \frac{\frac{r_1 \cdot r_3}{r_1 + r_3}}{r_2 + \frac{r_1 \cdot r_3}{r_1 + r_3}} = \frac{U \cdot r_1}{(r_1 + r_3) \cdot \frac{r_2(r_1 + r_3) + r_1 \cdot r_3}{r_1 + r_3}} = \frac{U \cdot r_1}{r_2 r_1 + r_2 r_3 + r_1 r_3}
$$
\n
$$
J_3 = \frac{U}{r_2 + r_3 + \frac{r_2}{r_1} \cdot r_3}.
$$
\n(5)

Diese Gleichung zeigt nun zwar die bei den durchweg linearen Verhältnissen eigentlich selbstverständliche Proportionalität zwischen *U*  und  $J_3$ , sie läßt aber nicht ohne weiteres erkennen, ob wir berechtigt sind, etwa folgendes zu behaupten:

Wenn wir die Verhältnisse  $\frac{1}{r_1 + r_2}$  und  $\frac{3}{r_1 + r_2}$  konstant annehmen, so ist das Verhältnis  $\frac{J_3}{J_{30}}$  ebenfalls konstant, wobei  $J_{30}$  (zu lesen: *J* drei Null) durch  $\frac{U}{r_3}$  definiert sei.

Wenn wir die Richtigkeit dieses Satzes beweisen können, so ist damit gesagt: Wir können eine einzige für alle Spannungsteiler und alle Verbraucher gültige Kurvenschar aufstellen. Jede Kurve würde etwa darstellen :

Ordinate:  $J_3$  in % von  $J_{30}$ , Abszisse:  $r_1$  in % von  $(r_1 + r_2)$ , d. h. in Prozent vom für  $r_3 = ...$  % von  $r_1 + r_2$  const., d. h. für einen Verbraucher, dessen Widerstand des Span- Widerstandsoundsoviel Prozent vom<br>nungsteilers Span-Spannungsteilerwiderstand beträgt.

Wir bilden also das Verhältnis  $\frac{J_3}{J_{30}}$ , indem wir Gl. 5 durch  $J_{30} = \frac{U}{r_3}$ dividieren:

$$
\frac{J_3}{J_{30}} = \frac{r_3}{U} \cdot \frac{U}{r_2 + r_3 + \frac{r_2}{r_1} r_3} = \frac{r_3}{r_2 + r_3 + \frac{r_2}{r_1} r_3},\tag{6}
$$

Obige Behauptung ist bewiesen, wenn wir zeigen können, daß die rechte Gleichungsseite mit den zwei Veränderlichen  $r_1$  und  $r_2$  konstant wird unter den soeben genannten Voraussetzungen:

$$
\frac{r_1}{r_1+r_2} = \text{const.} \quad \text{und} \quad \frac{r_3}{r_1+r_2} = \text{const.}
$$

Wenn  $\frac{r_1}{r_1 + r_2} = C'$  konstant ist, so ist auch  $\frac{r_1 + r_2}{r_1} = 1 + \frac{r_2}{r_1}$  konstant, also auch  $\frac{r_2}{r_1}$  = const. Wir erhalten nun aus Gl. 6 die Gl. 7:  $J_3$   $r_3$   $\cdots$   $J_n$   $r_2$   $\cdots$ 

$$
\frac{J_3}{J_{30}} = \frac{r_3}{r_2 + r_3 + C \cdot r_3}, \quad \text{worin } C = \frac{r_2}{r_1} \text{ ist.} \tag{7}
$$

Wenn ferner  $\frac{r_3}{r_1 + r_2} = C''$  konstant ist, so ist auch  $\frac{r_1 + r_2}{r_3} = \frac{r_1}{r_3} + \frac{r_2}{r_3}$ konstant. Können wir nun beweisen, daß ein Summand  $\frac{r_1}{r_3}$  oder  $\frac{r_2}{r_3}$ konstant ist, so ist natürlich auch der andere konstant. Bei  $\frac{r_1}{r_3}$  ist das leicht möglich, wir brauchen bloß *C'* durch *C"* zu dividieren:

$$
\frac{C'}{C''} = \frac{r_1}{r_1 + r_2} \cdot \frac{r_1 + r_2}{r_3} = \frac{r_1}{r_3}.
$$

Dieses Verhältnis ist also konstant,  $\frac{r_2}{r_3} = C'''$  also ebenfalls. Dividieren Fleischmann, Aufgaben. 3

wir in Gl. 7 die rechte Seite im Zähler und Nenner durch  $r_3$ , so erhalten wir:

$$
\frac{J_3}{J_{30}} = \frac{1}{\frac{r_2}{r_3} + 1 + C} = \frac{1}{C'' + 1 + C},
$$

d. h.  $J_{30}$  ist unter den genannten Voraussetzungen konstant. Damit ist obige Behauptung bewiesen.

$$
\frac{J_3}{J_{30}} = \frac{1}{\frac{r_2}{r_3} + 1 + \frac{r_2}{r_1}}.\tag{8}
$$

Die Beziehung hat zwei ausgezeichnete Punkte:

$$
\begin{array}{l} r_2=0\\ r_1=0. \end{array}
$$

Im 1. Fall muß  $J_3 = J_{30}$  sein, was auch Gl. 8 ergibt:

$$
\frac{J_3}{J_{\bf 30}}=\frac{1}{0+1+0}=1;\ \ \mathrm{d.\ h.\ }J_{\bf 3}=J_{\bf 30}.
$$

Im 2. Fall muß  $J_3 = 0$  sein, der Verbraucher ist kurzgeschlossen:

$$
\frac{J_3}{J_{30}} = \frac{1}{\frac{r_2}{r_3} + 1 + \frac{r_2}{0}} = \frac{1}{\infty} = 0.
$$

Um nun die erwähnte Kurvenschar angeben zu können, rechnen wir ein passendes Zahlenbeispiel:

 $r_1$  und  $r_2$  sind veränderlich,  $r_1 + r_2 = 100$  Ohm,  $r_3 = 100$  Ohm ist konstant. Wir erhalten:

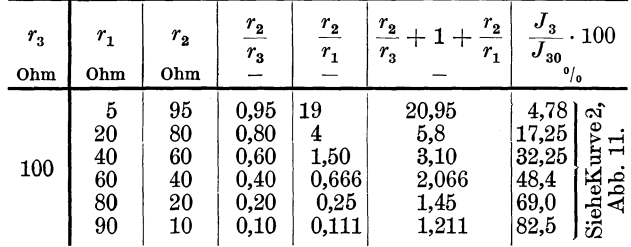

Da wir $r_1 + r_2$ in diesem Zahlenbeispiel gleich 100 Ohm gewählt haben, sind die Werte für *r1* in dieser Tabelle nicht nur Ohm, sondern zugleich Prozente von  $r_1 + r_2$ .

Um den Einfluß des Verhältnisses  $\frac{r_3}{r_1+r_2}$  auf  $\frac{J_3}{J_{30}}$  recht deutlich zu sehen und um die Rechnung nicht für unnötig viele Werte von  $r_3$ durchzuführen, nehmen wir  $r_3$  einmal besonders klein und einmal besonders groß an; z. B.  $r_3 = 5\%$  und 500% von  $r_1 + r_2$ . In unserem Beispiel also  $r_3 = 5$  Ohm, bzw. 500 Ohm.

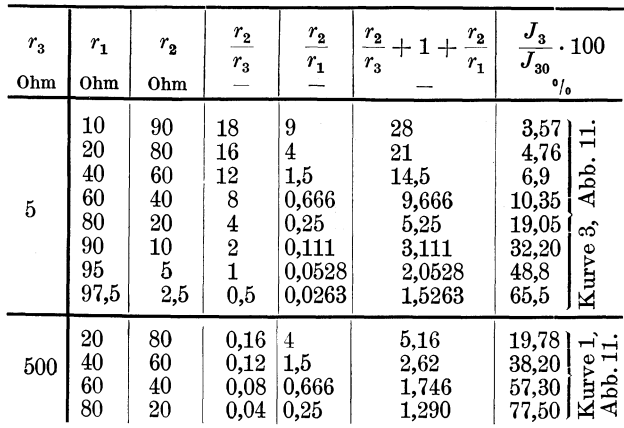

Diese 3 Ergebnisse tragen wir nun graphisch auf (Abb. 11). Die Kurven zeigen, wie sehr sich der verrechnet, der bei der Benutzung eines Spannungsteilers glaubt, die Spannung zwischen  $A$  und  $B$  (siehe Abb. 11) bei offenem und die bei geschlossenem Verbraucherkreis seien ungefähr gleich. Die Kurven ergeben im Gegenteil eine beträchtliche Abhängigkeit dieser Spannung von der Größe des Verbraucherwiderstandes. Je kleiner  $r_3$  im Verhältnis zu  $r_1 + r_2$  ist, desto stärker weicht die Kurve  $J_3/\frac{r_1}{r_1+r_2}$  von der gestrichelten Geraden ab. Wir sehen aber noch etwas anderes, für die praktische Verwendung sehr Wichtiges: Die Kurve 3 verläuft bis etwa  $\frac{r_1}{r_1+r_2} \cdot 100 = 75\%$  sehr flach, d. h. bis dahin haben wir eine außerordentliche Feinstufigkeit der Regelung. Dann aber steigt die Kurve sehr steil an, so daß hier im letzten Viertel die Regelung recht grob wird.

Wir sehen ferner, daß ein Spannungsteiler nur dort Sinn hat, wo eine mehr oder weniger feinstufige Regelung des Stromes im unteren Bereich, d. h. in der Nähe von Null notwendig ist. Im oberen Bereich verlaufen ja alle Kurven steiler als die gestrichelte Gerade. Wollen wir nur in der Nähe von  $J_{30}$  regeln, so verwenden wir besser einen Vorschaltwiderstand. Die folgenden Zahlenbeispiele zeigen solche Fälle.

In gleicher Weise wie die besprochenen Kurven wurde noch die Kurve 4 berechnet (siehe Abb. 11).

Wir wollen nun an Beispielen die praktische Verwendung dieser Kurven besprechen:

Von Null bis  $J_{30}$  regelt jeder Spannungsteiler, gleichgültig welchen Widerstand er besitzt. Es fragt sich nur, in welchem Bereich eine bestimmte Feinstufigkeit verlangt wird.

Eine Wicklung, deren Strom geregelt werden soll, habe 25,6 Ohm. Die verwendete Spannung U sei 220 Volt.  $J_{30}$  ist also  $\frac{220}{25.6} = 8.6$  Amp.<br>Die verwendete Spannung U sei 220 Volt.  $J_{30}$  ist also  $\frac{220}{25.6} = 8.6$  Amp.

#### 36 Aufgabe 4.

Der Spannungsteiler soll100 Kontakte bekommen. Von Kontakt 0 bis etwa 90 soll der Strom in ungefähr gleichen Stufen steigen bis 1,3 Amp. Über die Regelung von 1,3 bis 8,6 Amp. sind keine Vorschriften gegeben. Wie groß muß der Gesamtwiderstand  $r_1 + r_2$  gemacht werden? Die Kurve *<sup>J</sup> <sup>3</sup>jn,* wobei *n* die Nummern der Kontakte bedeutet, ist

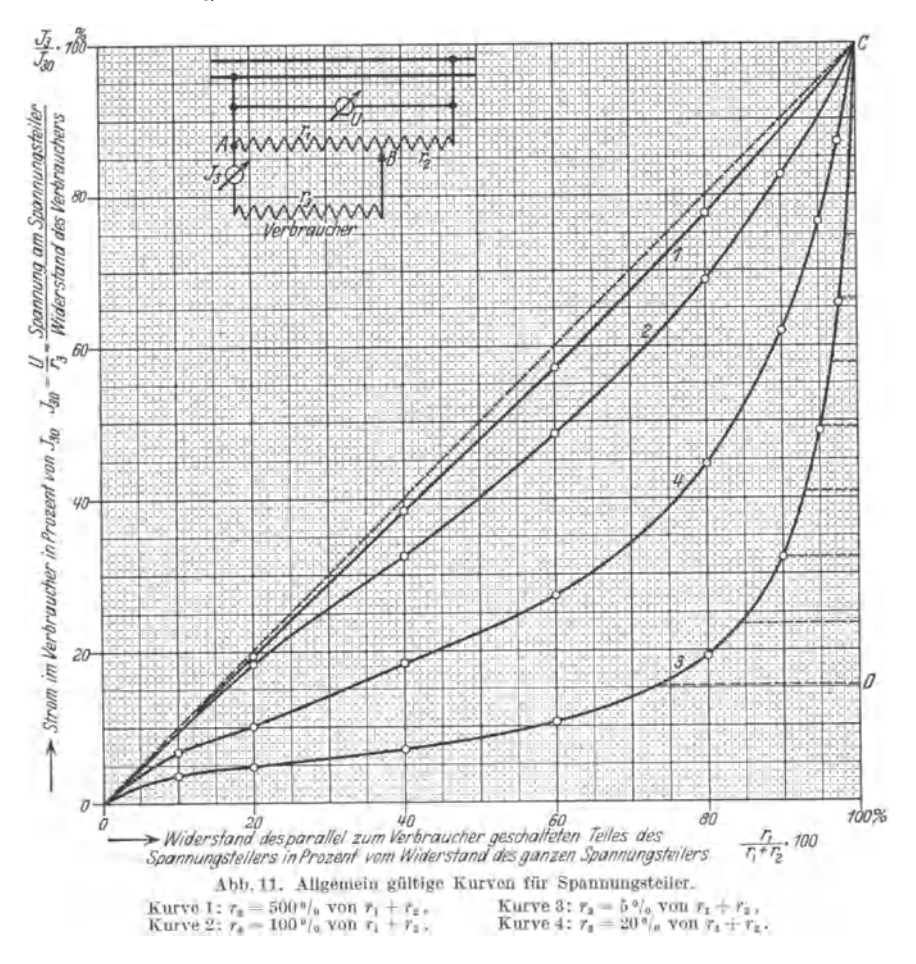

aufzuzeichnen. Ferner soll ein Vorschaltwiderstand für die gleichen Bedingungen angegeben und mit dem Spannungsteiler verglichen werden. 1,3 Amp. sind 15,1% von 8,6 Amp.  $(J_{30})$ . Eine sehr feine Stufung würden wir z. B. bei Kurve 3 erhalten. Wir benutzen also diese Kurve und erhalten den gesamten Spannungsteilerwiderstand zu  $\frac{r_3}{0.05} = \frac{25.6}{0.05}$ und erhalten den gesamten Spannungsteilerwiderstand zu  $\frac{r_3}{0.05} = \frac{25.6}{0.05}$ <br>= 512 Ohm. 15,1% für *J*<sub>3</sub> entspricht  $r_1$  = rund 74% von 512 Ohm =rund 380 Ohm. Da nur ungefähr gleiche Stromstufen verlangt

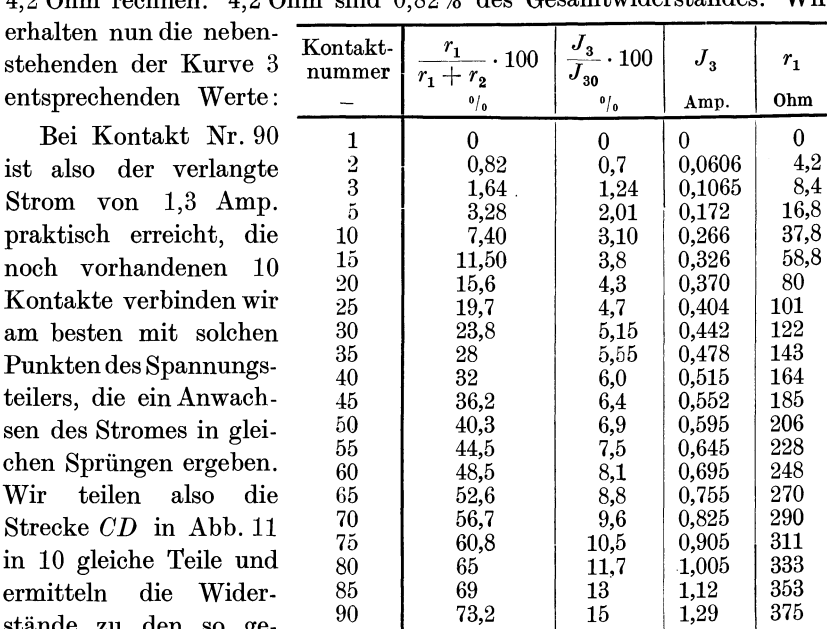

sind, können wir für jede von den 90 ersten Stufen $\frac{380}{90} = 4,222 = \text{rund}$ 4,2 Ohm rechnen. 4,2 Ohm sind 0,82% des Gesamtwiderstandes. Wir

Bei Kontakt Nr. ist also der verlan Strom von 1.3 Am praktisch erreicht, noch vorhandenen Kontakte verbinden am besten mit solch Punkten des Spannung teilers, die ein Anwa sen des Stromes in g chen Sprüngen ergeb Wir teilen also Strecke *CD* in Abb. in 10 gleiche Teile u ermitteln die Wid stände zu den so ge-

stehenden der Kurv

wählten Strömen aus den in folgender Tabelle abgelesenen Abszissen.

Die Regelung von Kontakt 90 bis Kontakt 100 ist wie gesagt sehr grob.

Die Werte der beiden letzten Tabellen ergeben die gesuchte Kurve  $J_3/n$ (Abb. 12).

Soll auch zwischen 1,3 und 8,6 Amp. eine mehr oder weniger feinstufige Regelung erzielt werden, so ist das durch einen Vorschaltwiderstand *Rv* zwischen dem Verbraucher und

Kontaktnummer  $\frac{1}{21}$   $\frac{90}{21}$  $\frac{1}{4}$   $\begin{array}{c} 91 \\ 92 \\ 93 \end{array}$ ...:1 93  $\infty$ |  $\frac{94}{3}$  $\begin{array}{c|c}\n & 95 \\
 & 96 \\
 & 97 \\
 & 92\n\end{array}$ ~ 96 97  $\sim$  | 98  $\frac{1}{22}$   $\Big\lfloor \frac{99}{100} \Big\rfloor$  $\frac{r_1}{r_1+r_2} \cdot 100$   $r_1$   $J_3$  $\frac{\Phi}{\Phi}$  Ohm Amp.  $\begin{array}{c|c} 73,2 & \sim 375 & 1,29 \\ 84 & \sim 430 & 2,021 \end{array}$  $\begin{array}{c|c|c}\n 84 & & \sim 430 & 2,021 \\
 89.5 & & \sim 458 & 2,752\n\end{array}$  $\begin{array}{c|c|c}\n 89.5 & \sim 458 & 2,752 \\
 93 & \sim 476 & 3,483\n\end{array}$  $\begin{array}{c|c|c}\n 93 & -476 & 3,483 \\
 \hline\n 95 & -486 & 4,214\n\end{array}$  $\begin{array}{c|c}\n 95 & \sim 486 \\
 96.5 & \sim 494\n \end{array}$  $\begin{array}{|c|c|c|} \hline \sim 494 & & 4,945 \ \hline \sim 500 & & 5,676 \ \hline \end{array}$  $97,6$  ,  $\sim 500$  $\begin{array}{c|c}\n 98,1 \\
 98.8\n \end{array}\n \rightarrow \begin{array}{c}\n 503 \\
 506\n \end{array}\n \begin{array}{c}\n 6,407 \\
 7,138\n \end{array}$  $\left[ \begin{array}{cc} 98.8 \ 99.2 \end{array} \right] \quad \sim \left[ \begin{array}{cc} 506 \ 508 \end{array} \right] \quad \left[ \begin{array}{cc} 7,138 \ 7,869 \end{array} \right]$  $99,2 \quad \sim 508$  $100 \t -512 \t 8,600$ 

dem Schleifkontakt des Spannungsteilers zu erreichen (Abb. 13).

Wir bekommen so mit sehr einfachen Mitteln eine außerordentlich feinstufige Regelung, eine Regelung mit praktisch beinahe unendlich großer StufenzahL Wenn *Rv* nicht gar zu grobstufig ist, dann kann man mit dieser Kombination nahezu jeden Strom einstellen. Denn mit Einschaltung bzw. Vergrößerung von *Rv* hebt sich die Kurve 3 der Abb. 11 und nähert sich der Kurve 4, dann der Kurve 2, dann 1 und schließlich der Geraden. Wir haben dann also ebenso viel Kurven zur Verfügung wie der Vorschaltwiderstand Kontakte besitzt.

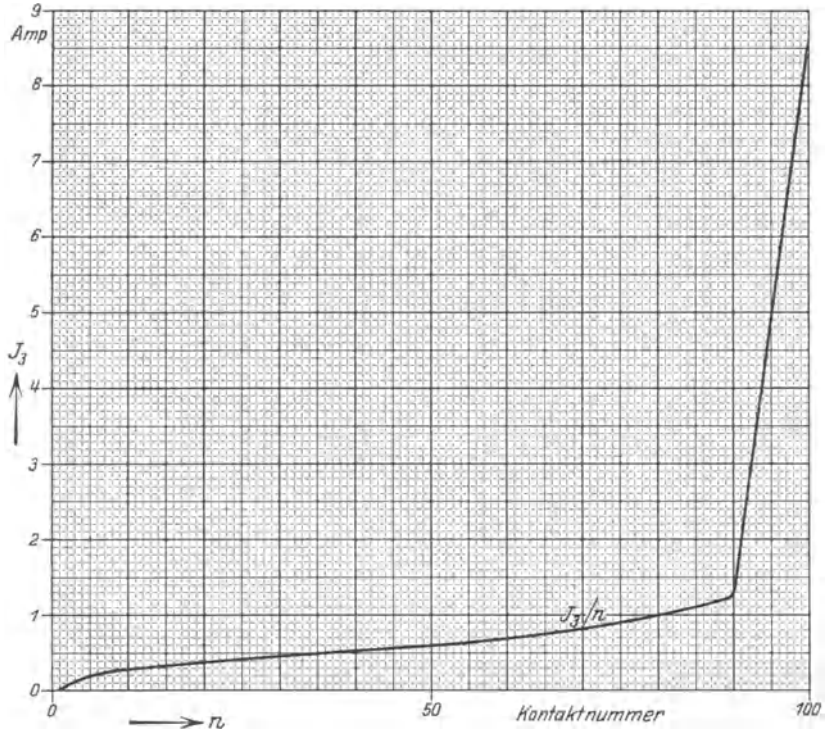

Abb. 12. Verbraucherstrom bei Regelung durch einen Spannungsteiler.

Der Wert *Rv'* eines Vorschaltwiderstandes, der den gleichen niedrigsten Strom ergeben muß wie der Spannungsteiler, läßt sich ohne weiteres aus der Gleichung  $0.0606 \cdot (25.6 + R_v') = 220$  Volt berechnen.

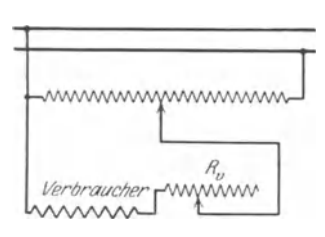

Daraus  $R_v'$  = rund 3600 Ohm. Das ist also etwa 7mal soviel als der von uns gewählte Spannungsteiler hatte. Wir müßten für den Vorschaltwiderstand also erheblich mehr Material aufwenden. D. h. er würde schwerer und größer und teurer.

Die Werte, mit denen die Kurve *JjRv'*  der Abb.l4 gezeichnet ist, ergeben sich sehr Abb. 13. Spannungsteiler und einfach aus der Gleichung:  $J = \frac{220}{25.6 + R}$ . Diese Gleichung ergibt die Tabelle auf S. 39.

Die Kurve zeigt, daß es von etwa 0,25 Amp ab nach abwärts un-

günstig ist, einen Vorschaltwiderstand zu verwenden, denn für jedes Hundertstel Ampere müssen wir unverhältnismäßig viel Widerstand aufwenden.

Bei der Regelung prozentual großer Ströme ist also der Vorschaltwiderstand, bei der Regelung prozentual kleiner Ströme der Spannungsteiler am Platze.

Die bereits genannte Kombination beider ergibt eine gute Regelung sowohl prozentual großer als auch kleiner Ströme.

Ein Unterschied beider Apparate ist beachtenswert. Bekanntlieh ist es in mehrfacher Beziehung

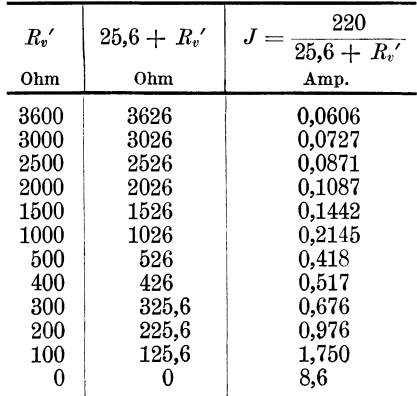

ungünstig, wenn man einen induktiven Stromkreis öffnet, ohne durch Bildung eines anderen die aufgespeicherte magnetische Energie ohne

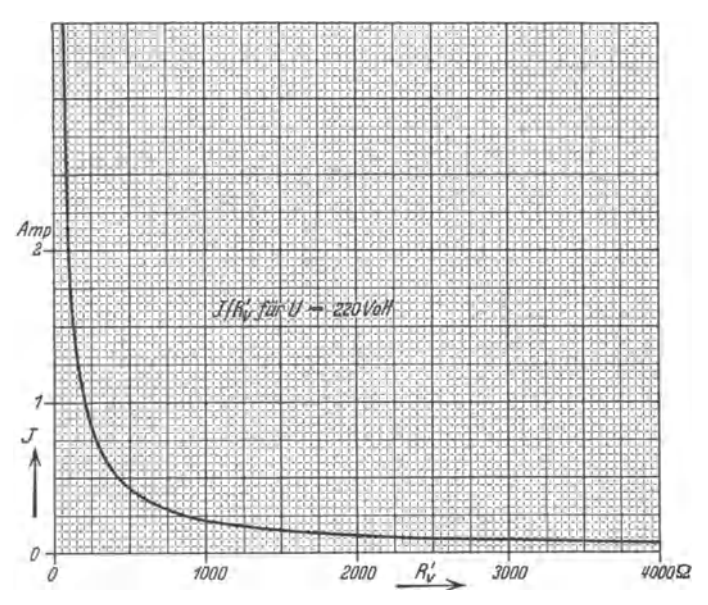

Abb. 14. Verbraucherstrom bei Regelung durch einen Vorschaltwiderstand  $R_n'$ .

Funkenbildung zu "vernichten", richtiger gesagt: in Wärme überzuführen.

Die aufgespeicherte magnetische Energie ist  $\frac{1}{2} \cdot LJ^2$ Wattsekunden. Wird sie in sehr kurzer Zeit frei (plötzliches Öffnen), so ergibt dies eine große Leistung, d. h. hohe Temperatur des Lichtbogens.

Die Kontakte leiden infolgedessen. Ferner ist  $e = -L \frac{dJ}{dt}$  Volt. Bei plötzlichem Öffnen, d. h. sehr kleinem *dt* wird *e* sehr groß, so daß die Isolation gefährdet werden kann. (Da *dt* hier als endlich kleine Größe aufgefaßt wurde, ist *e* nicht Augenblickswert, sondern Mittelwert.)

Das Umgekehrte ist der Fall bei langsamem Verschwinden der magnetischen Energie. Das trifft beim Spannungsteiler stets zu. Auch bei grober Stufung wird infolge des bei der Nullstellung vorhandenen Kurzschlusses des Verbrauchers der Strom langsam abfallen *(R* klein,

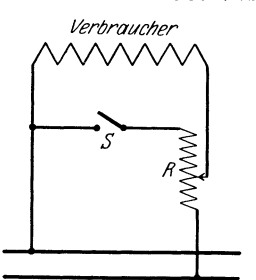

Abb. 15. Umschaltung eines Widerstandes, um ihn sowohl als Spannungsteiler als auch als Vorschaltwiderstand ver- wenden zu können.

*Verbraucher* **2** Zeitkonstante *T* groß), die induzierte EMK ist gering, Isolation und Kontakte werden nicht beansprucht. Während diese Vorteile beim Spannungsteiler ohne weiteres gegeben sind, muß beim Vorschaltwiderstand ein besonderer Ausschaltkontakt angeordnet und mit dem Verbraucher durch eine besondere Leitung verbunden werden, was bei provisorischen Schaltungen doch meist unterlassen wird. Es ist demnach empfehlenswert, Widerstände möglichst als Spannungsteiler und nicht als Vorschaltwiderstände zu benutzen. Abb. 15 zeigt, wie man mittels

eines Schalters einen Widerstand nach Belieben als Spannungsteiler oder als Vorschaltwiderstand benutzen kann.

Wir wollen nun noch ein ganz einfaches Zahlenbeispiel für die kom-

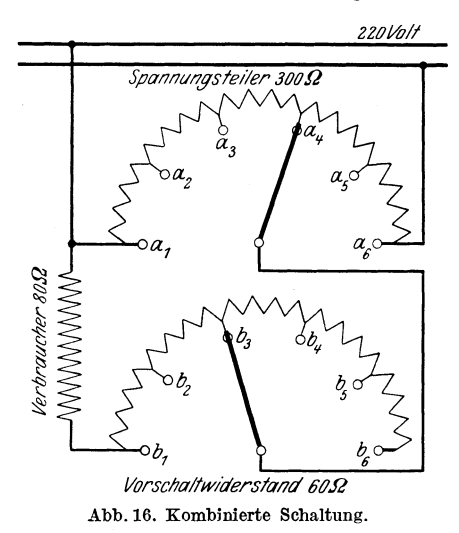

binierte Schaltung der Abb. 16  $\frac{220\frac{1}{20}}{20}$  durchrechnen. Dazu wählen wir einen Spannungsteiler von nur 6 Kontakten und einen Vorschaltwiderstand mit ebenfalls nur 6 Kontakten. Der Verbraucher habe 80 Ohm, der Spannungsteiler 300 Ohm, der Vorschaltwiderstand 60 Ohm, die Netzspannung betrage 220 Volt. Die Widerstandsstufen seien gleich, also beim Spannungsteiler 60 Ohm, beim Vorschaltwiderstand12 Ohm. Die Bezeichnungen  $r_1, r_2, r_3$  sind dieselben wie die bei der Ableitung der Gleichung 5 (siehe S. 32) benutzten. Die Kontaktbezeich-

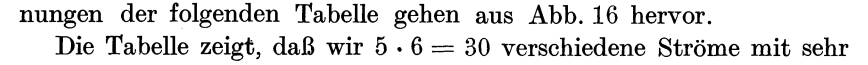

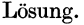

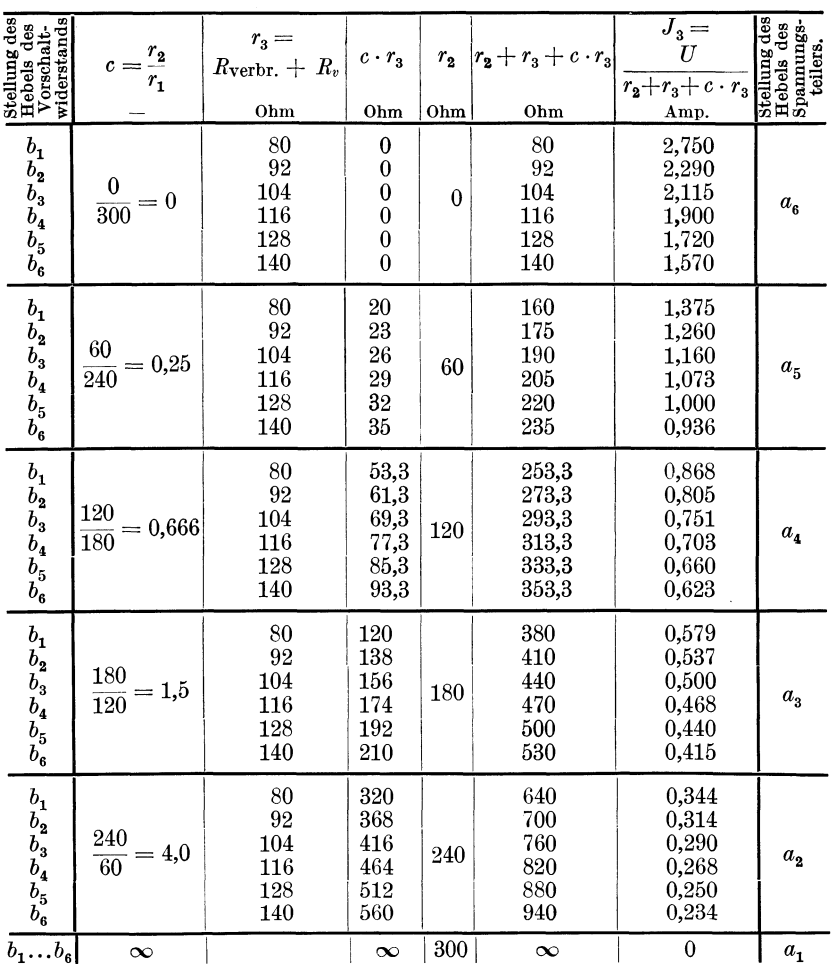

schöner Abstufung erhalten. Allgemein erhalten wir bei einem Spannungsteiler mit *8* Kontakten und einem Vorschaltwiderstand mit *v* Kontakten in dieser Schaltung  $(s - 1) \cdot v$  verschiedene Ströme, den Strom Null nicht mitgerechnet. Z. B.:  $s = 50$ ,  $v = 50$  ergeben nicht weniger als 2450 verschiedene einstellbare Ströme. In Fällen also, wo es auf feinstufige Regelung ankommt, ist diese Schaltung ausgezeichnet.

Wir könnten nun noch den Wirkungsgrad des Spannungsteilers bzw. des Vorschaltwiderstandes in Abhängigkeit von der Stellung des Gleitkontaktes feststellen. Doch ist dies von geringerem Interesse, da in der Regel die hier in Frage kommenden Verluste keine ausschlaggebende Rolle spielen; zu bemerken ist nur, daß in dieser Beziehung der Spannungsteiler natürlich im Nachteil ist, was aber wie gesagt meist ganz gleichgültig ist.

#### Aufgabe 4.

Die Betrachtung wäre nicht vollständig, wenn wir nicht auch die Schaltung der Abb. 17 auf ihre Eigenschaften untersuchen und sie mit der Schaltung der Abb. 16 vergleichen würden. Am besten nehmen

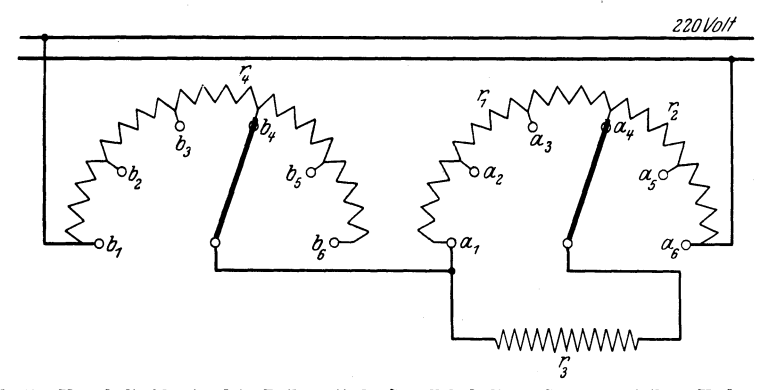

Abb. 17. Vorschaltwiderstand in Reihe mit der Parallelschaltung Spannungsteiler-Verbraucher. wir das gleiche Zahlenbeispiel und schalten nur den Vorschaltwiderstand in der neuen Weise.

Der Gesamtwiderstand ist

$$
r_4+r_2+\frac{r_1\cdot r_3}{r_1+r_3}.
$$

Der Gesamtstrom ist

$$
\frac{U}{r_4+r_2+\frac{r_1\cdot r_3}{r_1+r_3}}.
$$

Dieser Strom ruft in der Parallelschaltung von  $r_1$  und  $r_3$  den Spannungsabfall

$$
U_v = \frac{U}{r_4 + r_2 + \frac{r_1 \cdot r_3}{r_1 + r_3}} \cdot \frac{r_1 \cdot r_3}{r_1 + r_3}
$$

hervor. Setzen wir den Ausdruck für  $U_v$  in die Gleichung  $J_3 = \frac{U_v}{T_a}$ ein, kürzen durch  $r_3$  und bezeichnen  $r_4 + r_2$  mit *R*, so ergibt sich:  $J = U \cdot r_1$   $U \cdot r_1$   $U \cdot r_1$   $U \cdot r_1$  $\frac{1}{2} \int_{0}^{3} \frac{r_1 \cdot r_3}{r_1 + r_3} (r_1 + r_3) \frac{1}{r_1 + r_3} = \frac{1}{2} \int_{0}^{3} \frac{r_1}{r_1 + r_3} \frac{1}{r_2 + r_4} \cdot \frac{1}{r_3}$  $\begin{array}{c} \begin{array}{c} U \end{array} \end{array} \end{array} \begin{array}{c} U \end{array} \end{array} \begin{array}{c} \begin{array}{c} \text{J}_{30} \end{array} \begin{array}{c} \text{A}_1 \end{array}$  $=\frac{(A+\tau_{1}+\tau_{3})^{(r_{1}+r_{3})}}{B+R\cdot\frac{r_{3}}{r_{1}}+r_{3}}=\frac{U}{r_{3}\left(\frac{R}{r_{3}}+\frac{R}{r_{1}}+1\right)}=\frac{J_{30}}{\frac{R}{r_{3}}+\frac{R}{r_{1}}+1}$  Amp. (9)

Die Berechnung des Zahlenbeispiels unter Benutzung der Bezeichnungen der Abb.17 ergibt nebenstehende Tabelle:

Vergleichen wir die Ströme dieser Tabelle mit denen der letzten, so sehen wir, daß auch diese Schaltung zu recht guten Ergebnissen führt, man kommt aber nicht soweit herunter wie mit Abb.16. Da die Ströme

$$
^{42}
$$

Lösung.

| des<br>Hebels<br>des Vor-<br>schalt-<br>wider-<br>stands                             | Stellung Stellung<br>des<br>Hebels<br>des<br>Span-<br>nungs-<br>teilers | $r_{\scriptscriptstyle 1}$<br>Ω | $r_{2}$<br>Ω | $r_{\rm 3}$<br>Ω | $r_{4}$<br>Ω                                   | $_{\it R}$<br>$=r_{2}+r_{4}$<br>Ω              | $\boldsymbol{R}$<br>$r_{3}$                       | $\boldsymbol{R}$<br>$r_{\scriptscriptstyle 1}$                              | $\frac{R}{r_1}$<br>$_{\it R}$<br>$+1$<br>$\frac{1}{r_3}$      | $\boldsymbol{J}_{30}$<br>$\overline{U}$<br>$\equiv$<br>$r_{3}$<br>Amp. | $\boldsymbol{J}_3$<br>$\boldsymbol{J}_{30}$<br>$\overline{R}$<br>$\boldsymbol{R}$<br>$+\,1$<br>- +<br>$r_{\scriptscriptstyle 3}$<br>$r_{1}$<br>Amp. |
|--------------------------------------------------------------------------------------|-------------------------------------------------------------------------|---------------------------------|--------------|------------------|------------------------------------------------|------------------------------------------------|---------------------------------------------------|-----------------------------------------------------------------------------|---------------------------------------------------------------|------------------------------------------------------------------------|----------------------------------------------------------------------------------------------------|
| $b_{\mathbf{1}}$<br>$b_{\bf 2}$<br>$b_3^-$<br>$b_4$<br>$b_{\bf 5}$<br>$b_6^{\prime}$ | $a_{\mathbf{6}}$                                                        | 300                             | $\bf{0}$     | 80               | $\bf{0}$<br>12<br>24<br>36<br>48<br>60         | $\boldsymbol{0}$<br>12<br>24<br>36<br>48<br>60 | $\theta$<br>0.15<br>0,30<br>0,45<br>0,60<br>0,75  | $\overline{0}$<br> 0,04<br> 0,08<br> 0,12<br> 0.16<br> 0, 20                | 1,00<br>1,19<br>1,38<br>1,57<br>1,76<br>1,95                  | 2,75                                                                   | 2,75<br>2,31<br>1,99<br>1,75<br>1,56<br>1,41                                                                                                    |
| $\boldsymbol{b}_1$<br>$b_{2}$<br>$b_3^-$<br>$b_4$<br>$b_5$<br>$b_6^{\prime}$         | $a_{5}$                                                                 | 240                             | 60           | 80               | $\mathbf{0}$<br>12<br>24<br>36<br>48<br>60     | 60<br>72<br>84<br>96<br>108<br>120             | 0.75<br>0.9010.30<br>1,05<br>1,20<br>1,35<br>1.50 | 0.25<br> 0,35<br> 0, 40<br> 0,45<br>0,50                                    | $\boldsymbol{2}$<br>2,2<br>$^{2,4}$<br>$^{2,6}$<br>2,8<br>3,0 | 2,75                                                                   | 1,375<br>1,250<br>1,145<br>1,058<br>0,981<br>0.917                                                                                                  |
| $b_{1}$<br>$b_{2}$<br>$b_{3}$<br>$\frac{b^{\frac{3}{4}}}{b^{\frac{5}{6}}}$           | a <sub>4</sub>                                                          |                                 | 180 120      | 80               | $\boldsymbol{0}$<br>12<br>24<br>36<br>48<br>60 | 120<br>132<br>144<br>156<br>168<br>180         | 1,50<br>1.65<br>1.80<br>1,95<br>2,10<br>2,25      | 0,667<br>$ 0,732\rangle$<br> 0,800 <br> 0,866 <br> 0.934<br>$ 1,000\rangle$ | 3,167<br>3,382<br>3,600<br>3,816<br>4,034<br>4,250            | 2,75                                                                   | 0,868<br>0,813<br>0,765<br>0,721<br>0,682<br>0,647                                                                                                  |
| $b_{1}$<br>$b_2^-$<br>$b_3^-$<br>$\frac{b_{4}}{b_{5}}_{b_{6}}$                       | $a_{3}$                                                                 |                                 | 120 180      | 80               | $\bf{0}$<br>12<br>24<br>36<br>48<br>60         | 180<br>192<br>204<br>216<br>228<br>240         | 2,25<br>2,40<br>2,55<br>2,70<br>2,85<br>3,00      | 1,5<br> 1.6<br> 1.7<br> 1,8<br> 1.9<br> 2,0                                 | 4,75<br>5,00<br>5,25<br>5,50<br>5,75<br>6,00                  | 2,75                                                                   | 0,579<br>0,550<br>0,524<br>0,500<br>0,478<br>0,458                                                                                                  |
| $b_1\,$<br>$b_2^-$<br>$b_3^-$<br>$\frac{b_4}{b_5}$<br>$b_{\scriptscriptstyle 6}$     | $\boldsymbol{a_2}$                                                      | 60                              | 240          | 80               | $\boldsymbol{0}$<br>12<br>24<br>36<br>48<br>60 | 240<br>252<br>264<br>276<br>288<br>300         | 3,00<br>3,15<br>3,30<br>3,45<br>3,60<br>3,75      | 4,0<br> 4,2<br> 4,4<br> 4,6<br> 4.8<br>5,0                                  | 8,00<br>8,35<br>8,70<br>9,05<br>9,40<br>9,75                  | 2,75                                                                   | 0,344<br>0,329<br>0.316<br>0,304<br>0,292<br>0,282                                                                                                  |
|                                                                                      | a <sub>1</sub>                                                          | $\boldsymbol{0}$                | 300          | 80               |                                                |                                                |                                                   |                                                                             | $\mathbf 1$                                                   |                                                                        | 0.000                                                                                                    |

der beiden Tabellen nur bei  $b_1$  übereinstimmen, ergibt die Verwendung des Vorschaltwiderstandes einmal in der einen, einmal in der anderen Schaltung nahezu die doppelte Anzahl Stufen, in unserem Falle

 $60-5=55$ verschiedene Ströme, trotz der Verwendung zweier Widerstände mit nur 6 Kontakten. Bei zwei Widerständen mit je 50 Kontakten, von denen der eine als Spannungsteiler, der andere als Vorschaltwiderstand verwendet wird, ist man also bei Berücksichtigung beider Schaltmöglichkeiten in der Lage, etwa  $2 \cdot 2450 - 50 = 4850$ 

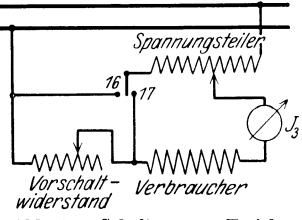

Abb. 18. Schaltung zur Erzielung<br>größter Feinstufigkeit der Regelung.

verschiedene Ströme einzustellen. Verwendet man einen Umschalter nach Abb. 18, so hat man beide Schaltungen zur Verfügung. Liegt der Schalter auf 16, so entspricht die Schaltung der Abb. 16. Liegt der Schalter auf 17, so entspricht die Schaltung der Abb. 17.

## **Vorbemerkungen zu den Aufgaben 5, 6, 7 und** 8.

Die für den magnetischen Kreis geltenden Gesetze und Formeln sind analog denen des elektrischen Stromkreises. Das Ohmsehe Gesetz, die Abhängigkeit des Widerstandes von Länge, Querschnitt und Material, die Kirchhoffachen Sätze: dies alles gilt ebenso für den magnetischen wie für den elektrischen Kreis. Ein praktisch wichtiger Unterschied ist aber vorhanden: die magnetische Leitfähigkeit des Eisens ist stark abhängig von der spezifischen Dichte des magnetischen Flusses, also von  $\mathfrak{B} = \frac{\Phi}{F}$ , die elektrische Leitfähigkeit der für den elektrischen Stromkreis in Frage kommenden Materialien (Kupfer, Aluminium, Eisen u: a.) ist von der Stromdichte  $\mathfrak{i} = \frac{J}{F}$ , wenn man von deren Zusammenhang mit der Temperatur absieht, unabhängig. Ein Ausnahmefall, bei dem auch dieser Unterschied wegfällt, ist in Aufgabe 3 behandelt worden. (Die elektrische Leitfähigkeit des Karborundstabes richtete sich nach dem Strom, also auch nach der Stromdichte.)

Man tut gut, sich diese Analogie stets vor Augen zu halten. Man kann z. B. in zusammengesetzten magnetischen Kreisen ein analoges elektrisches Schaltbild zeichnen — elektrische Widerstände an Stelle von magnetischen, Akkumulatorenbatterien als EMK-Erzeuger an Stelle von Amperewindungen als MMK-Erzeuger. Nur hat man dort, wo es sich um Eisen handelt, anzunehmen, der analoge elektrische Widerstand hänge ab von der Stromdichte.

Die einander entsprechenden Größen sind aus der auf S. 45 oben befindlichen Zusammenstellung ersichtlich.

Die Hauptformeln des magnetischen Kreises gehen ohne weiteres aus dem Ohmschen Gesetz  $V = \Phi \cdot \Re$  und aus der Beziehung  $\Re = \frac{l}{\mu \cdot F}$ hervor:<br>  $V = 0, 4\pi \cdot J \cdot w = \Phi \cdot \Re = \Phi \cdot \frac{l}{\mu \cdot F} = \frac{\Phi}{F} \cdot \frac{l}{\mu} = \Re \cdot \frac{l}{\mu} = \frac{\Re}{\mu} \cdot l = \oint \Phi \cdot l$ ; hervor:

$$
V = 0, 4\pi \cdot J \cdot w = \Phi \cdot \Re = \Phi \cdot \frac{l}{\mu \cdot F} = \frac{\Phi}{F} \cdot \frac{l}{\mu} = \Re \cdot \frac{l}{\mu} = \frac{\Re}{\mu} \cdot l = \oint \phi \cdot l;
$$
 also 
$$
\oint \phi = \frac{0.4\pi \cdot J \cdot w}{l}.
$$

Die für die verschiedenen Eisensorten durchschnittlieh geltenden Kurven  $\mathfrak{B}/\mathfrak{H}$  sind in den verschiedenen Handbüchern zu finden. Die in den Aufgaben dieses Buches benutzten Kurven entsprechen im wesentlichen denen, die in dem Handbuch der Starkstromtechnik angegeben sind.

Magnetischer Kreis Kraftfluß  $\Phi$ . Maxwell Widerstand  $\Re = \frac{l}{u \cdot F}$  Oerstedt  $l$  in cm,  $F$  in cm<sup>2</sup>.  $MMK = Ma$ gnetomotorische Kraft  $V = 0.4\pi \cdot J \cdot w.$  Gilbert Magnetische Feldstärke  $\mathfrak{G} = \frac{0.4\,\pi\cdot J\cdot w}{l} = \frac{\mathrm{MMK}}{\mathrm{cm}} = \mathrm{MMK}$ pro cm Weg der magnetischen Kraftlinien, Gauß  $\mathfrak{B} =$  magnetische Induktion  $=\frac{r}{F}$ Kraftlinien (Maxwell) pro Stromdichte  $i=\frac{r}{F}$  Ampere pro cm2• Elektrischer Kreis Strom *J.* Ampere Widerstand  $R = \frac{1}{\varkappa \cdot F}$ . Ohm  $l$  in m,  $F$  in mm<sup>2</sup>. EMK = Elektromotorische Kraft *E* Volt  $(Dem & ontspräche$  in der Elektrostatik die elektrische Feldstärke: EMK pro cm Weg der elektrischen Kraftlinien.)  $\text{mm}^2$ .

Da für Luft  $\mu = 1$  ist, so ist  $\mathfrak{B} = \mathfrak{H}$  für Luft und alle magnetisch gleichwertigen Materialien, also praktisch alle, die kein Eisen enthalten. Diese Gleichheit besteht aber nur zahlenmäßig, nicht begriffsmäßig. !B ist die von *S)* erzeugte Kraftlinienzahl je cm 2 , während *S)*  die längs eines cm wirkende magnetisierende Kraft ist. Die elektrische Analogie hierzu ist folgende:

Aus  $E = J \cdot R = J \frac{l}{\varkappa \cdot F}$  folgt, wenn  $\varkappa = 1$  gesetzt wird,  $\frac{E}{l} = \frac{J}{F} = \mathfrak{i}$ , mit Worten: der Spannungsabfall längs eines Meters der Leitung ist gleich der Stromdichte. Es fällt aber natürlich hier niemand ein, zu behaupten, dieser auf einen Meter bezogene Spannungsabfall und die Stromdichte seien dem Wesen nach dasselbe. Diese Verwechslung von !B und *S)* findet man nicht selten; sie kommt um so leichter zustande als !B ebenso wie *S)* in Gauß gemessen wird<sup>1</sup> .

1.  $\tilde{v}$  ist physikalisch zwar nicht durch  $\frac{0, 4\pi \cdot J \cdot w}{l}$  definiert, für die praktischen Zwecke der Starkstromtechnik kommt aber dieser Ausdruck allein in Frage.

2. 58 und *&)* sind zwar im elektromagnetischen Maßsystem dimensionsgleich, weil  $\mu$  nur als Verhältniszahl — also mit der Dimension 1 — aufgefaßt wird. Beide haben die Dimension  $C^{-1}/{}_{2}G^{-1}/{}_{2}S^{-1}$ . Im elektrostatischen Maßsystem sind sie dagegen nicht dimensionsgleich, weil  $\mu$  hier nicht die Dimension 1, sondern  $C^{-2}S^2$  hat.

Trotzdem halte ich diese nicht vollkommen einwandfreie Darstellung für nützlich, weil sie zur Klarheit der bei der Berechnung der wichtigsten magnetischen

<sup>1</sup>Vom streng wissenschaftlichen Standpunkt aus, von dem des Physikers, kann gegen diese Darstellung allerdings manches eingewendet werden. Dazu ist zu bemerken:

Wollen wir bei einem gegebenen magnetischen Kreis den zu einer gegebenen MMK, d. h. einer gegebenen Amperewindungszahl, gehörigen Fluß  $\Phi$  finden, so können wir - außer wenn  $\mathfrak{B}$  und Material an jeder Stelle dieselben sind  $-$  von den gegebenen AW nicht ausgehen, denn wir kennen den gesamten magnetischen Widerstand erst dann, wenn wir den gesuchten Fluß kennen. Denn erst dann sind die verschiedenen Induktionen bekannt und damit auch aus den Kurven  $\mathcal{B}/\mathcal{D}$  die zugehörigen AW/cm. Wir müssen also rückwärts rechnen, indem wir einen Fluß annehmen und von ihm auf die zu seiner Erzeugung notwendige MMK schließen. Durch Wiederholung dieses Verfahrens und Interpolation (oder Extrapolation) finden wir dann den gesuchten Fluß. Dabei ist folgendes zu beachten: Nehmen wir irgendeinen Fluß an, so kann es leicht vorkommen, daß sich an irgendeiner Stelle ein Wert  $\Re$  ergibt, der über die bei diesem Material in der Praxis vorkommenden Werte hinausgeht. Um dies zu vermeiden, nimmt man am besten an der Stelle, wo dieser Fall am leichtesten eintreten kann,  $%$  an und bestimmt auf Grund dieser Annahme die Induktionen der übrigen Teile. Solche Stellen befinden sich bei verhältnismäßig kleinen Querschnitten und bei magnetisch minderwertigem Material, z. B. Gußeisen.

In manchen Büchern findet man <sup>33</sup> nicht als Funktion von  $\tilde{p}$ , sondern von AW/cm angegeben. In diesem Fall wird die Rechnung eine Kleinigkeit einfacher, weil der Faktor  $0.4\pi$  bei  $J \cdot w$  bzw. der Faktor  $0, 8 = \frac{1}{0.4 \pi}$  bei  $\frac{6}{10}$  wegfällt. Denn  $\frac{6}{10} \cdot l = 0.4 \pi \cdot J \cdot w$  und  $\frac{6}{10} = \frac{0.4 \pi \cdot J \cdot w}{l}$ oder  $0,8 \xi = \frac{J \cdot w}{l}$  AW/cm. Hierzu folgende Aufgabe:

## Aufgabe 5.

## **Umrechnung einer Magnetisierungskurve.**

Gegeben: Magnetisierungskurve  $\mathfrak{B}/\mathfrak{H}$  für Ankerblech.

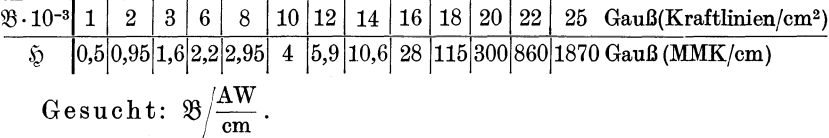

Kreise der Starkstromtechnik notwendigen Anschauungen beitragen kann. Dimensionsbetrachtungen, so nützlich sie auch zur Rechnungskontrolle sind, vermitteln durchaus keine Anschaulichkeit.

3. Der obige Vergleich  $\frac{E}{l} = \frac{J}{F}$ , wenn  $\varkappa = 1$ , hinkt, weil  $\frac{E}{l}$  und  $\frac{J}{F}$  weder im einen, noch im anderen Maßsystem dimensionsgleich sind.

$$
\begin{aligned}\n\mathfrak{H} &= 0, 4\pi \cdot \frac{J \cdot w}{l} \text{ oder } \frac{\mathfrak{H}}{0,4\pi} = \frac{J \cdot w}{l}. \quad \text{Soll also } \frac{J \cdot w}{l} = 1 \frac{\text{AW}}{\text{em}} \text{werden,} \\
\text{so muB } \frac{\mathfrak{H}}{0,4\pi} &= 1, \text{ d. h. } \mathfrak{H} = 0, 4\pi = 1, 2566 \text{ GaulB sein. Es gilt also:} \\
\mathfrak{H} &= 1, 2566 \text{ GaulB entspricht } 1 \frac{\text{AW}}{\text{cm}}, \\
\mathfrak{H} &= 1 \quad \text{B, and } \quad 0, 8 \frac{\text{AW}}{\text{cm}}.\n\end{aligned}
$$

Alle magnetischen Berechnungen enthalten mehr oder weniger große Unsicherheiten und Ungenauigkeiten, weil die Eiseneigenschaften nicht zuverlässig konstant sind, und weil man bei der Berücksichtigung von Stoßfugen und bei der Berechnung der Streuung auf Schätzungen und empirische Formeln angewiesen ist. Die kleine Ungenauigkeit  $\frac{1}{1.2566}$  $=0.8$  statt 0,7958 spielt unter diesen Umständen natürlich keine Rolle.

Wir haben also die  $$5$ -Werte der letzten Tabelle mit 0,8 zu multiplizieren, um die MMK pro cm in  $\frac{AW}{cm}$  ausgedrückt zu erhalten. Die gesuchte Kurve  $\mathfrak{B}\left/\frac{\mathrm{AW}}{\mathrm{cm}}\right.$  ist also gegeben durch folgende Tabelle:

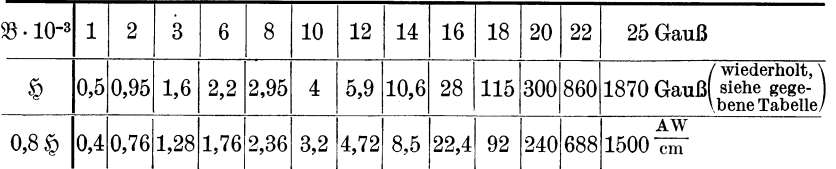

Bei der Aufzeichnung dieser Kurve muß man sie in 2 oder 3 Teile mit verschiedenen Abszissenmaßstäben zerlegen, sonst können die Werte des Anfangsteiles nicht mit der notwendigen Genauigkeit dargestellt bzw. abgelesen werden.

#### Aufgabe 6.

## **Berechnung eines magnetischen Kraftflusses bei gegebener MMK ohne Berücksichtigung der Streuung.**

Der einfache magnetische Kreis der Abb. 19 soll von 8000 AW magnetisiert werden.

Gesucht ist der Fluß  $\Phi$ , wenn das Fehlen jeglicher Streuung vorausgesetzt wird.

## **Lösung.**

Wenn wir keine Streuung annehmen, dann ist es ganz gleichgültig, wo wir uns die 8000 AW wirken denken. Die erregenden Windungen können wir dann anbringen, wo wir wollen, am Ergebnis ändert sich nichts, denn überall ist derselbe Fluß vorhanden. (Siehe auch Aufgabe 7, bei welcher Streuung angenommen ist.)

Der Gußeisenquerschnitt ist 3mal so groß wie der des oberen Ankerblechteiles, d. h. die Induktion  $\mathfrak{B}$  in letzterem ist 3mal so groß wie im Gußeisen. Nun sind die größten praktisch in Frage kommenden Induktionen bei Gußeisen etwa 12000 Gauß, bei Ankerblech etwa 25000 Gauß. Würden wir also von  $\mathfrak{B}_{\text{GuB}} = 12000$  Gauß ausgehen, so kämen wir für den oberen Schmiedeeisenteil auf eine praktisch unmögliche Induktion, nämlich 36 000 Kraftlinien/cm<sup>2</sup>. Wir nehmen also

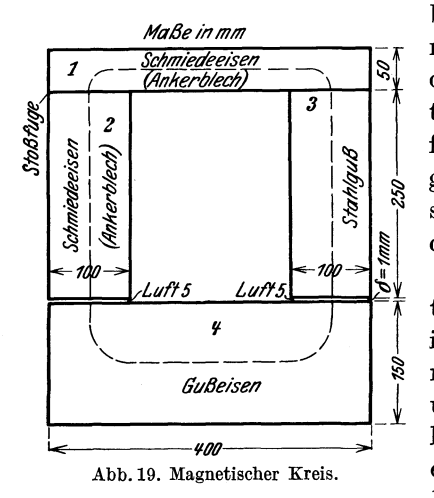

besser eine Induktion für den oberen Schmiedeeisenteil an, weil wir dann für das Gußeisen auf praktisch möglicheWerte kommen. Auch für die beiden anderen Teile (Stahl-  $\frac{1}{88}$  guß und Schmiedeeisen) ergeben sich dann praktisch brauchbare Induktionen.

{, Bei der Berechnung eines magnef tischen Kreises müssen wir diesen In mehrere Teile zerlegen, und zwar<br>Emuß für jeden Teil Querschnitt und Material konstant sein. Dann können wir für alle Teile (zunächst einzeln und dann für die Gesamtheit) die MMK angeben, die not-

wendig ist, um den bei der Rechnung angenommenen Fluß durch sie hindurchzutreiben<sup>1</sup> • Wir können auch eine dem elektrisehen Stromkreis entsprechende Vorstellung zu Hilfe nehmen: die des Spannungsabfalles. Die einzelnen MMKe sind sozusagen magnetische Spannungsabfälle.

Die Kraftlinien, die bei Abb. 19 aus einem kleinen Querschnitt in einen großen übergehen und umgekehrt (also an den 4 Eckeu), erreichen den neuen Querschnitt nicht ohne allmähliche Änderung der Liniendichte. Wir müßten also diese Übergangsstellen zerlegen in möglichst viele Teile von konstantem Querschnitt und für jeden dieser Teile die

<sup>&</sup>lt;sup>1</sup> Der Ausdruck "hindurchtreiben" ist anschaulich und erleichtert die notwendige Vorstellung. Richtig ist er nicht, denn der Kraftfluß ist keine Strömung, sondern ein Ruhezustand. Das Bild führt aber bei der Berechnung der technisch vorkommenden magnetischen Kreise zu richtigen Ergebnissen und das ist die Hauptsache. Man muß sich nur bei solchen Bildern stets bewußt sein, wieweit sie exakt richtig sind und wieweit nicht. - Auch sonst sind manche allgemein üblich gewordenen Ausdrücke nicht richtig, z. B. der Ausdruck Stromverbrauch. Statt von Stromverbrauch eines Motors müßte man vom Strombedarf sprechen.

notwendige MMK bestimmen. Die Summe dieser MMKe ergäbe dann die MMK für die Übergangsstelle bei dem der Rechnung zugrundegelegten Fluß. Eine so umständliche Arbeit wird man aber nur in den Fällen ausführen, wo eine rohere Rechnung zu große Fehler zur Folge hätte. Dies kommt z. B. in Betracht bei den Zähnen der Ankerbleche elektrischer Maschinen. Doch sind diese Arbeiten ein für allemal durchgeführt und in Form von Kurvenscharen festgelegt. So z. B. im "Handbuch der Starkstromtechnik", 6. Aufl., Bd 1, S. 220. Siehe auch Aufgabe 8.

Wir rechnen nun mit folgenden mittleren Kraftlinienlängen, Querschnitten und Induktionen:

 $l_1 = 31,5 \text{ cm}, \qquad l_2 = 25 \text{ cm}, \qquad l_3 = 25 \text{ cm}, \qquad l_4 = 40 \text{ cm},$  $F_{\rm 1}{=}50~{\rm cm}^2, \qquad F_{\rm 2}{=}100~{\rm cm}^2, \qquad F_{\rm 3}{=}100~{\rm cm}^2, \qquad F_{\rm 4}{=}150~{\rm cm}^2,$  $=$  25 000 Gauß,  $\mathfrak{B}_2$   $=$  12 500 Gauß,  $\mathfrak{B}_3$   $=$  12 500 Gauß,  $\mathfrak{B}_4$   $=$  8333 Gauß.

Index 1 bezieht sich auf das horizontale Schmiedeeisenstück

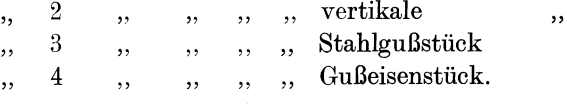

 $\mathfrak{B}_1$  ist dabei willkürlich gewählt; damit sind die Induktionen festgelegt, denn  $\mathfrak{B}_1 \cdot F_1$  muß gleich sein  $\mathfrak{B}_2 \cdot F_2 = \mathfrak{B}_3 \cdot F_3 = \mathfrak{B}_4 \cdot F_4$ , denn  $\Phi$  ist  $-$  Streuung wurde ja nicht angenommen  $-$  überall gleich:  $\Phi = \mathfrak{B} \cdot F.$ 

Zu beachten ist, daß bei magnetischen Rechnungen die Längen ausnahmslos in cm und die Querschnitte in cm<sup>2</sup> einzusetzen sind.

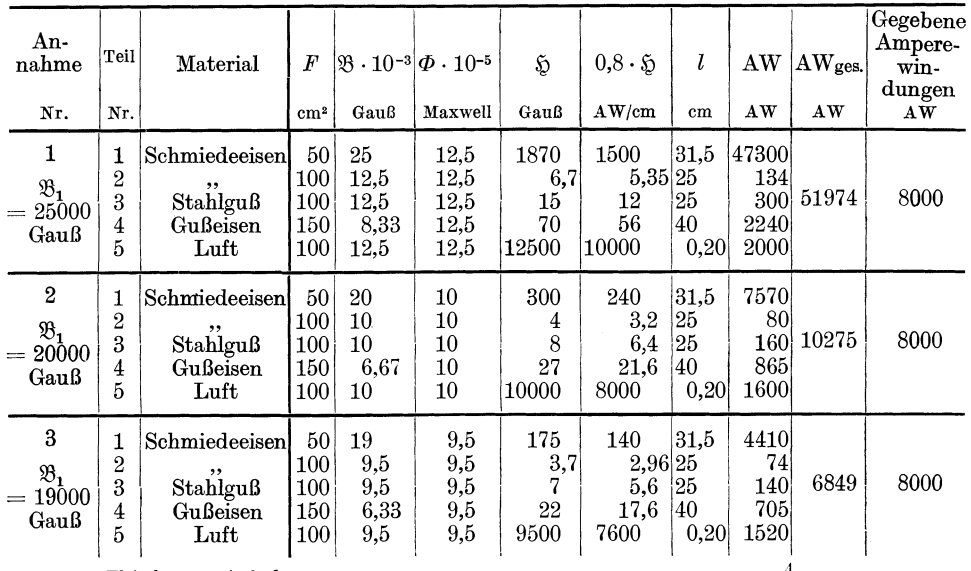

Fleischmann, Aufgaben. <sup>4</sup>

50 Aufgabe 6.

Die zu 8000 AW gehörige Induktion  $\mathfrak{B}_1$  wird also zwischen Annahme 2 und 3 liegen. Wir finden sie durch Interpolieren:

> Differenz bei  $AW_{ges}$ : 10275 - 6849 = rund 3425 AW.  $\therefore$   $\mathfrak{B}_1$ :  $20000-19000=1000$  Gauß.

Gewünschte Differenz bei  $AW_{ges}$ : 10275 - 8000 = 2275 Gauß. Also zugehörige Differenz bei  $\mathfrak{B}_1: \frac{1000 \text{ Gau\ss}}{3425 \text{ AW}}$ . 2275 AW == 665 Gauß. Daraus ergibt sich  $\mathfrak{B}_1 = 20000 - 665 = 19335$  Gauß.

Wir hätten auch rechnen können: Gewünschte Differenz bei AW<sub>ges.</sub>: 8000 - 6849 = rund 1150 AW. Also zugehörige Differenz bei  $\mathfrak{B}_1$ :  $\frac{1000 \text{ Gau\ss}}{3425 \text{ AW}} \cdot 1150 \text{ AW} = \text{rund } 335 \text{ Gau\ss.}$  Daraus ergibt sich  $\mathfrak{B}_1 = 19000$  $+335 = 19335$  Gauß wie oben.

Es hätte keinen Sinn, diese Zahl als Endergebnis anzugeben, ohne sie auf einen glatten Wert auf- oder abzurunden. Außer den S. !47 schon erwähnten Gründen, die eine sehr genaue Rechnung unmöglich machen, ist noch zu bedenken, daß die in den einzelnen Büchern angegebenen Magnetisierungskurven oft sehr beträchtlich voneinander abweichen, so daß eine Rechnung nur dann einigen Anspruch auf Genauigkeit machen kann, wenn ihr Magnetisierungskurven zu Gebote stehen, die von dem verwendeten Material besonders aufgenommen wurden.

Als Zwischenergebnis behalten wir aber die Zahl 19335 ruhig bei, berechnen AWges. und runden dann, je nachdem ob AWges. größer oder kleiner wird als 8000 AW, die Zahl 19335 auf oder ab. Mit  $\mathfrak{B}_1$  $= 19335$  Gauß erhalten wir folgende Zusammenstellung:

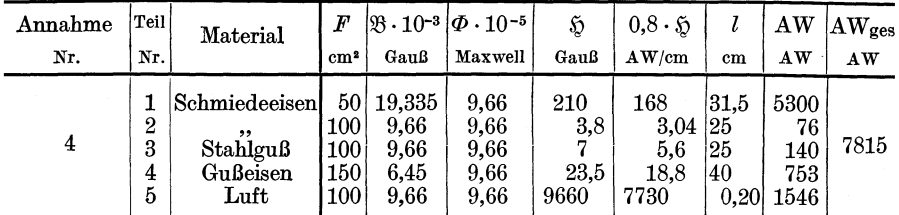

7815 ist kleiner als 8000, wir runden 19335 also auf:  $\mathfrak{B}_1 = 19\,400$  Gauß.  $\Phi = \mathfrak{B}_1 \cdot F_1 = 19400 \cdot 50 = 970000$  Maxwell. Dies ist der gesuchte, von 8000 AW erzeugte Fluß.

Bemerkung. Leider macht aber die unvermeidliche Streuung einen Strich durch diese schöne Rechnung. Selbst wenn man wüßte, um wieviel Prozent in einem Teil infolge der Streuung mehr Kraftlinien vorhanden sind als in einem anderen, wäre nur wenig gewonnen, denn damit ist man noch nicht über die wichtige Größe des magnetischen Widerstands unterrichtet, der sich den in der Luft verlaufenden Linien bietet. Über diese Fragengeben am besten an dem betreffenden

Objekt ausgeführte Versuche Aufschluß. Bei der Berechnung magnetischer Kreise von elektrischen Maschinen kann man sich empirischer Formeln bedienen, eine wirklich exakte Berücksichtigung der Streuung kommt für solche Rechnungen gar nicht in Frage, sie würde sich nicht lohnen.

## Aufgabe 7.

## **Einfluß der Streuung bei der Berechnung magnetischer Kreise.**

Gegeben der magnetische Kreis der Aufgabe 6. Die Streuung möge aber jetzt nicht zu Null, sondern zu 20% angenommen werden.

Gesucht die zur Erzeugung eines Flusses von 9,66. 105 Maxwell im Gußeisenteil notwendige Gesamt-MMK, wenn die Erregerwicklung

a) auf dem Gußeisenstück,

b) auf dem oberen Schmiedeeisenstück angebracht ist.

Im Fall a) verlaufe der Nutzfluß im oberen Schmiedeeisenstück, im Fall b) dagegen im Gußeisenstück.

Die Kraftliniendichte im Luftspalt  $\mathfrak{B}_5$  soll dabei als Mittelwert der Induktionen  $\mathfrak{B}_2$  und  $\mathfrak{B}_4$ , bzw.  $\mathfrak{B}_3$  und  $\mathfrak{B}_4$  angenommen werden.

### **Lösung.**

Diese letzte Annahme ist nur als Notmaßnahme anzusehen. Wenn wir keine experimentell festgestellten Unterlagen zu einer Beurteilung der Kraftliniendichte im Luftspalt haben, so sind wir, um überhaupt rechnen zu können, gezwungen, diese oder eine ähnliche Annahme zu machen.

Die Rechnung hat den Zweck, zu zeigen, wie sehr infolge der Streuung die räumliche Anordnung der Wicklung die Verhältnisse beeinflußt.

20% Streuung heißt: Der Gesamtfluß  $\Phi_{\rm ges.}$  ist 20% größer als der parallel (parallel ist nicht etwa räumlich gemeint) zum Streuweg verlaufende Nutzfluß  $\Phi_{\rm N}$ . Es ist

$$
\begin{aligned} \varPhi_\text{ges.} &= 1, 20 \hspace{0.2cm} \varPhi_\text{N} \\ \varPhi_\text{N} &= \frac{1}{1.20} \varPhi_\text{ges.} = 0, 833 \cdot \varPhi_\text{ges.}. \end{aligned}
$$

Oder formelmäßig, wenn *a* der Streuungskoeffizient ist

$$
(\sigma = 0,20); \ \ \Phi_{\text{ges}} = (1 + \sigma) \cdot \Phi_{\text{N}} = \Phi_{\text{N}} + \sigma \cdot \Phi_{\text{N}} = \Phi_{\text{N}} + \Phi_{\text{Str}};
$$

$$
\Phi_{\text{Str.}} = \sigma \cdot \Phi_{\text{N}}; \ \sigma = \frac{\Phi_{\text{Str.}}}{\Phi_{\text{N}}} *.
$$

<sup>\*</sup> Der Begriff Streufluß ist gebunden an den Begriff Nutzfluß. Wenn mehrere Kraftflüsse vorhanden sind, so kann man erst dann angeben, welche Kraftlinien als Streulinien anzusehen sind, wenn bestimmt ist, welcher von den verschiedenen Kraftflüssen als Nutzfluß zu gelten hat. Die Aussage, die man nicht selten hört, Streulinien seien solche, die in Luft verlaufen, ist durchaus falsch.

52 Aufgabe 7.

Fall a)  $\Phi_4 = 9.66 \cdot 10^5$  Maxwell,  $\Phi_{1} = \Phi_{2} = \Phi_{3} = 0,833\cdot9,66\cdot10^{5} = 8,05\cdot10^{5}$  Maxwell,  $\Phi_5 = \frac{9,00 + 8,00}{9} \cdot 10^5 = \text{rund } 8,85 \cdot 10^5 \text{ Maxwell}.$ Fall b)  $\Phi = 9.66 \cdot 10^5$  Maxwell

$$
\Phi_1 = \Phi_2 = \Phi_3 = 1,20 \cdot 9,66 \cdot 10^5 = 11,6 \cdot 10^5
$$
 Maxwell,  

$$
\Phi_5 = \frac{9,66 + 11,6}{2} \cdot 10^5 = 10,36 \cdot 10^5
$$
 Maxwell.

Wir benutzen wieder die Tabellenform der Rechnung wegen ihrer Übersichtlichkeit und Kürze.

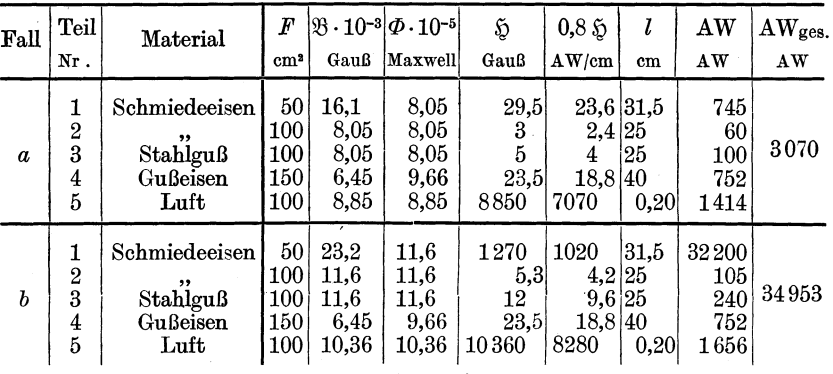

Wir müssen also, um den gleichen Fluß im Gußeisenteil 4 in beiden Fällen zu bekommen, bei der Anordnung der Erregerwindungen auf dem oberen Teil  $11^{1}/_{2}$ mal soviel Amperewindungen aufwenden als bei

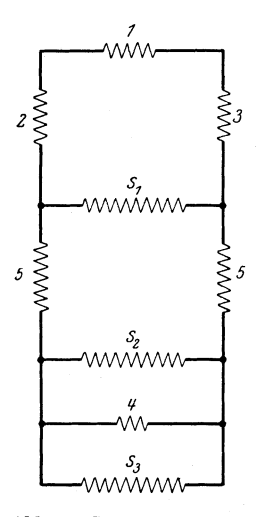

Abb. 20. Elektrische Widerstände als Ersatz magne· tischer Widerstände (Analogieschema).

der Anordnung auf dem unteren Teil.

Wenn diese Rechnung auch keinen Anspruch auf absolute Richtigkeit machen kann, so zeigt *<sup>3</sup>*sie doch das Wesentliche, und darauf kommt es hier an.

Wir sprachen S. 44 davon, wie nützlich es oft sei, bei der Berechnung magnetischer Kreise eine Rechnung für eine elektrische, analog gebaute *s* Schaltung durchzuführen. Die Anwendung dieses Gedankens kann hier etwa zum Schaltbild der Abb. 20 führen.

Die Bezeichnungen *1* , *2, 3, 4* und *5* entsprechen denen der Abb. 19.

*81 , 82 , 83* sind drei Widerstände, die den Streuwegen entsprechen sollen. Wir wählen folgende Widerstände:

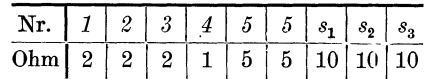

Wir haben nun zu berechnen, welche EMK notwendig ist, um einen bestimmten Strom - wir wählen z. B.  $J_4 = 5$  Amp. - durch den Widerstand *4* zu treiben, wenn wir die EMK einmal im Zweig *4* unterbringen und einmal im Zweig *1.* Das erste entspricht dem Fall a), das zweite dem Fall b):

Fall a) EMK im Zweig  $4 \ldots J_4 = 5$  Amp. entspricht dem Fluß  $\Phi_4 = 9{,}66 \cdot 10^5$  Maxwell.

Gesucht: Die EMK.

- *1, 2* und *3* sind hintereinander geschaltet, sie werden ersetzt durch den äquivalenten Verbraucher *6.*
- *6* und *s1* sind parallel geschaltet, sie werden ersetzt durch den äquivalenten Verbraucher *7.*
- Die beiden Widerstände *5* und der Widerstand *7* sind hintereinander geschaltet, sie werden ersetzt durch den äquivalenten Verbraucher *8.*
- 8,  $s_2$  und  $s_3$  sind parallel geschaltet, sie werden ersetzt durch den äquivalenten Verbraucher *9.*
- *9* und *4* sind hintereinander geschaltet, sie werden ersetzt durch den äquivalenten Verbraucher *10.*

 $J_4$  und  $J_{10}$  sind infolge der Reihenschaltung von 9 und 4 identisch:  $J_4 = J_{10} = 5$  Amp. Die gesuchte EMK ergibt sich zu  $J_{10} \cdot r_{10} = 5 \cdot r_{10}$  Volt.  $r_{10}$  erhalten wir wie folgt:  $r_6 = r_1 + r_2 + r_3 = 2 + 2 + 2 = 6$  Ohm.  $r_7 = \frac{r_6 \cdot r_{s_1}}{r_s + r_{s_2}} = \frac{6 \cdot 10}{6 + 10} = \frac{60}{16} = 3{,}75$  Ohm.  $r_8 = r_7 + r_5 + r_{5'} = 3.75 + 5 + 5 = 13.75$  Ohm.  $r_6 + r_4$  6 + 10 16<br>  $r_7 + r_5 + r_5 = 3,75 + 5 + 5 = 13,75$  Ohm.<br>  $\frac{1}{11}$ ;  $\frac{1}{11} = \frac{1}{11} + \frac{1}{11} + \frac{1}{11} = \frac{1}{10.75} + \frac{1}{10} + \frac{1}{10} = \frac{1}{10}$  $r_9 = \frac{1}{1}; \frac{1}{r_9} = \frac{1}{r_8} + \frac{1}{r_{s_2}} + \frac{1}{r_{s_3}} = \frac{1}{13,75} + \frac{1}{10} + \frac{1}{10} = 0,0728 + 0,20$  $r_{\rm s} \over = 0.2728$  Siemens.

 $r_9 = \frac{1}{0.2728} = 3{,}665$  Ohm.  $r_{10} = r_9 + r_4 = 3{,}665 + 1 = 4{,}665$  Ohm.  $J_{10} \cdot r_{10} = 5 \cdot 4{,}665 = 23{,}3$  Volt. Dies ist die gesuchte EMK.

Fall b) EMK im Zweig 1.  $J_4 = 5$  Amp.

Gesucht: die EMK.

Die Klemmenspannung  $U_4$  am Zweig 4 muß sein  $J_4 \cdot r_4 = 5$  Volt.  $J_{s_{\mathsf{s}}}=J_{s_{\mathsf{s}}}=\frac{\mathsf{d}}{10}=0, \mathsf{5} \; \text{Amp}. \;\; J_{\mathsf{5}}=J_{\mathsf{5}'}=\mathsf{5}+\mathsf{0}, \mathsf{5}+\mathsf{0}, \mathsf{5}=\mathsf{6} \; \text{Amp}.$  $U_5 = U_{5}$ ,  $= 6.5 = 30$  Volt.  $U_{s_1} = U_5 + U_4 + U_{5}$ ,  $= 30 + 5 + 30 = 65$  Volt.  $J_{s_{\rm i}} = \frac{65}{10} = 6, 5 \text{ Amp}. \quad J_{\rm 1} = J_{\rm 2} = J_{\rm 3} = J_{s_{\rm i}} + J_{\rm 5} = 6, 5 + 6 = 12, 5 \text{ Amp}.$ EMK =  $12.5 \cdot (r_1 + r_2 + r_3) + U_{s_1} = 12.5 \cdot 6 + 65 = 75 + 65 = 140$  Volt.

Wir erhalten also hier im Fall b das 6fache des Wertes, der sich im Fall a ergeben hatte. Das Bild ist im wesentlichen dasselbe wie beim magnetischen Kreis.

## Aufgabe 8.

## **Untersuchung der magnetischen Verhältnisse der Zähne eines Ankerbleches.**

In Aufgabe 6 sind die Kurven erwähnt, die *S)z* als Funktion des Verhältnisses *<sup>z</sup>1(z2* (d. i. das Verhältnis der größten zur kleinsten Zahnstärke) für verschiedene Induktionen  $\mathfrak{B}_2$  angeben. ( $\mathfrak{B}_2$  ist die Induktion an der engsten Stelle eines Zahnes, also die maximale Zahninduktion.) (Siehe Handbuch der Starkstromtechnik, Bd. 1, S. 220. 1922.)

Wir greifen einen Wert aus dieser Kurvenschar heraus und stellen uns die Aufgabe, ihn nachzurechnen.

Gegeben:  $z_1/z_2 = 1.5$ .  $\mathfrak{B}_2 = 24000$  Gauß.

Gesucht: *S)z.* 

Unter *S)z* ist diejenige Feldstärke zu verstehen, die, mit 0,8 und mit *h* (= Zahnhöhe in cm) multipliziert, die MMK in AW ergibt, die zur Erzeugung von  $\mathfrak{B}_2 = 24000$  Gauß notwendig ist.

Die Kurve der "Starkstromtechnik", an der  $\mathfrak{B}_2 = 24000$  angeschrieben ist, ergibt bei $\frac{z_1}{z_2} = 1.5$  für  $\Sigma_z$  den Wert 400 Gauß. Diesen Wert wollen wir nachrechnen.

### **Lösung.**

Wir zeichnen einen Zahn beliebiger Höhe  $(z, B, h = 10 \text{ cm})$  mit dem Verhältnis  $\frac{z_1}{z_2}=1.5$  auf (Abb. 21). Wir zerlegen dann den Zahn in eine Anzahl, z. B. 5, gleichhohe Teile mit trapezförmigem Umriß

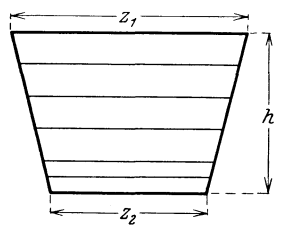

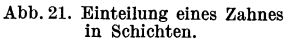

und denken sie uns in inhaltgleiche Teile mit rechteckigem Umriß verwandelt, so daß wir damit annehmen, die Induktion ändere sich in 5 Sprüngen. Die Mittellinien der Trapeze sind die Längen der Rechtecke. • Wir haben nun 11 gleich weit voneinander entfernte Linien. Die Differenz der Längen zweier aufeinander folgender Linien ist konstant, nämlich  $\frac{1}{10} \cdot (z_1 - z_2)$ . Wir wählen willkürlich  $z_1 = 150$  mm; dann wird  $z_2 = 100$  mm. Die eben genannte Längendifferenz ist dann  $0,1 \cdot (150 - 100) = 5$  mm.

Die Längen der 5 Rechtecke sind also:

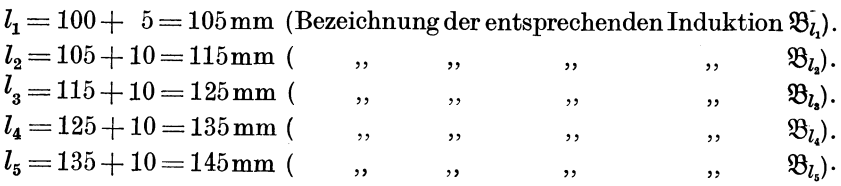

Aufgabe 9. 55

Die Induktionen sind, da die Zahntiefe selbstverständlich konstant ist, umgekehrt proportional den jeweiligen Zahnstärken  $z_2$ ,  $l_1$ ,  $l_2$ ,  $l_3$ ,  $l_4$ ,  $l_5$ ,  $z_1$ . Die 5 Induktionen – den 5 Rechtecken entsprechend – ergeben sich also in folgender Weise:

$$
\frac{\mathfrak{B}_{\mathbf{2}}}{\mathfrak{B}_{l_{1}}} = \frac{l_{1}}{z_{2}} = \frac{24000}{\mathfrak{B}_{l_{1}}} = \frac{105}{100} = 1,05. \quad \mathfrak{B}_{l_{1}} = \frac{24000}{1,05} = 22850 \text{ GauB.}
$$
\n
$$
\mathfrak{B}_{l_{1}} = 24000 \cdot \frac{100}{115} = 20850 \text{ GauB.} \quad \mathfrak{B}_{l_{1}} = 24000 \cdot \frac{100}{125} = 19200 \text{ GauB.}
$$
\n
$$
\mathfrak{B}_{l_{1}} = 17800 \text{ GauB.} \quad \mathfrak{B}_{l_{1}} = 16550 \text{ GauB.}
$$

Zu diesen Induktionen gehören nach den Magnetisierungskurven für Ankerblech die Feldstärken

$$
\mathfrak{H}_{l_1}=1150\text{ GauB. }\mathfrak{H}_{l_2}=520\text{ GauB. }\mathfrak{H}_{l_3}=225\text{ GauB. }\mathfrak{H}_{l_4}=100\text{ GauB. }
$$
  

$$
\mathfrak{H}_{l_5}=40\text{ GauB. }
$$

Als Gesamt-MMK in AW ergibt sich:

$$
0.8 \cdot \frac{h}{5} \cdot (\mathfrak{D}_{l_1} + \mathfrak{D}_{l_2} + \mathfrak{D}_{l_3} + \mathfrak{D}_{l_4} + \mathfrak{D}_{l_5}) = 0.8 \cdot \frac{h}{5} \cdot 2035 \text{ AW}.
$$

Für 1 cm also

$$
0.8 \cdot \frac{h}{5h} \cdot 2035 \text{ AW} = 0.8 \cdot 407 \text{ AW}.
$$

D. h.

$$
\mathfrak{H}_z=407\ \mathrm{GauB}.
$$

Dieses Ergebnis stimmt praktisch mit dem Kurvenpunkt  $\mathfrak{H}_z = 400$  Gauß, den wir nachrechnen wollten, überein.

### Aufgabe 9.

## **Parallel- und Serienschaltung von W echselstromverbrauchern.**

Die folgende Aufgabe soll Gelegenheit geben, alle hier in Betracht kommenden Fragen zu besprechen. Sie ist als reine Übungsaufgabe aufzufassen, sowohl in elektrischer als auch rechnerischer Hinsicht. Eine derart kombinierte Schaltung kommt praktisch zwar nicht vor, durch ihre rechnerische und graphische Behandlung erlangt man aber die Übung und Sicherheit, die man auch für die Behandlung einfacherer Schaltungen braucht.

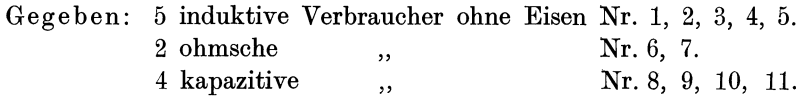

Sie sind in der in Abb. 22 gegebenen Schaltung an ein Netz mit 380 Volt und 50 Htz angeschlossen. Was von diesen Verbrauchern bekannt ist, wurde in der folgenden Tabelle zusammengestellt. Die kapazitiven Verbraucher sind dabei als Reihenschaltung einer reinen Kapa56 Aufgabe 9.

zität und eines rein ohmschen Widerstandes aufzufassen. Die Parallelschaltung beider gäbe das Bild des wirklichen, des unvollkommenen

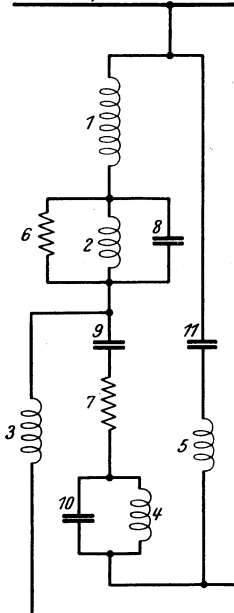

-----,.,....,.,...."...,.,,........,.----lich komplizierter als die folgenden Rechnungen.

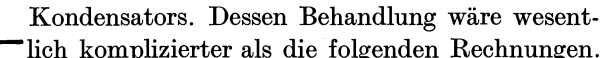

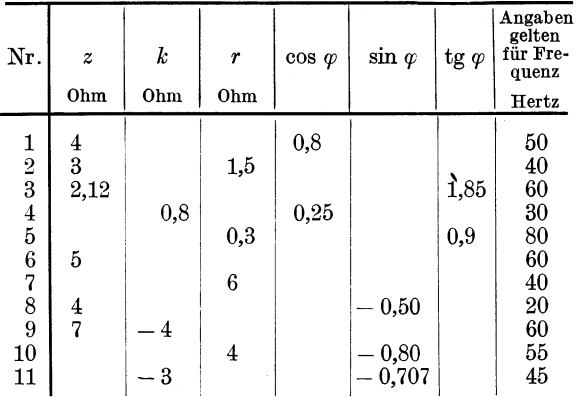

Gesucht: 1. die Leistungen, Leistungsfaktoren, Ströme und Klemmenspannungen aller Verbraucher und des Ganzen; 2. das Diagramm der Schaltung.

Bezeichnungen:

 $z =$ Impedanz = Scheinwiderstand.

 $k =$ Reaktanz = Blindwiderstand =  $L \cdot \omega$ 

Abb. 22. Parallel- und Serienschaltung von Wechselstrom-verbrauchern. 1

 $= L \cdot 2\pi f$  bei induktiven,  $\frac{1}{C\omega} = \frac{1}{C\cdot 2\pi f}$  bei kapazitiven Verbrauchern.

Sämtliche trigonometrische Rechnungen sind mit dem Rechenschieher durchzuführen.

### Zwischenbemerkung.

Wenn ein Maschineningenieur mit der Benutzung des Rechenschiebers für trigonometrische Rechnungen nicht vertraut ist, so mag das verständlich und verzeihlich sein, bei einem Elektroingenieur hingegen ist es das nicht. Denn dieser muß bei seinen Rechnungen so häufig mit Winkeln, Winkelfunktionen, Strom-, Spannungs-, Widerstands- und Leistungsdreiecken rechnen, daß er mit dem Rechenschieber auch in dieser Beziehung aufs beste vertraut sein muß, wenn er gute und rasche Arbeit leisten will. Es darf auch nicht vergessen werden, daß man oft in die Lage kommen kann, im Betrieb, nicht im Büro, irgendwelche wenn auch unter Umständen nur überschlägliche Rechnungen durchführen zu müssen, bei denen Winkelfunktionen eine wesentliche Rolle spielen. In erster Linie trifft das zu bei Phasenkompensationsfragen. Den Rechenschieber hat man immer zur Hand, eine Logarithmentafel oder ein Handbuch nicht. Ich möchte hier auf den Nestlerschieber Nr.23R hinweisen, dessen Skalen meines Erachtens für den Elektroingenieur ain geeignetsten sind. Auch die rote, reziproke Skala ist, wenn man sich einmal an sie gewöhnt hat, außerordentlich angenehm und zeitsparend. Wenig geeignet sind solche Schieber, bei denen die Sinusfunktionen oben stehen. Die

Genauigkeit ist bei diesen Schiebern nur in einem ziemlich kleinen Bereich genügend. Bei den anderen, bei denen der Sinus unten abgelesen wird, läßt sich z. B. sin 84 ° noch ausgezeichnet mit 0,995 ablesen. Ein praktisches Bedürfnis, Werte zwischen 0,995 und 1 abzulesen, besteht in technischen Dingen so gut wie nie. Der Sinus und die Tangente eines Winkels zwischen 0°35' und 5° sind auf dem Rechenschieber sogar erheblich genauer abzulesen als in den ausführlichsten im technischen Gebrauch üblichen Tafeln. Sind von den 4 Bestimmungsstücken eines recht. winkligen Dreiecks: Hypotenuse, zwei Katheten, trigonometrische Funktion eines der beiden spitzen Dreieckswinkel irgendwelche zwei gegeben, so lassen sich die übrigen trigonometrisch in einfacher Weise mit dem Rechenschieber bestimmen, während man sich des Pythagoras nicht in allen Fällen bedienen kann. Dazu kommt, daß man bei der Anwendung des Pythagoras der Hilfe von Bleistift und Papier nicht gut entraten kann, während man bei der trigonometrischen Rechnung davon unabhängig ist.

Ich möchte hier auf einige praktische Vorteile aufmerksam machen:

1. Zu einem gegebenen Sinus läßt sich der zugehörige Cosinus in einfachster Weise rasch und genau wie folgt finden: Mcn stellt den gegebenen Wert unten ein und liest oben nicht wie sonst von links nach rechts, sondern von rechts nach links ab, so daß also 7 für 3 gelesen wird, 6 für 4, 5 für 5, 2 für 8 und 8 für 2 usw. Die so abgelesene Zahl stellt man oben in gewohnter Weise ein und liest unten das ge· suchte Resultat ab. Ganz genau so verfährt man, wenn man zu einem gegebenen Cosinus den zugehörigen Sinus finden will. Die Methode beruht auf der Beziehung  $\sin \alpha = \sqrt{1 - \cos^2 \alpha}$  und  $\cos \alpha = \sqrt{1 - \sin^2 \alpha}$ ; ich habe schon S. 3 und 4 auf sie hingewiesen und sie ihrer großen Vorzüge wegen hier nochmals erwähnt.

2. Zu jedem gegebenen tg *x* kann man auf folgende unübertrefflich einfache und rasche Art gleichzeitig sin *x* und cos *x* bestimmen:

a) Bei tg $\alpha > 1$ . Wir stellen den linken unteren Einser des Holzläufers über den tg *cx* und verschieben den Glasläufer solange, bis die vom Haarstrich gezeigte Zahl auf der festen Quadratskala von rechts nach links gelesen mit der unmittelbar darunter befindlichen Zahl, die normal gelesen wird, übereinstimmt. Dann befindet sich ganz unten der gesuchte  $\sin \alpha$  und darüber  $\cos \alpha$ .

b) Bei tg < 1. Wir benutzen zur Einstellung des tg *cx* nicht den linken, sondern den rechten unteren Einser des Holzläufers; im übrigen gilt das soeben Gesagte. Hinsichtlich der Ablesungen von rechts nach links siehe auch S. 3 und 4.

Liegt tg $\alpha$  zwischen 1 und 2, so ist die betr. Stelle zwischen 5 und 8

(rechte Hälfte der Quadratskala) zu suchen. Liegt tg $\alpha$  zwischen 2 und 3, so ist die betr. Stelle zwischen 8 und 9

(rechte Hälfte der Quadratskala) zu suchen,

Liegt tg $\alpha$  über 3, so ist die betr. Stelle zwischen 9 und dem Ende der Quadratskala zu suchen.

Liegt tg $\alpha$  zwischen 0,5 und 1, so ist die betr. Stelle zwischen 2 und 5 (rechte Hälfte der Quadratskala) zu suchen.

Liegt tg  $\alpha$  zwischen 0,333 und 0,5, so ist die betr. Stelle zwischen 1 und 2 (rechte Hälfte der Quadratskala) zu suchen.

Liegt tg  $\alpha$  unter 0,333, so ist die betr. Stelle auf der linken Hälfte der Quadratskala zu suchen.

Wer das einmal eine Viertelstunde geübt hat, der ermittelt zu jedem tg $\alpha$  die zugehörigen Werte  $\sin \alpha$  und  $\cos \alpha$  in 5 Sekunden.

#### **Lösung.**

Da mit Ausnahme der Daten des 1. Verbrauchers alle Angaben für andere Frequenzen als 50 gelten, müssen wir sie auf diese umrechnen.

Dabei ist zu beachten:

1. Impedanzen können nur auf dem Umweg: über die Reaktanz umgerechnet werden.

2. Induktive Reaktanzen sind proportional der Frequenz.

3. Kapazitive Reaktanzen sind umgekehrt proportional der Frequenz.

4. Selbstverständlich können auch  $\cos \varphi$ ,  $\sin \varphi$  und tg $\varphi$  nur indirekt umgerechnet werden.

Wir stellen zunächst alle für die Umrechnung und die weiteren Rechnungen in Betracht kommenden Beziehungen zusammen:

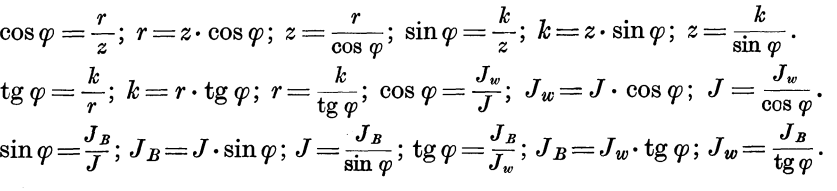

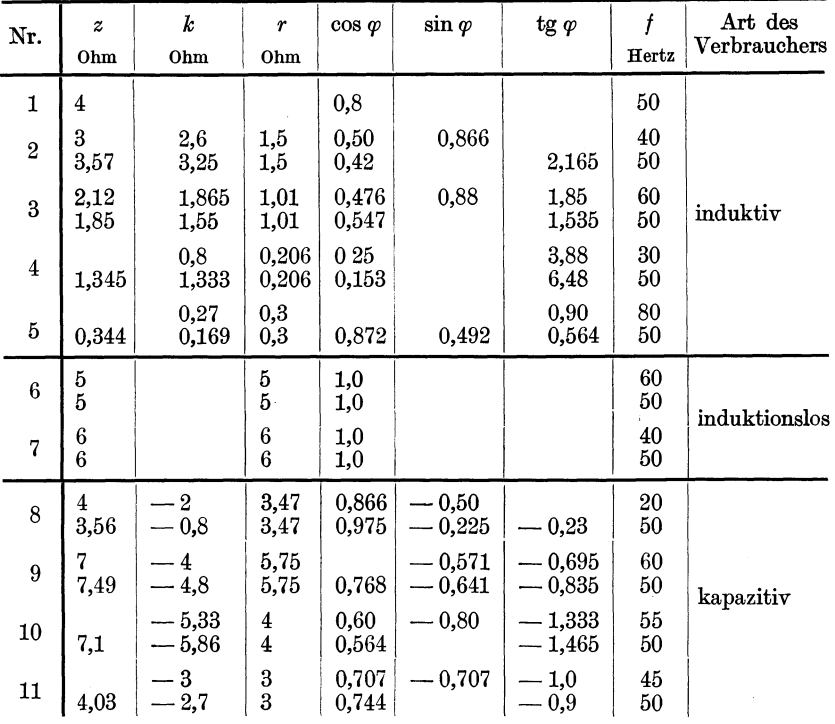

Der Wert, um den sich bei der obigen Tabelle alles dreht, ist die Reaktanz *k.* Ist sie nicht von vornherein gegeben, so müssen wir sie für die ursprüngliche Frequenz berechnen, dann für 50 Htz umrechnen und schließlich, von diesem umgerechneten *k* ausgehend, die übrigen Größen bestimmen.

In der vorliegenden Schaltung haben wir hintereinander- und parallelgeschaltete Verbraucher. Wir fassen einzelne Gruppen zu äquivalenten Verbrauchern zusammen und vereinfachen so die Schaltung schrittweise. Am besten ist es, wenn der Leser diese schrittweise vereinfachten Schaltbilder auch wirklich aufzeichnet. Um Platz zu sparen, ist dies hier unterlassen; die einzelnen Schaltbilder enthalten:

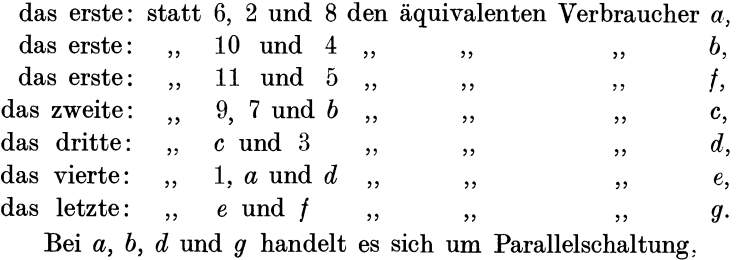

Bei c, *<sup>e</sup>*und *f* handelt es sich um Serienschaltung.

Die folgende Tabelle S. 60 enthält die Ergebnisse aller Zwischenrechnungen und die Endergebnisse in übersichtlicher Zusammenstellung. Die ersten 6 Spalten für z, k, r, cos $\varphi$ , sin $\varphi$  und tg $\varphi$  enthalten die für  $f = 50$  Htz gefundenen Werte der ersten Tabelle. Bei hintereinandergeschalteten Verbrauchern sind die Spannungen *U* oder die Impedanzen *<sup>z</sup>* geometrisch zu addieren, d. h. algebraisch einerseits die Wirkkomponenten  $U_w = U \cdot \cos \varphi$  oder  $r = z \cdot \cos \varphi$ , andererseits die Blindkomponenten  $U_B = U \cdot \sin \varphi$  oder  $k = z \cdot \sin \varphi$ .

Wir haben auch Gruppen mit parallelen Verbrauchern. Bei diesen wären die Scheinleitwerte oder Admittanzen  $\frac{1}{z}$  geometrisch zu addieren, d. h. algebraisch einerseits die Wirkkomponenten  $\frac{1}{z}\cdot\cos\varphi=\frac{r}{z^2}$ , andererseits die Blindkomponenten  $\frac{1}{z} \cdot \sin \varphi = \frac{k}{z^2}$ . In den meisten Fällen rechnet man aber statt dessen besser mit Strömen, Wirk- und Blindströmen. Wenn man, wie hier, die Spannung der Gruppe nicht kennt, so rechnet man mit einer beliebig angenommenen Hilfsspannung. Wählt man diese in geeigneter Größe, so erhält man für die Rechnung bequemere Zahlen als bei Verwendung der Leitwerte. Das ist nicht zu unterschätzen, denn es trägt zur Vermeidung von Rechenfehlern wesentlich bei. Außerdem ist es anschaulicher, mit Strömen als mit Leitwerten zu rechnen.

Wir wählen als Hilfsspannung 100 Volt. Die Ströme und Stromkomponenten, die sich für diese Hilfsspannung ergeben, bezeichnen wir mit dem Index *H.* Durch Addition der Wirkströme *Jnw* einerseits, der Blindströme  $J_{H_B}$  andererseits erhalten wir cos $\varphi$ , sin $\varphi$  und tg $\varphi$  der Gruppe und ihren Strom *Je.* Dividieren wir schließlich die Hilfs-

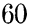

Aufgabe 9.

spannung durch  $J_H$ , so finden wir dadurch die Impedanz z der Gruppe und die zugehörigen Werte  $k$  und  $r$ , da die zugehörigen Werte  $\cos \varphi$  und  $\sin \varphi$  schon bekannt sind.

Nachdem wir in der angegebenen Weise die Impedanzen von  $a, b$ ,  $c, d, e, f$  und  $g$  gefunden haben, gehen wir denselben Weg rückwärts zu den Einzelverbrauchern, wobei sich alles weitere aus der selbstverständlichen Tatsache ergibt, daß parallele Verbraucher gleiche Spannung hintereinanderund geschaltete gleichen Strom haben.

Die zwei letzten Spalten der Tabelle S. 60 enthalten die Leistungen, und zwar sind die Leistungen von  $a, b, c, d, e, f$  und g zur Kontrolle zweimal gerechnet; in der vor $letzten$ Spalte als Summe der Leistungen der betreffenden Einzelverbraucher, in der letzten Spalte als Produkt  $U \cdot J \cdot \cos \varphi$ , so daß die nebeneinanderstehenden Werte in den beiden letzten Spalten gleich sein müssen. Das ist auch, wie die Ta-

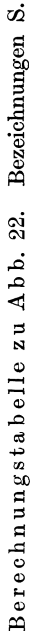

 $59.$ 

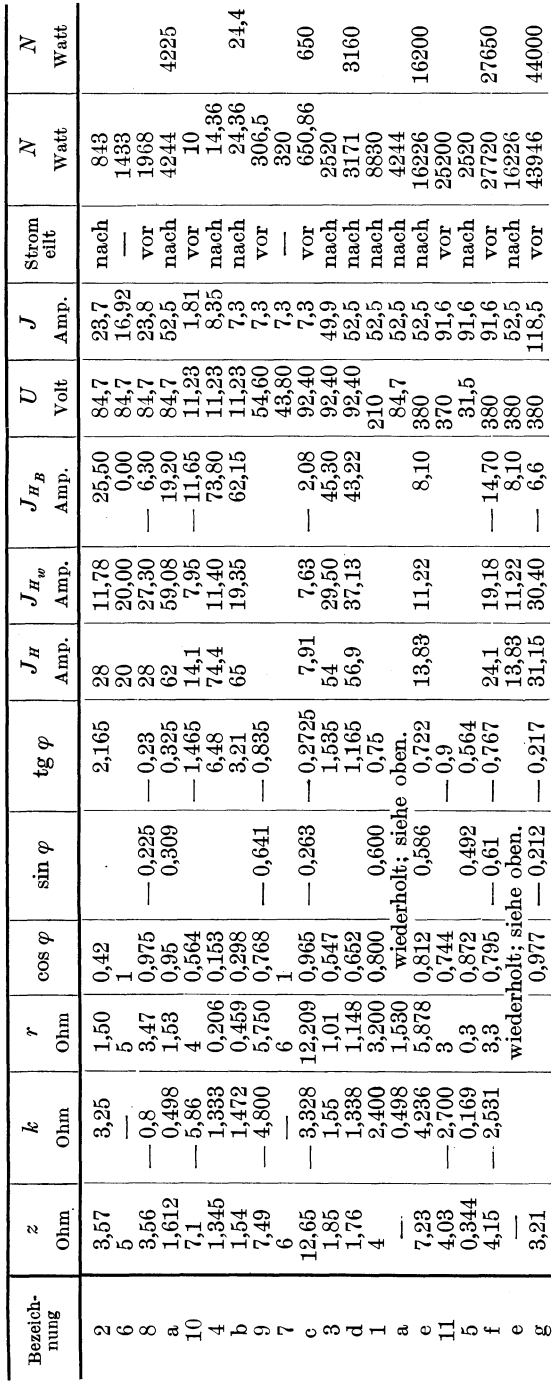

belle zeigt, mit großer Genauigkeit der Fall. Die Differenzen, die man bemerkt, sind prozentual - und anders darf man sie nicht be $urteilen - verschwindend klein.$ 

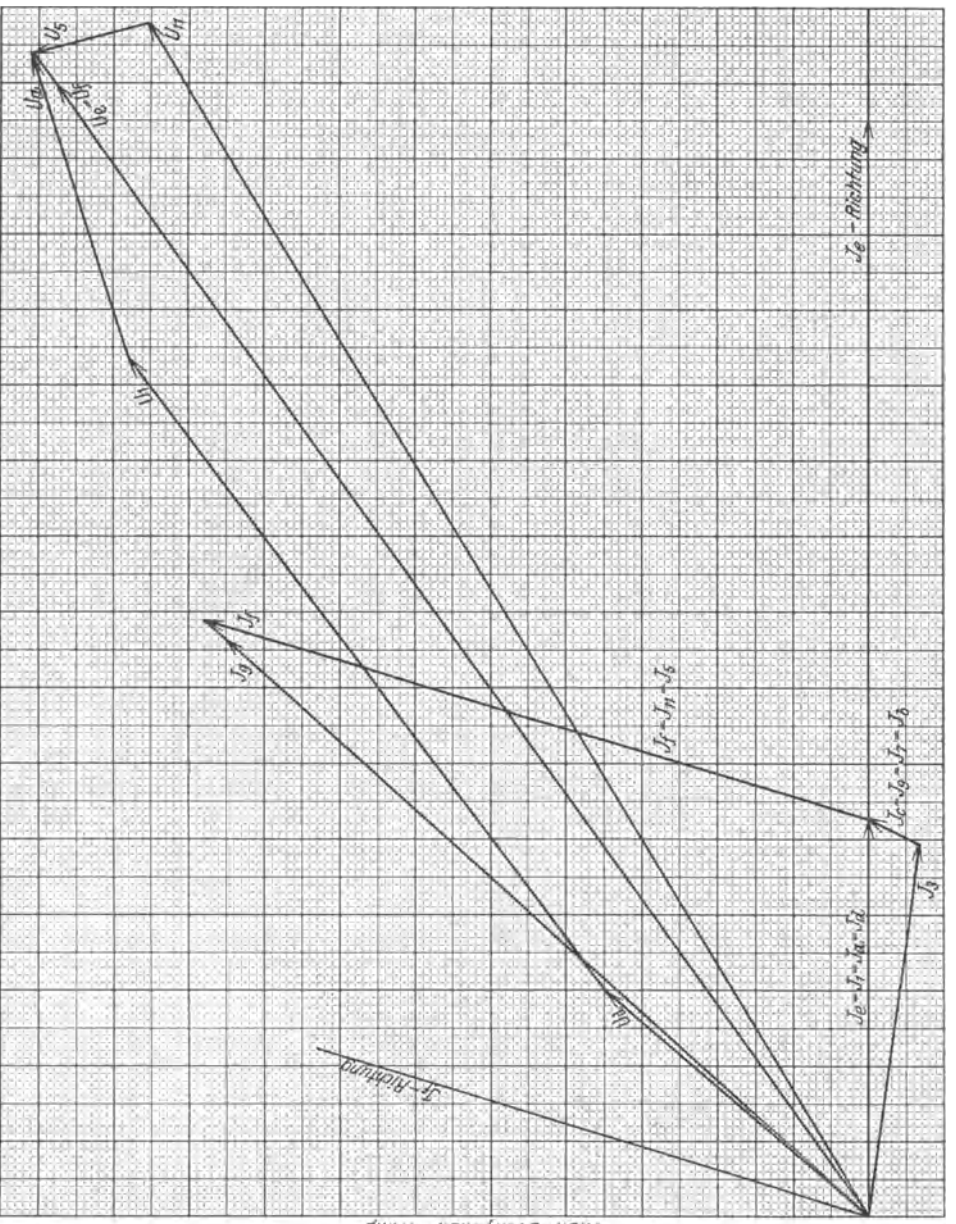

amAr-mont HoVS-mont

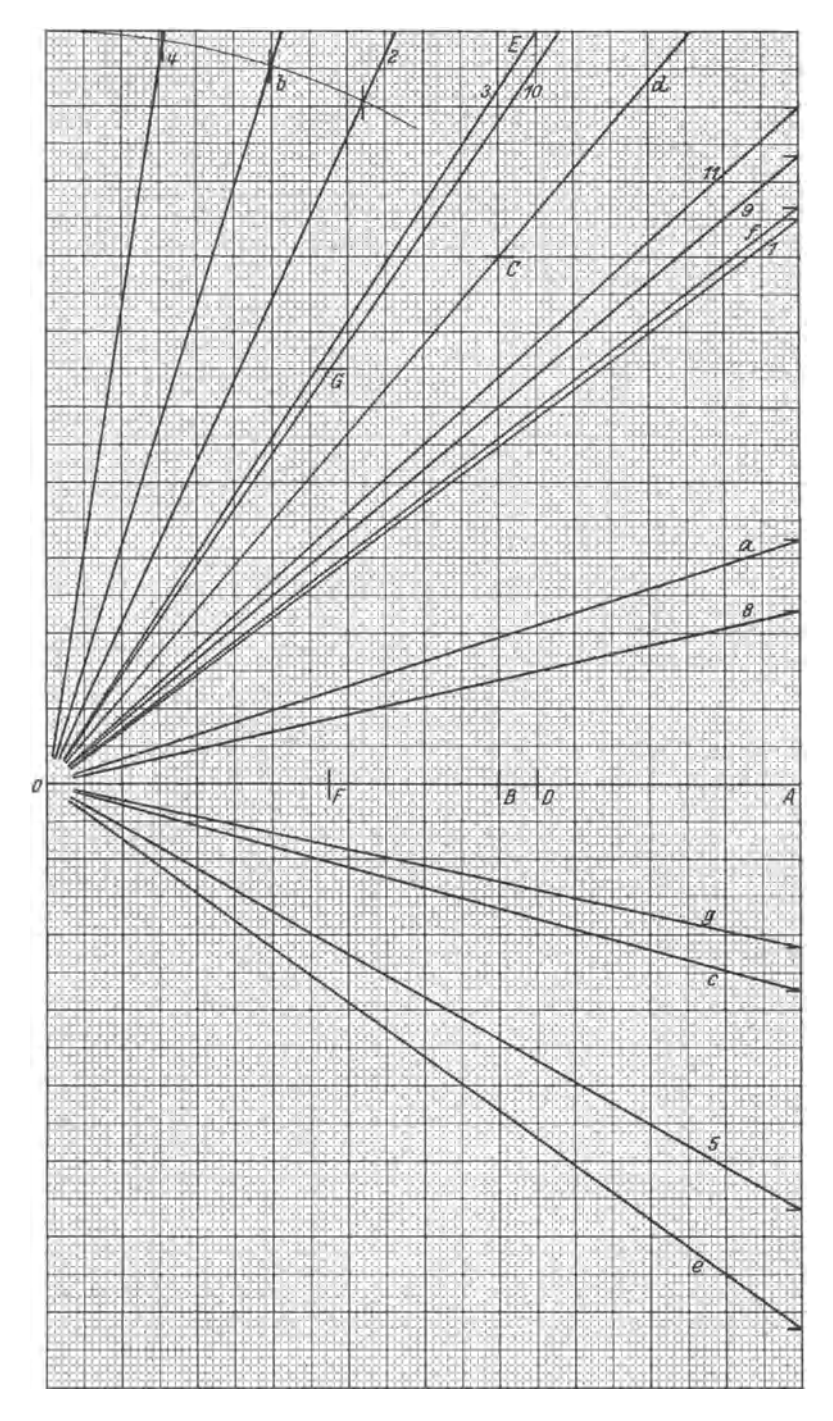

Abb. 23 b. Gesonderte Konstruktion der Phasenwinkel des Vektordiagramms Abb. 23 a.

Auf Grund dieser Tabellenwerte kann nun das Diagramm der Schaltung gezeichnet werden (Abb. 23a).

Zunächst addieren wir geometrisch die Klemmenspannungen von 1, *a* und *d* zu 380 Volt und ebenso die von 11 und 5 zu 380 Volt oder umgekehrt ausgedrückt: Wir zerlegen die Gesamtspannung 380 Volt in die Komponenten von 1, *a* und *d,* bzw. von 11 und 5. Diese Ausdrucksweise ist aber irreführend, denn wir können nicht von vornherein von 380 Volt ausgehend - zerlegen, sondern müssen erst in der angegebenen Weise die Teilspannungen ermitteln und können dann diese geometrisch zusammensetzen, wobei sich 380 Volt ergeben muß. Dann tragen wir an die Einzelspannungen die zugehörigen Ströme an, wobei die geometrische Summe von  $J_6$ ,  $J_2$  und  $J_8$  gleich  $J_1$  sein muß. Ebenso:  $\bar{J}_3 + \bar{J}_c = \bar{J}_1 = \bar{J}_a = \bar{J}_d = \bar{J}_e$ . Ferner muß sein:  $\bar{J}_e + \bar{J}_f = \bar{J}_g$ ;  $\overline{J}_{10} + \overline{J}_4 = \overline{J}_7 = \overline{J}_9 = \overline{J}_6 = \overline{J}_c; \ \overline{U}_9 + \overline{U}_7 + \overline{U}_b = \overline{U}_3 = \overline{U}_c = \overline{U}_d.$ 

Für die Zeichnung empfehle ich der größeren Übersichtlichkeit wegen die Verwendung von Farben. Die Phasenwinkel sind auf Grund der trigonometrischen Funktionen und mit Hilfe des Rechenschiebers, nicht etwa mittels eines Winkelmessers zu bestimmen. Ein Elektro-Ingenieur darf weder auf einen Winkelmesser noch auf trigonometrische noch auf Logarithmentafeln angewiesen sein.

Die Phasenwinkel der verschiedenen Verbraucher konstruiert man am besten getrennt vom Vektordiagramm auf Millimeterpapier und überträgt sie dann in bekannter Weise. Dies ist genau und bequem und belastet die Hauptzeichnung nicht. In Abb. 23 b sind die Winkel der Verbraucher 1, 5, 8, 9, 11, *a, c, e, f* und *g* mittels des Tangens konstruiert, und zwar mit  $OA = 10$  cm als der dem Winkel anliegenden Kathete. Bei größeren Winkeln ließ sich das nicht mehr mit *OA* durchführen. Bei *d* ist tg $\varphi = 1,165$ . Das ist auch  $\frac{7}{6}$ . Also wurde  $OB=6$  cm,  $BC = 7$  cm gemacht. Bei 3 ist tg $\varphi = 1.535$ . Das ist auch rund  $\frac{10}{6.5}$ . Also wurde  $OD = 6.5$  cm, und  $DE = 10$  cm gemacht. Bei 10 ist tg $\varphi$  $= 1,465.$  Das ist auch rund  $\frac{5,5}{3,75}$ . Also wurde  $OF = 3,75$  cm und  $FG = 5.5$  cm gemacht. Noch größere Winkel werden besser mit dem cos $\varphi$ -Kreis ermittelt (10 cm Radius). Das ist bei den Verbrauchern 2, 4 und *b*  geschehen. Daß die Strahlen für 5, *e, c* und *g* nach unten, die anderen nach oben gezeichnet sind, dient natürlich nur zur größeren Übersichtlichkeit, eine physikalische Bedeutung darf man nicht dahinter suchen; es handelt sich ja nicht um Vektoren, sondern nur um WinkelschenkeL

<sup>\*</sup> Die Striche auf den Buchstaben kennzeichnen die Vektoreigenschaft der betreffenden Größe.  $\bar{J}_1 + \bar{J}_2$  ist eine geometrische Summe,  $J_1 + J_2$  ist eine algebraische Summe.

### Aufgabe 10.

# **Parallelschaltung von in Stern und in Dreieck geschalteten Drehstromverbranchern.**

Gegeben:

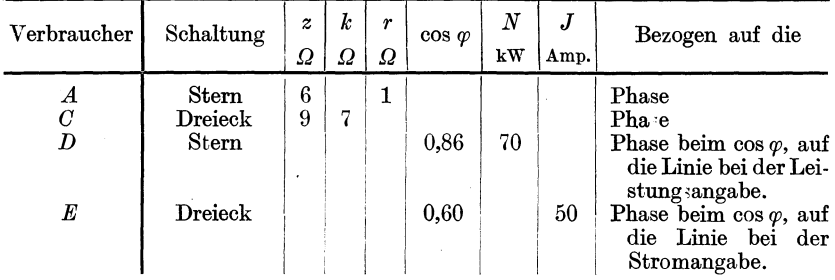

Die Verbraucher liegen parallel an einem 1000 Volt-Netz, andere Verbraucher sind nicht vorhanden. Die Sammelschienen sind als wider standslos zu betrachten.

Gesucht: 1. Das Schaltbild mit dem das Netz speisenden Generator.

- 2. Die Linienströme der Verbraucher.
- 3. Die Linienströme zwischen den einzelnen Verbrauchern.
- 4. Der Linienstrom des Generators.
- 5. Die Leistungsfaktoren des Generators und der Verbraucher.
- 6. Die Leistungen des Generators und der Verbraucher.

### **Lösung.**

Das Schaltbild ist in Abb. 24 gegeben.

Zunächst ist zu der Angabe, daß die gegebenen Leistungsfaktoren Phasenwerte seien, zu sagen, daß dies selbstverständlich ist. Wenn

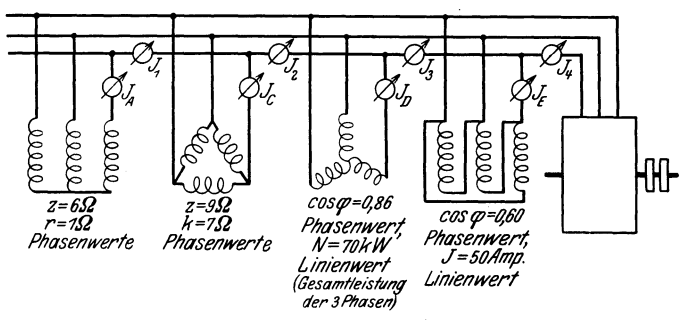

Abb. 24. Parallelschaltung mehrerer Drehstromverbraucher.

irgendwo ein  $\cos \varphi$  gesucht oder gegeben ist, so ist ausnahmslos der Phasenwert gemeint. Ein Beispiel: Wird von einem Verbraucher gesagt, sein  $\cos\varphi$  sei 1, so ist er damit als induktionsfreier, ohmscher Ver-

braueher gekennzeichnet. Wollte man aber den Linienwert des Leistungsfaktors angeben, so müßte man sowohl bei Stern- als auch bei Dreieckschaltung  $\cos \varphi = 0.866$  angeben. Denn in beiden Schaltungen ist der Winkel zwischen Linienstrom und Linienspannung 30°. Es wäre aber offenbar unsinnig, den cos $\varphi$  eines ohmschen Verbrauchers mit 0,866 anzugeben. Der Einwand, für den Generator aber komme es doch auf die Linienwerte an, die von ihm verlangt werden, ist falsch, denn der Generator ist ja selbst auch entweder in Stern oder in Dreieck geschaltet, so daß die in dem Beispiel um 30° verschobenen Linienwerte für die Wicklung des Generators zurückgeführt werden auf die gegeneinander nicht verschobenen Phasenwerte.

Wir müssen uns also zunächst auch bei den übrigen Größen um die Phasenwerte kümmern. Phasen- und Linienwerte hängen - Symmetrie  $der 3 Phasen vorausgesetzt - in folgender Weise zusammen:$ 

Bei Sternschaltung

 $U_L = U_{Ph} \cdot \sqrt{3}$ .  $J_L=J_{Pb}$ .  $N_L = 3 \cdot N_{Ph}$  $=3 \cdot U_{Ph} \cdot J_{Ph} \cdot \cos \varphi$  $=3\cdot\frac{U_L}{\sqrt{3}}\cdot J_L\cdot\cos\varphi$  $=$  $\sqrt{3} \cdot U_L \cdot J_L \cdot \cos \varphi$ .

Bei Dreieckschaltung:

$$
U_L = U_{Ph},
$$
  
\n
$$
J_L = J_{Ph} \cdot \sqrt{3},
$$
  
\n
$$
N_L = 3 \cdot N_{Ph}
$$
  
\n
$$
= 3 \cdot U_{Ph} \cdot J_{Ph} \cdot \cos \varphi
$$
  
\n
$$
= 3 \cdot U_L \cdot \frac{J_L}{\sqrt{3}} \cdot \cos \varphi
$$
  
\n
$$
= \sqrt{3} \cdot U_L \cdot J_L \cdot \cos \varphi.
$$

In dieser Leistungsformel sind also Linienwerte mit einem Phasenwert  $(\cos \varphi)$  multipliziert. Das hat nur rechnungsmäßigen, aber keinen physikalischen Sinn. Ebenso ist es aufzufassen, wenn wir im folgenden von Linien-Wirkströmen  $(J_{w_L})$  und Linien-Blindströmen  $(J_{B_L})$  sprechen.

Wir wählen für die Rechnung wieder die Form der Tabelle, bei der man alle Werte übersichtlich beisammen hat.

Die Werte bei *A* ergeben sich in folgender Weise:

$$
U_{Ph} = \frac{U_L}{\sqrt{3}} = \frac{1000}{\sqrt{3}} = 578 \text{ Volt.} \quad J_{Ph} = \frac{U_{Ph}}{z_{Ph}} = \frac{578}{6} = 96,5 \text{ Amp.}
$$
\n
$$
J_L = J_{Ph} \text{ bei Sternschaltung.} \quad \cos \varphi = \frac{r}{z} = \frac{1}{6} = 0,166. \quad \text{tg } \varphi = 5,93.
$$
\n
$$
J_{v_L} = 96,5 \cdot 0,166 = 16,08 \text{ Amp.} \quad J_{B_L} = J_{v_L} \cdot \text{tg } \varphi = 95,2 \text{ Amp.}
$$
\nFleischmann, Augaben.
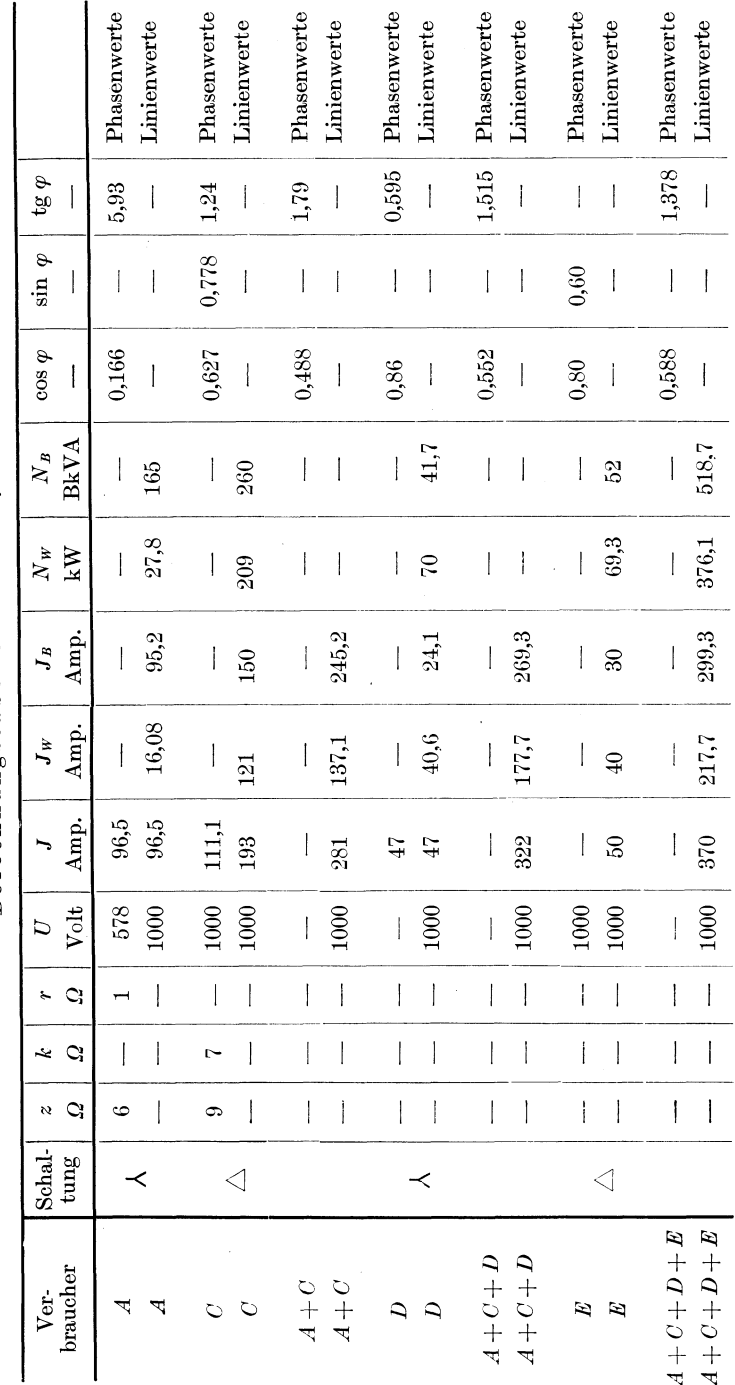

Berechnungstabelle zu Abb. 24.

Aufgabe 10.

$$
N_w = \sqrt{3} \cdot U_L \cdot J_{w_L} = \sqrt{3} \cdot 1 \cdot 16,08 = 27,8 \text{ kW} (U_L \text{ in kV}).
$$
  

$$
N_B = \sqrt{3} \cdot U_L \cdot J_{B_L} = \sqrt{3} \cdot 1 \cdot 95,2 = 165 \text{ BkVA}.
$$

Bei *C* verwenden wir der Reihe nach die Beziehungen:  $U_{Ph} = U_L$  bei Dreieckschaltung.

$$
J_{Ph} = \frac{U_{Ph}}{z_{Ph}}; \quad J_L = \sqrt{3} \cdot J_{Ph}; \quad \sin \varphi = \frac{k}{z}.
$$

Daraus tg  $\varphi$  oder cos  $\varphi$ .

$$
J_{B_L} = J_L \cdot \sin \varphi \, ; \quad J_{w_L} = J_L \cdot \cos \varphi \quad \text{oder} \quad J_{w_L} = \frac{J_{B_L}}{\tg \varphi} \, ;
$$

$$
N_B = \sqrt{3} \cdot U_L \cdot J_{B_L} \, ; \quad N_w = \sqrt{3} \cdot U_L \cdot J_{w_L} \, .
$$

Die Werte der Rubrik *A* + *C* gelten für das zwischen *C* und *<sup>D</sup>* befindliche Stück der Sammelschienen.  $J_1$  des Schaltbildes ist selbstverständlich gleich  $J_A = 96,5$  Amp.  $J_2$  des Schaltbildes ist der Strom  $J_{A+C}$ . Er ist die geometrische Summe von  $J_A$  und  $J_C$ . Wir müssen also  $J_{w_A}$  und  $J_{w_C}$  algebraisch addieren, ebenso  $J_{B_A}$  und  $J_{B_C}$ ; durch Division der Blindstromsumme durch die Wirkstromsumme erhalten wir den resultierenden tg $\varphi_{\text{res.}}$ , daraus cos $\varphi_{\text{res.}}$  oder sin $\varphi_{\text{res.}}$  und den resultierenden Strom entweder als Wirkstromsumme dividiert durch cos $\varphi_{\text{res.}}$  oder als Blindstromsumme dividiert durch sin $\varphi_{\text{res.}}$ .

In gleicher Weise sind die übrigen Werte der Tabelle ermittelt. Wir erhalten also mit den Bezeichnungen des Schaltbildes:  $J_1 = 96.5$  Amp.,  $J_2 = 281$  Amp.,  $J_3 = 322$  Amp.,  $J_4 =$  Generatorstrom = 370 Amp.,  $\cos\varphi$  des Generators 0,588. Generatorleistung 376,1 kW.

Wollte man durch einen Phasenschieber (übererregter Synchronmotor) das Netz auf  $\cos \varphi = 1$  kompensieren, so müßte dieser dem Generator die Lieferung der Blindleistung ganz abnehmen, d. h. er müßte 518,7 BkVA nacheilend liefern oder anders ausgedrückt 518,7 BkVA voreilend aufnehmen. Sein der Klemmenspannung voreilender Strom wäre 299,3 Amp. Der Generator hätte dann nur mehr den Wirkstrom 217,7 Amp. zu liefern, während er vorher 370 Amp. (Strom, nicht Wirkstrom) abgeben mußte. Nehmen wir an, sein Nennstrom sei gerade 370 Amp., so können, wenn kein Phasenschieber vorhanden ist, weder ohmsehe (z. B. Lampen) noch induktive Verbraucher (z. B. Motoren) mehr angeschlossen werden. Ist dagegen ein die bisherige Anlage auf  $\cos \varphi = 1$ kompensierender Phasenschieber vorhanden, so können wir den Strom des Generators von 217,7 auf 370 Amp. durch den Anschluß weiterer Verbraucher erhöhen. Diese Stromerhöhung von  $\left(\frac{6.06}{217.7}-1\right) \cdot 100 = 70\%$ <sup>1</sup>

$$
\frac{370 - 2177}{217,7} \cdot 100 = \frac{152.3}{217,7} \cdot 100 = 70\%.
$$

5\*

 $\overline{ }$ 

<sup>1</sup>Das ist, wenn Rechenschieberrechnung vorausgesetzt und mehr Wert auf rasche als auf möglichst genaue Berechnung gelegt wird, besser als

bedeutet, wenn die neu dazukommenden Verbraucher induktionsfrei sind (Licht, Heizung), gleichzeitig 70% Leistungserhöhung.

Sind dagegen die neuen Abnehmer Motoren mit Blindstromverbrauch, so muß der Generator — den gleichen Phasenschieber wie oben vorausgesetzt - diesen Blindstrom liefern, sein  $\cos \varphi$  wird also kleiner als 1, die dann mögliche Leistungserhöhung wird kleiner als 70%, aber immer noch erheblich, wenn die dazukommenden Motoren nicht mit gar zu schlechtem  $\cos\varphi$  arbeiten (z. B. weit unter Halblast). Natürlich wollen wir über diese Verhältnisse ein zahlenmäßiges Bild gewinnen, Wir fragen deshalb nach der Abhängigkeit des  $\cos \varphi$  der dazukommenden Motoren (deren Werte sind im folgenden mit 2 Strichen gekennzeichnet) von dem Prozentsatz *p* der Leistungserhöhung, der bei natürlich gleichbleibendem Gesamtstrom von 370 Amp. (angenommener Nennstrom des Generators) durch einen rund 300 Amp. nacheilenden Blindstrom liefernden Phasenschieber ermöglicht wird.

Im folgenden gehören die Werte ohne Strich zum ursprünglichen Netz, die mit einem Strich zum Generator, die mit zwei Strichen zu den zusätzlichen Verbrauchern.

Auf Grund der Abb. 25 könnte man sehr wohl (als mathematische Übung sehr empfehlenswert) mittels Gleichungen den zu einem bestimmten Prozentsatz  $p = \frac{J_{w''}}{I} \cdot 100$  gehörigen cos $\varphi''$  finden. Wir kommen aber rascher und übersichtlicher zum Ziel, wenn wir *p* annehmen und dann der Reihe nach berechnen:

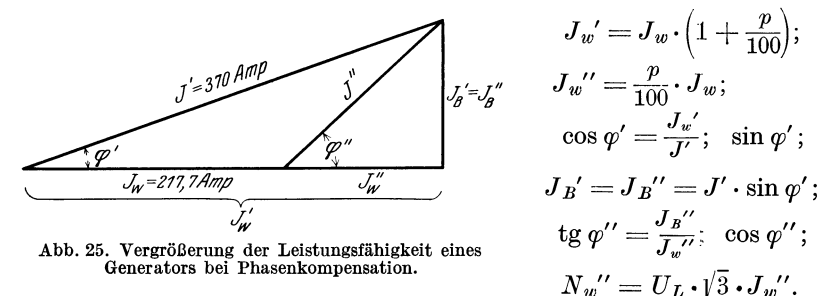

Wir benutzen dazu wieder die Form der Tabelle und tragen schließlich das Ergebnis als Kurve  $\cos \varphi''/p$  für  $J' = 370$  Amp. auf, da eine solche Kurvendarstellung den Bedürfnissen der Praxis am besten entspricht. Daß  $p_{\text{max}} = 70\%$  ist, wissen wir schon. Wir wählen, um nicht unnötig viel zu rechnen, zunächst für *p* nur wenige Werte, tragen diese Kurvenpunkte ein und sehen nun, ob und wo wir noch weitere Punkte brauchen. Dieses Vorgehen empfiehlt sich nicht nur hier, sondern bei Kurvenberechnungen überhaupt.

Aufgabe 11.

| $\boldsymbol{p}$<br>$^{\circ}/_0$ | $J_w'$<br>Amp. | $J_w{}''$<br>Amp. | $\cos \varphi' =$<br>Leistungsfaktor<br>des Generators | $\sin \omega'$ | $J_B' = J_B''$<br>Amp. | tg $\varphi$ " | $\cos \varphi''$ | $N_w$ "<br>kW |
|-----------------------------------|----------------|-------------------|--------------------------------------------------------|----------------|------------------------|----------------|------------------|---------------|
| 10                                | 239.5          | 21,8              | 0,647                                                  | 0.764          | 282.5                  | $12.95\,$      | 0.077            | 37,8          |
| 20                                | 261            | 43,6              | 0,705                                                  | 0,709          | 262                    | 6,0            | 0,165            | 75,5          |
| 40                                | 304,5          | 87,2              | 0,823                                                  | 0,569          | 210.5                  | 2.415          | 0.383            | 151.0         |
| 60                                | 348            | 130,8             | 0.94                                                   | 0,342          | 126.5                  | 0.967          | 0.719            | 226.5         |
| 70                                | 370            | 152,3             | 1,000                                                  | 0.000          | 0,0                    | 0,000          | 1.000            | 263.5         |

Außer der Kurve  $\cos \varphi''/p$  ist auch  $N_w''/\cos \varphi''$  praktisch von großem Interesse. Diese Kurven lassen beurteilen, wieviel kW wir bei gegebenem Phasenschieber je nach dem  $cos \varphi$  der dazukommenden Verbraucher aus dem Generator entnehmen können ohne dessen Nennstrom zu überschreiten.

Handelt es sich um ein Werk, bei dem es infolge der Vertragsbedingungen des stromliefernden Werkes darauf ankommt, einen be-

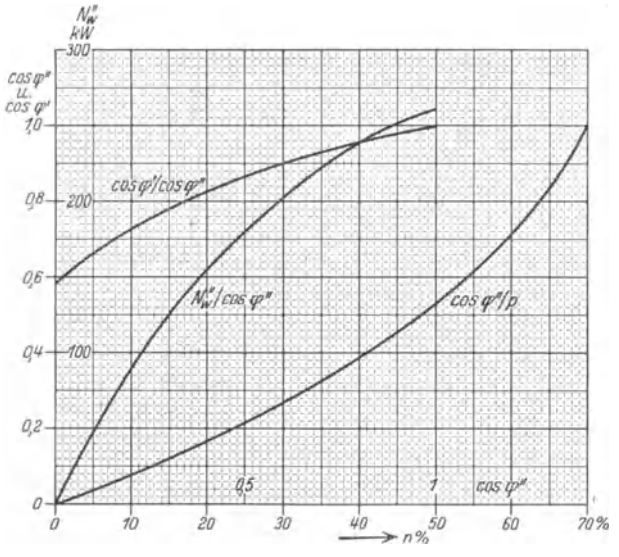

Abb. 25a. Zu Diagramm Abb. 25.

stimmten  $\cos \varphi$  im Monatsdurchschnitt nicht zu unterschreiten, so ist auch noch die Kurve  $\cos \varphi'/\cos \varphi'''$ , die ebenfalls durch die letzte Tabelle gegeben ist, von Interesse.

Die genannten Linien sind in Abb. 25a gezeichnet; wir sehen, daß die gerechneten Punkte reichlich genügen.

## Aufgabe 11.

## Reihenschaltung zweier induktiver Verbraucher.

Gegeben: Die Schaltung der Abb. 26 und die dort eingetragenen Größen.

Gesucht: 1. Die Spannung der beiden Verbraucher zusammen.

2. Wirk- und Blindstrom der ganzen Schaltung.

3. Der resultierende Leistungsfaktor.

## **Lösung.**

Man kann von Anfängern nicht selten folgende "Lösung" erhalten:

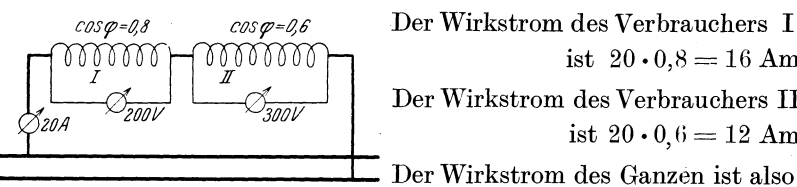

Der Wirkstrom des Verbrauchers I ist  $20 \cdot 0.8 = 16$  Amp. Der \Virkstrom des Verbrauchers II ist  $20 \cdot 0.6 = 12$  Amp.

Abb. 26. Reihenschaltung zweier induktiver Verbraucher.

Für eine solche Rechnung wäre

 $16 + 12 = 28$  Amp.

falsch ein zu milder Ausdruck. Bei Hintereinanderschaltung kann eine Addition von Strömen oder Stromkomponenten nie in Frage kommen. Dann können immer nur Spannungen und Widerstände addiert werden.

Die richtige Bearbeitung ist folgende:

$$
U_{w_{\rm I}} = 200 \cdot 0, 8 = 160 \text{ Volt.}
$$
\n
$$
U_{B_{\rm II}} = 200 \cdot 0, 6 = 120 \text{ Volt.}
$$
\n
$$
U_{w_{\rm II}} = 300 \cdot 0, 6 = 180 \text{ Volt.}
$$
\n
$$
U_{B_{\rm II}} = 300 \cdot 0, 8 = 240 \text{ Volt.}
$$
\n
$$
U_{w_{\rm gesamt}} = 340 \text{ Volt.}
$$
\n
$$
U_{B_{\rm gesamt}} = 360 \text{ Volt.}
$$
\n
$$
U_{B_{\rm gesamt}} = 360 \text{ Volt.}
$$
\n
$$
U_{B_{\rm ges}} = \frac{360}{340} = 1,06.
$$
\n
$$
\cos \varphi_{\rm ges} = 0,687.
$$
\n
$$
U_{\rm ges.} = \frac{U_{w_{\rm ges.}}}{\cos \varphi_{\rm ges.}} = \frac{340}{0,687} = 495 \text{ Volt.}
$$
\n
$$
J_{w_{\rm ges.}} = 20 \cdot 0,687 = 13,74 \text{ Amp.}
$$
\n
$$
J_{B_{\rm pres.}} = 20 \cdot 0,728 = 14,56 \text{ Amp. oder } 13,74 \cdot 1,06 \text{ Amp.}
$$

 $\overline{U}_I + \overline{U}_{II}$  muß kleiner als  $U_I + U_{II}$  sein. D. h. die geometrische Summe muß, da die Leistungsfaktoren verschieden sind, kleiner als die algebraische Summe sein. Das ist auch der Fall: 495 ist kleiner als 200 + 300. Wären die Leistungsfaktoren gleich, so wäre die geometrische Summe gleich der algebraischen. Größer als die algebraische kann die geometrische Summe natürlich nie werden, auch nicht bei kapazitiven Verbrauchern.

Wir müssen uns übrigens darüber klar sein, daß es nur dann einen Sinn hat, von einem Gesamtwirkstrom und einem Gesamtblindstrom zu sprechen, wenn man sich die beiden hintereinandergeschalteten Verbraucher durch einen äquivalenten Verbraucher ersetzt denkt.

## Aufgabe 12.

## **Untersuchung eines aus einem Generator und einem 1\Jlotor bestehenden Stromkreises.**

Diese Aufgabe soll dartun, daß die Begriffe Wirk- und Blindstrom relative Begriffe sind. Eigentlich ist sie im Wesen von der vorhergehenden nicht verschieden. Wir haben dort dreierlei Wirkströme, je nachdem von welchem Verbraucher die Rede ist. Der Wirkstrom des Verbrauchers I in Aufgabe 11 ist  $20 \cdot 0.8 = 16$  Amp., der des Verbrauchers II ist  $20 \cdot 0.6 = 12 \text{ Amp.}$ , der des Ganzen ist 13,74 Amp.

Die Aufgabe 12 soll aber noch deutlicher machen, daß man die Frage: "Welcher Wirkstrom fließt in diesem oder jenem Stromkreis?" nicht stellen kann. Wer nach einem Wirk- oder nach einem Blindstrom.fragt, muß gleichzeitig den Teil des Stromkreises angeben, den er dabei im Auge hat. Sinngemäß geändert gilt das auch für Wirkund Blindspannungen.

Gegeben: Ein Einphasengenerator speist einen 1000 m entfernten induktiven Verbraucher, einen Motor. Aufgenommene Leistung des Motors:  $N_m = 140$  kW. Leistungsfaktor des Motors cos  $\varphi_m = 0.8$ .  $J = 75$ Amp. Stromdichte in der Leitung:  $\mathbf{i} = 5$  A/mm<sup>2</sup>. Motorklemmenspannung:  $U_m = 2350$  Volt. Leistungsverlust in der Übertragungsleitung 10% der Generatorleistung. Induktivität und Kapazität der Leitung sollen vernachlässigt werden.

Gesucht: 1. Leistung des Generators.

- 2.  $\cos \varphi$  des Generators.
- 3. Spannung des Generators.
- 4. Wirk- und Blindstrom der Anlage.
- *5.* Prozentualer, durch die Leitung verursachter Spannungsabfall.

## Lösung.

Zunächst zeichnen wir ein Schaltbild (Abb. 27) und tragen die gegebenen Größen ein:

Wie schon erwähnt, ist die Frage 4 in dieser Form unmöglich. Denn die Anlage zerfällt in drei verschiedene Teile: a) den induktiven Ver-

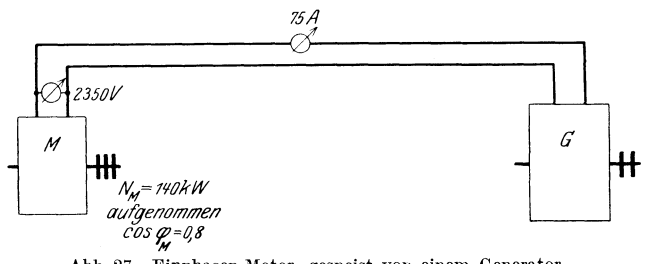

Abb. 27. Einphasen-Motor, gespeist von einem Generator.<br>10% Leistungsverlust in der Leitung, 1000 m einfache Leitungslänge, 5 Amp./mm<sup>2</sup> Stromdichte, Induktivität und Kapazität der Leitung sind zu vernachlässigen.

### 72 Aufgabe 12.

braucher, den Motor; b) den ohmscheu Verbraucher, die Leitung; c) den beide speisenden Generator. Jeder dieser Teile führt natürlich infolge der Schaltung den gleichen Strom, die Spannungen der 3 Teile sind aber gegen den Strom in verschiedenem Maß verschoben, also sind auch die Projektionen des Stromes auf die 3 Spannungsvektoren, das sind die Wirkströme, verschieden. Für denjenigen, der sich nur für die Leitung interessiert, sind die ganzen 75 Amp. Wirkstrom; der Wirkstrom des Motors beträgt  $75 \cdot 0.8 = 60$  Amp., während der Wirkstrom des Generators erst ermittelt werden muß. Ebenso: Blindstrom der Leitung Null, Blindstrom des Motors  $75 \cdot 0.6 = 45$  Amp., Blindstrom des Generators noch unbekannt.

Aus den Angaben ergibt sich unmittelbar:

 $N_{\text{Gen.}} = N_m + 0.10 \cdot N_{\text{Gen.}} \dots N_{\text{Gen.}} - 0.10 \cdot N_{\text{Gen.}} = N_m,$ daraus

 $N_{\text{Gen.}} \cdot (1-0.10) = N_m \quad \text{und} \quad N_{\text{Gen.}} = \frac{140}{0.90} = 155.5 \text{ kW.}$ 

Der Spannungsabfall in der Leitung ist

$$
\frac{J^2 \cdot R}{J} = \frac{N_{\text{Gen}} - N_m}{J} = \frac{(155.5 - 140) \cdot 1000}{75} = 207 = \text{etwa } 210 \text{ Volt.}
$$

Wir dürfen nun nicht etwa, wie bei Gleichstrom sagen: Die Generatorspannung muß also 2560 Volt sein, wenn am Motor noch 2350 Volt vorhanden sein sollen. Denn diese 210 Volt sind zu 2350 Volt geometrisch zu addieren:

Algebraisch addieren dürfen und müssen wir: 1. die Wirkleistungen, 2. die Blindleistungen des Motors und der Leitung.

Durch Division dieser Summen erhalten wir den tg $\varphi$  und also auch den  $\cos\varphi$  des Generators; somit auch die Scheinleistung und, da der Strom bekannt ist, die Generatorspannung.

Statt dessen dürften wir auch ebenso mit den Spannungen verfahren. Die Ausführung ergibt.

$$
N_{w_{\text{Mot.}}} = 140 \,\text{kW.} \quad N_{w_{\text{Ltg.}}} = 15.5 \,\text{kW.} \quad N_{w_{\text{ges.}}} = 155.5 \,\text{kW.}
$$

 $($  = Generatorleistung).

$$
N_{B_{\text{Mot.}}} = N_{w_{\text{Mot.}}}. \text{tg } \varphi_m = 140 \cdot 0,75 = 105 \text{ BkVA}. \quad N_{B_{\text{Ltg.}}} = 0.
$$
  

$$
N_{B_{\text{ges.}}} = 105,0 \text{ BkVA } (= \text{Generatorblindleistung}).
$$

 $t_g \varphi_{\text{Gen.}} = \frac{105}{155.5} = 0{,}675.$  sin  $\varphi_{\text{Gen.}} = 0{,}56.$  cos  $\varphi_{\text{Gen.}} = 0{,}83$  (gefunden mittels der S. 57 beschriebenen Methode).

$$
N_{S_{\text{Gen.}}} (= \text{Generatorscheinleistung}) = \frac{N_{w_{\text{Gen.}}}}{\cos \varphi_{\text{Gen.}}} = \frac{155,5}{0,83} = 187 \text{ kVA.}
$$
  

$$
U_{\text{Gen.}} = \frac{187}{75} = 2,495 \text{ kV.}
$$

Die Generatorspannung beträgt also 2495 Volt oder rund 2500 Volt.

Der prozentuale Spannungsabfall, den die Leitung verursacht, beträgt  $100 \cdot \frac{2495-2350}{2495}$  = rund 5,8%. Rechnen wir mit dem aufgerundeten Wert 2500 Volt, so ergibt sich 6%. Obige falsche algebraische Addition hätte 8,2% ergeben.

Der Wirkstrom des Generators beträgt  $75 \cdot 0.83 = 62.2$  Amp., sein Blindstrom  $75 \cdot 0.56 = 42.0$  Amp. oder  $62.2 \cdot 0.675 = 42.0$  Amp.

## Aufgabe 13.

# **Reihenschaltung von symmetrischen Drehstromverbrauchern.**

Dabei können folgende Fälle in Frage kommen:

1. Erster Verbraucher in offener Schaltung, der zweite in Sternschaltung.

2. Erster Verbraucher in offener Schaltung, der zweite in Dreieckschaltung.

> ~ *<sup>I</sup> oj'ene Sclia!ftlfl!J*

Der erste Fall ist außerordentlich einfach. Er wird durch Abb. 28 dargestellt. Die Phasenspannungen von I und II sind geometrisch zu addieren. Das  $\sqrt{3}$ fache dieser Summe ist dann die an den Klemmen des Ganzen herrschende Linienspannung. Statt der Spannungen können wir auch die Impedanzen

geometrisch addieren. Da dies nichts Neues bietet, soll nur der 2. Fall ausführlich besprochen werden.

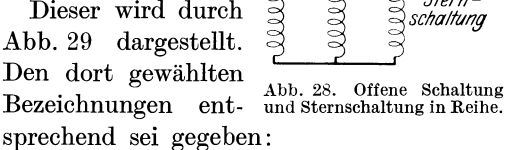

 $\sum_{\substack{S \subseteq \mathcal{I} \\ S \text{ term}}}$ **Dieser wird durch**  $\widetilde{\mathcal{B}}$   $\widetilde{\mathcal{B}}$   $\widetilde{\mathcal{B}}$  *Stern-*

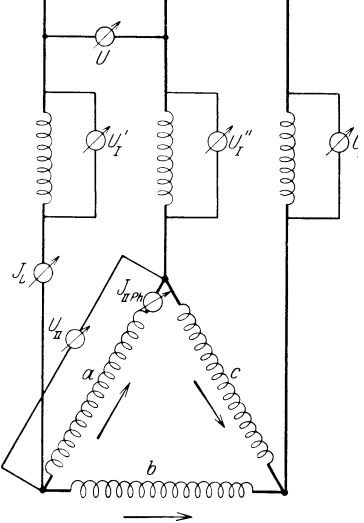

Abb. 29. Offene Schaltung und Dreieckschaltung in Reihe.

Von I: Impedanz  $z_I$  pro Phase 1,3 Ohm. cos  $\varphi_I = 0.6$ .  $\mu$ , II:  $\mu$ ,  $z_{\text{II}}$ ,  $z_{\text{II}}$ ,  $z_{\text{II}}$ ,  $z_{\text{II}}$ ,  $z_{\text{II}}$  Ohm.  $\cos \varphi_{\text{II}} = 0.866$ . Vom Ganzen:  $J_L = 52$  Amp.

Gesucht: 1. Die Klemmenspannung *U* des Ganzen (Linienspannung). 2.  $\cos \varphi$  des Ganzen.

3. Leistung  $N_I$  des Verbrauchers I (kW).

- 4. Leistung *Nu* des Verbrauchers II (kW).
- 5. Leistung *N* des Ganzen (kW).

Wir können in zweierlei Weise vorgehen: Entweder wir ersetzen die Dreieckschaltung durch eine äquivalente Sternschaltung und haben dann den einfachen 1. Fall vor uns, oder wir untersuchen die ganze Schaltung an Hand des Vektordiagramms.

Äquivalent heißt gleichwertig. Das heißt: Wenn wir den in Dreieck geschalteten Verbraucher tatsächlich abklemmen und an seiner Stelle den äquivalenten in Stern geschalteten anschließen würden, dann dürfte sich weder der Linienstrom noch die Leistung, also auch nicht der cos *cp* ändern, denn die angelegte Gesamtspannung ist ja selbstverständlich in beiden Fällen die gleiche und N<sub>2</sub> ist in beiden Fällen  $U \cdot J \cdot \sqrt{3} \cdot \cos \varphi$ .

Die Leistung  $N_{\text{II}}$  ist gegeben durch den Ausdruck

$$
3 \cdot J_{Ph}^2 \cdot r_{Ph_{\text{II}}} \dots r_{Ph_{\text{II}}} = z_{\text{II}_{Ph}} \cdot \cos \varphi_{\text{II}} = 2{,}1 \cdot 0{,}866 = 1{,}82 \text{ Ohm}.
$$
  
\n
$$
J_{Ph} = \frac{52}{\sqrt{3}} = 30 \text{ Amp.} \quad J_{Ph}^2 = 900 \text{ Amp}^2.
$$
  
\n
$$
N_{\text{II}} = 3 \cdot 900 \cdot 1{,}82 = 4910 \text{ Watt} = 4{,}91 \text{ kW}.
$$
  
\n
$$
U_{\text{II}} = \frac{N_{\text{II}}}{J \cdot 1} = \frac{4910}{52 \cdot 1} = 63 \text{ Volt}.
$$

Wir hätten  $U_{II}$  auch in folgender Weise berechnen können:

$$
U_{\text{II}} = J_{Ph} \cdot z_{Ph_{\text{II}}} = \frac{J_L}{\sqrt{3}} \cdot z_{Ph} = 30 \cdot 2{,} 1 = 63 \text{ Volt}.
$$

 $N_{\rm II}$  hätten wir dann als das Produkt 63 · 52 ·  $\sqrt{3}$  · 0,866 = 4910 Watt erhalten. Die Phasenspannung des äquivalenten in Stern geschalteten Verbrauchers wäre also  $\frac{65}{\sqrt{3}} = 36,4$  Volt, die Wirkkomponente 36,4 $\cdot$  0,866  $= 31,7$  Volt, die Blindkomponente  $36,4 \cdot 0,5 = 18,2$  Volt. In Reihe mit einer Phase des äquivalenten Ersatzverbrauchers liegt eine Phase von I.

> $U_I' = 52 \cdot 1,3 = 67,6$  Volt.  $U_{I'_w} = 67,6 \cdot 0,6 = 40,5$  Volt.  $U_{I'_B} = 67,6 \cdot 0,8 = 54,1$  Volt.

Also Phasen-Wirkspannung des Ganzen:

 $U_{Ph_w} = 31,7 + 40,5 = 72,2$  Volt.

Die Phasen-Blindspannung des Ganzen:

 $U_{Ph_B}=18,2+54,1=72,3$  Volt (zufällig nahezu gleich  $U_{Ph_w}$ ). tg  $\varphi$  also praktisch = 1.

$$
\cos \varphi \approx \sin \varphi \approx 0.707.
$$

 $U_{Ph}$  (Phasenspannung des Ganzen) =  $\frac{72,25 \text{ (Mittel)}}{0,707}$  = rund 102 Volt.

 $U_L$  (Linienspannung des Ganzen) =  $102 \cdot \sqrt{3} = 177$  Volt.

Die weitere Rechnung schließt gleichzeitig eine Kontrolle in sich:

 $N = 177 \cdot 52 \cdot \sqrt{3} \cdot 0.707 \cdot 10^{-3} = 1.77 \cdot 5.2 \cdot \sqrt{3} \cdot 0.707 = 11.27$  kW.

 $N_{\text{II}}$  war 4,91 kW. Also muß sich  $N_{\text{I}}$  sowohl als Differenz 11,27 – 4,91  $=6,36$  kW ergeben als auch als Produkt  $3 \cdot J^2 \cdot r_1 = 3 \cdot 52^2 \cdot 1.3 \cdot 0.6$  $=6320 \text{ Watt} = 6.32 \text{ kW}$ . Der Unterschied beider Ergebnisse, bezogen auf das letzte, beträgt  $0.634\%$ , bezogen auf das erste  $0.628\%$ , ist also unerheblich.

Der zweite Weg ist für die praktische Durchführung nicht einfacher, aber lehrreicher und für den in diesen Dingen Klarheit Suchenden erheblich wertvoller. · Daß das gründliche Durchdenken dieses Weges schwieriger ist, kann für ihn vom Standpunkt des Lernenden aus nur eine Empfehlung sein.

Für den Verbraucher I bildet der Verbraucher li den Sternpunkt.  $U_I'$  und  $U_{II}''$  sind also Phasenspannungen einer Sternschaltung. Sie sind deshalb voneinander geometrisch zu subtrahieren. Die Phasenströme der Dreieckschaltung sind ebenfalls geometrisch voneinander zu subtrahieren.

Vor der weiteren Behandlung ist folgende Bemerkung notwendig: Vektordiagramme können verschieden gehandhabt werden. Bei den Vektordiagrammen dieses Buches sind die Zeitlinie als feststehend und die Vektoren als linksdrehend, also im Gegenuhrzeigersinn drehend, gedacht. Die Zeitlinie liegt horizontal, Augenblickswerte, die rechts von der durch den Vektordrehpunkt gehenden, auf der Zeitlinie senkrecht stehenden Symmetrielinie liegen, sind positiv, die links liegenden sind negativ.

Eine gewisse Schwierigkeit bietet die Frage:

Soll man  $\overline{U_1}'$  von  $\overline{U_1}''$  abziehen oder umgekehrt?  $,$  $J_a$ ,  $J_b$  $J_b$  ,  $J_c$  $,$  $\overline{J}_c$  ,  $\overline{J}_a$  $\overline{a}$  $\cdot$ ,  $\rightarrow$  $,$ 

Dies ist in erster Linie eine Definitionsfrage. Wir setzen (willkürlich) fest: 1. Ein von außen zum Sternpunkt (hier also zum Verbraucher II) fließender Strom ist positiv, ein nach außen fließender ist negativ.

2. Ein im Dreieck im Uhrzeigersinn fließender Strom ist positiv; d. h. die in *a* und *c* in der eingezeichneten Richtung fließenden Ströme (Abb. 29) sind positiv, der Strom in *b* ist negativ.

Für die folgende grundsätzliche Untersuchung nehmen wir zunächst am besten an, beide Verbraucher seien induktionslos und ihre Widerstände seien 1 Ohm je Phase. Dann stellen die Stromvektoren gleichzeitig die zugehörigen Klemmenspannungen dar. Auf diese Weise erhält das Diagramm möglichst wenig Linien und wird am übersichtlichsten.

### 76 Aufgabe 13.

In Abb. 30b bedeuten die Buchstaben *R, S, T* die Spannungen an I; *a, b, c* die Phasenströme in und gleichzeitig die Phasenspannungen an II; *a-b, c-a,* und *b-c* die Linienströme von II, die gleichzeitig die Phasenströme von I sind, und *RS, ST, T R* die Linienspannungen des Ganzen. Die Bezeichnungen und Pfeile der Abb. 30a entsprechen dem Diagramm Abb. 30b. Die Antwort auf obige Fragen ergibt sich nun von selbst: Würden wir nicht *a-b,* sondern *b-a* nehmen, so würde *b-a* den Pfeil von rechts nach links erhalten, also einem negativen Strom (Augenblickswert) entsprechen. Der Strom fließt aber, wie

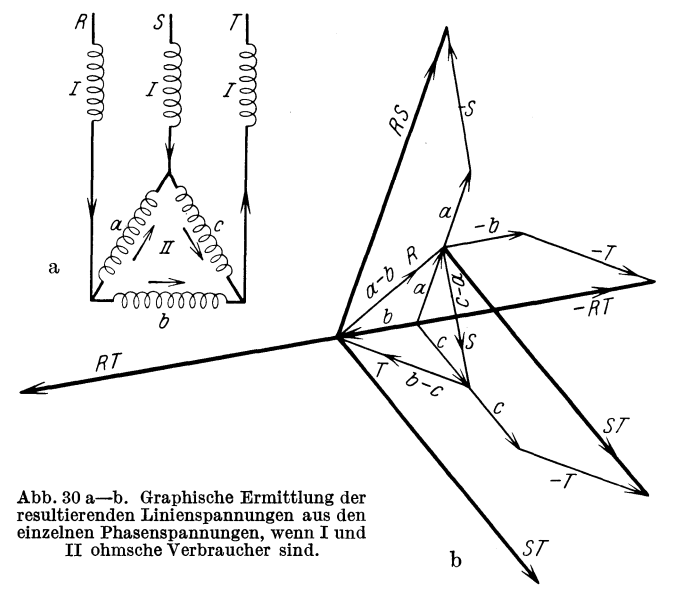

Abb. 30a zeigt, dem linken Dreieckpunkt zu, ist also als positiv definiert. Ebenso ist es bei *c-a* und ebenso (im umgekehrten Sinn) bei  $b-c$ .

Um *RS* zu erhalten, betrachten wir die drei Augenblickswerte, aus denen *RS* besteht. Aus Abb. 30a geht hervor, daß wir, wenn wir von *R* nach *S* gehen, von der Spannung *R* die Spannung *S* abziehen müssen, denn der Pfeil von *S* ist dem von *R* entgegengesetzt; ferner geht aus der Abbildung hervor, daß zu dieser Differenz die Spannung an *a* zu addieren ist, denn *a* hat nach unserer Definition positive Richtung, und der Pfeil von *a* und der von *R* haben gleiche Richtung. Wir betrachten dabei Augenblickswerte und sehen zu, wie wir geometrisch die Vektoren zusammenfassen müssen, um für *RS* den richtigen Augenblickswert zu erhalten. Dies ist in Abb. 30 b durchgeführt. Gleiches gilt auch für die Ermittlung von *ST.* Wir wandern in Abb. 30a von *S* über *c* nach *T,* wir gehen dabei stets mit den

Pfeilen, die Spannungen sind also, wenn sie als positiv definiert sind, geometrisch zu addieren. Für *S* und *c* trifft das zu, *T* dagegen ist als negativ definiert. Wir müssen also geometrisch bilden:  $S + c - T$ . Für die Ermittlung von *T R* ist es vielleicht bequemer, zunächst *RT*  zu bestimmen und diesen Vektor dann um 180° zu drehen. Wir wandern also von *R* nach *T,* und zwar stets **mit** dem Pfeil. Wären alle drei Spannungen positiv definiert, so müßten wir sie geometrisch addieren. *b* und *T* sind aber negativ definiert, wir müssen also geometrisch bilden:  $RT = R - b - T$  und diesen Vektor *RT* dann umdrehen, um *TR* zu bekommen. Selbstverständlich müssen *RS, ST, T R* gleich groß

R.S

S

und um  $180^{\circ}$  verschoben sein. Das ist auch der <sup>~</sup> Fall. Um das gewohnte \ *<sup>a</sup>* Bild zu erhalten, wurde der Vektor *S T* parallel *c' I!*  so verschoben, daß er denselben Ausgangspunkt hat wie *RS*  und *TR.* 

Wir hatten hier ohmsehe Verbraucher angenommen. Um zu einem allgemeinen Ergebnis zu kommen, nehmen wir zunächst an, I sei induktiv, II sei induktionsfrei. Von Abb. 30b zeichnen wir für diese Annahme *S*  nur den oberen Teil für *RS* und ändern die Vektorenfolge *R* + *<sup>a</sup>*- *<sup>S</sup>* um in  $R = S + a$ . Damit erhalten wir Abb. 31. Aus ihr ergibt sich:

Abb. 31. Graphische Ermittlung der resultierenden Linienspannungen, wenn I ein induktiver, II ein ohmscher Verbraucher ist.

q,

 $RS^2 = A^2 + a^2 - 2Aa \cdot \cos(180^\circ - \varphi_1)$ . Ist II nun nicht induktionsfrei, sondern induktiver Verbraucher, so ist die Spannung *a* um den Winkel  $\varphi_{II}$  gegen die Lage in Abb. 31 im Sinne der Voreilung verdreht, so daß der Winkel (180°- $\varphi_{\text{I}}$ ) um  $\varphi_{\text{II}}$  vergrößert wird zum Wert  $180^\circ - \varphi_I + \varphi_{II}$ .

Wir ändern nun die bisherigen Bezeichnungen, damit sie für ein allgemeines Ergebnis brauchbar werden, in folgender Weise:

Statt *RS* schreiben wir *Ug,* d. h. Gesamtspannung.

Statt *R* und *S* schreiben wir  $U_v$ , d. h. Phasenspannung des vorgeschalteten Verbrauchers.

Statt *a* schreiben wir *U*, d. h. Phasenspannung = Linienspannung des in Dreieck geschalteten Verbrauchers.

Statt  $\varphi_1$  schreiben wir  $\varphi_v$ , d. h. Phasenwinkel des vorgeschalteten Verbrauchers.

Statt  $\varphi_{II}$  schreiben wir  $\varphi$ , d. h. Phasenwinkel des in Dreieck geschalteten Verbrauchers.

*A* (siehe Abb. 31) =  $\sqrt{3} \cdot U_v$ .  $A^2 = 3U_v^2$ .

Wir erhalten (siehe Gleichung für *RS2* und anschließende Bemerkung Seite 77):

 $U_q^2 = 3 \cdot U_p^2 + U^2 - 2\sqrt{3} \cdot U_r \cdot U \cdot \cos(180^\circ - \varphi_r + \varphi),$  $\cos(180^\circ + \varphi) = -\cos\varphi$ , also  $-\cos(180^\circ + \varphi - \varphi_v) = \cos(\varphi - \varphi_v)$ oder auch  $\cos (\varphi_v - \varphi)$ , denn  $\cos \alpha = \cos (-\alpha)$ .

Damit ergibt sich:

$$
U_g = \sqrt{3 \cdot U_v^2 + U^2 + 2 \cdot \sqrt{3} \cdot U_v \cdot U \cdot \cos(\varphi - \varphi_v)}
$$

oder

$$
U_g = \sqrt{3 \cdot U_v^2 + U^2 + 2 \cdot \sqrt{3} \cdot U_v \cdot U \cdot \cos(\varphi_v - \varphi)}.
$$
  
Win getgen nur die Zahlenwerte wegens Beimiele ein.

Wir setzen hun die Zanienwerte unseres Besppels en:

\n
$$
U_v = 52 \cdot 1,3 = 67,6 \text{ Volt}, \quad U_v^2 = 4570 \text{ Volt}^2, \quad 3 \cdot U_v^2 = 13710 \text{ Volt}^2,
$$
\n
$$
U = \frac{52}{\sqrt{3}} \cdot 2,1 = 63 \text{ Volt}, \quad U^2 = 3965 \text{ Volt}^2,
$$
\n
$$
2 \cdot \sqrt{3} \cdot 67,6 \cdot 63 = 14750 \text{ Volt}^2, \quad \cos \varphi_v = 0,6,
$$
\n
$$
\varphi_v = 53^\circ 10', \quad \cos \varphi = 0,866, \quad \varphi = 30^\circ.
$$
\n
$$
\varphi_v - \varphi = 23^\circ 10', \quad \cos 23^\circ 10' = 0,919, \quad 14750 \cdot 0,919 = 13550,
$$
\n
$$
2 \cdot \sqrt{3} \cdot U_v \cdot U \cdot \cos(\varphi_v - \varphi) = 13550 \text{ Volt}^2.
$$
\n
$$
U_g = \sqrt{13710 + 3965 + 13550} = 100 \sqrt{3,1225} = 176,8 \text{ Volt}.
$$

Bei der ersten Untersuchung hatten wir 177 Volt bekommen, also praktisch dasselbe.

Wünscht man *Ug* ausgedrückt durch den Linienstrom und die Phasenimpedanzen der beiden Verbraucher, so geht die Gleichung mit  $U_v = J \cdot z_v$  und  $U = \frac{J}{\sqrt{3}} \cdot z$  über in:

$$
U_g = J \cdot \sqrt{3 \cdot z_v^2 + \frac{1}{3} \cdot z^2 + 2 \cdot z_v \cdot z \cdot \cos(\varphi - \varphi_v)}
$$

oder

$$
U_q = J \cdot \sqrt{3 \cdot z_v^2 + \frac{1}{3} \cdot z^2 + 2 \cdot z_v \cdot z \cdot \cos{(\varphi_v - \varphi)}}.
$$

Bezeichnen wir die Wurzel mit *W,* so ist die resultierende Impedanz des Ganzen pro Phase:

$$
z_{g\,Ph} = \frac{W}{\sqrt{3}} = 0.577 \cdot W.
$$

Wir wollen aber nicht nur  $U_g$ , sondern auch  $\varphi_g$ , d. h. die Phasenverschiebung des Ganzen kennen. Hierzu haben wir zwei Wege: 1.  $\varphi_g$ 

ergibt sich aus einer auf dem Diagramm fußenden Rechnung; 2.  $\cos \varphi_a$ ergibt sich durch Rechnung ohne Diagramm.

Aus Abb. 31 sehen wir:  $RS$ , d. h.  $U<sub>g</sub>$  ist gegen den Linienstrom  $FK = a - b$  um den Winkel BFK verschoben. Die Phasenspannung  $U_a P_h$  ist um 30° weniger verschoben. Der gesuchte Winkel  $\varphi_g$  ist also  $\angle$  BFK - 30°. Bezeichnen wir  $\angle$  CFB mit x, so ist

$$
\varphi_{\mathfrak{g}} = (\varphi_{\mathfrak{1}} + 30^{\circ} - x) - 30^{\circ} = \varphi_{\mathfrak{1}} - x
$$

oder, da wir die Bezeichnung  $\varphi_I$  in  $\varphi_v$  abgeändert haben:  $\varphi_g = \varphi_v - x$ . Aus dem Sinussatz ergibt sich  $\alpha$ , denn sin  $\alpha$ : sin  $\beta = a$ : FB. Wir dürfen nun aber nicht vergessen, daß bei diesem Diagramm der in Dreieck geschaltete Verbraucher noch als induktionslos angenommen ist, und daß für den allgemeinen Fall  $\beta = 180^{\circ} - \varphi_{v} + \varphi$  wird, und schließlich,  $daB$  dann  $U$  statt  $a$  zu setzen ist. Dann ergibt sich:

$$
\sin \alpha = \frac{U}{U_g} \sin (180^\circ - \varphi_v + \varphi), \quad \text{denn} \quad FB = U_g;
$$
  

$$
\sin (180^\circ - \varphi_v + \varphi) = \sin [180^\circ - (\varphi_v - \varphi)] = \sin (\varphi_v - \varphi).
$$

Damit wird  $\sin \alpha = \frac{U}{U_g} \cdot \sin (\varphi_v - \varphi)$ . Daraus ergibt sich  $\alpha$  und  $\varphi_g = \varphi_v - \alpha$ .

Ist  $\varphi_v > \varphi$ , wie in unserem Zahlenbeispiel, so ist sin  $\alpha$  positiv, also auch  $\alpha$ ,  $\varphi_g$  ist also die Differenz von  $\varphi_v$  und  $\alpha$ . Ist  $\varphi_v < \varphi$ , so ist sin  $\alpha$ negativ, also auch  $\alpha$ ,  $\varphi_g$  ist also die Summe von  $\varphi_v$  und  $\alpha$ . Im letzten Fall ist  $\beta > 180^{\circ}$  und  $FB = U_g$  liegt nicht, wie in Abb. 31 rechts von  $FC$ , sondern links.

Die Anwendung auf unser Beispiel ergibt:  $\sin \alpha = \frac{U}{U_a} \cdot \sin (\varphi_v - \varphi)$ = $\frac{63}{176.9}$  · sin (53° 10′ - 30°) = 0,3565 · 0,3935 = 0,1402,  $\alpha = 8^{\circ}3'$ .  $\varphi_g = \varphi_v - \alpha = 53^{\circ} 10' - 8^{\circ} 3' = 45^{\circ} 7'$ , cos  $\varphi_g = \cos 45^{\circ} 7' = \text{rund } 0.707$ , wie wir auch bei der ersten Ermittlung von  $U_g$  gefunden hatten.

Der zweite Weg zur Ermittlung von cos  $\varphi_g$  führt über die Leistungen:  $N_g$  muß sowohl sein  $U_g \cdot J \cdot \sqrt{3} \cdot \cos \varphi_g$  als auch  $3 \cdot U_v \cdot J \cdot \cos \varphi_v$  $+\sqrt{3} \cdot U \cdot J \cdot \cos \varphi$ . Die Gleichung

$$
U_q \cdot J \cdot \sqrt{3} \cdot \cos \varphi_q = \sqrt{3} \cdot \sqrt{3} \cdot U_v \cdot J \cdot \cos \varphi_r + \sqrt{3} \cdot U \cdot J \cos \varphi
$$

dividieren wir durch  $\sqrt{3} \cdot J$  und erhalten:

$$
U_g \cdot \cos \varphi_g = \sqrt{3} \cdot U_v \cdot \cos \varphi_v + U \cdot \cos \varphi
$$

$$
\cos \varphi_g = \frac{\sqrt{3} \cdot U_v \cdot \cos \varphi_v + U \cdot \cos \varphi}{U_g}.
$$

und

$$
\cos \varphi_g = \frac{1\overline{3} \cdot 67, 6 \cdot 0, 6 + 63 \cdot 0,866}{176,8} = \frac{70,3 + 54,6}{176,8} = \frac{124,9}{176,8} = 0,707 \text{ wie oben.}
$$

## Aufgabe 14.

## Untersuchung einer Gleichstrommaschine. Wirkungsgrad. Verlusttrennung. Verlust- und Wirkungsgradumrechnung von einer Drehzahl auf eine andere und von einer Spannung auf eine andere.

Die Leistungsschildangaben eines Nebenschlußgenerators sind 140 kW, 220 Volt, 635 Amp., 500 Ufmin.

Die Maschine wurde als fremderregter, leerlaufender Motor bei konstanter Drehzahl und verschiedenen Klemmenspannungen gemessen. Dabei ist folgendes zu beachten: Man bekäme bei einer solchen Messung vollkommen unbrauchbare Werte, wenn man sofort nach Einstellung der gewünschten Spannung und Drehzahl den Leerlaufstrom messen und diesen als den richtigen ansehen würde. Wir müssen vielmehr unter genauer Konstanthaltung von *U* und *n* den Leerlaufstrom alle paar Minuten messen, ihn zweckmäßig in Abhängigkeit von der Zeit auftragen und dann den Wert *J0* als richtig ansehen, den man aus dieser graphischen Darstellung als Endwert entnehmen kann. Auf diese Messungen muß große Sorgfalt verwendet werden, sonst erhält man unmögliche Ergebnisse der weiteren Rechnungen und die ganze

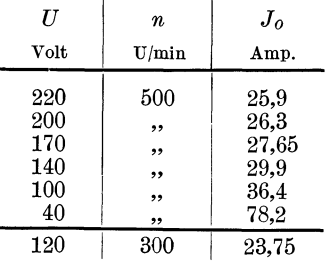

Arbeit war umsonst. Die Ursache, warum man so verfahren muß, liegt in der Abhängigkeit der Lagerreibungsverluste von der Lagertemperatur und darin, daß sich die zu einem bestimmten Betriebszustand<br>gehörige Temperatur erst nach mehr oder weniger langer Zeit einstellt. Unter Beachtung dieser Forderung wurden nebenstehende Werte aufgenommen.

Schließlich wurde noch der Anker- $+$  Wendepol- $+$  Bürstenübergangswiderstand in Abhängigkeit vom Meßstrom gemessen, indem man bei unerregter und kalter Maschine durch Bürsten, Ankerwicklung und Wendepolwicklung Ströme von 0 bis 200% des Nennstromes schickte, wobei der Anker langsam von Hand gedreht wurde; von den schwankenden Angaben des den Spannungsabfall an den Klemmen messenden Voltmeters wurde jeweils schätzungsweise der Mittelwert genommen und so die in der Tabelle S. 81 angegebenen Werte *R'* gewonnen, die wegen der Eigentümlichkeit der Bürstenübergangsspannung, vom Strom fast unabhängig zu sein, nicht konstant sind.

Auf Grund dieser Messungen sind zu bestimmen:

1. Die Wirkungsgradkurven  $\eta/N<sub>2</sub>$  für Nennspannung

a) für die Nenndrehzahl, d) für 120% der Nenndrehzahl,

b) für SO% der Nenndrehzahl, e) für 140% der NenndrehzahL c) für 60% der Nenndrehzahl,

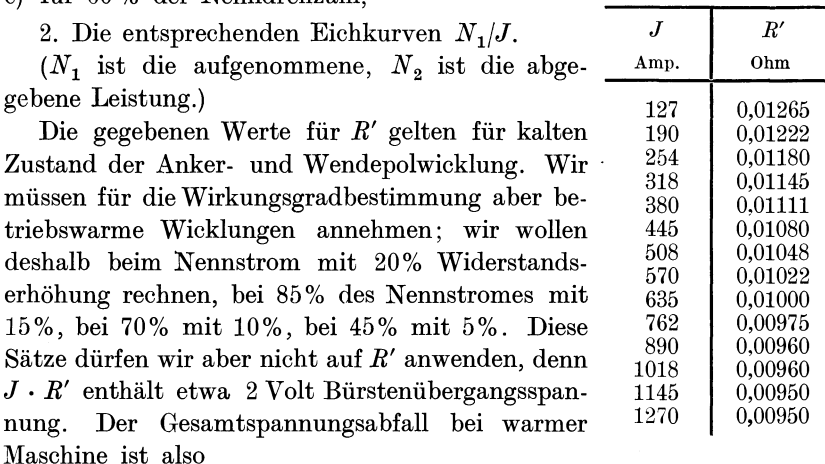

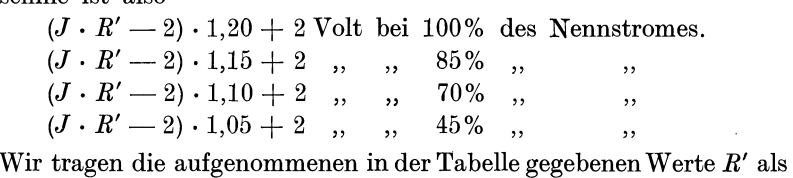

:Funktion von *J* graphisch auf (die einfache Kurve ist hier nicht wiedergegeben) und entnehmen:

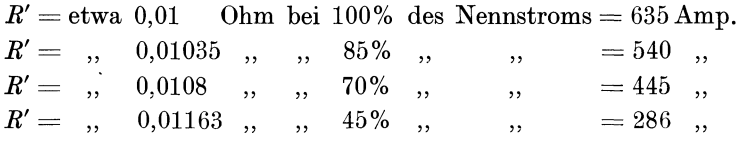

Statt eine graphische Darstellung *R' fJ* zur Gewinnung obiger Zahlen zu benutzen, kann man auch zwischen zwei dem gewünschten am nächsten liegenden Werten der gegebenen Tabelle interpolieren.

Die zugehörigen Spannungsabfälle und Stromwärmeverluste sind dann für den warmen Zustand folgende:

 $(635\cdot0, 01 \quad -2) \cdot 1,20+2 = 7,22 \text{ Volt } \dots V_{\text{Cu}} = 7,22 \cdot 635 = 4580 \text{ Watt.}$  $(540.0, 01035-2) \cdot 1, 15+2=6, 13$ ,  $\ldots$   $V_{\text{Cu}}=6, 13 \cdot 540=3210 \text{Watt.}$  $(445.0,0108 - 2) \cdot 1,10 + 2 = 5,08$ ,  $\ldots$   $V_{\text{Cu}} = 5,08.445 = 2260 \text{Watt.}$  $(286\cdot0,01163-2)\cdot1,05+2=3,40$  ,  $\ldots$   $V_{Cu} = 3,40\cdot286 = 970$  Watt.

Diese 4 Werte ergeben die Kurve Abb. 32  $V_{\text{Cu warm}}/J$ , der wir bei der Wirkungsgradbestimmung die Kupferverluste entnehmen können. (Hierzu ist übrigens der Ordnung halber zu erwähnen, daß die Bezeichnung Kupferverluste in diesem Falle nicht ganz einwandfrei ist,

Fleischmann, Aufgaben. 6

denn in den von uns als Kupferverluste bezeichneten Verlusten stecken auch die Produkte Strom mal Bürstenübergangsspannung, und diese Leistungen haben mit Kupfer natürlich nichts zu tun. Der Einfachheit halber ist aber diese übliche Bezeichnung als Sammelname gewählt worden. Selbstverständlich steckt diese Rechnung voller Annahmen, die nur angenähert richtig sind, aber die so gewonnenen Werte sind

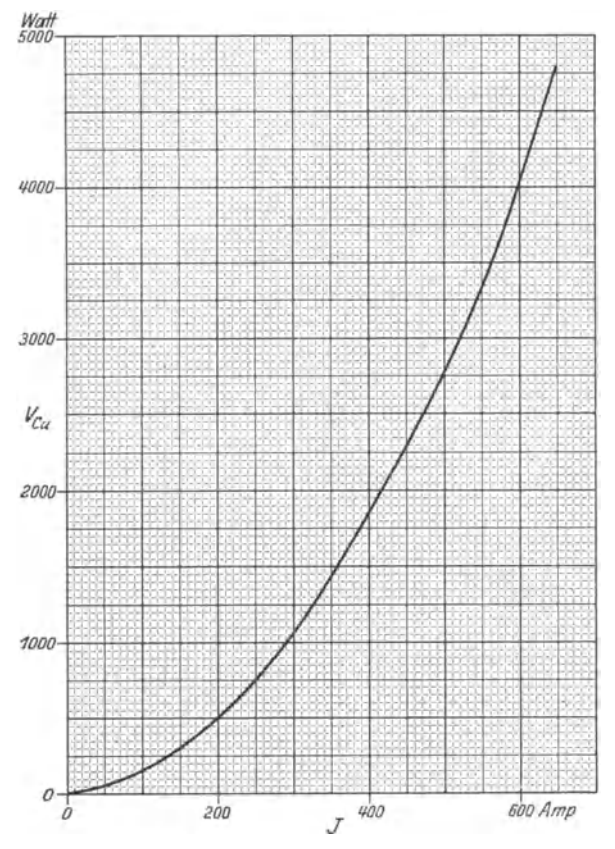

Abb. 32. Gesamte vom Strom *J* erzeugte Stromwärmeverluste in Abhängigkeit von *J,*  bei betriebsmäßiger Temperatur.

doch wesentlich besser, als wenn wir nur einfach mit *R'* oder einem mittleren *R'* gerechnet hätten. Dann hätten wir beim Nennstrom z. B. erhalten:  $V_{\text{Cu}} = 635^2 \cdot 0.01 = 4030 \text{ Watt}$ , also 0,4% der Nennleistung zu wenig. Oder: wenn wir durchweg mit 20% Widerstandserhöhung gerechnet hätten, so wäre dadurch bei 45% des Nennstromes, also etwa bei Halblast, immerhin ein um  $286^2 \cdot 0,01163 \cdot 1,20 \rightarrow 970 =: 170$  Watt  $\frac{110 \cdot 100}{140000 \cdot 0,45}$  = etwa 0,3 % der aufgenommenen Leistung größerer Kupferverlust herausgekommen als bei obiger Rechnung. Auch wenn

#### Lösung. (83

wir die 2 Volt Bürstenübergangsspannung unberücksichtigt gelassen hätten, wäre ein Fehler gleicher Größenordnung entstanden:  $V_{Cu} = 635^2 \cdot 0.01 \cdot 1.20 = 4850 \text{ Watt}, \text{ also } 270 \text{ Watt} = 0.2\% \text{ der Nenn-}$ leistung mehr als bei unserer Rechnung. Wenn man bedenkt, daß nach den REM § 87 (1923) den Firmen bei der Garantie von Wirkungsgraden nur eine Toleranz von  $\frac{100-\eta}{10}$  in Prozent, z. B. bei 92% also 0,8% zugestanden wird, so wird man 0,2 oder gar 0,4%, also  $\frac{1}{4}$  oder  $\frac{1}{2}$  der Toleranz, nicht als unerheblich ansehen dürfen, zumal diese Erhöhung der Genauigkeit fast keine Zeit und Mühe kostet.

So dürftig die Leerlaufangaben aussehen, so erlauben sie doch für alle Spannungen und Drehzahlen die Wirkungsgrade anzugeben.

Die bei 500 U/min bei den verschiedenen Klemmenspannungen gemessenen Leistungen  $U \cdot J_0$  enthalten die noch unbekannten konstanten Reibungsverluste, die Eisenverluste und die vernachlässigbar kleinen Stromwärmeverluste. Tragen wir diese Leistungen in Abhängigkeit von der Spannung auf und verlängern diese Kurve nach dem Gefühl bis zum Schnitt mit der Ordinatenachse, so stellt dieser Ordinatenabschnitt die Reibungsverluste dar, die zu 500 Ujmin gehören.

Wie wir S. 90-94 zeigen werden, dürfen wir annehmen, daß die Reibungsverluste der Drehzahl proportional sind, wenn bei jeder Drehzahl vorausgesetzt wird, daß die Lager die zugehörige Temperatur besitzen, mit anderen Worten unter der Voraussetzung stationären Zustandes. Wir können also durch Rechnung auf Grund obiger Messungen die Reibungsverluste für jede Drehzahl bestimmen.

Die Eisenverluste bestehen aus den Hysteresisverlusten  $V_H$  und den Wirbelstromverlusten  $V_W$ , die sich nach verschiedenen Potenzen mit der Drehzahl und mit der Induktion ändern. Wir müssen die Eisenverluste also in ihre 2 Teile trennen. Dazu dient die zweite, bei  $n = 300$  U/min gemachte Messung. Bei ihr ist die Induktion, für die wir in  $\left(\frac{E}{n}\right) \approx \left(\frac{U_0}{n}\right)$  ein Maß besitzen, dieselbe wie bei der ersten Messung bei 200 Volt. Dort war

$$
\left(\frac{E}{n}\right) = \frac{200}{500} = 0,40\,\frac{\text{Volt}}{\text{U/min}}\,;\quad \text{hier ist }\left(\frac{E}{n}\right) = \frac{120}{300} = 0,40\,\frac{\text{Volt}}{\text{U/min}}.
$$

Tragen wir bei konstanter Induktion  $\frac{V_{\text{Eisen}}}{n}$  als Funktion der Drehzahl auf, so erhalten wir eine Gerade, zu deren Bestimmung also nur 2 Punkte notwendig sind. Ihr Abschnitt auf der Ordinatenachse gibt die Hysteresisverluste bei 1 U/min, also  $\frac{V_H}{n}$ , ein Verhältnis, das bei jeder Drehzahl dasselbe ist. Damit kennen wir also bei jeder Drehzahl  $\frac{V_H}{n}$ ,  $\frac{V_W}{n}$  und  $V_H$  und  $V_W$  selbst (Abb. 34).

Die Durchführung des bisher Gesagten ergibt:

| IJ   | $J_{\mathfrak{a}}$ | $N_0 = U \cdot J_0$ | $\boldsymbol{n}$ |
|------|--------------------|---------------------|------------------|
| Volt | Amp.               | Watt                | U/min.           |
| 220  | 25.9               | 5700                | 500              |
| 200  | 26.3               | 5260                | ,,               |
| 170  | 27,65              | 4700                | ,,               |
| 140  | 29.9               | 4180                | ,,               |
| 100  | 36.4               | 3640                | ,,               |
| 40   | 78,2               | 3130                | ,,               |

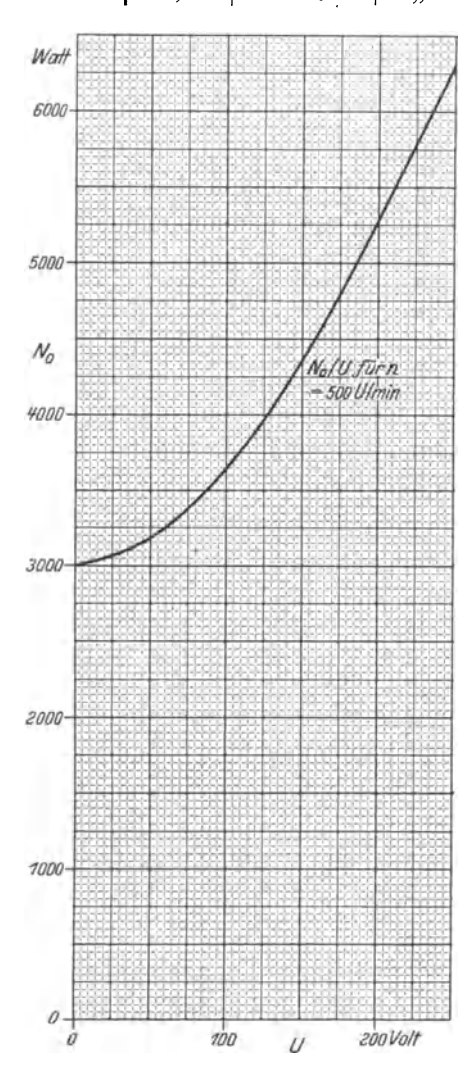

Abb. 33. Leerlaufverluste bei 500 U/min in Abhängigkeit von der Klemmenspannung.

Hierzu gehört Abb. 33. Der Ordinatenabschnitt ergibt den Reibungsverlust  $V_R = 3000$  Watt.

Zur Trennung der Eisenverluste bestimmen wir bei 200 Volt und 500 U/min, also bei

$$
\left(\frac{E}{n}\right) = 0.4~\frac{\textrm{Volt}}{\textrm{U/min}}
$$

die Eisenverluste

 $V_{\text{Eis.}}=5260-3000=2260$  Watt.

$$
\frac{V_{\text{Eis.}}}{n} \text{ bei} \left(\frac{E}{n}\right) = 0,4 \text{ } \frac{\text{Volt}}{\text{U/min}}
$$

und bei 500 U/min

$$
=\frac{2260}{500}=4.52\frac{\text{Watt}}{\text{U/min}}.
$$

Bei derselben Induktion - denn  $\left(\frac{E}{n}\right)$  ist ebenfalls  $0,4\,\frac{\text{Volt}}{\text{U/min}}$  - erhalten wir aus der zweiten Messung:

 $V_{\text{ges.}} = 120 \cdot 23{,}75 = 2850 \text{ Watt.}$ 

Dabei ist  $n = 300$ U/min, die Reibungsverluste sind also

$$
3000 \cdot \frac{300}{500} = 1800
$$
 Watt,

die Eisenverluste

$$
2850 - 1800 = 1050
$$
 Watt.

$$
\frac{V_{\text{Eis.}}}{n} = \frac{1050}{300} = 3.5 \frac{\text{Watt}}{\text{U/min}}
$$

bei  $n = 300$  U/min. Die Gerade  $\frac{V_{\text{Eis.}}}{n}$ *n* für  $\left(\frac{E}{n}\right) = 0.4 \frac{\text{Volt}}{\text{U/min}}$ (Abb. 34) ist damit bestimmt. Der sich ergebende Ordinatenab- $\text{sehnitt}\frac{V_H}{n}$  ist  $1,95\frac{\text{Watt}}{\text{U/min}}$ . Bei der Nenndrehzahl *n=* 500U/min ist

 $\frac{V_W}{n} = 4{,}52-1{,}95 = 2{,}57 \frac{\text{Watt}}{\text{U/min}}$ . Also:

 $\begin{array}{ll} V_H\,\text{bei}\,\;n=500\,\text{U/min}\!:\,\,1.95\cdot500=\,\,975\,\text{Watt} \\ V_W\,\;.,\;\;n=500\,\text{U/min}\!:\,\,2.57\cdot500=1285\,\text{Watt} \end{array}\!\!\!\!\quad\text{bei}\;\left(\frac{E}{n}\right)\!=0.4\,\frac{\text{Volt}}{\text{U/min}}.$ Bei den weiteren Rechnungen gehen wir davon aus, daß die Hysteresisverluste proportional der Drehzahl und prop. der 1,6ten Potenz von  $\left(\frac{E}{n}\right)$  und die Wirbelstromverluste proportional dem Quadrat der Drehzahl und prop. dem Quadrat von  $\left(\frac{E}{n}\right)$  sind.

Wir bilden also Drehzahlverhältniswerte  $v_n$ , wobei der Bezugswert der Drehzahl 500 ist, ferner  $\left(\frac{E}{n}\right)$ -Verhältniswerte  $v_f$ , wobei der Bezugswert  $\left(\frac{E}{n}\right) = 0.4$  ist. Der Index f weist darauf hin, daß  $\left(\frac{E}{n}\right)$  ein

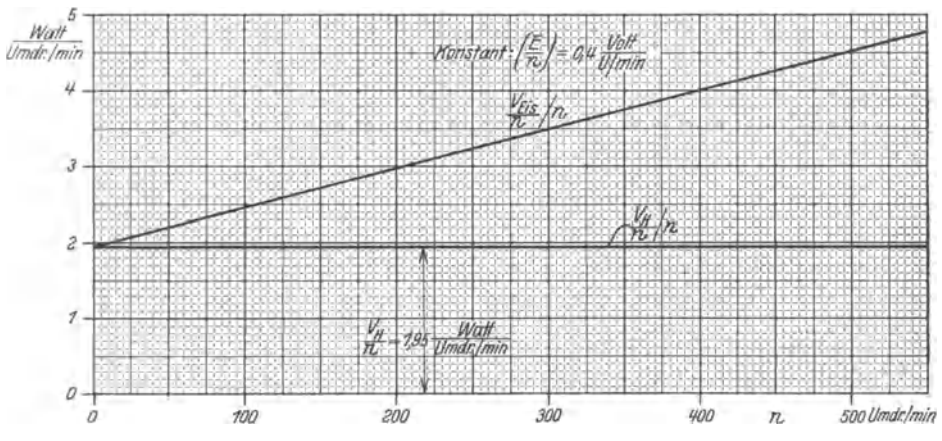

Abb. 34. Trennung der Eisenverluste in Hysteresis- und Wirbelstromverluste.

Maß für das Feld ist. Der Bezugswert für die Hysteresisverluste ist 975 Watt. Derjenige für die Wirbelstromverluste ist 1285 Watt.

Bestimmung der Wirkungsgradkurve bei Nennspannung und Nenndrehzahl.

Die Maschine soll als Generator untersucht werden; im Leerlauf ist  $E = U = 220$  Volt. Bei Nennleistung ist

$$
E = U + J \cdot R = 220 + 7{,} 22 = 227{,} 22 \text{ Volt.}
$$
  
\n
$$
\left(\frac{E}{n}\right) \text{ bei Leerlanduul und Nenndrehzahl} = \frac{220}{500} = 0{,} 44 \frac{\text{Volt}}{\text{U/min}},
$$
  
\nbei Nennleistung und Nenndrehzahl  $\frac{227}{500} = 0{,} 454 \frac{\text{Volt}}{\text{U/min}}.$   
\n $v_f$  bei Leerlanduul  $= \frac{0{,}44}{0{,}40} = 1{,}1$ .  $v_f^2 = 1{,}21$ .  $v_f^{1,6} = 1{,}165$ .  $v_n = 1$ .  
\n $V_H = 975 \cdot 1 \cdot 1{,}165 = 1138$  Watt bei Leerlandl $V_W = 1285 \cdot 1 \cdot 1{,}21 = 1555$ , ..., ...,  $v_f$ 

Aufgabe 14.

Wir wollen nun untersuchen, ob die Änderung beider Werte bei Nennlast so groß ist, daß sie berücksichtigt werden muß, oder nicht.

 $v_f$  bei Nennlast =  $\frac{0,454}{0,400}$  = 1,135.  $v_f^2$  = 1,29.  $v_f^{1,6}$  = 1,225.  $v_n$  = 1.  $\begin{array}{l} V_H = \;\; 975 \cdot 1 \cdot 1,225 = 1193 \; \mbox{Watt } \; \mbox{bei Nennlast} \\ V_W = 1285 \cdot 1 \cdot 1,290 = 1660 \; \mbox{Watt } \; \; , \qquad \; , \qquad \ \ \, , \end{array} \bigg\{ \; V_{\text{Eis.}} = 2853 \; \; \mbox{Watt.}$ 

Die Differenz  $V_{Eis,y} - V_{Eis,o} = 160 \text{ Watt} = \text{etwa } 0.11\%$  der Nennleistung ist so gering, und die Berücksichtigung dieser geringen Inkonstanz der Eisenverluste bei jeder Teillast würde so unverhältnismäßig viel Arbeit machen, daß wir die Eisenverluste mit 2780 Watt (Mittelwert) als konstant ansehen wollen. Konstant sind ferner die Reibungsverluste von 3000 Watt. Also:  $V_{Eis. + Rbg.} = 5780$  Watt konstant. Damit erhalten wir folgende Zusammenstellung.

| 1                             | $\overline{2}$                  | 3                                    | 4                                     | 5                                       |                                               | 7                                   | 8                                                       |
|-------------------------------|---------------------------------|--------------------------------------|---------------------------------------|-----------------------------------------|-----------------------------------------------|-------------------------------------|---------------------------------------------------------|
| $N_{\mathbf{2}}$              | $\boldsymbol{J}$                | $V_{\rm Cu}$                         | $V_{\text{zus}}$ .                    | $V_{\rm ges.}$                          | $N_1 = N_2 + V_{\text{ges}}$ .                | $\eta =$<br>$\frac{N_2}{N_1}$ . 100 | $\eta =$<br>$V_{\rm{ges.}}$<br>.100<br>$\overline{N_1}$ |
| kW                            | Amp.                            | kW                                   | kW                                    | kW                                      | kW                                            | 0/2                                 | $^{\circ/}$                                             |
| 140<br>120<br>100<br>80<br>60 | 636<br>545<br>454<br>363<br>272 | 4,60<br>3,25<br>2,30<br>1,50<br>0.90 | 1,40<br>1,03<br>0,71<br>0,45<br>0.255 | 11,78<br>10,06<br>8.79<br>7,73<br>6,926 | 151,78<br>130,06<br>108,79<br>87,73<br>66,926 | 92,3<br>92,3<br>92<br>91,25<br>89,7 | 92,25<br>92,28<br>91,92<br>91,20<br>89,65               |
| 40<br>20<br>210               | 182<br>91<br>955                | 0.40<br>0,13<br>11.80                | 0.114<br>0.029<br>3,15                | 6,285<br>5,94<br>20.73                  | 46,285<br>25,94<br>230,73                     | 86,4<br>77,1<br>91                  | 864<br>77,1<br>91,03                                    |

Konstant:  $U = 220 \text{ Volt}, V_{Eis. + Rbg.} = 5,78 \text{ kW}.$ 

Zu 3. Diese Werte wurden der Kurve Abb. 32 entnommen.

Zu 4. Diese Zusatzverluste sind nach § 63 der REM 1923 mit 1% der elektrischen Nennleistung (also bei Generatoren Abgabe, bei Motoren Aufnahme) eingesetzt worden. Ferner ist dort angegeben, daß diese Zusatzverluste proportional dem Quadrat des Stromes zu rechnen sind.

Zu 8. Genauer als  $\frac{N_2}{N_1} \cdot 100$  in Spalte 7 ist diese Beziehung an sich natürlich nicht, denn beide Ausdrücke sind identisch:

 $\frac{N_2}{N_1}=1-\frac{V_{\rm ges.}}{N_2+V_{\rm ges.}}=\frac{N_2+V_{\rm ges.}-V_{\rm ges.}}{N_2+V_{\rm ges.}}=\frac{N_2}{N_2+V_{\rm ges.}}=\frac{N_2}{N_1}.$ Aber die Rechenschieberergebnisse fallen bei der zweiten Formel genauer aus. Würden wir z. B. bei Nennlast bei  $V_\mathrm{ges.} = 11,77\,\mathrm{kW}$ mit 130 Watt Verlusten mehr rechnen, so würde  $\eta = \frac{140}{151,9}$  von  $\eta = \frac{140}{151,77}$ auf dem Rechenschieber sich kaum merklich unterscheiden, jedenfalls läßt sich der Unterschied nur unscharf feststellen.  $\frac{11,9}{151,9} = 0,0784$ unter-

86

scheidet sich dagegen von  $\frac{11,77}{151,77} = 0,0775$  sehr scharf. Dem ersten Wert entspricht  $\eta = 0.9216$ , dem zweiten  $\eta = 0.9225$  bzw. 92,16% und 92,25%. Da nun die genauere Art auch nicht mehr Arbeit macht, so ist sie auch die bessere, bzw., wenn große Genauigkeit in Frage kommt

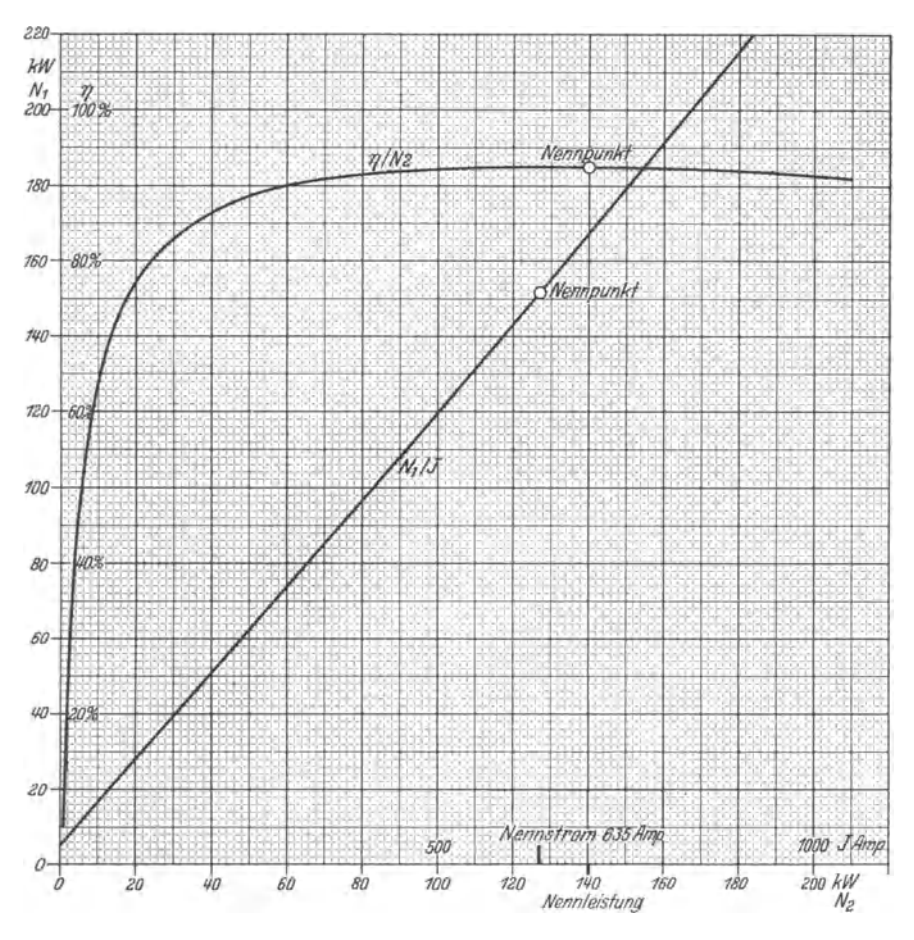

Abb. 35. Wirkungsgrad· und Eichkurve.

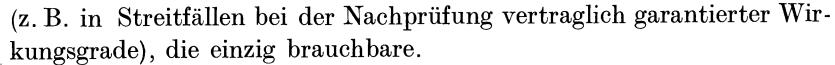

Die Abb. 35 gibt die Wirkungsgradkurve  $\eta/N_2$  und die Eichkurve *N <sup>1</sup>jJ* für Nennspannung und Nenndrehzahl nach den Werten der letzten Tabelle. Die Eichkurve ist, wie man sieht, von Null bis zum Nennstrom praktisch eine Gerade, bestimmt durch den Leerverlust bei *J* = 0 und durch die Summe Nennleistung+ Nennverluste beim Nennstrom. Bei Überlast biegt sie etwas nach oben hin ab.

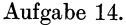

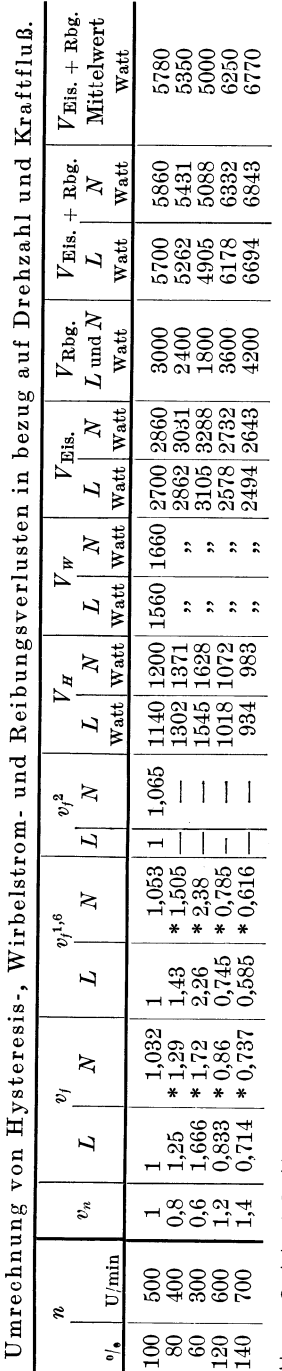

Nun sind weiter die Wirkungsgrade bei anderen Drehzahlen, aber gleicher Spannung festzustellen. Wir ermitteln ähnlich wie vorher die Eisenverluste bei Leerlauf und bei Nennstrom.

 $v_f$  bei Nennstrom wird überall im Verhältnis 0,454  $\frac{0.440}{0.440}$  (s. S. 85 unten) größer sein als im Leerlauf. Beziehen wir uns bei den Umrechnungen auf das  $\label{eq:verhältn} \text{Verhältnis}\ \frac{\text{Nennspannung}}{\text{Nenndrehzahl}},$ so wird bei 80% der Nenndrehzahl $v_{\!f}\!=\!\frac{1}{0,\!80}=1,\!25\;$ bei Leerlauf und  $1,25 \cdot \frac{0,454}{0.44} = 1,25 \cdot 1,032 = 1,29$  bei Nennstrom. Bei den Verlusten müssen wir dann natürlich auch ausgehen von denjenigen, die bei Nennspannung und Nenndrehzahl auftreten, also von  $V_H = 1140$  Watt (aufgerundet) und  $V_W = 1560$  Watt (aufgerundet) (s. S. 85 unten). Wir erhalten so nebenstehende Tabelle, in der L die Werte bei Leerlauf, N diejenigen bei Nennstrom bedeuten.

Zu diesen Werten ist folgendes zu bemerken: 1. Die Wirbelstromverluste sind proportional  $\left(\frac{E}{n}\right)^2$ und proportional  $n^2$ . Da  $n^2$  einmal im Zähler und einmal im Nenner steht, so spielt  $n$  keine Rolle, so daß wir sagen können: Die Wirbelstromverluste sind nur dem Quadrat von  $E$  proportional. In dem vorliegenden Falle ist  $E$  konstant, die Wirbelstromverluste sind also ebenfalls konstant. Wir können das auch so ausdrücken: Bei gleicher Spannung ist das Produkt  $v_n^2 \cdot v_f^2 = 1$ .  $v_n^2$  und  $v_f^2$  sind deshalb bei den einzelnen Drehzahlen nicht berechnet. Bei Nennstrom ist  $E = 227$  Volt, die Wirbelstromverluste sind also größer.

2. Die mit \* versehenen Werte sind sehr einfach zu finden: sie sind nichts anderes als die entsprechenden  $L$ -Werte, multipliziert mit 1,032 bzw. mit 1,053; deshalb ergeben sich auch bei den Hysteresisverlusten die N-Werte aus den entsprechenden L-Werten durch Multiplikation mit 1,053.

3. Als Beispiel sei einer der Tabellenwerte ausführlicher berechnet:

₹

II

₿

 $W$ irkungsgradberechnung.

 $V_H$  bei Nennstrom und 300 U/min

= Bezugswert 
$$
\cdot v_n \cdot v_{f_N^{1,6}}
$$
  
= 1140  $\cdot$  0,6  $\cdot v_{f_L^{1,6}}$   $\cdot$  1,053  
= 1140  $\cdot$  0,6  $\cdot$  2,26  $\cdot$  1,053  
= 1628 Watt.

4. Die Unterschiede zwischen  $V_{\text{Eis}}$  bei Leerlauf und  $V_{\text{Eis}}$  bei Nennstrom sind durchweg in der Größenordnung von  $0.1\%$ der Nennleistung. Wir dürfen also die Mittelwerte als konstante Eisenverluste in die weitere Rechnung einführen.

Für die Berechnung der weiteren Wirkungsgradkurven übernehmen wir von der Tabelle S. 86 die Spalten 1, 2, 3 und 4. Die Werte der 3. und 4. Spalte ziehen wir zusammen in  $V_{Cu + zus}$ . So erhalten wir nebenstehende Tabelle.

Die Wirkungsgrade wurden hierbei auf  $0.1\%$  auf- bzw. abgerundet. Für den praktischen Gebrauch ist es am zweckmäßigsten, für 300 U/min die Eichkurve  $N_1/J$  für  $U = 220$  Volt zu zeichnen und beizufügen:

Die Ordinatenangaben sind zu vermehren

bei 400 U/min um 350 Watt,

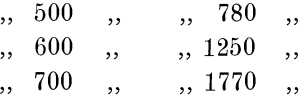

In gleicher Weise können wir natürlich die Wirkungsgrad- und Eichkurven für alle gewünschten Spannungen und Drehzahlen, die bei der betreffenden Maschine praktisch in Betracht kommen können, bestimmen.

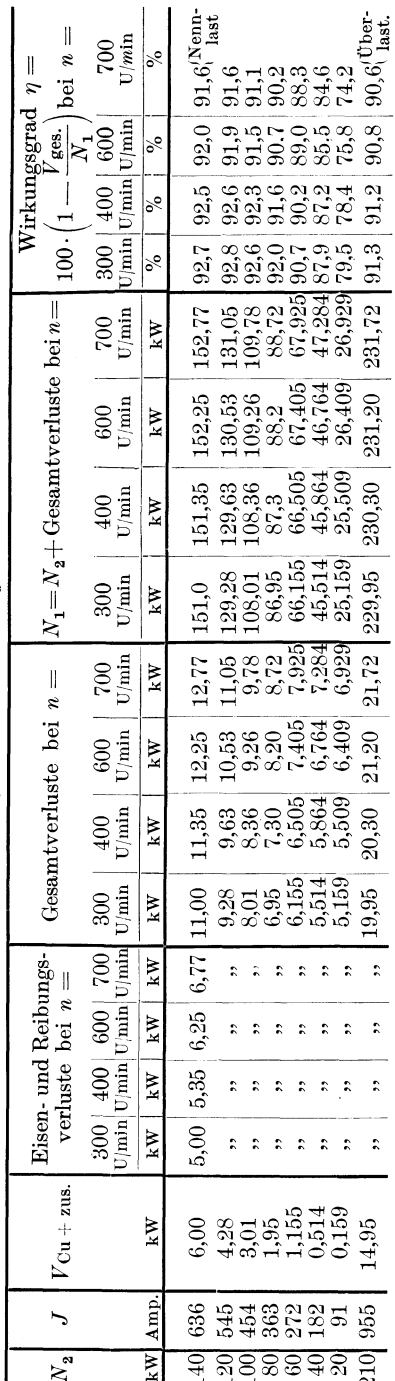

90 Aufgabe 14.

Wir haben nun noch den Nachweis zu erbringen, da,ß wir -zu der Annahme berechtigt waren, daß die Reibungsverluste angenähert proportional der Drehzahl sind, Erreichung des zu der betreffenden Drehzahl gehörigen Beharrungszustandes der Lagertemperatur vorausgesetzt.

In der "Starkstromtechnik" findet sich die Angabe: Die Lagerreibungsverluste können nach Dettmar mit der Gleichung berechnet werden:

$$
V_R = 26 \cdot d \cdot l \cdot \frac{\sqrt{v^3}}{\tau_z},
$$

wenn darin *d* der Zapfendurchmesser in cm, *l* die Zapfenlänge in cm,  $v$  die Zapfenumfangsgeschwindigkeit in m/sec und  $\tau_z$  die Zapfen- bzw. die Öltemperatur in  $\circ$  C ist. Ist  $\tau_L$  die Lufttemperatur, so kann gesetzt werden:

$$
\tau_z = \frac{1}{2} \cdot (\tau_L + \sqrt{\tau_L^2 + 828 \cdot \sqrt{v^3}}).
$$

Nimmt man die Lufttemperatur mit 20 ° C an, berechnet für verschiedene *v* die zugehörigen  $\tau_z$ , und bestimmt für  $d = 1$  cm nach der Dettmarschen Formel

$$
\frac{v_{\scriptscriptstyle R}}{l} = 26 \cdot d \cdot \frac{\sqrt{v^3}}{\tau_{\scriptscriptstyle \ell}},
$$

worin  $d = 1$  cm gesetzt ist, so ergibt sich für  $d = 1$  cm die Tabelle S. 91, mit deren Hilfe man in der S. 92-94 angegebenen Weise für jeden Zapfendurchmesser, jede Zapfenlänge und für jede Drehzahl, soweit diese Werte praktisch zusammen vorkömmen können, den Lagerreibungsverlust ohne weiteres bestimmen kann.

(Nach den VDE-Vorschriften - REM 1923 - ist  $60^{\circ}$  C die maximal zulässige Lagererwärmung,  $\tau_z = 80^\circ$  C stellt also in unserem Falle die Grenze des Zulässigen dar; sie wird bei etwa 8 m/sec Zapfenumfangsgeschwindigkeit erreicht.)

Es ist klar, daß bei alledem vorausgesetzt wird, daß die Lager keine künstliche Kühlung besitzen. Ist dies der Fall (raschlaufende große Maschinen), so verlieren nicht nur die Tabelle S. 91 und die ihre Ergebnisse darstellenden Kurven - Abb. 36 und 37 - ihre Gültigkeit, sondern auch unsere Beweisführung, daß *V R* ungefähr proportional der Drehzahl ist. Dann ist  $\tau_z$  nicht mehr nach einem bestimmten Gesetz von *v* abhängig; nehmen wir es als konstant an, so ist *V R* der 1,5ten Potenz der Drehzahl proportional. Allein dies alles ist praktisch nebensächlich, da so große raschlaufende Maschinen wohl nie mit veränderlicher Drehzahl betrieben werden.

Wollten wir die Tabelle für einen anderen Zapfendurchmesser aufstellen, z. B. für  $d = 4$  cm, so würde sich an den Zahlen der Spalten 1 bis einschließlich 7 nichts ändern; die Zahlen der Spalte 8 hätten wir

Lösung.

| $\boldsymbol{v}$ | $v^3$          | $\sqrt{v^3}$                              | $828\sqrt{v^3}$ | $\left\{\tau_L^2 + 828\sqrt{v^3}\right\} \left\{\sqrt{490 + 828\sqrt{v^3}}\right\} = \frac{A + \tau_L}{2} 26 \cdot d \cdot \frac{\sqrt{v^3}}{\tau_z} = \frac{A + 20}{2} 26 \cdot d \cdot \frac{\sqrt{v^3}}{\tau_z} = \frac{A + 20}{2} 16 \text{ if } d = 1.$ |                    |                 | $\frac{V_R}{\ }$<br>für $d=1~\mathrm{cm}$ | $\boldsymbol{n}$ |
|------------------|----------------|-------------------------------------------|-----------------|----------------------------------------------------------------------------------------------------|--------------------|-----------------|-------------------------------------------|------------------|
| 1                | $\mathbf{2}$   | 3                                         | 4               | 5                                                                                                    | 6                  | 7               | 8                                         | 9                |
| m<br>sec         | 3<br>m<br>sec  | 3<br>$\mathbf m$<br>$\overline{2}$<br>sec | $(^{\circ}C)^2$ | $(^{\circ}C)^2$                                                                                                    | $\rm ^{\circ}C$    | $\rm ^{\circ}C$ | $_{\rm Watt}$<br>cm                       | U/min            |
|                  |                |                                           |                 |                                                                                                    |                    |                 |                                           | 0                |
| $\boldsymbol{0}$ |                |                                           |                 | 474                                                                                                    | 21,75              | 20,88           | 0<br>0,1112                               | 382              |
| $_{0,2}$<br>0,4  | 0,008<br>0,064 | 0,0894<br>0,253                           | 74<br>210       | 610                                                                                                    | 24,7               | 22,35           | 0,294                                     | 764              |
| $_{0,6}$         | 0,216          | 0,464                                     | 384             | 784                                                                                                    | 28                 | 24              | 0,503                                     | 1146             |
| 0,8              | 0,512          | 0,715                                     | 592             | 992                                                                                                    | 31,5               | 25,75           | 0,722                                     | 1528             |
| 1,0              | 1,000          | 1,000                                     | 828             | 1228                                                                                                    | 35                 | 27,5            | 0,945                                     | 1910             |
| 1,2              | 1,725          | 1,313                                     | 1090            | 1490                                                                                                    | 38,8               | 29,4            | 1,16                                      | 2292             |
| 1,4              | 2,740          | 1,655                                     | 1370            | 1770                                                                                                    | 42                 | 31              | 1,39                                      | 2674             |
| 1,6              | 4,1            | 2,02                                      | 1675            | 2075                                                                                                    | 45,5               | 32,75           | 1,605                                     | 3056             |
| 1,8              | 5,83           | 2,415                                     | 2000            | 2400                                                                                                    | 49                 | 34,5            | 1,82                                      | 3438<br>3820     |
| 2,0              | 8              | 2,83                                      | 2345            | 2745                                                                                                    | 52,3               | 36,15           | 2,035                                     | 4202             |
| 2,2              | 10,65          | 3,26                                      | 2700            | 3100<br>3480                                                                                                    | 55,6<br>59         | 37,8<br>39,5    | 2,24<br>2,45                              | 4584             |
| $^{2,4}$         | 13,85          | 3,72                                      | 3080<br>3480    | 3880                                                                                                    | 62,2               | 41,1            | 2.66                                      | 4966             |
| 2,6              | 17,6<br>22     | 4,2<br>4,69                               | 3880            | 4280                                                                                                    | 65,4               | 42.7            | 2,86                                      | 5348             |
| 2,8<br>3,0       | 27             | 5,2                                       | 4310            | 4710                                                                                                    | 68,6               | 44,3            | 3,05                                      | 5730             |
| 3,2              | 32,8           | 5,72                                      | 4730            | 5130                                                                                                    | 71,7               | 45,85           | 3,24                                      | 6112             |
| 3,4              | 39,3           | 6,27                                      | 5190            | 5590                                                                                                    | 74,7               | 47,35           | 3,44                                      | 6494             |
| 3,6              | 46,6           | 6,82                                      | 5650            | 6050                                                                                                    | 77,8               | 48,9            | 3,62                                      | 6876             |
| $^{3,8}$         | 55             | 7,41                                      | 6150            | 6550                                                                                                    | 81                 | 50,5            | 3,82                                      | 7258             |
| 4,0              | 64             | 8                                         | 6620            | 7020                                                                                                    | 83,8               | 51,9            | 4                                         | 7640             |
| 4,2              | 74             | 8,6                                       | 7130            | 7530                                                                                                    | 86,7               | 53,35           | 4,2                                       | 8022             |
| 4,4              | 85,1           | 9,22                                      | 7640            | 8040                                                                                                    | 89,7               | 54,85           | 4,37                                      | 8404             |
| 4,6              | 97,1           | 9,85                                      | 8160            | 8560                                                                                                    | 92,5               | 56,25           | 4,55                                      | 8786             |
| 4,8              | 110,5          | 10,5                                      | 8700            | 9100                                                                                                    | 95,3               | 57,65           | 4,74<br>4.93                              | 9168<br>9550     |
| 5,0              | 125            | 11,18                                     | 9180            | 9580                                                                                                    | 97,8               | 58,9<br>60,6    | 5,1                                       | 9932             |
| 5,2              | 141<br>157,5   | 11,88<br>12,53                            | 9820<br>10380   | 10220<br>10780                                                                                                    | 101,2<br>103,8     | 61,9            | 5,26                                      | 10314            |
| 5,4<br>5,6       | 176            | 13,25                                     | 10950           | 11350                                                                                                    | 106,5              | 63,25           | 5,45                                      | $10696\,$        |
| 5,8              | 195            | 13,95                                     | 11550           | 11950                                                                                                    | 109,3              | 64,65           | 5,61                                      | 11078            |
| 6,0              | 216            | 14,70                                     | 12180           | 12580                                                                                                    | 112                | 66              | 5,79                                      | 11460            |
| 6,2              | 238            | 15,42                                     | 12780           | 13180                                                                                                    | 114,8              | 67,4            | 5,95                                      | 11842            |
| 6,4              | 262            | 16,2                                      | 13410           | 13810                                                                                                    | 117,5              | 68,75           | $_{6,12}$                                 | 12224            |
| 6,6              | 287            | $16{,}92$                                 | 14020           | 14420                                                                                                    | 120,2              | 70,1            | 6,27                                      | 12606            |
| 6,8              | 314            | 17,7                                      | 14650           | 15050                                                                                                    | 123                | 71,5            | 6,45<br>6,62                              | 12988<br>13370   |
| 7,0              | 343            | 18,52                                     | 15350           | 15750                                                                                                    | 125,5              | 72,8<br>74      | 6,8                                       | 13752            |
| 7,2              | 373            | 19,3                                      | 16000<br>16650  | 16400<br>17050                                                                                                    | 128<br>130,5       | 75,25           | 6,95                                      | 14134            |
| 7,4<br>7,6       | 405<br>439     | 20,1<br>20,95                             | 17350           | 17750                                                                                                    | 133                | 76,5            | 7,12                                      | 14516            |
| 7,8              | 474            | 21,8                                      | 18060           | 18460                                                                                                    | 136                | 78              | 7,26                                      | 14898            |
| 8,0              | 512            | 22,6                                      | 18700           | 19100                                                                                                    | 138,2              | 79,1            | 7,43                                      | 15280            |
| 8,2              | 552            | 23,5                                      | 19450           | 19850                                                                                                    | 141                | 80,5            | 7,6                                       | 15662            |
| 8,4              | 593            | 24,35                                     | 20150           | 20550                                                                                                    | 143,5              | 81,75           | 7,75                                      | 16044            |
| 8,6              | 636            | 25,2                                      | 20850           | 21250                                                                                                    | 145,8              | 82,9            | 7,9                                       | 16426            |
| 8,8              | 682            | 26,1                                      | 21600           | 22000                                                                                                    | 148,3              | 84,15           | 8,07                                      | 16808            |
| 9,0              | 729            | 27                                        | 22400           | 22800                                                                                                    | 151                | 85,5            | 8,22                                      | 17190            |
| 9,2              | 779            | 27,9                                      | 23100           | 23500                                                                                                    | 153,3              | 86,65           | 8,38                                      | 17572            |
| 9,4              | 831            | 28,8                                      | 23800           | 24200                                                                                                    | 155,5              | 87,75           | 8,54                                      | 17954<br>18436   |
| 9,6              | 885            | 29,75                                     | 24600           | 25000                                                                                                    | 158,1              | 89,05<br>90,3   | 8,68<br>8,83                              | 18818            |
| 9,8              | 942            | 30,7                                      | 25400           | 25800<br>26600                                                                                                    | $160.6\,$<br>163,2 | 91,6            | 8,98                                      | 19100            |
|                  | 10,0 1000      | 31,6                                      | 26200           |                                                                                                    |                    |                 |                                           |                  |

mit 4, die der Spalte 9 mit  $\frac{1}{4}$  zu multiplizieren. Wir können also die Tabelle und die auf Grund ihrer Werte gezeichneten Kurven der Abb. 37 für jede Drehzahl und für jeden Zapfendurchmesser verwenden, wenn wir das soeben Gesagte beachten. Ein Beispiel: Der Zapfendurchmesser sei 8,5 cm, die Zapfenlänge sei 13 cm, die Drehzahl  $900$  U/min. Wie

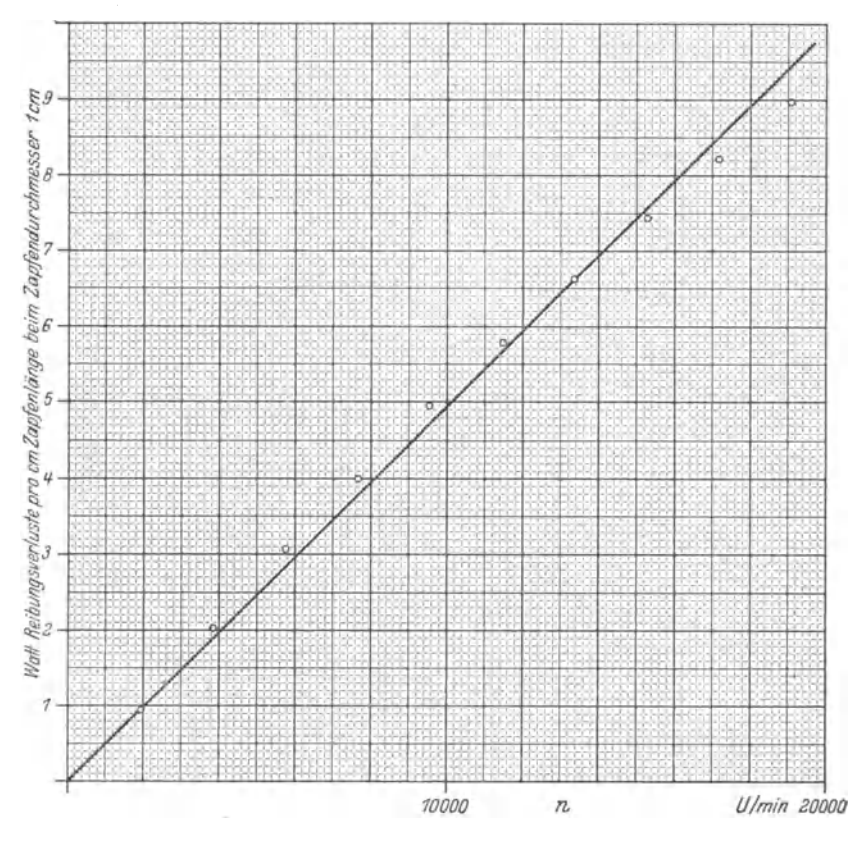

Abb. 36. Nachweis, daß Proportionalität zwischen Lagerreibungsverlusten und Drehzahl ange-<br>nommen werden darf, wenn die Lager die zu der jeweiligen Drehzahl gehörige Temperatur besitzen.

groß sind die Lagerreibungsverluste der ganzen Maschine, die 2 Lager besitzt? Wir haben nun also 900 mit 8,5 zu multiplizieren und mit  $900 \cdot 8,5 = 7650$  U/min in die Kurve 2 der Abb. 37 zu gehen. Wir finden dort 4 Watt je cm Zapfenlänge, bei einem Zapfendurchmesser von 1 cm. Bei 8,5 cm Zapfendurchmesser ist also der auf 1 cm Zapfenlänge treffende Lagerreibungsverlust 8,5mal so groß, nämlich 4 · 8,5 <sup>=</sup>34 Watt. Bei 13 cm Zapfenlänge ist also der Reibungsverlust eines Lagers  $34 \cdot 13 = 442$  Watt, der Verlust der zweilagerigen Maschine ist

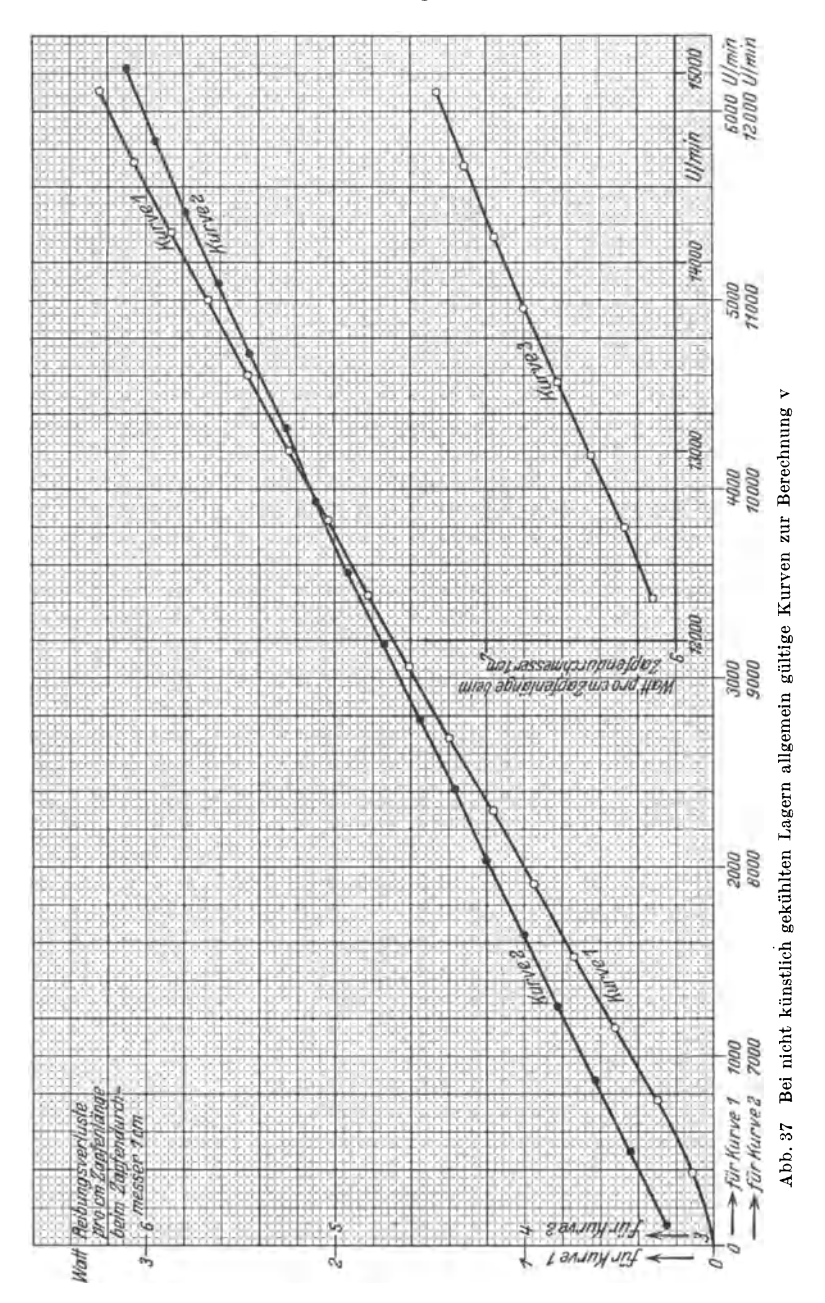

also 884 Watt. Diese Zahl würde man in einem praktisch vorliegenden Fall natürlich aufrunden auf 900 Watt.

Das Beispiel zeigt auch, daß es richtig und notwendig ist, die Tabelle und die Kurven der Abb. 37 bis auf so hohe Drehzahlen auszudehnen, wie es geschehen ist.

Noch zwei weitere Beispiele mögen die richtige Benutzung der Kurven der Abb. 37 sicherstellen:

Zapfendurchmesser 4 cm, Zapfenlänge 7 cm, Drehzahl 1500 U/min. Anzahl der Lager:  $2 \ldots 1500 \cdot 4 = 6000$  U/min. Bei 6000 U/min entnehmen wir Kurve 1 der Abb. 37 3,2 Watt/cm · cm.  $3.2 \cdot 4 \cdot 7 \cdot 2$  $= 180$  Watt.

Das letzte Beispiel entnehmen wir dem 1. Band der "Starkstromtechnik", S.  $450/451$  (6. Aufl., Berlin 1922). Dort finden wir Angaben über einen 22 kW-Drehstrommotor der S.S.W. Seine synchrone Drehzahl ist 75D Ufmin. Die Schlüpfung ist zu 3,06% angegeben. Die Nenndrehzahl ist also  $750-750 \cdot 0,0306 = 750-23 = 727$  U/min. Der Zeichnung entnehmen wir den Zapfendurchmesser zu etwa 6 cm, die Zapfenlänge zu etwa 16,7 cm. Wir rechnen  $727 \cdot 6 = 4360$  U/min. Hierzu entnehmen wir der Kurve 1 der Abb. 37 2,33 Watt/cm · cm. Der Lagerreibungsverlust der ganzen mit zwei Lagern ausgestatteten Maschine ist also  $2.33 \cdot 6 \cdot 16.7 \cdot 2 = 467$  Watt. Als gemessener Wert ist in der "Starkstromtechnik" angegeben: Lager- und Luftreibung 510 Watt. Der Unterschied  $510-467 = 43$  Watt $= 9.2\%$  von 467 Watt würde nach dieser Rechnung also als Luftreibung zu gelten haben. Dieses Ergebnis kann vollkommen befriedigen.

Den Nachweis praktisch vorhandener Proportionalität zwischen Drehzahl und Lagerreibungsverlust erbringt dieAbb. 36, die der Tabelle S. 91 entsprechend gezeichnet ist. Man sieht, daß man tatsächlich berechtigt ist, die Kurve Lagerreibungsverlust als Funktion der Drehzahl praktisch als eine durch den Nullpunkt gehende Gerade anzusehen.

## Aufgabe 15.

# **Vergleich der Kosten der elektrischen Arbeit bei zeitlich ungleichmäßiger Belastung, wenn verwendet wird a) ein einziger großer, b) abwechselnd ein großer und ein kleiner Transformator.**

Ein größerer Vergnügungsbetrieb braucht täglich von 19 Uhr bis 2 Uhr durchschnittlich 40 kW für Licht und Kraft, in der übrigen Zeit nur durchschnittlich 3 kW. Er besitzt einen 40 kVA-Transformator mit 97% Wirkungsgrad bei induktionsfreier Vollast; der Transformator ist im vorliegenden Fall durch vorwiegende Lichtbelastung und Motoren mit  $\cos \varphi = 0.8$  praktisch induktionsfrei belastet.

Man könnte erwägen, für die Zeit von 2 Uhr bis 19 Uhr den 40 kVA-Transformator durch einen 3 kVA-Transformator mit 96% Wirkungsgrad bei induktionsfreier Vollast zu ersetzen.

Es ist zu berechnen, ob und welche monatliche Ersparnis dadurch zu erzielen wäre, wenn die kWh, unabhängig von der Zeit, zu welcher die Arbeit dem Netz entnommen wird, 0,20 RM kostet.

## **Lösung.**

Bei Vollast betragen die Verluste des großen Transformators

$$
\frac{40}{0,97} - 40 = 40 \cdot \left(\frac{1}{0,97} - 1\right) = 40 \cdot (1,03 - 1) = 40 \cdot 0,03 = 1,2 \text{ kW}.
$$

Man kann annehmen, daß bei Vollast die Eisenverluste etwa gleich den Kupferverlusten sind. Da bei Leerlauf die Kupferverluste nahezu Null sind (Größenordnung  $\frac{1}{100}$  der Vollastkupferverluste), die Eisenverluste aber nahezu unverändert bleiben, da ferner eine Belastung von 3 kW für den großen Transformator praktisch Leerlauf bedeutet, so nimmt dieser bei 3 kW sekundärer Belastung eine primäre Leistung auf von etwa  $3 + \frac{1}{2} \cdot 1,2 = 3,6$  kW.

Die entsprechende monatliche Arbeit beträgt also:

$$
3.6 \,\mathrm{kW}\cdot 17 \, \tfrac{\mathrm{Stunden}}{\mathrm{Tag}} \cdot 30 \frac{\mathrm{Tage}}{\mathrm{Monat}} = 1838 \,\mathrm{kWh/Monat}.
$$

Diese Arbeit kostet

1838 kWh/Monat mal  $0.20$  RM/kWh = 367.6 RM/Monat.

Würde statt dessen ein 3 kVA-Transformator mit 96% Wirkungsgrad verwendet, so würde dieser aufnehmen:  $\frac{3}{0.96} = 3,125$  kW.

Die monatliche Arbeit wäre dann:  $3,125 \cdot 17 \cdot 30 = 1595$  kWh/Monat. Die Arbeit kostet:  $1595 \cdot 0.20 = 319.0 \text{ RM}.$ 

Die Ersparnis im Monat wäre also rund 50 RM.

Die Frage, ob sich die Anschaffung eines solchen kleineren Transformators in diesem Falle lohnt, läßt sich also nicht so ohne weiteres bejahen, denn die Kosten für Anschaffung, Montage und Zubehör würden frühestens in 5 bis ß Jahren durch die Ersparnisse an elektrischer Arbeit gedeckt sein. Immerhin wird man sich in den meisten Fällen zweckmäßig für den kleinen Transformator entscheiden, weil damit auch die Möglichkeit gegeben ist, während dieser 17 Stunden Pause Arbeiten an dem Haupttransformator vorzunehmen. Auch für die Hauptbetriebszeit ist damit eine Notreserve geschaffen, und eine Reserve ist oft wichtiger als die Ersparnis relativ geringer Summen.

## Aufgabe 16.

# **Nachrechnung wichtiger Werte eines ausgeführten Transformators. Ermittlung der prozentualen Kurz-** $\text{schlußspannung. Berechnung der Sekundärspannung$ **bei gegebener sekundärer Last.**

Arnold gibt in seinem Buch "Die Transformatoren" in der "Tabelle der Hauptabmessungen von ausgeführten Transformatoren" u. a. folgende Werte eines Bergmann-Transformators: 175 kVA, 50 Hertz,<br>Phasenzahl eins. Nennspannungen 5800/1030 Volt. Nennströme Phasenzahl eins, Nennspannungen 5800/1030 Volt,  $30.2/170$  Amp., Liniendichte im Kern = derjenigen im Joch= $11400$  Gauß, Verluste im Eisen 1840 Watt, im Kupfer 1350 Watt, Eisengewicht <sup>615</sup>kg, Kupfergewicht 213 kg, Stromdichte primär 1, 73, sekundär  $1,62$  Amp./mm<sup>2</sup>, Wirkungsgrad 98,15%, Spannungsabfall 1,5%. Windungszahlen 540/96.

Diese Angaben sind, soweit möglich, nachzurechnen, mit anderen Worten, es ist zu prüfen, ob diese Zahlen richtig sein können. Ferner ist die prozentuale Kurzschlußspannung zu ermitteln, sowie die sekundäre Spannung, die zu 5800 Volt Primärspannung und 110 kW,  $\cos\varphi_2 = 0.55$  sekundäre Belastung gehört.

### **Lösung.**

Zunächst ist zu prüfen, ob die Leistungs-, Spannungs- und Stromangaben zueinander passen. Das ist der Fall, denn  $\frac{175}{5.8} = 30.2$  Amp. und  $\frac{175}{1,03} = 170$  Amp. Die Spannungen sind hierbei in kV ausgedrückt. Ein Vergleich des Spannungsverhältnisses und des Windungszahlverhältnisses zeigt, daß 1030 Volt die Leerlaufspannung ist. Das entspricht auch dem § 13 der RET, der besagt: Nennsekundärspannung ist die aus der primären Nennspannung und der Übersetzung berechnete Spannung.

Die Eisen- und Kupferverluste sind zu 1840 + 1350 = 3190 Watt angegeben, der Wirkungsgrad zu 98,15%.  $\eta = \frac{N_1 - V}{N_1} = 1 - \frac{V}{N_1}$ , worin N1 die aufgenommene Leistung und *V* die Verluste sind. Es ist nicht angegeben, für welche sekundäre Phasenversehiebung der Wirkungsgrad gemeint ist. Nehmen wir an, er sei für  $\cos\varphi_2 = 1$  gemeint, so ist auch  $\cos\varphi_1 =$ ungefähr 1, und als aufgenommene Nennleistung können wir 175 kW rechnen. Dann wird  $\eta = 1 - \frac{3.19}{175}$  oder in Prozent  $100 - \frac{3.19}{175} = 100 - 1.82 = 98.18$ %. Das stimmt also mit der Angabe sehr schön überein, so daß unsere Annahme, der Wirkungs-

gradsei für induktionsfreie Last gemeint, als richtig erwiesen ist. (Hätten wir übrigens gerechnet :

$$
\eta = \frac{\text{abgegebene Leistung}}{\text{aufgenommene Leistung}} = \frac{171,81}{175}\,,
$$

so hätten wir mit dem Rechenschieber die obige Genauigkeit bei weitem nicht erreichen können, und die Rechnung wäre doch nicht bequemer gewesen.)

Wir können ferner prüfen, ob die Gewichts- und die Verlustangaben zueinander passen. Nach den Angaben treffen auf 1 kg Eisen  $\frac{1840}{615}$  $=$  3 Watt Verlust, auf 1 kg Kupfer  $\frac{1350}{213} = 6,33$  Watt.

Vidmar (Transformatoren, 2. Aufl., S. 22) rechnet für gewöhnliches, legiertes  $0.5$  mm starkes Blech bei 10000 Kraftlinien/cm<sup>2</sup> und  $50$  Hertz mit 2,3 Watt/kg und mit quadratischer Abhängigkeit dieser Verlustziffer von der Induktion. In unserem Falle ist die Induktion 11400 Gauß, der Proportionalitätsfaktor also $\left(\frac{11400}{10000}\right)^2 = 1,3$ . 2,3  $\cdot$ 1,3 ergibt 3 Watt/kg, wie es den Angaben entspricht.

Auch die Kupferverlustziffer 6,33 Watt/kg können wir auf ihre Wahrscheinlichkeit (Richtigkeit wäre zuviel gesagt) prüfen. Dazu brauchen wir die Stromdichte. Da die Verluste und die Gewichte nicht für die primäre und die sekundäre Wicklung getrennt gegeben sind, müssen wir von der primären und der sekundären Stromdichte das Mittel nehmen. Wir rechnen mit  $1,68$  Amp./mm<sup>2</sup>. Zu 1 kg Kupfer gehört unabhängig von den Dimensionen bei bestimmter Temperatur und bei 1 Amp./mm<sup>2</sup> ein ganz bestimmter Verlust. Dieser ändert sich quadratisch mit der Stromdichte. Das läßt sich einfach nachweisen:

$$
r = \frac{l}{\varkappa \cdot F} \text{Ohm.}
$$

$$
J^2\cdot r=J^2\cdot\frac{l}{\varkappa\cdot F}=J^2\cdot\frac{l\cdot F}{\varkappa\cdot F\cdot F}=\Big(\frac{J}{F}\Big)^2\frac{l\cdot F}{\varkappa}= \mathfrak{i}^2\cdot\frac{V}{\varkappa}=\mathfrak{i}^2\cdot\frac{V\cdot\gamma}{\varkappa\cdot\gamma}= \mathfrak{i}^2\cdot\frac{G}{\varkappa\cdot\gamma}.
$$

(Daß hier *V* nicht Verlust, sondern Volumen bedeutet, ergibt sich aus der Entwicklung obiger Beziehungen von selbst.)

Entwicklung obiger Beziehungen von selbst.)<br>Oder:  $\frac{J^2 \cdot r}{G}$  = Kupferverlust pro kg = i<sup>2</sup> ·  $\frac{1}{\varkappa \cdot \gamma}$ . Setzen wir nun  $i= 1$  Amp/mm<sup>2</sup>,  $\varkappa = 47$  Siemens  $\cdot \frac{m}{mm^2}$  (für betriebswarmes Kupfer) und  $\varkappa = 8.9 \frac{\text{kg}}{\text{dm}^3}$ , so erhalten wir für die auf  $i = 1 \text{Amp/mm}^2$  bezogene Verlustziffer  $\frac{1}{47 \cdot 8.9} = 0.0024 \text{ Watt/kg}$ . Es wäre nun eine grobe Gedankenlosigkeit, diese Zahl für richtig zu halten, denn die in der Rechnung vorkommenden Größen wurden ja in ganz verschiedenen Maßen

}'leischmann, Aufgaben. 7

gemessen, d. h. die Ziffern 24 sind richtig, der Stellenwert aber nicht. Um diesen zu erhalten, führen wir am besten die Rechnung mit Zahlen durch. Z. B.:  $l = 1$  m,  $F = 1$  mm<sup>2</sup>,  $J = 1$  Amp.  $i = 1$  Amp/mm<sup>2</sup>,  $r = 1/47$  Ohm,  $J^2 \cdot r = \frac{1}{47}$  Watt. *V* in dm<sup>3</sup> = 10 dm  $\cdot 10^{-4}$  dm<sup>2</sup> = 10<sup>-3</sup> dm<sup>3</sup>.  $G=8.9\cdot10^{-3}\text{kg}$ . Die Verlustziffer ist also

$$
\frac{1/47 \text{ Watt}}{8,9 \cdot 10^{-3} \text{ kg}} = 2.4 \text{ Watt/kg}.
$$

Im vorliegenden Falle ist  $i = 1.68$  Amp./mm<sup>2</sup>, der Verlust je kg also  $2,4 \cdot 1,68^2 = 6,78$  Watt/kg. Nehmen wir die Temperatur etwas kleiner an, und dementsprechend  $\varkappa = 50$  statt 47, so erhalten wir 6,33 Watt/kg, wie S. 97 aus den Angaben berechnet wurde.

Die Angabe des Spannungsabfalles verliert dadurch, daß der zugehörige Leistungsfaktor nicht angegeben ist, ihren Wert fast vollkommen. Denn der Spannungsabfall ist von der Größe der sekundären Phasenverschiebung stark abhängig. Wir können aber wenigstens prüfen, ob der zu dem angegebenen Abfall 1,5% gehörige Leistungsfaktor  $\cos \varphi = 1$  ist: Spannungsabfall  $\Delta U = U_{20} - U_2 = J_{2W} \cdot r_{\text{II}} + J_{2B} \cdot k_{\text{off}}$ .

Darin ist *J 2w* der sekundäre Wirkstrom, *J 2B* der sekundäre Blindstrom,  $r_{II}$  der gesamte auf die sekundäre Seite bezogene ohmsche,  $k_{\sigma \text{H}}$  der gesamte auf die sekundäre Seite bezogene induktive Widerstand (Streureaktanz),  $U_{20}$  die sekundäre Leerlaufspannung,  $U_2$  die sekundäre Klemmenspannung bei der durch  $J_{2W}$  und  $J_{2B}$  nach Größe und Phasenverschiebung gekennzeichneten Belastung.

Für  $\cos \varphi_2 = 1$  ist  $J_{2W} = J = 170$  Amp. und  $J_{2B} = 0$ .  $r_{\text{II}}$  ergibt sich aus den 1350 Watt betragenden Kupferverlusten:

$$
r_{\rm II} = \frac{1350}{170^2} = 0,0467 \text{ Ohm}.
$$
  

$$
\Delta U_2 = U_{20} - U_2 = 170 \cdot 0,0467 = 7,95 \text{ Volt}.
$$

Oder in Prozent der Leerlaufspannung:

$$
\frac{7,95}{1030} \cdot 100 = \frac{7,95}{10,3} = 0,77\%.
$$

Da aber das Doppelte, nämlich 1,5% angegeben sind, so kann der zugehörige Leistungsfaktor nicht eins sein. Da auch die prozentuale Kurzschlußspannung nicht angegeben ist, so ist uns eine Ermittlung des zu der Spannungsabfallangabe gehörigen Leistungsfaktors nicht möglich.

Wir nehmen jetzt zu Übungszwecken an, der fragliche  $\cos\varphi_2$  sei mit 0,8 angegeben. Dann können wir bestimmen:  $k_{\sigma II}$ , die Kurzschlußimpedanz  $z_{\text{II}}$ , den Leistungsfaktor im Kurzschluß  $\cos\varphi_{1k}$  und die Kurzschlußspannung.

Wir erhalten:

$$
\frac{U_{20} - U_2}{U_{20}} \cdot 100 = 1.5 = \frac{J_{2W} \cdot r_{II} + J_{2B} \cdot k_{\sigma II}}{U_{20}} \cdot 100.
$$
  

$$
k_{\sigma II} = \frac{1.5 \cdot U_{20} \cdot 0.01 - J_{2W} \cdot r_{II}}{J_{2B}} = \frac{1.5 \cdot 10.3 - 170 \cdot 0.8 \cdot 0.0467}{170 \cdot 0.6}
$$
  

$$
= \frac{15.45 - 6.35}{102} = \frac{9.10}{102} = 0.0892 \text{ Ohm}.
$$
  
Der  

$$
\text{tg } \varphi_{1 k} = \frac{0.0892}{0.0467} = 1.91. \quad \cos \varphi_{1 k} = 0.465.
$$

Die sek. Kurzschlußimpedanz ist

$$
z_{\text{II}} = \frac{0,0467}{0,465} = 0,10 \text{ Ohm}.
$$
  

$$
z_{\text{I}} = z_{\text{II}} \left(\frac{w_1}{w_2}\right)^2 = 0,10 \left(\frac{540}{96}\right)^2 = 3,17 \text{ Ohm}.
$$

Das ist die Kurzschlußimpedanz des Transformators, bezogen auf die primäre Seite. Die Kurzschlußspannung ist  $J_1 \cdot z_1 = 30,2 \cdot 3,17 = 95,6$  Volt.

D. h. legen wir an den sekundär kurzgeschlossenen Transformator primär 95,6 Volt, so fließen primär und sekundär die Nennströme. In Prozent erhalten wir  $\frac{95.6}{58} = 1,65$ %. Die Frage nach der bei 110 kW Belastung und  $\cos \varphi_2 = 0.55$  sich einstellenden sekundären Klemmenspannung ist eigentlich die Frage nach dem bei diesen Werten vorhandenen Spannungsabfall  $U_{20} - U_2$ . Dieser ist aber nur mit Hilfe des uns unbekannten sekundären Stromes berechenbar. Wir können jedoch zwei verschiedene Beziehungen zwischen  $U_2$  und  $J_2$  angeben und aus ihnen diese beiden Werte ermitteln.

$$
U_2 \cdot J_2 \cdot \cos \varphi_2 = U_2 \cdot J_2 \cdot 0.55 = 110 \cdot 10^3 \text{ Watt, also } U_2 \cdot J_2 = 200000 \text{ VA} \tag{1}
$$

$$
U_{20}-U_2=J_2\cdot\cos\varphi_2\cdot r_{\rm II}+J_2\cdot\sin\varphi_2\cdot k_{o\rm II} \eqno{(2)}
$$

$$
1030 - U_2 = J_2 \cdot 0.55 \cdot 0.0467 + J_2 \cdot 0.835 \cdot 0.0892
$$

$$
1030 - U_2 = J_2 \cdot 0.0257 + J_2 \cdot 0.0745
$$

$$
1030 - U_2 = J_2 \cdot 0, 1002 \approx 0, 1 \cdot J_2.
$$

Setzen wir hier für  $J_2$  den Wert  $\frac{200000}{U_2}$  aus Gl. 1 ein, so erhalten wir:

$$
\begin{aligned} 1030 - U_2 &= \frac{20000}{U_2} \, ; \qquad 1030 \, U_2 - U_2^2 = 20\,000 \, ; \\ U_2^2 - 1030 \, U_2 + 20\,000 &= 0. \end{aligned}
$$

Die Lösung dieser quadratischen Gleichung lautet:

$$
U_2 = 515 \pm \sqrt{515^2 - 20000} = 515 \pm \sqrt{265225 - 20000}
$$
  
= 515 \pm \sqrt{245225} = 515 \pm 495 Volt.

Daß hierin das Minuszeichen praktisch nicht in Frage kommt, versteht sich von selbst. Die gesuchte Spannung ist also 1010 Volt.

## Aufgabe 17.

# **Verschiedene Untersuchungen an einem Gleichstromverbundmotor.**

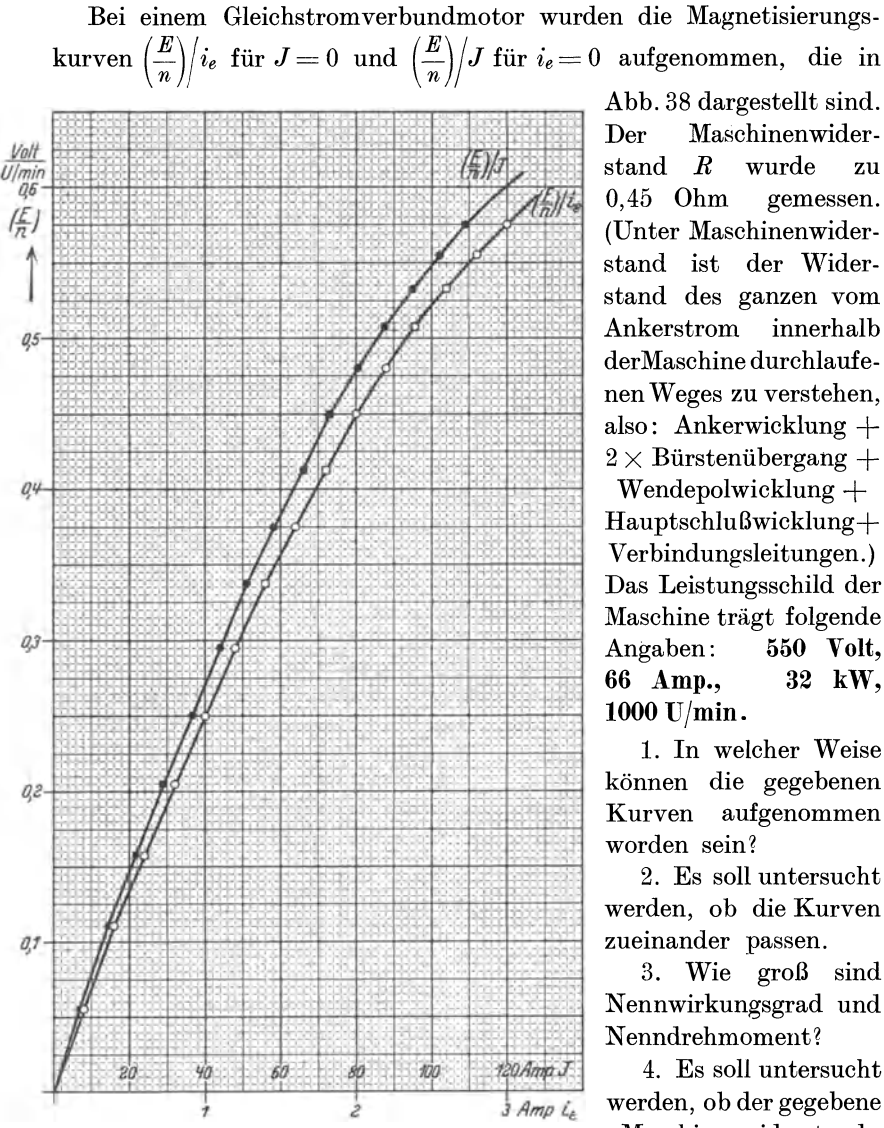

Abb. 38 dargestellt sind. Der Maschinenwider- , · stand *R* wurde zu 0,45 Ohm gemessen. (Unter Maschinenwiderstand ist der Widerstand des ganzen vom Ankerstrom innerhalb der Maschine durchlaufenen Weges zu verstehen, also: Ankerwicklung +  $2 \times$  Bürstenübergang +

Wendepolwicklung  $+$ Hauptschlußwicklung+ Verbindungsleitungen.) Das Leistungsschild der Maschine trägt folgende Angaben: 550 **Volt, 66 Amp., 32 kW, 1000 U/min.** 

1. In welcher Weise können die gegebenen Kurven aufgenommen worden sein *1* 

2. Es soll untersucht werden, ob die Kurven zueinander passen.

3. Wie groß sind Nennwirkungsgrad und Nenndrehmoment?

4. Es soll untersucht *Amp i.\_* werden, ob der gegebene Maschinenwiderstand

richtig sein kann.

Abb. 38. Magnetisierungskurven einer Yerbundmaschine.

5. Wie ändert sich die Drehzahl des Motors mit dem Strom der Nebenschlußerregung a) im Leerlauf, b) bei Belastung mit einem von

der Drehzahl unabhängigen Drehmoment  $M_w = 25$  mkg, wenn die Netzspannung konstant 550 Volt beträgt?

## **Lösung.**

Wir bezeichnen die Nebenschlußwicklung im folgenden auch als Wicklung 1, die Hauptschlußwicklung auch als Wicklung 2. Bei der Aufnahme von  $\left(\frac{E}{n}\right)/i_e$  kann die Maschine als unbelasteter Generator laufen, Überbrücken oder Abschalten der Hauptschlußwicklung ist nicht notwendig, da sie ja nur von dem kleinen Voltmeterstrom durchflossen wird und also keine merkliche magnetische Wirkung haben kann. Zur Aufnahme der ganzen Kurve, also auch der Punkte des ersten geradlinigen Teiles, ist Fremderregung der Wicklung 1 notwendig. Gemessen werden EMK, Drehzahl und Erregerstrom. Die jeweiligen Quotienten $\left(\frac{E}{n}\right)$  versehen wir mit einer Klammer, um anzudeuten, daß sie einen einzigen Begriff, sozusagen einen neuen Buchstaben, darstellen sollen, denn $\left(\frac{E}{n}\right)$  ist als Maß für den Fluß  $\Phi$  anzusehen und als Ersatz für  $\Phi$  deshalb wertvoll, weil  $\left(\frac{E}{n}\right)$  leicht gemessen und mit den übrigen Größen *U, E, J, R, n* in Beziehung gebracht werden kann. Eine Formel z. B. für das Drehmoment, die  $\Phi$  enthält, ist praktisch nicht entfernt so brauchbar wie eine solche, in der  $\left(\frac{E}{n}\right)$ vorkommt. Daß  $\left(\frac{E}{n}\right)$  ein Maß für  $\Phi$  ist, ergibt sich aus der Hauptspannungsgleichung:

 $E = \mathbf{\Phi} \cdot z \cdot \frac{p}{a} \cdot \frac{n}{60} \cdot 10^{-8} \, \text{Volt} \quad \text{oder} \quad \left(\frac{E}{n}\right) = \mathbf{\Phi} \cdot z \cdot \frac{p}{a} \cdot \frac{1}{60} \cdot 10^{-8} = c \cdot \mathbf{\Phi},$ d. h.  $\left(\frac{E}{n}\right)$  und  $\Phi$  sind einander proportional.

Verzichtet man auf die Aufnahme des unteren Teiles der Charakteristik und begnügt man sich damit, den gemessenen oberen Teil nach Gefühl zu ergänzen, so kann man Wicklung 1 auch als Nebenschlußwicklung anschließen. Durch Messung der Remanenzspannung ist der Anfangspunkt der Kurve ja bekannt, so daß gegen eine solche Ergänzung nicht viel einzuwenden ist. Wegen der Hysterese des Eisens ist die Kurve auf- und absteigend aufzunehmen und die mittlere der beiden als Magnetisierungscharakteristik anzusehen. Die Kurve kann aber auch beim Betrieb der Maschine als leerlaufender Motor gewonnen werden, wobei aber die Hauptschlußwicklung blind liegen, also stromlos sein muß. Der vom Leerlaufstrom in der Ankerwicklung erzeugte Spannungsabfall ist vernachlässigbar klein - vorausgesetzt, daß die verwendete Betriebsspannung nicht allzu tief unter der Nennspannung der
Maschine liegt -, so daß Netzspannung und Gegen-EMK zwar verschieden gerichtet, aber praktisch von gleicher Größe sind. Dadurch erhält man zu jedem Erregerstrom  $i_e$  die Werte *E* und *n*, also auch  $\left(\frac{E}{n}\right)$ .

Die Kurve $\left(\frac{E}{n}\right)/J$  kann in gleicher Weise entweder bei Generatoroder bei Motorbetrieb aufgenommen worden sein. Hauptschlußschaltung der Wicklung 2 ist jedoch in beiden Fällen ausgeschlossen. Lief die Maschine dabei als Motor — unbelastet natürlich —, so konnte Wicklung 2 mit vorgeschaltetem Regelwiderstand an das gleiche Netz wie der Anker angeschlossen sein oder auch an ein anderes. Lief die Maschine als unbelasteter Generator, so mußte Wicklung 2 fremd erregt sein. Im übrigen gilt das S. 101 Gesagte.

Zu Frage 2: Die Maschine hat wohl zwei verschiedene Magnetisierungskurven, wenn man den Fluß $\left(\frac{E}{n}\right)$  als Funktion der zwei verschiedenen Erregerströme aufzeichnet, aber sie hat nur eine, wenn man als Abszisse die MMK, die Amperewindungen, aufträgt, d. h. zu einem bestimmten  $\left(\frac{E}{n}\right)$  gehört eine ganz bestimmte Amperewindungs $z$ ahl  $i_e \cdot w_N$  oder  $J \cdot w_H$ , wenn  $w_N$  und  $w_H$  die Windungszahlen der Nebenschluß- bzw. Hauptschlußwicklung bedeuten. Gehen wir also mit irgendeinem  $\left(\frac{E}{n}\right)$  in beide Kurven, so erhalten wir die Ströme  $i_e$ und *J*, deren Verhältnis  $\frac{v}{i_e} = \frac{w_N}{w_H}$  ist. Dieses Verhältnis muß natürlich konstant sein. Das können wir an mehreren Stellen des Diagramms nachprüfen. Z. B.

Der Fluß, der von  $i_e = 2$  Amp. erzeugt wird,

entsteht auch bei  $J = 72.8$  Amp. Der Fluß, der von *ie* = 1,6 Amp. erzeugt wird, entsteht auch bei  $J = 58,3$  Amp. Der Fluß, der von  $i_e = 1.0$  Amp. erzeugt wird, entsteht auch bei  $J = 36,4$  Amp. Der Fluß, der von  $i_e = 0.4$  Amp. erzeugt wird, entsteht auch bei  $J = 14.6$  Amp. Der Fluß, der von *ie* = 2,6 Amp. erzeugt wird, entsteht auch bei  $J = 94, 7$  Amp. Der Fluß, der von *ie* = 3,0 Amp. erzeugt wird, entsteht auch bei  $J = 109.5$  Amp.

Tatsächlich trifft praktisch zu, daß

$$
\frac{72,8}{2} = \frac{58,3}{1,6} = \frac{36,4}{1} = \frac{14,6}{0,4} = \frac{94,7}{2,6} = \frac{109,5}{3,0}.
$$

Die Kurven passen also zueinander.

Wir können hier folgende interessante Betrachtungen anschließen: Nehmen wir an, die Nebenschlußwindungen aller Pole seien in Reihe geschaltet und ebenso die Hauptschlußwindungen aller Pole, nehmen wir ferner an, es seien auch alle Windungen eines Poles in Reihe geschaltet, mit anderen Worten, es sei keine Unterteilung des Leiterquerschnittes vorgenommen worden, so können wir von der Hauptschlußwindungszahl je Pol auf die Nebenschlußwindungszahl je Pol — oder umgekehrt  $-$  schließen. Beträgt die erste z. B. 30 Windungen, so ist die letzte  $30 \cdot \frac{72.8}{9} = 1092$  Windungen.

Wir wollen nun sehen, ob diese beispielsweise genannten Windungszahlen 30 und 1092 bei dieser Maschine möglich sein können.

Dazu müssen wir selbstverständlich eine ganze Reihe Annahmen machen. Wir nehmen den Nenn-Stromwärmeverlust der Nebenschlußwicklung und ihres bei Nennbetrieb vorgeschalteten Regelwiderstandes zu etwa 3% der Nennleistung an, also zu 32000 · 0,03  $= 960\,\text{Watt}$ . Der zugehörige Nennerregerstrom ist dann  $\frac{960}{550} = 1,75\,\text{Amp}$ . Wicklung + Vorwiderstand haben dann  $\frac{550}{1.75} = 312$  Ohm. Da die gegebene Magnetisierungskurve bis zu 3 Amp. Erregerstromangaben enthält, so schätzen wir, daß der bei 550 Volt maximal mögliche Erregerstrom 3 Amp. ist; daraus ergibt sich als Wicklungswiderstand der Schätzungswert  $550/3 = 185$  Ohm. Der bei Nennbetrieb vorgeschaltete Regelwiderstand wäre dann  $312-185 = 127$  Ohm. Als Polpaarzahl nehmen wir  $p = 2$  an. Dann beträgt die Zahl der hintereinander geschalteten, von 1,75 Amp. durchflossenen Windungen  $4 \cdot 1092 = 4368$  Windungen. Auf eine mittlere Windung treffen also  $\frac{185}{4368} = 0.0424$  Ohm. Als Stromdichte bei 1,75 Amp. nehmen wir 3 Amp./mm<sup>2</sup> an, womit sich der Drahtquerschnitt zu  $1,75/3 = 0,58$  mm<sup>2</sup> ergibt. Rechnen wir für die spezifische Leitfähigkeit im warmen Zustand 50 Siemens  $\cdot$  m/mm<sup>2</sup>, so erhalten wir als Länge dieser mittleren Windung  $50 \cdot 0.58 \cdot 0.0424 = 1.24$  m  $= 124$  cm. Nehmen wir den Querschnitt eines Magnetschenkels als kreisförmig an, so ergibt sich die von der mittleren Windung umschlossene Fläche zu  $\frac{124^2}{4 \cdot \pi} = 1260 \text{ cm}^2$ . Die Querschnittsfläche des Schenkels selbst ist natürlich kleiner als die Fläche der mittleren Windung. Wir schätzen sie zu 65% der letzteren, also zu  $1260 \cdot 0.65 = 820 \text{ cm}^2$ . Der Fluß im Schenkel ist dann, wenn wir mit einer Schenkelinduktion von 12 200 Gauß rechnen, 820 · 12 200  $= 10 \cdot 10^6$  Maxwell. Der für die Induktion der Spannung bei Vollast in Betracht kommende Fluß möge zu 85% von  $10 \cdot 10^6 = 8.5 \cdot 10^6$  Maxwell geschätzt werden. Der Wert erscheint reichlich hoch, wir müssen aber noch weiter rechnen, um ein einigermaßen gut begründetes Urteil

abgeben zu können. Nehmen wir eingängige ReihenwiekJung an, so erhalten wir die unseren Annahmen entsprechende Ankerleiterzahl *<sup>z</sup>*aus der Hauptspannungsgleichung

 $E = \Phi \cdot z \cdot \frac{p}{a} \cdot \frac{n}{60} \cdot 10^{-8}$  Volt,  $550 = 8,5 \cdot 10^6 \cdot z \cdot \frac{2}{1} \cdot \frac{1000}{60} \cdot 10^{-8}$  Volt. Daraus  $z = 194$ . Nehmen wir an, daß eine Ankerspule nur aus einer Windung bestehe, so ist die Lamellenzahl (gleich der Spulenzahl)  $194/2 = 97$ . Die mittlere Spannung zwischen zwei benachbarten Lamellen ist damit  $\frac{550}{97} \cdot 2 p =$  etwa 23 Volt.

Richter gibt in "Ankerwicklungen" an, die mittlere Stegspannung dürfe bei Maschinen mit Kompensationswicklung nicht größer als 23 Volt sein, bei Maschinen ohne diese Wicklung nicht größer als 16 Volt. Nun ist als bestimmt anzunehmen, daß unsere Maschine keine Kompensationswicklung besitzt- selbst wenn es aber der Fall wäre, wären wir an der äußersten möglichen Grenze -; wir müssen also schließen, daß unsere als Beispiel gewählten Windungszahlen nicht möglich sind, denn wenn wir auch die übrigen in der Rechnung noch vorkommenden Annahmen ändern können, so ist dies doch nicht in solchem Maße möglich, daß wir statt 23 weniger als 16 Volt erhalten. Eine Betrachtung des eben durchgeführten Rechnungsganges zeigt, daß eine Vergrößerung der Windungszahl der Erregung zu kleinerem Fluß, zu größerer Spulenund Lamellenzahl, also zu kleinerer mittlerer Stegspannung führt. Da die mittlere Länge einer Erregerwindung in der 2. Potenz vorkommt, ergibt sich unter Beibehaltung der gemachten Annahmen und Schätzungen:

Umittel ist dem Quadrat von *WN* umgekehrt proportional.

Suchen wir also diejenige Erregerwindungszahl, bei der wir als mittlere Stegspannung den Grenzwert 16 Volt erhalten, so erhalten wir sie wir wollen sie  $x$  nennen -- aus der Beziehung:

$$
\left(\frac{1092}{x}\right)^2 = \frac{16}{23} = 0,696, \quad \frac{1092}{x} = \sqrt{0,696} = 0,835, \quad x = \frac{1092}{0,835} = 1310.
$$

Wir dürfen also schließen, daß die Nebenschlußwindungszahl je Pol wohl mindestens 1300 Windungen beträgt, wahrscheinlich mehr. Als Mindestwert der Hauptschlußwindungzahl je Pol haben \\TI demnach 36 Windungen zu schätzen.

3. Der Nennwirkungsgrad ergibt sich ohne weiteres aus den Leistungsschildangaben:

$$
\eta = \frac{32}{0,55\cdot 65} = 0,895 \quad \text{oder} \quad 89,5\,\% \,.
$$

Das Nenndrehmoment ergibt sich aus:

$$
N_{\text{mech.}} = 1{,}027 \cdot M \cdot \frac{n}{1000} \text{ kW}, \qquad M_{\text{nenn}} = \frac{32}{1{,}027 \cdot 1} = 31{,}2 \text{ mkg}.
$$

4. Ob der Maschinenwiderstand 0,45 Ohm sein kann, ergibt sich aus einer kurzen Verlustbetrachtung: Die Kupferverluste ohne Nebenschlußerregung sind, wenn  $R = 0.45$  Ohm ist, bei Nennstrom  $65^2 \cdot 0.45$  $= 1900 \text{ Watt} = 1.9 \text{ kW}$ . Das sind rund 6% der Nennleistung. Die Gesamtverluste sind  $0.55 \cdot 65 - 32 = 3.75$  kW = 11.7% der Nennleistung. Für die Eisen-, Reibungs-, Ventilations-, Zusatz- und Nebenschlußkupferverluste bleiben also  $11.7 - 6 = 5.7\%$  der Nennleistung. Das ist durchaus möglich und brauchbar.  $R = 0.45$  Ohm kann also richtig sein.

Die Tatsache, daß die durch den eben definierten Maschinenwiderstand R verursachten Kupferverluste bei allen Gleichstrommaschinen ungefähr die Hälfte der Gesamtverluste sind, gestattet uns eine allgemein für Gleichstrommaschinen gültige Faustformel für R zu entwickeln:

$$
J^{2} \cdot R = \frac{V_{\text{ges}}}{2}, \quad V_{\text{ges}} = N_{1} - N_{2} = \frac{N_{2}}{\eta} - N_{2} = N_{2} \cdot \left(\frac{1}{\eta} - 1\right) = N_{2} \cdot \frac{1 - \eta}{\eta},
$$

$$
J^{2} \cdot R = \frac{N_{2} \cdot \frac{1 - \eta}{\eta}}{2}, \quad R = \frac{N_{2} \cdot (1 - \eta)}{2 \cdot J^{2} \cdot \eta}.
$$

Bei Generatoren ist  $N_2 = U \cdot J$ . Also  $R = \frac{U \cdot (1 - \eta)}{2 \cdot J \cdot \eta}$  oder  $R=\frac{U^2\cdot(1-\eta)}{2\cdot N_2\cdot\eta}=\frac{U^2}{2N_2}\cdot\frac{1-\eta}{\eta}.$ 

Bei Motoren ist $N_2=N_1\boldsymbol{\cdot} \eta=U\boldsymbol{\cdot} J\boldsymbol{\cdot} \eta.$  Also

$$
R = \frac{U \cdot \eta \cdot (1 - \eta)}{2 \cdot J \cdot \eta} = \frac{U^2 \cdot \eta \cdot (1 - \eta)}{2 \cdot \frac{N_2}{\eta} \cdot \eta} = \frac{U^2}{2 \cdot N_2} \cdot (1 - \eta) \cdot \eta.
$$

Wir vergleichen:

Bei Generatoren 
$$
R = \frac{U^2}{2N_2} (1 - \eta) \frac{1}{\eta}
$$
,  
bei Motoren  $R = \frac{U^2}{2N_2} (1 - \eta) \cdot \eta$ .

Die Formel gibt also bei Generatoren größere Werte als bei Motoren, z. B.  $R_{Gen.} = 1.25 \cdot R_{Mot.}$  bei 89.5% Wirkungsgrad, gleiche Werte für U und  $N_2$  natürlich vorausgesetzt. Große Bedeutung kommt diesem Unterschied allerdings nicht zu, da die Formel ja nur als rohe Faustformel gelten kann. Wir rechnen deshalb am besten für Generatoren und Motoren mit dem mittleren Wert  $R = \frac{U^2}{2N_2}(1-\eta)$ . Die Formel kann zur schnellen Nachprüfung eines gegebenen Maschinenwiderstandes - zum mindesten von dessen Größenordnung - sehr nützlich sein.

Zu Frage 5. Auf die Ankerrückwirkung soll offenbar keine Rücksicht genommen werden, denn Angaben hierüber sind nicht gemacht. Wenn die Maschine Wendepole hat - und das ist sicher der Fall -

so stehen die Bürsten dauernd praktisch in der neutralen Zone, so daß Längsamperewindungen nicht vorhanden sind. Die feldschwächende, entmagnetisierende Wirkung der Queramperewindungen ist bei geringen Sättigungen Null und müßte erst bei größerer Kraftliniendichte berücksichtigt werden. Wir vernachlässigen also im folgenden die Ankerrückwirkung.

a) Gefragt ist nach der Kurve  $n_0/i_e$  für  $U = 550$  Volt.

$$
n = \frac{U - J_0 \cdot R}{\left(\frac{E}{n}\right)} = \frac{U}{\left(\frac{E}{n}\right)},
$$

da  $J_0R$  gegenüber U natürlich zu vernachlässigen ist.

Man könnte nun versucht sein, folgende unzutreffende Ausführungen zu machen: Da  $\left(\frac{E}{\pi}\right)/i_e$  bekannt und die kompoundierende Wirkung des

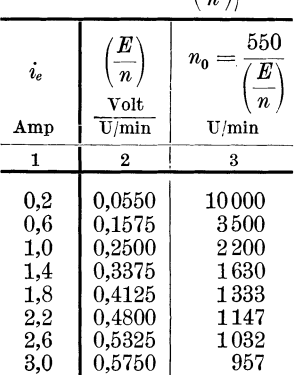

kleinen Leerlaufstromes praktisch zu vernachlässigen ist, erhalten wir  $n_0/i_e$  ohne weiteres mittels nebenstehender Tabelle.

Praktisch würden natürlich statt 1333, 1147, 1032 und 957 die Angaben 1330, 1150, 1130 und 960 gemacht werden. Die Drehzahlen unterhalb 1,0 Amp. Erregung haben praktisch wohl kein Interesse; denn mit ihnen kann der Motor vermutlich nicht betriebsmäßig laufen. Bei welcher Drehzahl der Motor Gefahr läuft, auseinanderzufliegen, können wir nicht sagen. Das ist auch prak-

tisch nicht wichtig. Wichtig ist nur: 1. daß man die Gewißheit hat, daß bei der höchsten betriebsmäßig vorgesehenen Drehzahl die Maschine mechanisch nicht überbeansprucht ist. Das kann rechnungs- und erfahrungsmäßig festgestellt werden; 2. daß durch zuverlässige Maßnahmen (Ausbildung des Schaltbildes der Anlage, Verriegelungen, Zentrifugalschalter, Minimalstromrelais im Nebenschlußerregerkreis u. dgl.) dafür gesorgt wird, daß die Maschine automatisch abgeschaltet wird, bevor sie gefährlich hohe Drehzahlen erreichen kann.

Das Unzutreffende an dieser Antwort auf die gestellte Frage ist die Annahme, der Leerlaufstrom sei hinsichtlich seiner kompoundierenden Wirkung zu vernachlässigen. Bei den kleinen Nebenschlußerregerströmen ist das nicht angängig. Der Grund ist leicht einzusehen: Kleinen Werten von *ie* entsprechen auch kleine Werte *J',* die *ie* magnetisch gleichwertig sind. Fügen wir nun zu diesen kleinen Werten *J'*  auch nur wenige Ampere Leerlaufstrom, so ändert sich, weil wir uns bei diesen kleinen Werten auf dem geradlinigen Anfangsteil der Magneti-

sierungskurve befinden,  $\left(\frac{E}{n}\right)$  beträchtlich; also ändert sich auch  $n_0 = \frac{U}{\left(\frac{E}{n}\right)}$ 

beträchtlich. Ohne genaue, durch Messungen erhaltene Kenntnis der Verlustverhältnisse der Maschine können wir aber  $J_0$  bei den verschiedenen Erregungen nicht angeben, also auch nicht die wahren Leerlaufdrehzahlen. Wir können sie nur ungefähr schätzen, indem wir in die Kurven der Abb. 39, die sich aus der folgenden

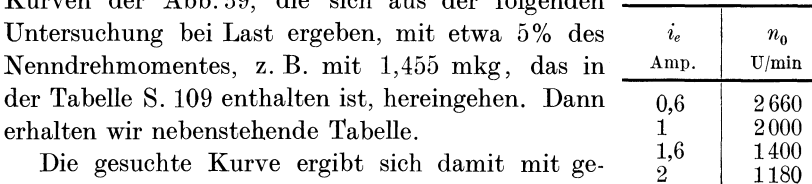

Die gesuchte Kurve ergibt sich damit mit ge-2  $\mathbf{I}$ nügender Genauigkeit (Abb. 40).

b) Gefragt ist nach der Kurve  $n/i_e$  für  $M_w = 25$  mkg und  $U = 550$  Volt. Zunächst sind einige grundsätzliche Fragen zu besprechen: Wir haben zwischen dem wirklich wirksam an der Welle angreifenden Drehmoment  $M_w$  und dem inneren, ideellen Drehmoment  $M_i$  zu unterscheiden, das beim Motor um das den Eisen- und Reibungsverlusten entsprechende Drehmoment größer, bei Generatoren kleiner als *Mw* ist. Die Formel für *Mi* läßt sich sehr einfach ableiten: Wir multiplizieren die Hauptspannungsgleichung mit dem Ankerstrom *J* und erhalten die innere mechanische Leistung:

$$
N_i = E \cdot J = \Phi \cdot z \cdot \frac{p}{a} \cdot \frac{n}{60} \cdot 10^{-8} \cdot J \text{ Watt}
$$
  

$$
N_i = E \cdot J = 1,027 \cdot M_i \cdot n \text{ Watt,}
$$

denn jede mechanische Leistung läßt sich, wenn die Bewegung eine drehende ist, durch die mechanische Leistungsgleichung

 $N_{\text{mech}} = 1.027 \cdot M \cdot n$  Watt *(M in mkg, n in U/min)* 

ausdrücken. Daraus also

$$
M_i = \frac{1}{1,027} \left(\frac{E}{n}\right) \cdot J = 0,973 \left(\frac{E}{n}\right) \cdot J \text{ mkg} *.
$$

Dies ist die praktisch so außerordentlich wichtige Drehmomentgleichung.

Bei dieser Gelegenheit wollen wir auch die bei fast allen Maschinenaufgaben nützliche Dienste leistende "mechanische Leistungsgleichung"  $N_{\text{mech.}} = 1,027 \cdot M \cdot n$  Watt ableiten.

Wir gehen aus von der Grundbeziehung  $N = P \cdot v$ mkg/sec. Bei Drehbewegung ist *v* die Umfangsgeschwindigkeit  $2R\pi \cdot \frac{n}{\epsilon_0}$ , so daß

<sup>\*</sup>  $\frac{1}{1007}$  wäre 0,974, aber wie sich unten ergeben wird, lautet die Zahl 1,027 genauer 1,027434, und das Reziproke dieser Zahl ist 0,9733, also nehmen wir die für den Rechenschieber noch brauchbare Zahl 0,973.

wir erhalten  $N = P \cdot 2R\pi \frac{n}{60}$  mkg/sec. Die Umfangskraft *P* mal Radius *R* ist das Drehmoment *M*. Also  $N = M \cdot 2 \pi \frac{n}{\epsilon_0} m \frac{\epsilon_0}{\epsilon_0}$ 

Angenommen, wir erinnerten uns nun wohl, daß die Zahl 9,81 die Umrechnungszahl für mkg/sec und Watt ist, nicht aber, ob 9,81 mkg/sec 1 Watt ist oder 9,81 Watt 1 mkg/sec, so nehmen wir die Beziehungen zwischen PS, mkg/sec und Watt zu Hilfe, die unbedingt jedem Ingenieur geläufig sein müssen:

 $1\,\mathrm{PS} = 75\,\mathrm{mkg/sec}$  und  $1\,\mathrm{PS} = 736\,\mathrm{Watt.}$  Also ist  $1\,\mathrm{mkg/sec} = \frac{756}{75}$  $= 9.81$  Watt.

Damit ergibt sich

$$
N = M \cdot 2\pi \cdot \frac{n}{60} \text{ mkg/sec} = 9,81 \cdot M \cdot 2\pi \cdot \frac{n}{60} \text{Watt} = 1,027 \cdot M \cdot n \text{ Watt}
$$
  
(9,81 \cdot \frac{3,142}{30} \text{ ohne Rechenschieber gerechnet ergibt } 1,027434).

Mit *Mw* sind stets die unangenehmen, das Wesentliche der Sache nicht verändernden Eisen- und Reibungsverlustrechnungen verknüpft, mit *Mi* nicht. Wir rechnen deshalb die Aufgabe zunächst einmal nicht mit *Mw,* sondern mit *Mi* und machen unseren Fehler zum Teil dadurch wieder gut, daß wir zu dem gegebenen bremsenden Moment  $M_w = 25$  mkg noch 5% zuschlagen und mit  $M_i=26.2$  mkg rechnen.

Unsere Aufgabe ist, die bei *Mi=* 26,2 mkg und verschiedenen Nebenschlußerregerströmen sich einstellenden Drehzahlen zu ermitteln, wenn der Motor mit 550 Volt gespeist wird.

Wir müssen zu diesem Zweck nacheinander verschiedene Erregerströme annehmen und für jeden die zugehörige Kurve *n/Mi* für  $U = 550$  Volt ermitteln.

Wir beginnen mit dem beliebig angenommenen Strom  $i_e = 0.6$ Amp.,

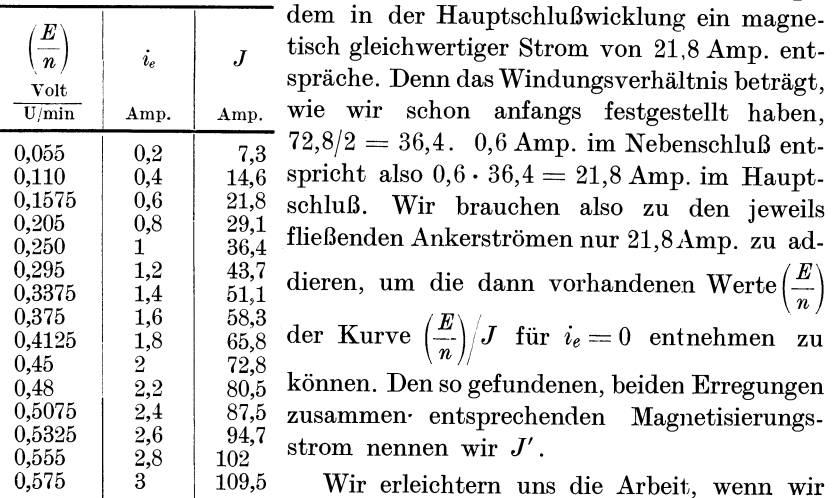

aus den gegebenen Kurven einige Werte herausgreifen, wie sie in der vorhergehenden Tabelle zusammengestellt sind.

 $n/M_i$ erhalten wir für  $i_e = 0.6$  Amp. und  $U = 550$  Volt aus folgender Tabelle:

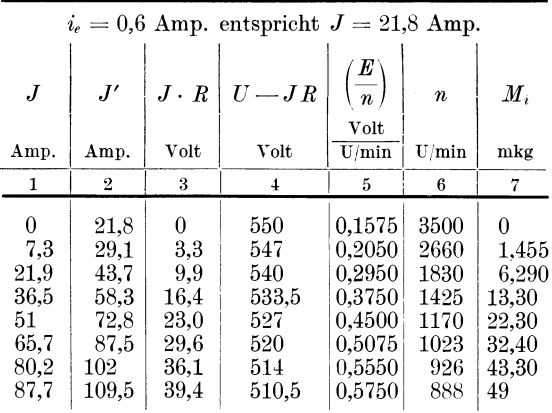

Zu Spalte 1: J an sich beliebig wählbar, doch zweckmäßig so gewählt, daß  $J'$  in der obigen Tabelle enthalten ist.

Zu Spalte 2:  $J' = 21.8 + J$ .

Zu Spalte 5:  $\left(\frac{E}{n}\right)$  zu J' aus obiger Tabelle entnommen.<br>Zu Spalte 6:  $n = \frac{U - J \cdot R}{\left(\frac{E}{n}\right)}$ . Zu Spalte 7:  $M_i = 0.973 \cdot \left(\frac{E}{n}\right) \cdot J$ .

Die Werte der Spalten 6 und 7 ergeben die gesuchte Kurve. Sie ist in Abb. 39 mit Nr. 1 bezeichnet.

In gleicher Weise rechnen wir nun die Kurven Nr. 2, 3 und 4 der Abb. 39, die für  $i_e = 1.0$  Amp., 1.6 Amp. und 2.0 Amp. gelten. Hierzu die Tabelle auf S. 111.

Aus Abb. 39 ist zu entnehmen, daß zu den Nenndaten offenbar ein zwischen 0,6 und 1,0 Amp liegender Nebenschlußerregerstrom gehören muß, da der zum Nenndrehmoment und zur Nenndrehzahl gehörige Punkt zwischen Kurve 1 und Kurve 2 liegt. Das muß sich auch aus folgender Betrachtung ergeben:  $M_i = 0.973 \cdot \left(\frac{E}{n}\right) \cdot J$  oder etwa<br>  $32.8 = 0.973 \cdot \left(\frac{E}{n}\right) \cdot 65$  für Nennwerte; daraus $\left(\frac{E}{n}\right) = 0.519 \frac{\text{Volt}}{\text{U/min}}$ .

Dazu aus der gegebenen Kurve  $J' = 93.2$  Amp.  $J' - J$  ist der auf die Hauptschlußwicklung bezogene Nebenschlußerregerstrom, in unserem Falle also  $93,2-65=28,2$  Amp. Die Umrechnung auf die Nebenschlußwicklung mittels des Windungsverhältnisses 36,4 ergibt

$$
i_{e\text{Nenn}} = \frac{28.2}{36.4} = 0,775 \text{ Amp}.
$$

110 Aufgabe 17.

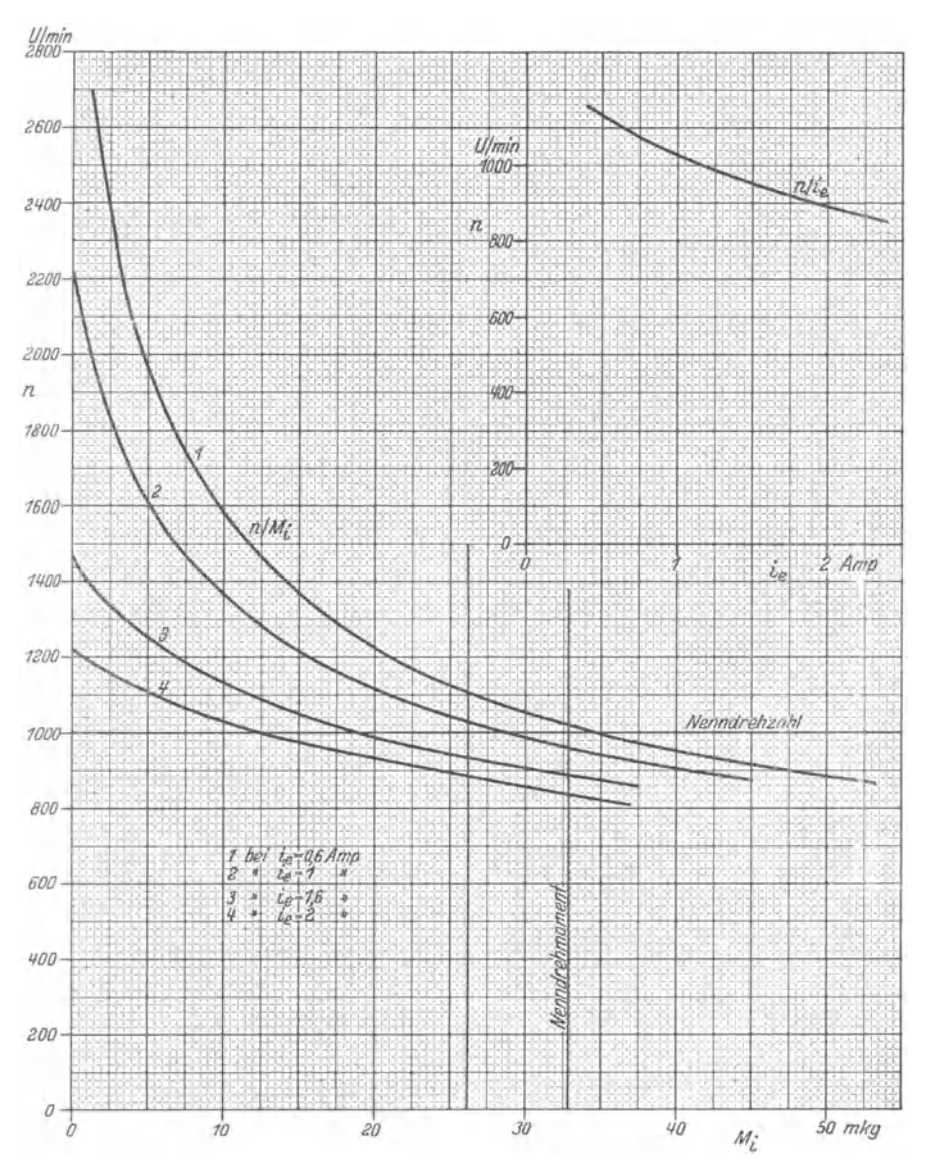

Abb. 39. Belastungskurven eines Verbundmotors. Konstante Klemmenspannung 550 Volt.

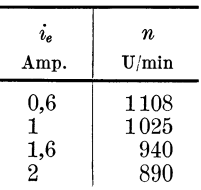

Aus den 4 Kurven der Abb. 39 erhalten wir für  $M_i = 26,2$  mkg die nebenstehende Zusammenstellung. Die Aufzeichnung in Abb. 39 rechts oben zeigt, daß diese 4 Punkte die gesuchte Kurve hinreichend genau bestimmen, so daß dieser Teil der Aufgabe erledigt ist, wenn wir uns mit der Schätzung, daß

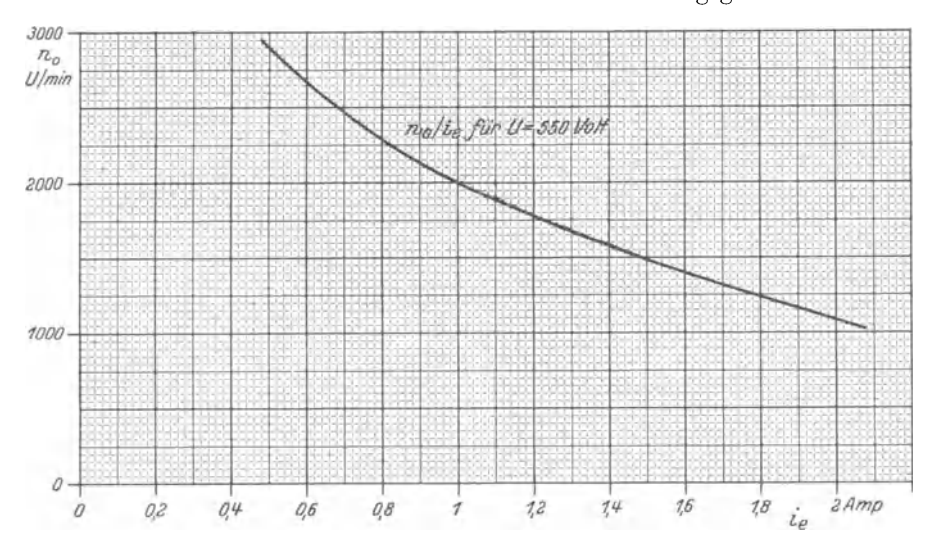

zu  $M_w = 25$  mkg  $M_i = 26.2$  mkg gehört, begnügen. Das wollen wir auch tun. Denn der Drehmomentverlust ändert sich streng genommen mit

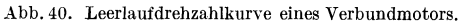

|                                             |              |             |                                             | л.                         |                  |                |  |  |  |
|---------------------------------------------|--------------|-------------|---------------------------------------------|----------------------------|------------------|----------------|--|--|--|
| $\overline{J}$                              | J'           | $J\cdot\,R$ | $U-J\bullet R$                              | E<br>$\frac{-}{n}$<br>Volt | $\boldsymbol{n}$ | $M_i$          |  |  |  |
| Amp.                                        | Amp.         | Volt        | Volt                                        | U/min                      | U/min            | mkg            |  |  |  |
| $\mathbf{1}$                                | $\mathbf{2}$ | 3           | $\overline{1}$                              | $\overline{5}$             | 6                | $\overline{7}$ |  |  |  |
|                                             |              |             | $i_e = 1.0$ Amp. entspricht $J = 36.4$ Amp. |                            |                  |                |  |  |  |
| $\theta$                                    | 36,4         | 0           | 550                                         | 0,250                      | 2200             | $\Omega$       |  |  |  |
| 14,7                                        | 51,1         | 6,6         | 543,5                                       | 0,3375                     | 1610             | 4,83           |  |  |  |
| 29,4                                        | 65,8         | 13,2        | 537                                         | 0,4125                     | 1300             | 11,8           |  |  |  |
| 44,1                                        | 80,5         | 19,8        | 530                                         | 0,4800                     | 1103             | 20,6           |  |  |  |
| 58,3                                        | 94,7         | 26,2        | 524                                         | 0,5325                     | 984              | 30,2           |  |  |  |
| 73,1                                        | 109,5        | 32,9        | 517                                         | 0,5750                     | 900              | 40,9           |  |  |  |
|                                             |              |             | $i_e = 1.6$ Amp. entspricht $J = 58.3$ Amp. |                            |                  |                |  |  |  |
| $\theta$                                    | 58,3         | $\theta$    | 550                                         | 0,375                      | 1465             | $\Omega$       |  |  |  |
| 14,5                                        | 72,8         | 6,5         | 543,5                                       | 0,450                      | 1210             | 6,35           |  |  |  |
| 29,2                                        | 87,5         | 13,1        | 537                                         | 0,5075                     | 1058             | 14,4           |  |  |  |
| 43,7                                        | 102          | 19,7        | 530                                         | 0,555                      | 955              | 23,6           |  |  |  |
| 51,2                                        | 109,5        | 23          | 527                                         | 0,575                      | 918              | 28,6           |  |  |  |
| $i_e = 2.0$ Amp. entspricht $J = 72.8$ Amp. |              |             |                                             |                            |                  |                |  |  |  |
| $\theta$                                    | 72,8         | 0           | 550                                         | 0,450                      | 1220             | $\Omega$       |  |  |  |
| 14,7                                        | 87,5         | 6,6         | 543,5                                       | 0,5075                     | 1070             | 7,27           |  |  |  |
| 21,9                                        | 94,7         | 10          | 540                                         | 0,5325                     | 1012             | 11,35          |  |  |  |
| 29,2                                        | 102          | 13,1        | 537                                         | 0,555                      | 968              | 15,78          |  |  |  |
| 36,7                                        | $109{,}5$    | 16,5        | 533,5                                       | 0,575                      | 930              | 20,5           |  |  |  |

der Drehzahl und mit der Induktion, für die wir in  $\left(\frac{E}{n}\right)$  ein Maß besitzen. Die Rechnung würde also erheblich komplizierter, ohne daß

sich aber praktisch an den Resultaten etwas Wesentliches ändern würde.

Wir hätten statt  $n/M_i$   $n/M_w$  bestimmen und in diese Kurven mit  $M_w = 25$  mkg herein gehen müssen. Wie  $n/M_w$  allgemein bestimmt werden kann, ist in Aufgabe 19 gezeigt.

Nun können die Fragen auftauchen:

1. Wird, wenn die Maschine entlastet wird, nicht die Drehzahl unter Umständen gefährlich oder mindestens unerwünscht hoch *1* 

2. Warum führt man den Motor überhaupt als Verbundmotor und nicht einfach als Nebenschlußmotor aus?

Die erste Frage ist ähnlich wie bei reinen Hauptschlußmotoren zu beantworten. Daß die Leerlaufdrehzahl bei Nebenschluß-Nennerregung 0,775 Amp. (s. S.109 unten) über das Doppelte der Nenndrehzahl ansteigen wird, geht aus Abb. 40 hervor. Der von dem Motor angetriebene mechanische Verbraucher ist also so zu kuppeln, daß die Verbindung sich nicht, wie z. B. bei Riementrieb, lösen kann. Dann sorgt schon das Leerlaufdrehmoment des Verbrauchers im allgemeinen dafür, daß die Drehzahl nicht gefährlich ansteigt. Anderenfalls kann für automatische Abschaltung bei Überschreitung einer bestimmten Drehzahl gesorgt werden.

Die zweite Frage ist sehr berechtigt. Kompoundierung eines Motors sofern sie nicht als Hilfsmittel zur Beseitigung unerwünschter Wirkungen der Wendepolwicklung angewandt wird - hat nur dann einen Sinn, wenn der dadurch vergrößerte Drehzahlabfall nutzbringend verwendet werden kann, d. h. wenn plötzliche, kurzdauernde Belastungssteigerungen, mit anderen Worten Belastungsspitzen, Stöße vorkommen und passende Schwungmassen vorhanden sind. Der Höhe der Spitze, der Dauer der Spitze und der Größe der Pausen zwischen zwei Spitzen müssen die Stärke der Kompoundierung und die Größe des Schwungrades augepaßt sein. Ohne Schwungmasse kann kein Drehzahlabfall das Netz von der Deckung der ganzen Spitze befreien und ohne Drehzahlabfall nützt kein Schwungrad etwas. Die beiden müssen sorgfältig aufeinander abgestimmt sein, wenn der volle Nutzen der Kompoundierung zur Geltung kommen soll. Beim Pressen, Stanzen, Walzen wechseln Belastungsstoß und Leerlauf oft ganz periodisch ab. Dann muß bei gegebenen Schwungmassen der Drehzahlabfall so groß wie möglich gemacht werden, nur nicht so groß, daß die Leerlaufpause nicht genügt, um das Schwungrad wieder auf die ursprüngliche, vor dem Stoß vorhandene Drehzahl zu beschleunigen. Durch richtige Bemessung der Hauptschlußerregung und des Schwungrades kann oft in vielen Betrieben eine sehr fühlbare Verbesserung der Belastungskurve des ganzen Werkes erreicht werden.

Natürlich sind diese Dinge der Vorausberechnung zugänglich. Jedoch ist es namentlich bei bereits bestehenden Anlagen oft besser, einen Aufgabe 18. 113

Nebenschlußmotor, der eine Kompoundwicklung erhalten soll, mit einer zusätzlichen provisorischen Hauptschlußwicklung und einem regelbaren Widerstand, parallel zu dieser, zu versehen und die für die vorhandenen oder nachträglich zusätzlich angeordneten Schwungmassen günstigste Windungszahl durch Versuche zu bestimmen.

# Aufgabe 18.

# **Berechnung einer Kombination von Wechselstromverbrauchern ans Einzelangaben und Untersuchung ihrer Abhängigkeit von der Frequenz bei gegebenem Gesamtstrom.**

Gegeben sind 2 induktive, 1 kapazitiver und 1 ohmscher Verbraucher in folgender Schaltung (Abb. 41).

Bei *A* und *D* handelt es sich um eisenlose Spulen, *F* ist der ohmsche, *G* der kapazitive Verbraucher. Bekannt sind

für 50 Hertz folgende Werte:  $\cos \varphi_A = 0.45$ .  $\cos \varphi_D = 0.62. \cos \varphi_G = 0.4. \ r_A = 1.2 \text{ Ohm}.$  $r_F = 2.7$  Ohm.  $J_A = 20$  Amp.  $J_G = 15$  Amp.  $\cos \varphi_{AD} = 0.54$ .

Gesucht:

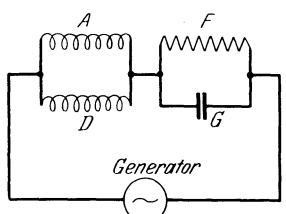

1.  $U_A = U_B$ ;  $U_F = U_G$ ;  $U_{ges.} = U_{Gener.}$ ;  $J_{AD} = J_{FG} = J_{\text{Gener.}}; \quad J_D; \quad J_F; \quad \cos \varphi_{FG}; \text{~abb. 41. Schaltung zu Aufgabe 18.}$  $\overline{\cos \varphi_{\text{Gener.}}}; N_A; N_D; N_F; N_G; N_{\text{Gener.}}.$ 

2.  $\cos \varphi_{\text{Gener.}}$  und  $U_{\text{Gener.}}$  als Funktion der Frequenz *f* für  $J_{\text{Gener.}} = 30 \text{ Amp.}$ 

# **Lösung.**

Wenn von einem eisenlosen Wechselstromverbraucher zwei der  $f$ olgenden Angaben bekannt sind, so ist dieser dadurch — abgesehen von den S. 114 genannten Einschränkungen — vollständig bestimmt:

a) *r ..* . Ohmscher Widerstand, Wirkwiderstand, Resistanz.

b) *ki* ... Induktiver Widerstand, induktiver Blindwiderstand, induktive Reaktanz (positives Vorzeichen).

*kc* ... Kapazitiver Widerstand, kapazitiver Blindwiderstand, kapazitive Reaktanz (negatives Vorzeichen).

c) *z ..* . Scheinwiderstand, Impedanz. (Mit Angabe, ob induktiv oder kapazitiv).

d) cos $\varphi$  oder sin $\varphi$  oder  $tg\varphi$  oder cotg $\varphi$  oder  $\varphi$  mit Angabe des Vorzeichens bzw. beim  $\cos \varphi$  (der Leistungsfaktor  $\cos \varphi$  kann niemals negativ werden) mit dem Zusatz "nacheilend" oder "voreilend"<sup>1</sup>.

 $1$  An sich ist es zwar sinnlos, zu sagen, der cos  $\varphi$  eile vor oder nach, die obigen Ausdrücke haben sich aber der Kürze halber eingebürgert. Bei cos  $\varphi = 0, \ldots$ 

Fleischmann, Aufgaben. 8

e) *g ...* Wirkleitwert *rjz2 ,* Konduktanz.

f)  $b \ldots$  Blindleitwert  $k/z^2$ , Suszeptanz, positiv bei einer Induktivität  $(b_i)$ , negativ bei einer Kapazität  $(b_c)$ .

g) *y .* .. Scheinleitwert 1/z, Admittanz. (Mit Angabe, ob induktiv oder kapazitiv.)

Außerdem muß die Frequenz angegeben sein, für welche die gemachten Angaben gelten.

Die erste der S. 113 genannten Einschränkungen ist die, daß ein Verbraucher durch Angabe von *z* und *y* nicht bestimmt ist, denn das eine ist ja das Reziproke des anderen. Wenn also *z* bekannt ist, so gibt die Angabe von *y* nichts Neues und umgekehrt.

Die zweite Einschränkung ist für den Fall zu machen, daß *r* und *b*  oder *k* und *g* gegeben sind. Denn dann ergibt sich z. B.:

$$
r = 2
$$
 Ohm;  $b = +0.2$  Siemens.  
\n $\frac{k}{z^2} = 0.2$ ;  $z^2 = \frac{k}{0.2} = 5$   $k = r^2 + k^2 = 4 + k^2$ .  
\n $k^2 - 5$   $k + 4 = 0$ .

Es ergeben sich also für *k* zwei Werte, nämlich

$$
k = \frac{5}{2} \pm \sqrt{6,25 - 4} = 2,5 \pm \sqrt{2,25} = 4 \text{ oder } 1 \Omega.
$$

Beide Werte sind richtig und entsprechen den Angaben. Daß der Verbraucher dadurch aber vollständig und also auch eindeutig bestimmt sei, kann man natürlich nicht behaupten.

Ebenso verhält es sich, wenn *k* und *g* zusammen gegeben sind.

#### Vorbemerkungen zu den folgenden Berechnungen.

Bei der Berechnung einer Parallelschaltung ist es oft übersichtlich und angenehm, nicht mit den zahlenmäßig meistunbequem kleinen Leitwerten zu rechnen, sondern eine passend gewählte Hilfsspannung anzunehmen, die bei dieser Hilfsspannung fließenden Ströme und ihre Komponenten zu rechnen, sie zu addieren und so die resultierenden Werte z, cos  $\varphi$ , z, k zu ermitteln. Im Grunde kommt es ja natürlich auf dasselbe hinaus, denn bei den Leitwertrechnungen nehmen wir, sozusagen stillschweigend, ebenfalls eine HUfsspannung an, nämlich 1 Volt. Doch rechnet man erfahrungsgemäß mit größeren Zahlen sicherer und angenehmer als mit Dezimalbrüchen, die kleiner als 1 sind (oder mit echten Brüchen) und mit Ampere besser als mit Siemens. Ist z. B.  $z = 40$  Ohm, so ist  $1/z = 0.025$  Siemens. Bei Annahme einer Hilfsspannung  $U_H = 100$  Volt ist  $J_H = 2.5$  Amp.  $2.5^2$  rechnet man zweifellos sicherer und angenehmer als 0,0252• Namentlich beim Wurzelziehen sind größere Zahlen erheblich angenehmer und führen weniger leicht zu Fehlern als kleine Dezimalbrüche. Natürlich gilt das insbesondere für den weniger geübten Rechner, aber auch der geübte wird lieber mit Zahlen der Größenordnung 1 ... 10 rechnen als mit Zahlen, die wesentlich kleiner als 1 sind.

nacheilend handelt es sich um einen induktiven Verbraucher bzw. um einen induktiv belasteten Generator, bei cos  $\varphi = 0, \cdots$  voreilend um einen kapazitiven Verbraucher bzw. um einen kapazitiv belasteten Generator.

Wir kommen nun zur Behandlung der eigentlichen Aufgabe. Der Verbraucher *A* ist vollständig bestimmt.

$$
r_A = 1,2
$$
 Ohm,  $\cos \varphi_A = 0,45$ ,  $z_A = \frac{1,2}{0,45} = 2,665$  Ohm.  
 $U_A = J_A \cdot z_A = 20 \cdot 2,665 = 53,3$  Volt.

 $U_A = U_D$  infolge der Schaltung. Von *D* ist aber nur  $\cos \varphi_D = 0.62$ bekannt, also kann *zn* vorerst nicht angegeben werden. Durch die Angabe  $\cos \varphi_{AD} = 0.54$  kann *D* jedoch bestimmt werden - graphisch oder auch rechnerisch. Die graphische Lösung hat die Vorzüge der Übersichtlichkeit, Anschaulichkeit und Schnelligkeit, die rechnerische den Vorteil größerer Genauigkeit. Doch ist auch ein sorgfältig gezeichnetes Diagramm praktisch meist genau genug. Wir führen zur Übung beide Bestimmungen durch. Zuerst die rechnerische:

Wir wählen ganz willkürlich für *zn* einen Wert, der in der Nähe von *Z.A*  liegt, z. B. 4 Ohm. Als Hilfsspannung  $U_A = U_D$  nehmen wir 100 Volt (die unbequemeren 53,3 Volt zu nehmen liegt kein Grund vor). Unter dieser Voraussetzung  $-z_p = 4$  Ohm  $-$  rechnen wir tg $\varphi_{AD}$  und vergleichen das Resultat mit dem zu dem gegebenen  $\cos \varphi_{AD} = 0.54$  gehörigen Wert tg $\varphi_{AD} = 1,56$ . Am besten bedienen wir uns der Tabellenform der Rechnung:

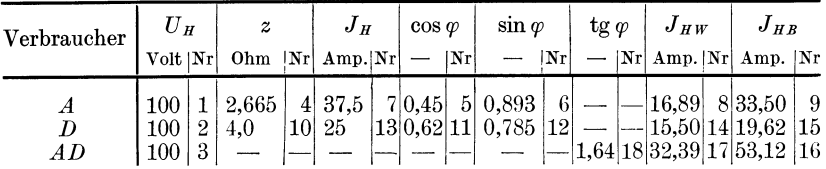

Wir erhalten also zu  $z_D = 4$  Ohm  $tg \varphi_{AD} = 1,64$  statt 1,56. Die Nummern in der vorstehenden Tabelle sollen zeigen, in welcher Reihenfolge die einzelnen Werte eingetragen bzw. berechnet wurden.

Zu Nr. 1, 2 und 3. Hilfsspannung  $U_H = 100$  Volt angenommen. Zu Nr. 4 und 5.  $z_A$  und  $\cos \varphi_A$  sind gegeben.

Zu Nr. 6.  $\sin \varphi_A = \sqrt{1 - \cos^2 \varphi_A}$ . Ohne weiteres auf jedem Rechenschieber nur durch Verschieben des Glasläufers abzulesen. Man stellt unten  $\cos \varphi$  ein, liest oben nicht das Quadrat, sondern die Ergänzung zu 1 ab, indem man nicht von links, sondern von rechts herein abliest. Stellt man dann den Haarstrich des Glasläufers auf der oberen Skala auf den so von rechts herein abgelesenen Betrag in gewohnter Weise ein, so steht unten der gesuchte sin $\varphi$ . (Siehe auch S. 57.)

Zu Nr. 7.  $J_A = \frac{U_H}{z_A} = \frac{100}{2,665} = 37,5$  Amp. Zu Nr. 8.  $J_{WA} = J_A \cdot \cos \varphi_A = 37.5 \cdot 0.45 = 16,89$  Amp. Wirkstrom. Zu Nr. 9.  $J_{BA} = J_A \cdot \sin \varphi_A = 37.5 \cdot 0.893 = 33.50$  Amp. Blindstrom. Zu Nr. 10.  $z_p = 4$  Ohm ist angenommen.

Nr. 11, 12, 13, 14 und 15 entsprechen 5, 6, 7, 8 und 9.

Zu Nr. 16. Summe von Nr. 9 und 15. Gesamtblindstrom.

Zu Nr. 17. Summe von Nr. 8 und 14. Gesamtwirkstrom.

 $Z$ u Nr. 18.  $tg \varphi_{AD} = \frac{\text{Gesamtblindstrom}}{\text{Gesamtwirkstrom}} = \frac{53,12}{32,39} = 1,64.$ 

Ein Blick auf die Tabelle zeigt, daß wir *zn* nicht größer, sondern kleiner wählen müssen, denn andernfalls werden Nr. 14 und 15 kleiner und Nr. 18 nähert sich dem Wert 33,5/16,89, wird also größer statt kleiner.

Es ist klar, daß, solange wir die Hilfsspannung unverändert beibehalten,  $J_W$  und  $J_B$ , weil cos $\varphi$  und sin $\varphi$  konstant sind, sich umgekehrt proportional *z* ändern. Wir brauchen deshalb, um  $J_W$  und  $J_B$  für *D* bei einer zweiten Annahme  $z_p = 3.5$  Ohm zu erhalten, die Werte der letzten Tabelle 15,5 Amp. und 19,62 Amp. nur mit $\frac{4,0}{3.5}$  zu multiplizieren. So ergeben sich folgende Zahlen :

In  $z_p = 2.5$  Ohm haben wir also zufällig gerade den richtigen Wert gefunden, denn dabei ist  $tg\varphi_{AD} = 1,56$ . Sonst hätten wir eben interpolieren oder extrapolieren müssen.

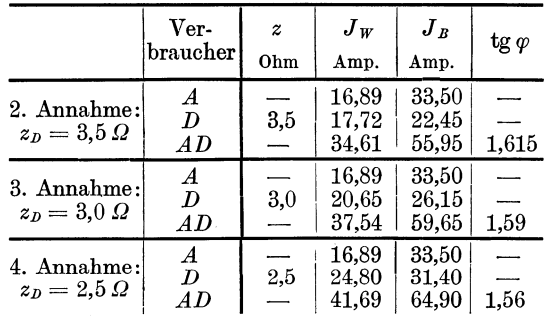

Der wahre Strom in *D* ist  $\frac{53,3}{2.5} = 21,3$  Amp.

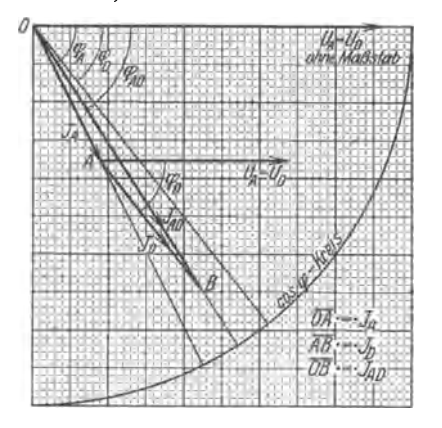

Abb. 42. Vektordiagramm bei parallel geschalteten Verbrauchern.

Aus der letzten Zeile der letzten Tabelle und dem gegebenen cos  $\varphi_{AD}$  $= 0.54$  erhalten wir bei der Hilfsspannung 100 Volt den Gesamtstrom

$$
J'_{AD} = \frac{41,69}{0,54} = 77,1
$$
 Amp.,

hieraus  $z_{AD} = \frac{100}{77.1} = 1,298$  Ohm

und den wahren Strom

$$
J_{AD} = \frac{93.3}{1,298} = 41.1 \text{ Amp.}
$$

Diese Resultate stimmen auch mit denen der graphischen Ermittlung überein, die in Abb. 42 durchgeführt ist. Der Punkt *B* ist durch

die zwei in ihren Richtungen und in ihrer Lage bestimmten Strahlen  $\boldsymbol{J}_D$  und  $\boldsymbol{J}_{AD}$  festgelegt. Es ist jedoch klar, daß, weil diese Vektoren sich

unter so spitzem Winkel schneiden, der Schnittpunkt auch bei guter Zeichnung nicht mit Sicherheit genau angegeben werden kann. Die Rechnung ist also doch sehr berechtigt, zumal sie sich bei einiger Übung ebenfalls rasch durchführen läßt.

Die Werte für Fund *G* kann man ebenfalls graphisch und rechnerisch ermitteln. Die graphische Lösung möge dem Leser überlassen bleibensie ist sehr einfach. Die rechnerische ist genauer und interessanter. Wir benutzen das gleiche Tabellenschema wie bei der Tabelle S. 115, nur schreiben wir jetzt statt der Hilfsspannung *U n* die wahre Spannung *U.*  Außerdem werden die Nummern andere, weil wir natürlich jetzt in anderer Reihenfolge vorgehen.

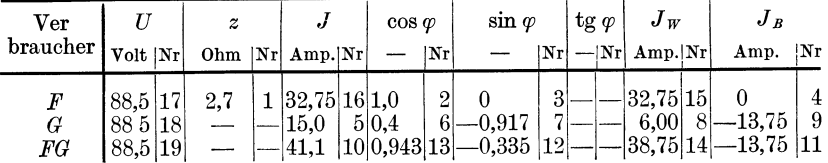

Zu den Nummern der Tabelle: 1, 2, 3, 4, 5, 6, 7, 8, 9 sind gegeben. Davon 1, 2, 5 und 6 unmittelbar, 3, 4, 7, 8 und 9 mittelbar. Das Minuszeichen bei 7 und 9 ist notwendig, weil der Verbraucher ein kapazitiver ist. 10 ist vom vorhergehenden bekannt, denn  $J_{FG} = J_{AD}$ . 11 ergibt sich aus 4 und 9; 12 aus 11 und 10; 13 aus 12; 14 aus 10 und 13; 15 aus 8 und 14; 16 aus 15 und 2; 17 aus 1 und 16; 18 und 19 aus 17.

Schließlich haben wir noch die zwei Spannungen  $U_{AD} = 53,3$  Volt und *UFG* = 88,5 Volt geometrisch zu addieren, um die Generatorspannung zu erhalten. Die erste eilt dem Strom vor, die zweite nach. Die graphische Zusammensetzung bleibe wieder dem Leser überlassen; bei der rechnerischen Durchführung zerlegen wir die Spannungen in ihre Wirk- und Blindkomponenten und erhalten:

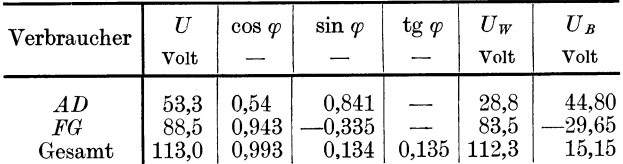

Die Tabelle bedarf wohl keiner Erläuterung. Die Werte sind alle mit dem Rechenschieber gerechnet.

Die 4 Verbraucher stellen also in dieser Schaltung bei 50 Hertz eine beinahe rein ohmsehe Belastung des Generators dar.

Wir stellen die gesuchten Größen zusammen:

$$
U_A = U_D = 53,3 \text{ Volt}, \qquad U_F = U_G = 88,5 \text{ Volt},
$$

 $U_{\text{ges.}} = U_{\text{Gener.}} = 113 \text{ Volt}, \qquad J_{AD} = J_{FG} = J_{\text{Gener.}} = 41.1 \text{ Amp.},$  $J_p = 21,3$  Amp.,  $J_F = 32,75$  Amp.,  $\cos \varphi_{FG} = 0,943$ ,  $\cos \varphi_{\text{Gener}} = 0,993$ .

Die weiteren Leistungsbetrachtungen können als ausgezeichnete Rechnungskontrolle dienen.

 $N_A = U_A \cdot J_A \cdot \cos \varphi_A = J_A^2 \cdot r_A$  und ebenso mit den Indizes *D*,  $F, G, AD, FG$ , ges. Dabei können  $N_{AD}$ ,  $N_{FG}$  und  $N_{gas}$  auf dreierlei Weise gerechnet werden: 1. als  $U \cdot J \cdot \cos \varphi$ , 2. als  $J^2 \cdot \overline{r}$ , 3. als Summe der in Frage kommenden Einzelleistungen, so daß sich eine ausgiebige Kontrolle bietet.

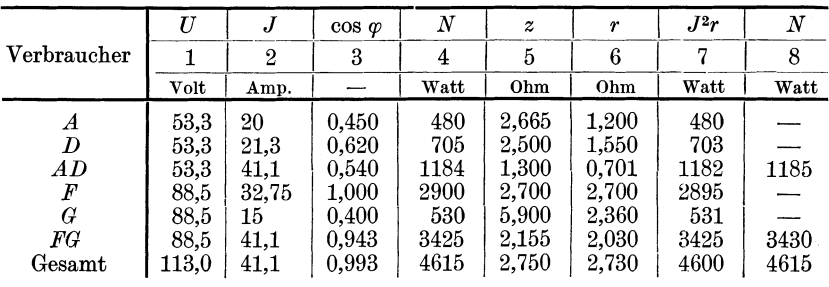

In Spalte 4 sind die Leistungen als  $U \cdot J \cdot \cos \varphi$ , in Spalte 8 als Summe der Leistungen in Spalte 4 berechnet. Wie man sieht, stimmen die Werte der Spalten 4, 7 und 8 ausgezeichnet überein. Die Werte der Spalte 5 wurden aus 1 und 2, die der Spalte 6 aus 3 und 5 berechnet.

2. Mit der Frequenz ändern sich die Reaktanzen und damit außer  $r_A$ ,  $r_B$ ,  $r_F$ ,  $\cos \varphi_F$  und  $r_G$  sämtliche Werte. Auch die soeben in Spalte 6 aufgeführten ohmscheu Widerstände von *AD, FG* und Yom Ganzen ändern sich. Vor dem Fehler, zu glauben, die ohmscheu Widerstände oder, besser gesagt, die Wirkkomponenten der resultierenden Impedanzen dieser Kombinationen seien von der Frequenz unabhängig, muß man sich hüten. Bei Hintereinanderschaltung trifft das zu, bei Parallelschaltung aber nicht.

Zunächst rechnen wir für *A, D* und *G* die für 50 Hertz geltenden Reaktanzen:  $r$  und  $\cos \varphi$  sind aus dem vorhergehenden bekannt, hieraus ergibt sich tg $\varphi$  und  $k = r \cdot \text{tg } \varphi$ . Sodann rechnen wir *k* für 10, 30, 40, 60, 70 und 100 Hertz um.

| Ver<br>aucher<br>œ      | $cos \omega$<br>$tg\varphi$                                                                   | k                   | Ю                 |                                     | κ                   | к               |                  |                   |
|-------------------------|-----------------------------------------------------------------------------------------------|---------------------|-------------------|-------------------------------------|---------------------|-----------------|------------------|-------------------|
| ⊳                       | lfür 50Htz für 50Htz für 50Htz für 10 Htz für 30Htz für 40Htz für 60Htz für 70Htz für 100 Htz |                     |                   |                                     |                     |                 |                  |                   |
| ತ<br>Ohm                |                                                                                               | Ohm                 | $_{\rm 0hm}$      | Ohm                                 | Ohm                 | Ohm             | Ohm              | Ohm               |
| $1.20^{\circ}$<br>Α     | 1.985<br>0.45                                                                                 | 2,38                | 0.476             | 1,429                               | 1,903               | 2.855           | 3.33             | 4.76              |
| 1.55 <br>D<br>G<br>2,36 | 1.265<br>$0.62\,$<br>2.290<br>$\rm 0.40$                                                      | $1.96\,$<br>$-5.40$ | 0.392<br>$-27.00$ | 1,175<br>$\textcolor{blue}{-9.000}$ | 1.568<br>$-6.750\,$ | 2.350<br>-4.500 | 2.74<br>$3.86\,$ | 3,92<br>$\!-2.70$ |

Nun haben wir alle Unterlagen, um für die einzelnen Frequenzen die gesuchten Werte  $U_{\text{Gener.}}$  und  $\cos\varphi_{\text{Gener.}}$  für  $J_{\text{Gener.}} = 30 \text{ Amp.}$  zu bestimmen. Das Minuszeichen in der letzten Zeile weist wieder auf den kapazitiven Charakter des Verbrauchers *G* hin.

Die resultierende Impedanz bei 10 Hertz bestimmen wir in folgender Weise:

|                  |           | $\boldsymbol{k}$ | $\boldsymbol{z}$ | $U_H$ | $J_H$   | $cos \varphi$ | $sin \, \varphi$          | $tg\varphi$           | $J_{WH}$  | $J_{\mathit{BH}}$ |
|------------------|-----------|------------------|------------------|-------|---------|---------------|---------------------------|-----------------------|-----------|-------------------|
| Ver-<br>braucher |           | $\overline{2}$   | 3                | 4     | 5       | 6             |                           |                       | 9         | $10\,$            |
|                  | Ohm       | Ohm              | Ohm              | Volt  | Amp.    |               |                           |                       | Amp.      | Amp.              |
| A                | 1,2       | 0,476            | 1,29             | 100   | 77.5    | 0.93          | 0,369                     | 0,397                 | 72.0      | 28,6              |
| D                | 1.55      | 0,392            | 1.60             | 100   | 62.5    | 10.97         | 0.245                     | 0.2525                | 60.6      | 15,3              |
| AD               | 0.681     | 0,226            | 0.717            | 100   | 139.5   | 0.95          | 0.315                     | 0.3315                | 132.6     | 43,9              |
| F                | 2,7       |                  | 2,7              | 100   | 37,05 1 |               |                           |                       | 37,05     |                   |
| G                | 2.36      | $-27$            | 27.1             | 100   |         | 3,69 0,0872   | $\left. 0.996 \, \right $ | $\left[-11.43\right]$ | $0.322 -$ | 3,68              |
| FG               | 2.645     | 0.2605           | 2,66             | 100   | 37,6    | 0.995         | $-0.098$                  | 0.0985                | 37,372    | 3,68              |
| Gesamt           | $3.326 -$ | 0.0345           | 3.326            |       |         |               |                           |                       |           |                   |

Zu Spalte 1: Bei  $A, D, F$  und  $G$  aus Spalte 6 der ersten Tabelle S. 118 übernommen, bei den übrigen Verbrauchern auf dem Umweg über Hilfsspannung, Wirk- und Blindströme berechnet.

Zu Spalte 2: Bei  $A$ ,  $D$  und  $G$  aus der zweiten Tabelle S. 118 entnommen, bei den übrigen Verbrauchern auf dem genannten Umweg berechnet.

Zu Spalte 8:  $tg \varphi = k/r$ .

Zu Spalte 6 und 7: Aus Spalte 8.

Zu Spalte 3:  $z = r/\cos \varphi$  oder  $k/\sin \varphi$  Ohm.

Zu Spalte 4: Hilfsspannung  $U_H = 100$  Volt gewählt.

Zu Spalte 5:  $J_H = \frac{U_H}{z} = \frac{100}{z}$  Amp.

Zu Spalte 9 und 10:  $J_{W_H} = J_H \cdot \cos \varphi \dots J_{B_H} = J_H \cdot \sin \varphi$ .

In welcher Reihenfolge im einzelnen gerechnet wurde, ist diesmal nicht mehr durch Nummern angegeben, weil der Gedankengang dem der Tabelle S. 115 entspricht.

Wir haben nun ermittelt, daß bei 10 Hertz die resultierende Impedanz 3,326 Ohm beträgt, die Gesamtspannung also bei  $J_{\text{Gener.}} = 30 \text{Amp}$ .  $U_{\text{Gener.}} = 30 \cdot 3{,}326 = 99{,}78 \text{ Volt.}$  cos  $\varphi_{\text{Gener.}}$  ist dabei praktisch = 1.

Nun folgen die Tabellen für 30, 70 und 100 Hertz. Die für 40 und 60 Hertz stellen wir zurück in der Hoffnung, die gesuchte Kurve werde durch 0, 10, 30, 50, 70, 100 und  $\infty$  Hertz genügend genau bestimmt sein. Die Frequenzen 0 und  $\infty$  liefern ja auch je einen Wert: Frequenz 0 heißt: Der Strom ist ein Gleichstrom. Verbraucher A und D haben dann zusammen  $\frac{1,2\cdot1,55}{1,2+1,55} = 0,677$  Ohm. Verbraucher G stellt einen Isolator dar, d. h.  $FG = F$  allein mit 2,7 Ohm. Der Gesamtwiderstand beträgt also  $0,677 + 2,7 = 3,377$  Ohm.  $U_{\text{Gener.}} = 30 \cdot 3,377 = 101,31$  Volt. Der cos  $\varphi$  ist natürlich 1. Bei  $f = \infty$  ist der Blindwiderstand von FG Null, aber AD stellt vergleichsweise einen Isolator dar, denn die Impedanz von AD ist  $\infty$ . Also müßte, damit 30 Amp. fließen können,  $U_{\text{Gener.}}$  $=\infty$  sein.  $\cos\varphi_{\text{Gener.}}$  ist Null, denn das Diagramm wird beherrscht von dem unendlich großen Blindwiderstand von AD.

Aufgabe 18.

|                       | $\boldsymbol{r}$ | k              | $\boldsymbol{z}$ | $U_H$    | $J_H$ | $cos \varphi$     | $\sin \varphi$ | $tg\varphi$ | $J_{HW}$ | $J_{\scriptscriptstyle{HB}}$ |  |
|-----------------------|------------------|----------------|------------------|----------|-------|-------------------|----------------|-------------|----------|------------------------------|--|
| Ver-<br>brauber       | 1                | $\overline{2}$ | 3                | 4        | 5     | 6                 | 7              | 8           | 9        | $10\,$                       |  |
|                       | Ohm              | Ohm            | Ohm              | Volt     | Amp.  |                   |                |             | Amp.     | Amp.                         |  |
| 30 Hertz.<br>Frequenz |                  |                |                  |          |       |                   |                |             |          |                              |  |
| $\boldsymbol{A}$      | 1.2              | 1,429          | 1,862            | 100      | 53,7  | 0,644             | 0.766          | 1.19        | 34,55    | 41,10                        |  |
| D                     | 1.55             | 1,175          | 1,947            | 100      | 51.4  | 0797              | 0,604          | 0.758       | 41,00    | 31.05                        |  |
| AD                    | 0.6925           | 0,662          | 0,958            | 100      | 104.4 | 0,7235            | 0.691          | 0,955       | 75,55    | 72,15                        |  |
| $\boldsymbol{F}$      | 2,7              | 0              | 2,7              | 100      | 37,05 | 1                 | 0              | 0           | 37,05    | $\theta$                     |  |
| G                     | 2,36             | 9,0            | 9,31             | 100      | 10,74 | 0,2535            | $-0,9675$      | $-3,815$    | 2,725    | $-10,4$                      |  |
| $_{FG}$               | 2,36             | 0,617          | 2,435            | 100      | 41,05 | 0.969             | $-0,2533$      | 0,2615      | 39,775   | $-10,4$                      |  |
| Gesamt                | 3,0525           | 0,045          | 3,0525           |          |       | $\mathord{\sim}1$ | 0,0147         | 0,0147      |          |                              |  |
|                       |                  |                |                  | Frequenz |       | 70 Hertz.         |                |             |          |                              |  |
| $\boldsymbol{A}$      | 1,2              | 3,33           | 3,53             | 100      | 28,35 | 0,34              | 0.942          | 2,775       | 9,64     | 26,70                        |  |
| D                     | 1,55             | 2,74           | 3,14             | 100      | 31.85 | 0.493             | 0.87           | 1,769       | 15,70    | 27,70                        |  |
| AD                    | 0,703            | 1.51           | 1,666            | 100      | 60.0  | 0.422             | 0,907          | 2,148       | 25,34    | 54,40                        |  |
| F                     | 2,7              | 0              | 2,7              | 100      | 37,05 | 1                 | 0              | 0           | 37,05    | $\bf{0}$                     |  |
| G                     | 2,36             | $-3,86$        | 4,53             | 100      | 22,05 | 0.521             | 0.853          | $-1.637$    | 11.48    | $-18,8$                      |  |
| $_{\it FG}$           | 1,795            | 0.695          | 1,923            | 100      | 52,0  | 0,933             | $-0.3615$      | 0.3875      | 48,50    | $-18,8$                      |  |
|                       |                  |                |                  |          |       |                   |                |             |          |                              |  |
| Gesamt                | 2,498            | 0,815          | 2,63             |          |       | 0,95              | 0,31           | 0,326       |          |                              |  |
|                       |                  |                |                  | Frequenz |       | 100 Hertz.        |                |             |          |                              |  |
| $\boldsymbol{A}$      | 1,2              | 4,76           | 4,91             | 100      | 20.38 | 0.2445            | 0.97           | 3.965       | 4,98     | 19,75                        |  |
| D                     | 1,55             | 3,92           | 4.21             | 100      | 23.78 | 0.3685            | 0,93           | 2.525       | 8,76     | 21,10                        |  |
| AD                    | 0,708            | 2,158          | 2,27             | 100      | 44,05 | 0,312             | 0,95           | 3,045       | 13,74    | 41,85                        |  |
| $\boldsymbol{F}$      | 2,7              | 0              | 2,7              | 100      | 37,05 | 1                 | $\Omega$       | 0           | 37,05    | $\bf{0}$                     |  |
| G                     | 2,36             | 2,7            | 3,585            | 100      | 27.9  | 0.658             | 0,753          | $-1.144$    | 18.37    | $-21,0$                      |  |
| FG                    | 1,578            | $-0,598$       | 1,688            | 100      | 59,25 | 0,935             | $-0,3545$      | 0.379       | 55,42    | $-21,0$                      |  |
| Gesamt                | 2,286            | 1,56           | 2,77             |          |       | 0,826             | 0,563          | 0,682       |          |                              |  |

Streng genommen, wäre Spalte 6 oder 7 entbehrlich gewesen, denn, läßt man cos  $\varphi$  weg, so rechnet man  $J = \frac{J_B}{\sin \varphi}$ ;  $k = z \cdot \sin \varphi$  und  $r = \frac{k}{\lg \varphi}$ . Oder, läßt man sin  $\varphi$  weg, so rechnet man  $J = \frac{J_w}{\cos \varphi}$ ;  $r = z \cdot \cos \varphi$ und  $k = r \cdot \text{tg } \varphi$ . Trotzdem ist es besser, beide, cos  $\varphi$  und sin  $\varphi$ , zu rechnen und  $J, k$  und  $r$  auf beide Arten zu bestimmen; denn man besitzt dann eine erwünschte Kontrollmöglichkeit, die, wenn man den Rechenschieber so benutzt, wie  $S.3/4$  und  $S.57$  gezeigt, nicht nennenswert mehr Zeitaufwand beansprucht.

Auf eine ausgezeichnete, allerdings nur rohe Kontrollmöglichkeit bei der Berechnung einer geometrischen Summe sei - wie schon bei einer früheren Aufgabe — aufmerksam gemacht: Die algebraische Summe, die man im Kopf ja sofort überschläglich und genau genug berechnen kann, muß, wenn die Phasenverschiebung der Summanden verschieden ist, größer sein als die geometrische. Wäre z. B. bei Spalte 5 bei der 3. Zeile ebensoviel oder mehr herausgekommen als die algebraische Summe von Zeile 1 und 2 oder bei Zeile 6 mehr oder ebensoviel wie

die algebraische Summe von Zeile 4 und 5, so hätte bestimmt irgendein Fehler vorgelegen. Das gleiche gilt für Zeile 7, verglichen mit Zeile 3 und 6, diesmal aber bezogen auf die Impedanzen, also auf Spalte 3.

Wir stellen nun die Ergebnisse zusammen und berechnen mit den ermittelten Gesamtimpedanzen die gesuchten Generatorspannungen  $U_{\text{Gener.}} = J \cdot z_{\text{ges.}} = 30 \cdot z_{\text{ges.}}$ 

Mit diesenWerten ist die Abb. 43, S. 124, gezeichnet. Aus ihr geht hervor, daß in der Nähe der Frequenz 72 Hertz das Spannungsminimum liegt; natürlich auch das Minimum der Gesamtimpedanz. Wollte man die

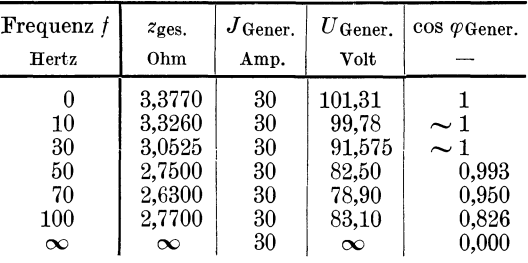

zu dem Minimum gehörige Frequenz genau ermitteln, so müßte man die eben durchgeführte Rechnung für einige Frequenzen in der Nähe von 72 wiederholen. Auch die fehlenden Punkte bei 80 und 90 Hertz würden mit Kurve 1 wohl genügend Aufschluß geben. Dieses Minimum und die zugehörige Frequenz rein mathematisch, mit Hilfe der Differentialrechnung ermitteln zu wollen, wäre eine infolge ihrer ungeheuren Kompliziertheit nahezu aussichtslose Sache. Man müßte einen geeigneten Ausdruck für  $z_{\text{ges}}$ , bilden und diesen nach *f* differenzieren usw.

In Abb. 43, S.124, ist *Uff* zweimal gezeichnet. Kurve 2 zeigt unverzerrt den charakteristischen Verlauf der gesuchten Kurve. Kurve 1 mit dem unterdrückten Nullpunkt gibt ein gänzlich verzerrtes, irreführendes Bild. Sie gestattet aber nicht nur Zwischenwerte sehr genau abzulesen, sondern zeigt auch das Minimum mit großer Deutlichkeit. Beide Darstellungen sind also nicht nur berechtigt, sondern unter Umständen sogar notwendig. Doch erfüllen sie, wie gesagt, verschiedene Aufgaben. Wenn man es für zweckmäßig hält — wie in diesem Falle —, den Nullpunkt zu unterdrücken, so sollte man unbedingt die normal gezeichnete Kurve noch hinzufügen, damit über den charakteristischen Verlauf kein Zweifel entsteht.

Es sei noch erwähnt, daß sich bei 300 Hertz 6,55 Ohm Gesamtimpedanz, also  $6,55 \cdot 30 = 196,5$  Volt Generatorspannung ergeben.  $\cos\varphi_{\text{Gener.}}$  wird dann 0,308. Bei 5 Hertz ergab sich durch logarithmische Rechnung (siehe S. 123 und 124) 3,3654 Ohm Gesamtimpedanz.

Will man bei 1000 Hertz und höheren Frequenzen nur die Spannung für 30 Amp. ermitteln, nicht aber den Leistungsfaktor, so vereinfacht sich die Rechnung ungemein, 'denn dann ist es genau genug, wenn man *A* und *D* als reine Induktivitäten ansieht, also  $k_{AD} = \frac{k_A \cdot k_D}{k_A + k_D}$  rechnet. Bei G kann man dann den kapazitiven Widerstand vernachlässigen und  $r_{FG} = \frac{r_F \cdot r_G}{r_F + r_G} = \frac{2.7 \cdot 2.36}{5.06} = 1.26$  Ohm für alle Frequenzen über 1000 Hertz setzen. Da aber  $r_{FG} = r_{ges}$  schon bei 1000 Hertz gegenüber  $k_{A, D} = k_{ges}$ zu vernachlässigen ist, so ergibt sich bei  $t \ge 1000$  Hertz

$$
z_{\text{ges.}} = \frac{k_A \cdot k_D}{k_A + k_D} = \frac{f}{50} \cdot \frac{2,38 \cdot 1,96}{2,38 + 1,96} = \frac{f}{50} \cdot 1,074 = f \cdot 0,0215 \text{ Ohm.}
$$

Soll allerdings der  $\cos \varphi$  für höhere Frequenzen bestimmt werden, so dürfen wir natürlich nicht mehr so verfahren, denn sonst käme ja schon bei  $f = 1000$  Hertz  $\cos \varphi = 0$  heraus. Dann läßt uns auch der Rechenschieber im Stich: wir müssen zur Logarithmentafel greifen. Dann ergibt sich für 1000 Hertz folgendes Schema, das wir nur des theoretischmathematischen Interesses und der Vollständigkeit wegen anführen, nicht aber, weil es für den praktischen Fall von besonderer Wichtigkeit wäre. In der Praxis gilt fast ohne Ausnahme: die Genauigkeit, die der 25 cm-Rechenschieber nicht mehr zu geben vermag, ist bedeutungslos.

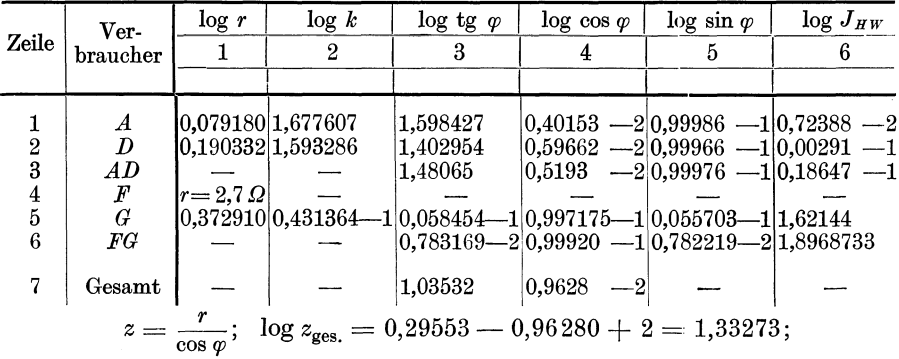

Zu Spalte 1 und 2:  $r$  und  $k$  sind bei  $A, D, F$  und  $G$  gegeben.

Zu Spalte 3:  $\text{tg}\,\varphi = k/r$  oder  $J_{HB}/J_{HW}$ . In Zeile 1, 2, 5 und 7 sind die Logarithmen berechnet aus  $\log k - \log r$ , in Zeile 3 und 6 aus  $\log J_{HB} = \log J_{HW}.$ 

Zu Spalte 4 und 5: Entsprechend Spalte 3 einer Logarithmentafel entnommen.

Zu Spalte 6:  $\log J_{HW} = 2 + 2 \cdot \log \cos \varphi - \log r$ , wobei als Hilfsspannung wieder 100 Volt genommen ist. Die Formel ergibt sich aus:

$$
J_{HW} = J_H \cdot \cos \varphi = \frac{U_H}{z} \cdot \cos \varphi = \frac{U_H}{r} \cos \varphi = \frac{U_H \cdot \cos^2 \varphi}{r} = \frac{100 \cdot \cos^2 \varphi}{r}.
$$

Zu Spalte 7:  $\log J_{HB} = 2 + 2 \cdot \log \sin \varphi - \log k$ . Die Ableitung der Formel entspricht der für Spalte 6 gegebenen Ableitung.

Aufgabe 19. 123

Zu Spalte 8 und 9: Zu den Werten der Spalten 6 und 7 einer Logarithmentafel entnommen.

Zu Spalte 10:  $\log r = 2 + 2 \cdot \log \cos \varphi - \log J_{W_{H'}}$ , denn

$$
r = z \cdot \cos \varphi = \frac{U_H}{J_H} \cdot \cos \varphi = \frac{U_H \cdot \cos^2 \varphi}{J_H \cdot \cos \varphi} = \frac{U_H \cdot \cos^2 \varphi}{J_{HW}} = \frac{100 \cdot \cos^2 \varphi}{J_{HW}}.
$$

Zu Spalte 11:  $\log k = 2 + 2 \cdot \log \sin \varphi - \log J_B$ , entsprechend wie *logr,* Spalte 10, abgeleitet.

Zu Spalte 12 und 13: Zu den Werten der Spalten 10 und 11 einer Logarithmentafel entnommen.

Sehr viel Mühe und Zeit kostet eine solche logarithmische Rechnung übrigens auch nicht.

Die Tabelle ergibt bei 1000 Hertz  $z = 21{,}51$  Ohm,  $U_{\text{Gener}}$  bei 30 Amp. also 645 Volt. log cos  $\varphi_{\text{Gener.}} = 0.9628 - 2$ , also cos $\varphi_{\text{Gener.}} = 0.09179$ . Aus  $z \approx f \cdot 0.0215$  hätten wir  $z \approx 21.5$  Ohm, also dasselbe erhalten, aber keinen Aufschluß über cos  $\varphi_{\text{Gener.}}$ .

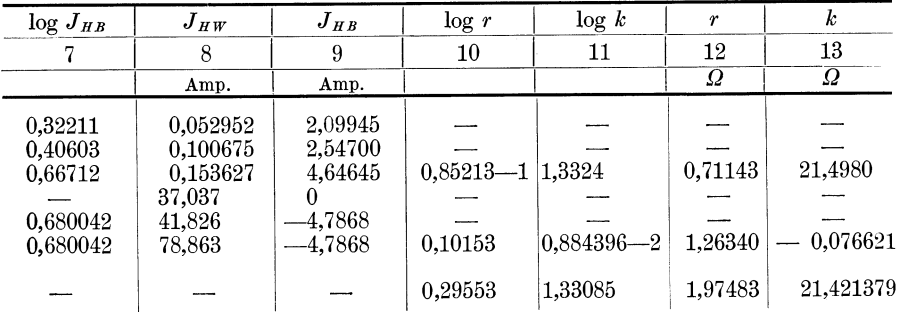

 $z = 21{,}514$  Ohm.  $U_{\text{Gener}} = 21{,}514 \cdot 30 = 645{,}42$  Volt.

### Aufgabe 19.

# **Berechnung wichtiger Betriebskennlinien eines aus einem Gleichstromnebenschlußmotor und einem Ventilator bestehenden Aggregates.**

Ein Gleichstromnebenschlußmotor ist direkt gekuppelt mit einem Ventilator, dessen Drehmoment bei 100 Ujmin 6 mkg beträgt. Die Verluste des Ventilators sind zu vernachlässigen.

Gegeben sind: 1. Magnetisierungskurve des Motors.

2. Widerstand des Motors:  $R = 0.12$  Ohm. (In diesem Wert ist der Wendepolwicklungswiderstand und der mittlere Bürstenübergangswiderstand enthalten.  $J^2 \cdot R$  + Erregerverluste ist also der gesamte Stromwärmeverlust der Maschine.)

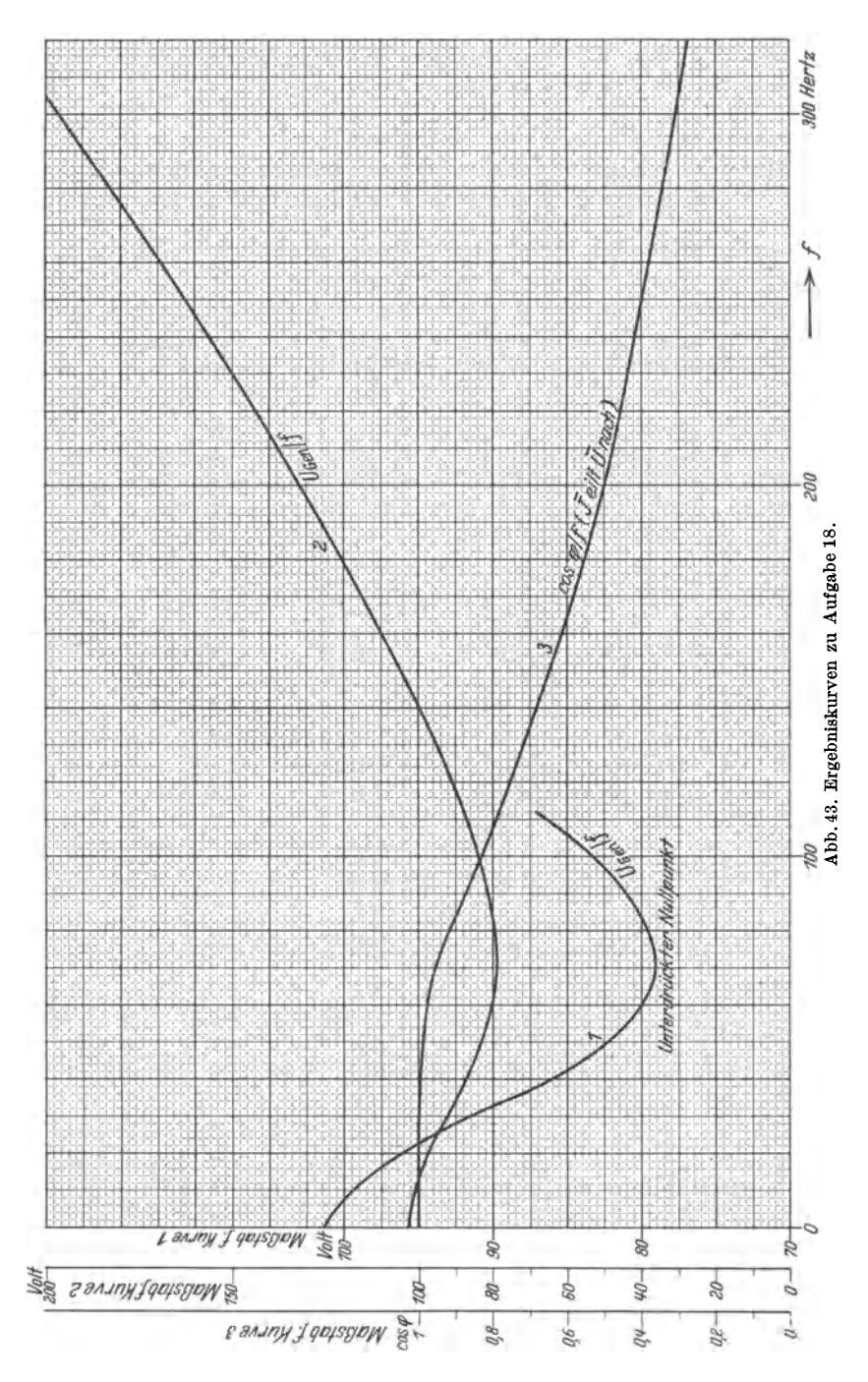

3. Wirkungsgradkurve des Motors für *U* = 400 Volt und 300 bis 500 U/min.

Die Magnetisierungskurve ist für  $n = 400$  U/min durch folgende Werte gegeben:

| $\imath_e$                               | $\rm 0.4$ | $_{0.8}$ | 1.2 | $1.6\,$ |     | $2.4\,$ | $3.6$ Amp. |  |  |
|------------------------------------------|-----------|----------|-----|---------|-----|---------|------------|--|--|
| E                                        | 125       | 230      | 320 | 380     | 415 | 440     | $500$ Volt |  |  |
| Die Wirkungsgradkurve ist gegeben durch: |           |          |     |         |     |         |            |  |  |

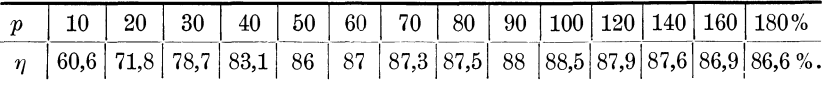

 $p =$  abgegebene Leistung in Prozent der Motornennleistung.

Motornennleistung ist die vom Ventilator bei 400 U/min geforderte Leistung.

Gesucht: 1.  $n/r_n$  und  $J/r_n$  für  $U = 400$  Volt konstante Netzspannung.

2.  $n/U$  und  $J/U$  für  $i_e = 2.4$  Amp. konstante Fremderregung.

Beide Möglichkeiten der Drehzahlregelung sind an Hand von Kurven zu besprechen.

### **Lösung.**

Die erste Frage entspricht der Drehzahlregelung durch Änderung des Feldes, die zweite der Regelung durch Leonardschaltung.

Die Drehzahl, die beiden Maschinen (Motor und Ventilator) gemeinsam ist, muß auch als gemeinsamer Punkt beiden Kurven *n/Mw* des Motors und *n/Mv* des Ventilators angehören. *Mw* bedeutet Wellendrehmoment des Motors, d. h. nutzbar an der Welle zur Verfügung stehendes Drehmoment. *Mv* ist das quadratisch mit der Drehzahl veränderliche Ventilatordrehmoment.  $n/M_v$  ist also eine durch den Nullpunkt gehende Parabel, wenn wir die Ventilatorverluste vernachlässigen. Zu jeder Motorklemmenspannung und -erregung gehört eine bestimmte Kurve  $n/M_w$ . Ihr Schnitt mit  $n/M_v$  ergibt die sich einstellende Drehzahl.

Unsere Aufgabe ist also, eine genügende Anzahl Kurven 1. *n/Mw*  für  $U = 400$  Volt const. und verschiedene konstante Werte  $r_n$ , 2.  $n/M_w$ für *ie* = 2,4 Amp. const. und verschiedene konstante Werte *U* zum Schnitt mit  $n/M_v$  zu bringen.

Die Ausführung dieses Gedankens braucht nicht notwendig graphisch zu erfolgen.

Wir wählen  $r_n = 200$  Ohm;  $i_e = \frac{400}{200} = 2$  Amp. Der dazugehörige Fluß  $\left(\frac{E}{n}\right)$  ist durch die Angabe der Magnetisierungskurve  $E = 415$  Volt bei 400 U/min zu $\frac{415}{400} = 1,0375 \frac{\text{Volt}}{\text{U/min}}$  gegeben. Die zugehörigen Werte *J* und *n* erhalten wir in folgender Weise:

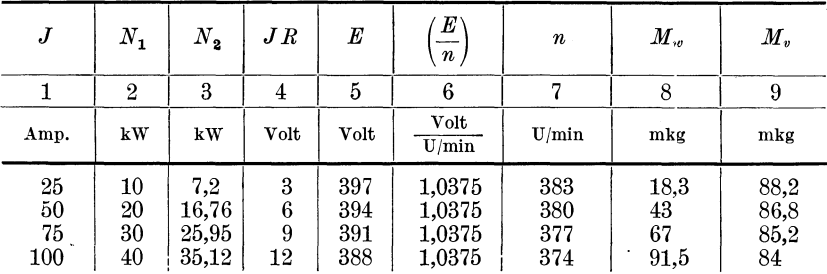

Zu Spalte 1:  $J$  wurde angenommen.

Zu Spalte 2:  $N_1$  ist die aufgenommene Leistung, wobei  $U$  in kV eingesetzt wurde.

Zu Spalte 3:  $N_2$  ist die zu  $N_1$  gehörige abgegebene Leistung, die wir aus der Eichkurve (Abb. 44) ablesen. Diese Eichkurve wurde aus

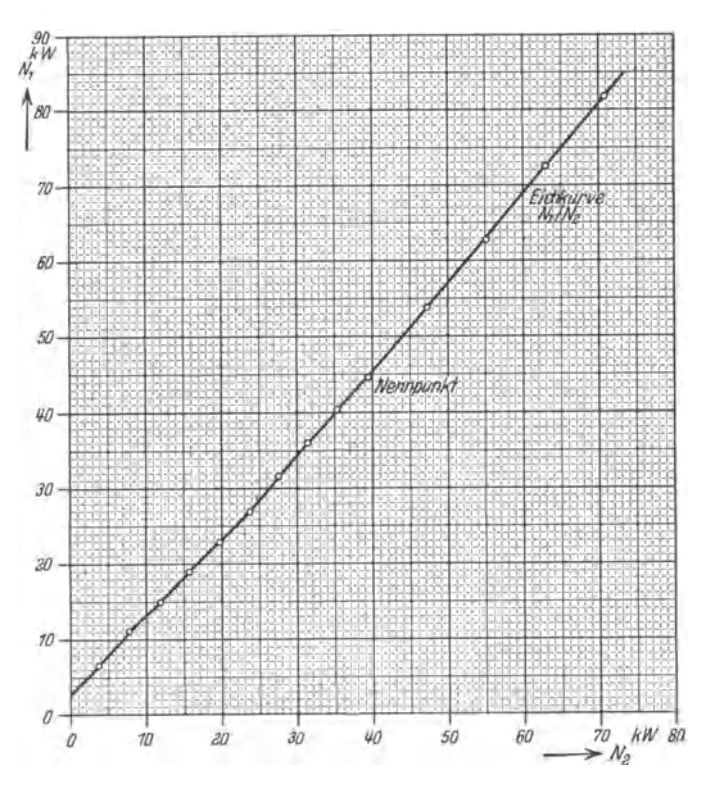

Abb. 44. Eichkurve, gewonnen aus den Wirkungsgradangaben.

den Wirkungsgradangaben gewonnen. Dazu mußte die Motornennleistung bestimmt werden. Der Ventilator fordert bei 100 U/min 6 mkg Antriebsmoment, bei 400 U/min also 6 ·  $16 = 96$  mkg. Die zu-

gehörige Leistung ist  $1,027 \cdot 96 \cdot 400 = 39400$  Watt = 39,4 kW. (Ableitung dieser Gleichung siehe S. 107/108.) Die Angaben  $p$  und  $q$  lassen sich nun leicht in  $N_1$  und  $N_2$  umrechnen, wie folgende Tabelle zeigt  $(N_1 = N_2/\eta)$ :

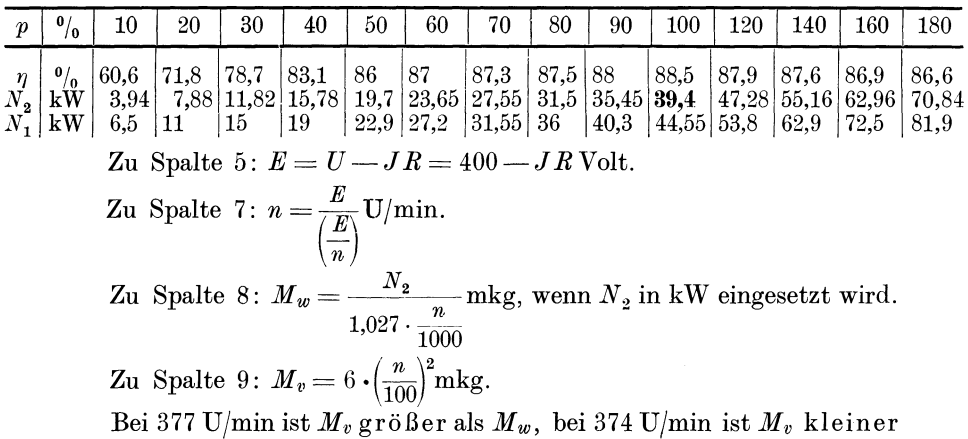

als *Mw,* also wird der gemeinschaftliche Punkt dazwischen liegen. Wir können auf graphische Darstellung und zeichnerische Lösung verzichten, indem wir die Differenz  $M_v - M_w$  oder auch  $M_w - M_v$  bilden. Diese sollte Null sein, denn  $M_v$  muß ja natürlich gleich  $M_w$  sein. Also interpolieren wir auf die Differenz Null :

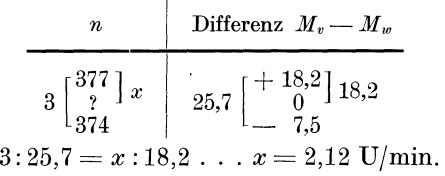

Die gesuchte Drehzahl ist also  $377 - 2,12 = 374,88$  U/min.

Das Drehmoment läßt sich auf zwei an sich gleichen Wegen ermitteln:

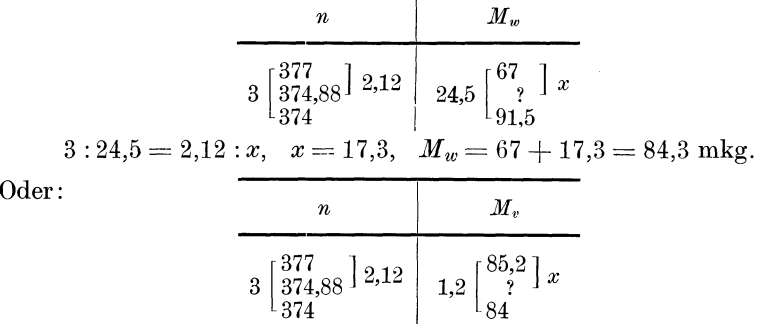

 $3:1,2=2,12:x$ ,  $x=0,85$ ,  $M_v=85-0,85=84,15$  mkg.

128 Aufgabe 19.

Diese beiden Werte 84,3 und 84,15 mkg sollten gleich sein. Daß sie es nicht genau sind, rührt her von der unvermeidlichen Rechenschieberungenauigkeit und davon, daß die diese Zahlendifferenzen darstellenden Kurvenstücke keine mathematisch geraden Linien sind, und spielt praktisch natürlich keine Rolle. Wir haben nun noch *J* zu bestimmen, das bei *rn* = 200 Ohm fließen wird.

Wir dürfen, ohne zu ungenaue Resultate befürchten zu müssen, auch hier interpolieren:

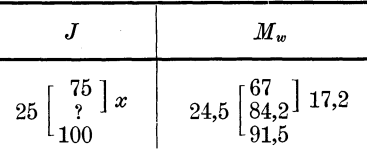

 $25:24.5 = x:17.2, \quad x = 17.55, \quad J = 75 + 17.55 = 92.6$  Amp.

Kontrolle:  $N_1 = 0.4 \cdot 92.6 = 37.04 \text{ kW}$ .  $N_2$  aus Eichkurve 32.5 kW.

$$
J \cdot R = 92,6 \cdot 0,12 = 11,1
$$
 Volt.  
\n
$$
E = 400 - 11,1 = 388,9
$$
 Volt.  
\n
$$
n = \frac{E}{\left(\frac{E}{n}\right)} = \frac{388,9}{1,0375} = 375
$$
 U/min.  
\n
$$
M_w = \frac{32,5}{1,027 \cdot 0,375} = 84,5
$$
 mkg.

Die Kontrolle zeigt, daß wir den Strom nicht auf-, sondern abzurunden haben, so daß sich als erste Punkte der in Frage 1 verlangten Kurven ergeben:

$$
\begin{array}{ll}\nr_n = 200 \text{ Ohm} \\
n = 375 \text{ U/min}\n\end{array}\n\quad\n\begin{array}{ll}\nr_n = 200 \text{ Ohm} \\
J = 92 \text{ Amp}\n\end{array}
$$

Bei der weiteren Rechnung werden wir auf so große, in diesem Falle praktisch nicht notwendige Genauigkeit verzichten. Das dürfen oder vom praktischen Standpunkt aus: müssen- wir um so mehr als Motor und Ventilator sich ja doch etwas anders verhalten werden, als wir rechnen können. Ankerrückwirkung, Wendepolstreuung, Änderung der Verluste bei gleicher Last und Spannung, aber anderen Drehzahlen, Ventilatorverluste - das sind alles Dinge, die wir nicht berücksichtigt haben, und die auch nur schwer genau zu erfassen sind. Jedenfalls steht die außerordentliche Komplizierung, die eine vollkommene Berücksichtigung dieser Punkte bringen würde, in keinem vernünftigen Verhältnis zu dem Werte der dadurch erreichten Genauigkeit. Die Ergebnisse, die wir in der vorliegenden Rechnung erhalten, weichen von der Wirklichkeit nur wenig ab. Die Gewißheit aber, daß sie abweichen, berechtigt uns zu etwas großzügigerer Rechnung.

Für die nächsten Punkte wählen wir die Ströme *ie* = 1,2 Amp.,

1,6 Amp. und 3,6 Amp., die in den Angaben enthalten sind. Ihnen entsprechen die Widerstände  $r_n = 400/1, 2 = 333$  Ohm, 250 und 111 Ohm. Die zugehörigen Flüsse sind nach den Angaben:

$$
\frac{320}{400} = 0.8 \frac{\text{Volt}}{\text{U/min}} , \frac{380}{400} = 0.95 \frac{\text{Volt}}{\text{U/min}} , \frac{500}{400} = 1.25 \frac{\text{Volt}}{\text{U/min}} .
$$

Die Drehzahlen und die Ströme, die zu diesen Werten gehören, ergeben sich in gleicher Weise wie vorher.

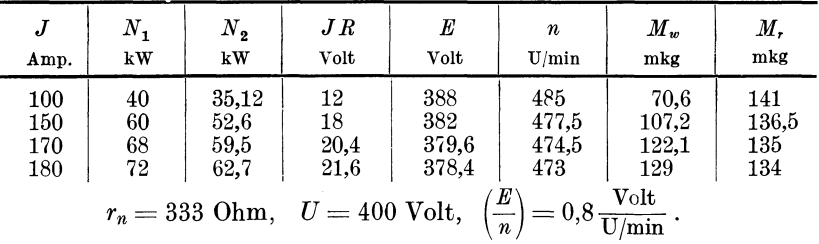

Wir erhalten so die drei Tabellen:

Wir extrapolieren, indem wir das richtige Drehmoment schätzungsweise zu 133,5 mkg annehmen:

| J                                                    | $M_w$                                                     |      |
|------------------------------------------------------|-----------------------------------------------------------|------|
| 10 $\begin{bmatrix} 170 \\ 180 \\ ? \end{bmatrix} x$ | 7,1 $\begin{bmatrix} 122.1 \\ 129 \\ 133.5 \end{bmatrix}$ | 11,4 |
| 10 $\begin{bmatrix} 7,1=x:11,4, & x=16,1.$ \n        |                                                           |      |

Der gesuchte Strom ist also  $170 + 16,1 =$  etwa 186 Amp. Als zugehörige Drehzahl dürfen wir natürlich ohne weiteres 473 U/min angeben. Als zweite Punkte der gesuchten Kurven  $n/r_n$  und  $J/r_n$  für  $U = 400$  Volt erhalten wir also:

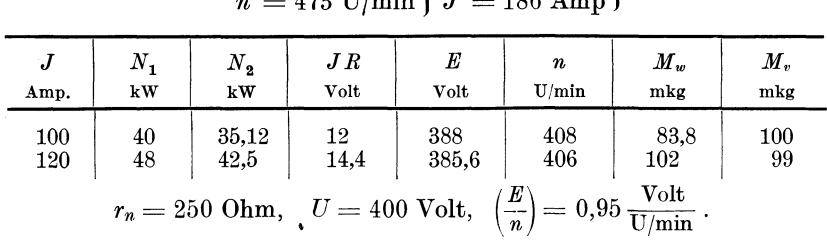

$$
\begin{array}{c}\nr_n = 333 \text{ Ohm} \\
n = 473 \text{ U/min} \\
\end{array} \quad \begin{array}{c}\nr_n = 333 \text{ Ohm} \\
J = 186 \text{ Amp}\n\end{array}
$$

Der Unterschied zwischen 102 und 99 mkg ist nicht so groß, daß eine weitere Rechnung notwendig erscheint. Also dritte Punkte:

$$
\begin{array}{ll}\nr_n = 250 \text{ Ohm} \\
n = 406 \text{ U/min}\n\end{array}\n\quad\n\begin{array}{ll}\nr_n = 250 \text{ Ohm} \\
J = 120 \text{ Amp.}\n\end{array}
$$

Fleischmann, Aufgaben.

Aufgabe 19.

| $\boldsymbol{J}$ | $N_{1}$        | $N_{2}$             | $J\mathcal{R}$                                                   | E                   | n                                                                                         | $M_{w}$               | $M_{v}$              |
|------------------|----------------|---------------------|------------------------------------------------------------------|---------------------|-------------------------------------------------------------------------------------------|-----------------------|----------------------|
| Amp.             | kW             | kW                  | $_{\rm Volt}$                                                    | Volt                | U/min                                                                                     | mkg                   | mkg                  |
| 100<br>50<br>60  | 40<br>20<br>24 | 35,12<br>17<br>20.8 | 12<br>6<br>7,2<br>$r_n = 111 \text{ Ohm}, U = 400 \text{ Volt},$ | 388<br>394<br>392.8 | 310<br>315<br>314<br>$\left(\frac{E}{n}\right) = 1.25 \frac{\text{Volt}}{\text{U/min}}$ . | 110,5<br>52,6<br>64,5 | 57,8<br>59.7<br>59,1 |

 $M_w = M_v$  muß also zwischen 59,7 und 59,1 mkg liegen. Wir schätzen 59,5 mkg und erhalten den zugehörigen Strom:

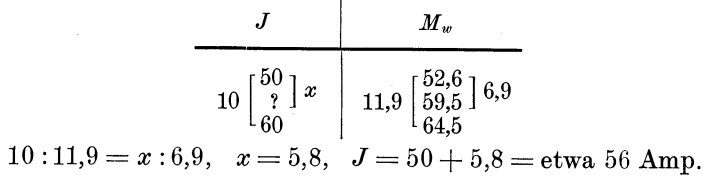

Drehzahlen auf Zehntel genau anzugeben hat praktisch keinen Sinn, wir wählen als Ergebnis 314 U/min. Also vierte Punkte der gesuchten Kurven  $n/r_n$  und  $J/r_n$  für  $U = 400$  Volt:

$$
\begin{array}{c}\nr_n = 111 \text{ Ohm} \\
n = 314 \text{ U/min}\n\end{array}\n\quad\n\begin{array}{c}\nr_n = 111 \text{ Ohm} \\
J = 56 \text{ Amp.}\n\end{array}
$$

Wir stellen die bisherigen Ergebnisse zusammen:

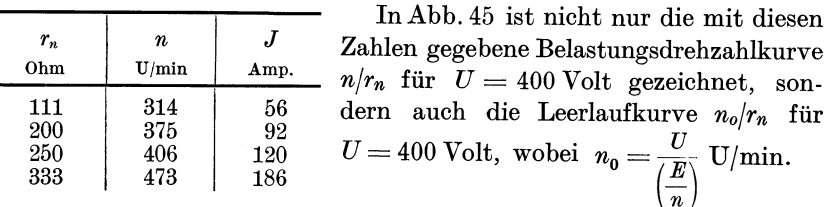

Wir sehen, wie wenig beide Linien voneinander abweichen. Bedenken wir noch, daß aus den schon besprochenen Gründen die Belastungskurve bestimmt nicht ganz genau richtig ist, so erkennen wir, daß wir ohne sehr großen Fehler eine der Leerlaufkurve entsprechende, schätzungsweise etwas tiefergelegte Kurve hätten angeben können.

Ähnlich wie hier liegen die Verhältnisse stets dann, wenn es sich bei fremderregten oder Nebenschlußmotoren ohne Vorwiderstände im Ankerkreis um Belastungsdrehzahlen handelt. Denn dann ist der durch irgendeine Belastung hervorgerufene Drehzahlabfall stets klein; bei Nennlast etwa  $0.5 \cdot (100 - \eta)$ % der Leerlaufdrehzahl, wobei  $\eta$  in Prozent einzusetzen ist.

Ist dagegen nach dem praktisch besonders wichtigen Punkt des Strombedarfes gefragt, so kann eine Rechnung, wie die soeben durchgeführte, nicht entbehrt werden, auch dann nicht, wenn es auf einige

Ampere mehr oder weniger nicht ankommt. Denn zu geringen Änderungen der Drehzahl des Motors gehören erhebliche Stromänderungen.

Der Motorstrom ist aus den schon besprochenen Gründen sicherlich größer, als er hier berechnet wurde. Wir machen deshalb einen Zuschlag von schätzungsweise 5% und erhalten damit nebenstehende Tabelle.

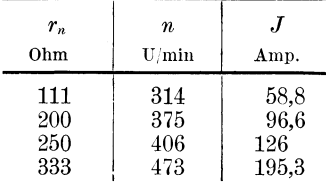

' Mit diesen Zahlen ist in Abb. 45 die gesuchte Kurve *J frn* für  $U = 400$  Volt gezeichnet. Besonderes praktisches Interesse hat aber in diesem Fall auch die graphische Zusammenstellung der obigen Werte

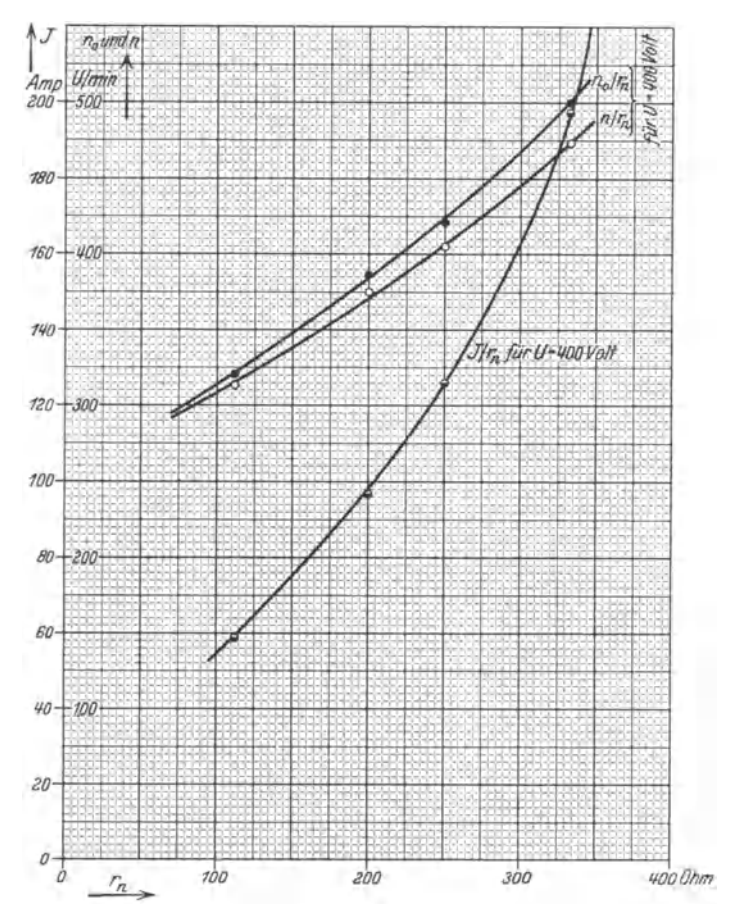

Abb. 45. Ergebnisse zu Aufgabe 19 bei Drehzahländerung durch Feldregelung des Motors.

für *J* und *n,* also die in Abb. 46 gezeichnete Kurve *Jjn.* Aus ihr geht das praktisch wichtige Ergebnis hervor, daß - wenn die Drehzahl nur durch Feldänderung geregelt wird — für Dauerbetrieb nur ein Bereich von etwa 315 bis 390 U/min möglich ist, und daß bei etwa 500 U/min der Motor etwa 100% überlastet ist. Der in Abb. 46 eingetragene Nennstrom ergibt sich aus der Nennaufnahme 44,5 kW (siehe Angaben für die Eichkurve) und der Nennspannung 0,4 kV.  $J_{\text{Nenn.}} = 44,5/0,4$  $= 111,3$  Amp. Daß durch Feldänderung eine tiefere Drehzahl als etwa  $315$  U/min wahrscheinlich nicht erreicht werden kann, ergibt sich daraus, daß der zu dieser Drehzahl gehörige Wert von  $\left(\frac{E}{n}\right)$  etwa 1,25  $\frac{\text{Volt}}{\text{U/min}}$ beträgt und dieser Wert weit über dem Knie der Magnetisierungskurve liegt. Wäre der Widerstand der Erregerwicklung bekannt, so könnte

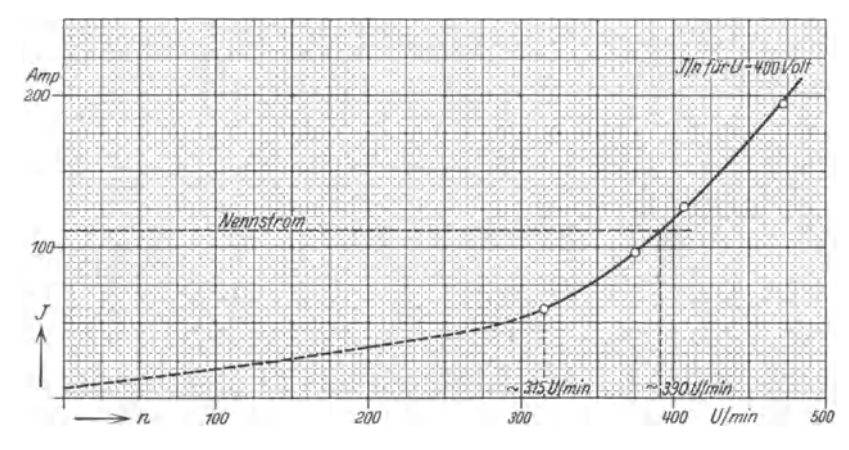

Abb. 46. Das gestrichelte Stück der Kurve soll lediglich die sinkende Tendenz des Stromes bei sinkender Drehzahl (Vorwiderstand im Ankerkreis) andeuten.

man natürlich genau angeben, wie weit ohne Vorwiderstand im Ankerkreis die Drehzahl gesenkt werden kann. So aber sind wir auf die erwähnte Schätzung angewiesen.

Die Frage nach  $n/U$  und  $J/U$  für  $i_e = 2.4$  Amp. führt zu ähnlichen Gedankengängen. Da  $R = 0.12$  Ohm nicht geändert wird, bleibt der Spannungsabfall *J R* auch bei größeren Strömen verhältnismäßig klein, also auch der DrehzahlabfalL In folgender Weise können wir uns ein gutes Bild der Verhältnisse verschaffen:

Bezeichnen wir mit  $n_0$  die ideelle Leerlaufdrehzahl  $(J = 0)$ , mit *s* das Verhältnis  $\frac{n_0-n}{n_0}$ , analog der Schlüpfung bei Asynchronmaschinen, mit *f* das Verhältnis  $\left(\frac{E}{n}\right)$ , das in unserem Fall 440/400 = 1,1  $\frac{\text{Volt}}{\text{U/min}}$ konstant ist, so ergibt sich :

$$
s = \frac{n_0 - n}{n_0};
$$
  $n_0 = \frac{U}{f};$   $n = \frac{E}{f};$   $n_0 - n = \frac{U - E}{f} = \frac{J R}{f};$ 

d. h. bei konstanter Erregung und bei konstantem Ankerkreiswiderstand ist der Drehzahlabfall dem Strom proportional.

$$
s = \frac{JR}{f} \cdot \frac{f}{U} = \frac{JR}{U}. \quad N_1 = J \cdot U. \quad J = \frac{N_1}{U}. \quad \text{Also } s = \frac{N_1}{U^2} \cdot R.
$$

Bei der hier vorliegenden Kupplung mit einem Ventilator ändert sich  $N_1$  annähernd mit der dritten Potenz der Drehzahl, d. h.  $N_1 \approx c \cdot n^3$ . Setzen wir hierin *n* annähernd gleich  $n_0$ , so ist  $N_1 \approx c \cdot \frac{U^3}{l^3}$ . Damit wird  $s \approx c \cdot \frac{U^3}{f^3} \cdot \frac{R}{U^2} \approx c \cdot \frac{U}{f^3} \cdot R$ , d. h. bei konstanten Werten *f* und *R* ist *8* ungefähr der Klemmenspannung *U* proportional. *I* 3 ist im vorliegenden Falle  $1,1^3 = 1,33$ ,  $R = 0,12$  Ohm. *c* ergibt sich aus der Angabe, daß  $M<sub>v</sub>$  bei 100 U/min 6 mkg beträgt und aus der Leistungsgleichung  $N = 1.027 \cdot M \cdot n$  Watt zu 6,15 · 10<sup>-4</sup>, denn  $M_v$  ist ja dem Quadrat der Drehzahl proportional. Damit erhalten wir:

$$
s \approx U \cdot 6{,}15 \cdot 10^{-4} \cdot 0{,}12 \cdot \frac{1}{1{,}33} \approx U \cdot 0{,}55 \cdot 10^{-4}.
$$

Oder, wenn wir *s* in Prozent angeben wollen:  $s = 5.5 \cdot 10^{-3} \cdot U$ %.

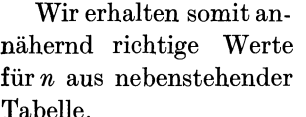

Die Aufgabe ganz  $\text{exakt}$   $-$  d. h. ohne alle Vernachlässigungen durchzuführen ist nicht möglich. Aber auch wenn alle dazu notwendigen

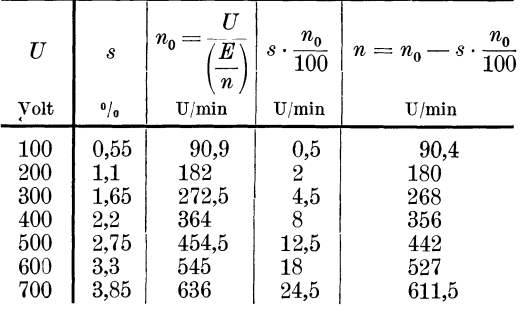

Unterlagen genau bekannt wären, würden wir aus praktischen Gründen auf die ganz genaue Rechnung verzichten. Die große Mühe würde sich nicht lohnen.

Die einfachste, schnellste, aber natürlich am wenigsten genaue Rechnung wäre folgende: Wir vernachlässigen den Unterschied von *Mi*  (ideelles Drehmoment) und *Mw* (wirklich an der Welle zur Verfügung stehendes Drehmoment) und rechnen einfach mit *Mi,* d. h. wir setzen für den Beharrungszustand  $M_i = M_v$ . Wir berechnen z. B.  $M_i = M_v$  für  $U = 200$  Volt: Die Drehzahl kennen wir schon ungefähr aus der vorangegangenen Rechnung:

$$
n = 180 \text{ U/min.} \quad M_v = 6 \cdot 1,8^2 = 19,4 \text{ mkg.} \quad \text{Bei} \quad M_i = 19,4 \text{ mkg} \text{ wäre}
$$
\n
$$
J = \frac{19,4}{0,973 \cdot 1,1} = 18,1 \text{ Amp.}, \quad JR = 18,1 \cdot 0,12 = 2,2 \text{ Volt,}
$$

 $E = U - J R = 200 - 2.2 = 197.8$  Volt,  $n = \frac{197.8}{1.1} = 180$  U/min. Die Übereinstimmung dieser Drehzahl mit der Ausgangsdrehzahl ist

#### 134 Aufgabe 19.

| $\,U\,$<br><b>Volt</b>                        | n<br>U/min                                       | M<br>mkg.                                            | $\bm{J}$<br>Amp.                                    | $J\,R$<br>Volt                                  | Zur Kontrolle<br>E<br>Volt                              | $\boldsymbol{n}$<br>U/min                                     |
|-----------------------------------------------|--------------------------------------------------|------------------------------------------------------|-----------------------------------------------------|-------------------------------------------------|---------------------------------------------------------|---------------------------------------------------------------|
| 100<br>200<br>300<br>400<br>500<br>600<br>700 | 90.4<br>180<br>268<br>356<br>442<br>527<br>611,5 | 4,9<br>19,4<br>43,1<br>76<br>117<br>$166.5\,$<br>224 | 4,57<br>18,1<br>40,2<br>71<br>109.5<br>155,2<br>209 | 0,55<br>2,2<br>4,8<br>8,5<br>13.1<br>18,6<br>25 | 99,45<br>197,8<br>295,2<br>391.5<br>486<br>581,4<br>675 | 90.4<br>180<br>wiederholt.<br>268<br>356<br>442<br>528<br>614 |

vollkommen. Die weiteren Rechnungswerte stellen wir am besten tabellarisch zusammen:

Die Übereinstimmung der Drehzahlen ist, abgesehen von den beiden letzten Werten, vollkommen, aber auch bei den beiden letzten Zeilen ist die Übereinstimmung noch recht gut.

Die gesuchten Kurven  $n/U$  und  $J/U$  für  $i_e = 2.4$  Amp. könnten nun mit den Werten dieser Tabelle gezeichnet werden. Die Verluste der Maschine sind dabei aber nicht berücksichtigt worden. Wollen wir dies, so gut es möglich ist, tun, so können wir etwa folgendermaßen rechnen:

Die gesamten Verluste einer Maschine bestehen aus den Kupferverlusten (Anker-, Wendepol-und Erregerwicklung}, den Eisenverlusten, den Reibungsverlusten, den Ventilationsverlusten, den Bürstenübergangsverlusten und den sogenannten zusätzlichen Verlusten. Die letzteren sollen nach den REM wie die Stromwärmeverluste, die durch den Ankerstrom erzeugt werden, behandelt werden. (Stromwärmeverluste und Kupferverluste sind nur verschiedene Ausdrücke für ein und dasselbe; nur ist Stromwärmeverluste der allgemeinere Ausdruck, da eine Wicklung ja auch aus anderen Materialien als Kupfer bestehen kann.) Die zusätzlichen Verluste kann man also in der Form  $J^2 \cdot R'$  schreiben, worin *R'* ein gedachter Widerstand ist, dessen Größe sich daraus ergibt, daß nach den REM die zusätzlichen Verluste bei Nennstrom mit soundso viel Prozent der elektrischen Nennleistung eingesetzt werden sollen. Bei nichtkompensierten Gleichstrommaschinen — der Fall liegt hier in unserer Aufgabe vor — ist in § 63 der REM 1923 1% angegeben. Damit ergibt sich

$$
R' = \frac{445}{111,3^2} = 3,6 \cdot 10^{-2} \text{ Ohm}, \qquad R = 12 \cdot 10^{-2} \text{ Ohm},
$$
  

$$
R + R' = 15,6 \cdot 10^{-2} \text{ Ohm}.
$$

Da die Maschine offenbar fremderregt ist (denn *U* ist veränderlich und *ie* ist konstant}, so brauchen wir die Erregerverluste nicht zu berücksichtigen, sie stecken ja nicht in der Leistung  $N_1$ , die der Motor vom Netz aufnimmt. Die gesamten Stromwärme-+ zusätzlichen Verluste sind daher gegeben durch  $J^2 \cdot 15.6 \cdot 10^{-2}$  Watt.

Die Eisenverluste zerfallen in die Hysteresis- und die Wirbelstromverluste. Beide sind von Induktion und Drehzahl abhängig. In unserem Falle spielt die Abhängigkeit von der Induktion keine Rolle, weil diese infolge des konstanten Erregerstromes konstant ist. Es bleibt also nur die Abhängigkeit von der Drehzahl. Wir wissen, daß auch die Reibungsund die Ventilationsverluste nur von der Drehzahl abhängig sind. Wir werden keinen großen Fehler machen, wenn wir sowohl für die Eisenverluste als auch für die Reibungs- und Ventilationsverluste annehmen, daß sie der 1,5ten Potenz der Drehzahl proportional sind. Also:  $V_{\text{Eisen + Reibung + Ventilation}} = c \cdot n^{1,3} = c \cdot \sqrt{n^3}$ . Die Größe der Konstanten *c* ergibt sich leicht in folgender Weise: Die gesamten Nennverluste sind  $44500 - 39400 = 5100$  Watt. Ziehen wir von ihnen  $J_{\text{Nenn}}^2 \cdot 15.6 \cdot 10^{-2}$  $= 111,3^2 \cdot 15,6 \cdot 10^{-2} = 1930$  Watt ab, so erhalten wir 3170 Watt  $= c \cdot \sqrt{n^3}$ , worin *n* die Nenndrehzahl 400 U/min ist. Daraus ergibt  $sich$   $c = \frac{3170}{8000} \approx 0.4$ . Wir haben nun also die einfache Beziehung:  $V_{\text{gesamt}} = J^2 \cdot 0,156 + \sqrt{n^3} \cdot 0,4$ .

Mittels der auf S.136 folgenden tabellarischen Rechnung erhalten wir nun Werte für *J,* die, wenn sie auch nicht auf absolute Richtigkeit Anspruch machen können, doch erheblich besser sind als die in Spalte 4 der Tabelle S.134 bei Vernachlässigung aller Verluste gefundenen.

Zu Spalte 2: Die Drehzahl wurde zunächst nach der  $U$ ,  $s$ ,  $n_0$  und *n* enthaltenden Tabelle (S. 133) und dann nach Schätzung gewählt.

Zu Spalte  $3: M_v$  ergab sich wie früher aus der quadratischen Abhängigkeit des Ventilatordrehmomentes von der Drehzahl und aus der Angabe, daß bei 100 U/min das Ventilatordrehmoment 6 mkg beträgt.

Zu Spalte 4:  $E = \left(\frac{E}{n}\right) \cdot n$ , worin $\left(\frac{E}{n}\right) = 1,1$   $\frac{\text{Volt}}{\text{U/min}}$  konstant ist.

Zu Spalte 5: 
$$
JR = U - E
$$
.

Zu Spalte 6:  $J = \frac{J R}{R}$ , worin  $R = 0.12$  Ohm ist.

Zu Spalte 7:  $V_1 = 0,156 \cdot J^2$ , wie oben auseinandergesetzt.

Zu Spalte 9:  $V_2 = 0, 4 \cdot \sqrt{n^3}$ , wie oben auseinandergesetzt.

Zu Spalte 10:  $V = V_1 + V_2$ .

Zu Spalte 11:  $N_1 = U \cdot J$ .

 $Zu$  Spalte 12:  $N_2 = N_1 - V$ .

 $Z$ u Spalte 13:  $M_w = \frac{N_2}{1.027 \cdot n}$ .

Bei den Interpolationen wurde nicht die Differenz der Drehmomente *Mw* und *Mv* gebildet und dann auf die Differenz Null interpoliert, sondern es wurde, weil das einfacher und in diesem Falle praktisch ebenso genau ist, das Drehmoment *Mv* auf Grund eines Vergleichs der Zahlen in Spalte 3 und 13 gewählt und die Interpolation für  $M_w$  auf diesen Wert durchgeführt. Welchen Wert man für  $M_v$  wählen

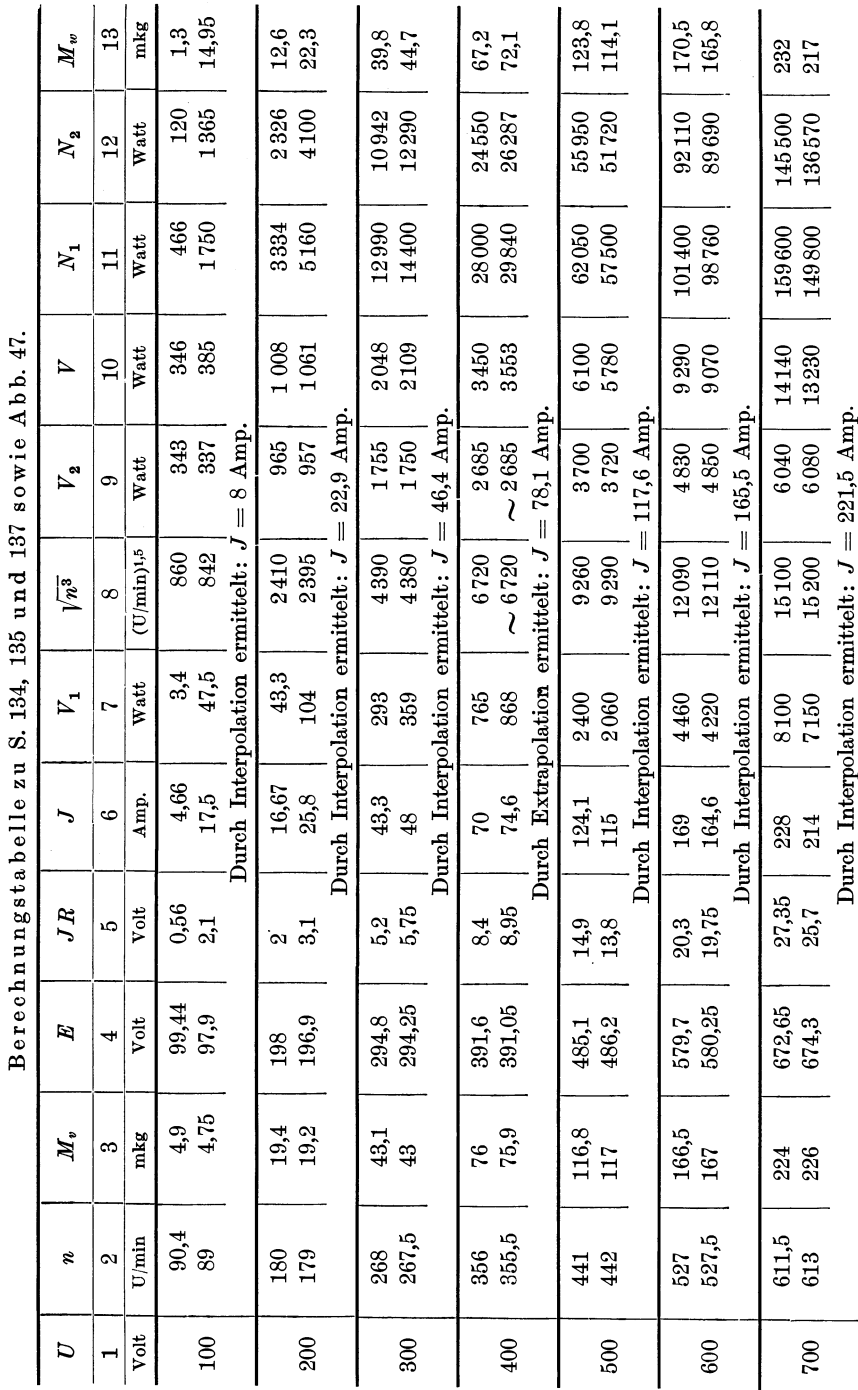

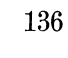

# Aufgabe 19.

soll, zeigt die Betrachtung der zwei für jede Spannung durch gerechneten Zeilen. Drei dieser Interpolationen und die eine Extrapolation ist im folgenden gezeigt:

1. Bei 100 Volt:  $M_v$  gewählt bzw. geschätzt zu 4,85 mkg.

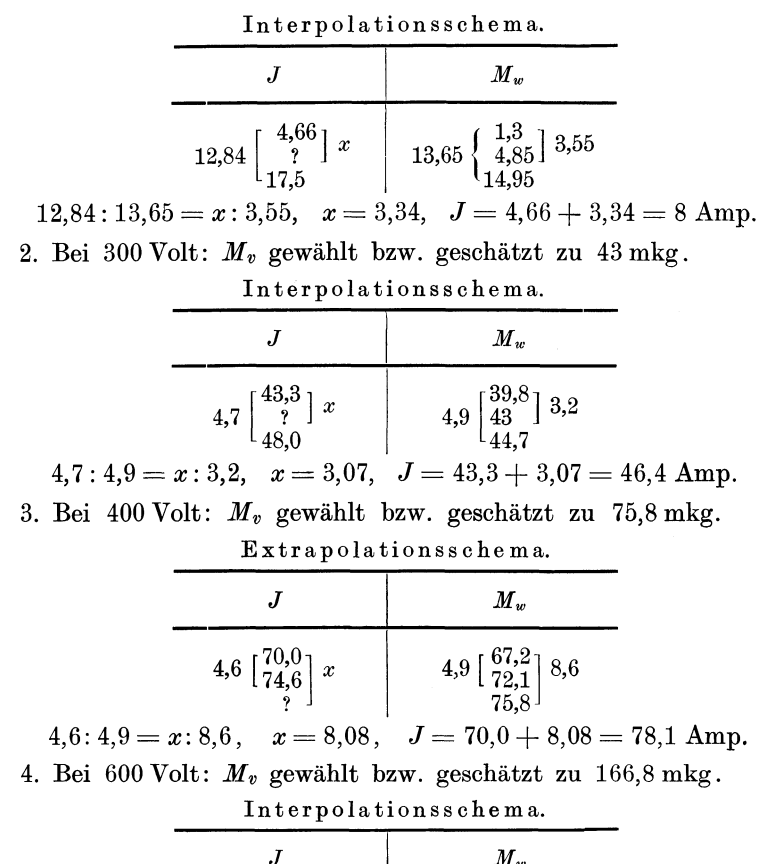

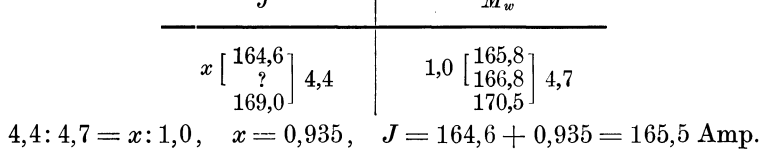

Wir stellen nun die durch die Tabelle S. 136 ge- $\boldsymbol{U}$ fundenen Ergebnisse nebenstehend zusammen.  ${\bf Vol} {\bf t}$ 

Mit diesen Werten sind in Abb. 47 die verlangten Kurven gezeichnet.

Es ist von Interesse, nachzusehen, wie gut die 400 500 Kurven der 1. und der 2. Frage in dem einen Punkt, 600 den sie, wenn auch in versteckter Form, gemeinsam 700  $\boldsymbol{J}$ 

Amp. 8

22,9

46.4

78,1

117,6

165,5

221,5

 $\boldsymbol{n}$ 

 $\mathbf{U}/\mathbf{min}$ 

90

179

267

355

442

527

612

100

200

300
haben, übereinstimmen. Zu  $i_e = 2.4$  Amp. gehört bei  $U = 400$  Volt  $r_n = 166,6$  Ohm. Aus der 1. Kurve (Abb. 45) lesen wir bei dieser Abszisse  $J = 82$  Amp. ab; in der 2. Kurve (Abb. 47) findet sich bei

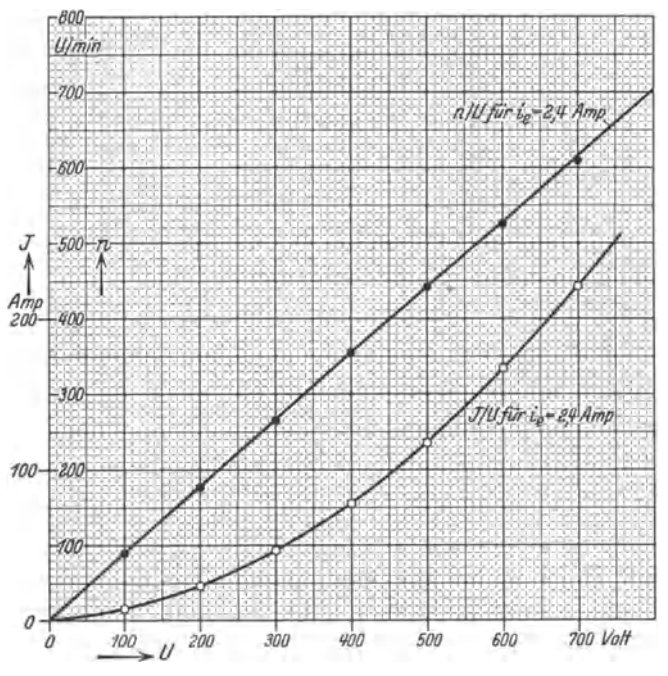

Abb. 47. Ergebniskurven zu Aufgabe 19.

 $U=$  400 Volt und  $i_e = 2.4$  Amp.  $J=$  78,1 Amp., ein Punkt der letzten Tabelle 8.137 unten. Damals hatten wir zudem berechneten Wert einen Zuschlag gemacht, diesmal nicht. Die Übereinstimmung ist also recht befriedigend.

## Aufgabe 20.

# **Untersuchung der Abhängigkeit der Drehzahl eines aus einem Drehstromasynchronmotor und einem Ventilator bestehenden Aggregates vom sekundären Gesamtwiderstand pro Phase.**

Ein Drehstromasynchronmotor, der an einem 500 Volt-Netz mit 50 Hertz hängt, und der für diese Spannung und Frequenz gebaut ist, ist direkt gekuppelt mit einem Ventilator.

Gegeben: 1. die im folgenden angegebenen Daten des Leerlauf- und Kurzschlußversuches ;

2. der sekundäre ohmsche Widerstand je Phase  $r_{2\text{ norm}} = 0.02$  Ohm;

3. die Polpaarzahl  $p = 3$ ;

4. das Drehmoment des Ventilators bei  $n = 100$  U/min zu 53 000 cmg, wobei die Reibungsverluste vernachlässigt werden sollen und die Annahme gemacht werden möge, daß das Drehmoment des Ventilators dem Quadrat der Drehzahl proportional ist.

Leerlaufversuch:  $U_0 = 500 \text{ Volt}, J_0 = 30 \text{ Amp.}, N_0 = 2,08 \text{ kW,}$  $f_0=50$  Hertz.

Kurzschlußversuch:  $U_k' = 138 \text{ Volt}, J_k' = 60 \text{ Amp.}, N_k' = 3.3 \text{ kW.}$  $f_0=$  Hertz.

*f* 0 ist die Frequenz des Statorstromes. Der Rotor ist in Stern geschaltet.

Gesucht: Die Kurve  $n/r_{2,\text{ges.}}$ , d. h. die Abhängigkeit der Drehzahl des Aggregates von dem durch einen Anlaßwiderstand veränderlichen Gesamtwiderstand einer Rotorphase. Dabei ist  $r_{2\text{ ges.}} = r_{2\text{ norm.}} + r_{\text{Anlasser}}$ . Unter  $r_{\text{Anlasser}}$  ist natürlich bei Sternschaltung des Anlassers der Anlasserphasenwiderstand, bei der seltenen Dreieckschaltung der auf Stern umgerechnete Phasenwiderstand zu verstehen, wenn der Rotor des Motors in Stern geschaltet ist. Andernfalls ist bei Dreieckschaltung des Rotors und Sternschaltung des Anlassers der wahre Phasenwiderstand der Dreieckschaltung in den Phasenwiderstand der äquivalenten Sternschaltung umzurechnen. Bei Dreieckschaltung von Rotor und Anlasser ist dagegen eine Umrechnung der Phasenwiderstände nicht vorzunehmen.

Ferner ist die Kurve  $n/r_{2v}$  zu zeichnen  $(r_{2v}$ = sekundärer Vorwiderstand je Phase).

## **Lösung.**

Bezeichnungen:  $M_v =$  Ventilatordrehmoment,  $M_m =$  Motordrehmoment, beide in mkg,  $n =$  Drehzahl des Aggregates in U/min,  $s =$  Schlüpfung des Motors  $= \frac{n_0 - n}{n_0}$ , wobei  $n_0$  die synchrone Drehzahl ist.  $n_0 = \frac{f_0 \cdot 60}{n} = \frac{50 \cdot 60}{3} = 1000 \text{ U/min}.$ 

Bei allen Aufgaben über Drehstromasynchronmotoren ist als Grundlage das Ossannadiagramm, das Kreisdiagramm, das vor dem Heylanddiagramm für praktische Zwecke den Vorzug verdient, erforderlich. Es erfüllt alle Anforderungen an Genauigkeit, Einfachheit, Übersichtlichkeit und Vollständigkeit, die die Praxis stellt, in hervorragender Weise. In allen Fällen, in denen keine Kaskadenschaltung irgendwelcher Art vorliegt, also in allen normalen Fällen, genügt es auch als einzige Unterlage. Bei der Bestimmung von Anlaß- bzw. Regelwiderständen muß außerdem noch  $r_{2\text{ norm}}$  bekannt sein.

140 Aufgabe 20.

Zur Aufzeichnung des Ossannadiagrammes brauchen wir den Leerlaufpunkt  $P_0$  und den Kurzschlußpunkt  $P_k$  (Tafel I). Das heißt: Wir brauchen *J*<sub>0</sub>,  $\cos \varphi_0$ , *J<sub>k</sub>* und  $\cos \varphi_k$ . *J*<sub>0</sub> = 30 Amp. ist bereits gegeben.<br>  $\cos \varphi_0 = \frac{N_0}{\sqrt{N_0 N_0}} = \frac{2080}{\sqrt{N_0 N_0 N_0}} = \frac{2,08 \cdot 10^3}{\sqrt{N_0 N_0 N_0}} = \frac{2,08}{96} = 0,08.$ 

$$
\cos \varphi_0 = \frac{N_0}{U_0 \cdot J_0 \cdot \sqrt{3}} = \frac{2080}{500 \cdot 30 \cdot \sqrt{3}} = \frac{2,08 \cdot 10^3}{5 \cdot 3 \cdot \sqrt{3} \cdot 10^3} = \frac{2,08}{26} = 0,08.
$$

Bei der Berechnung von  $J_k$  nehmen wir Proportionalität zwischen  $J_k$  und  $U_k$  an, so daß wir erhalten:

$$
J_k = J_k' \cdot \frac{U_k}{U_k'} = 60 \cdot \frac{500}{138} = 218
$$
 Amp.

Diese Annahme trifft zwar streng nicht zu, der Fehler beeinflußt aber die Diagrammergebnisse so wenig, daß man im allgemeinen auf den Vorteil dieser einfachen Berechnung nicht zu verzichten braucht. Will man die Ungenauigkeit vermeiden, so nimmt man einige zusammengehörige Werte von Kurzschlußströmen und -spannungen auf und ermittelt den zu  $U_k = U_{\text{norm.}}$  gehörigen Kurzschlußstrom durch graphische oder rechnerische Extrapolation.

 $\cos \varphi_k$  bei  $U_k = U_{\text{norm}}$  dürfen wir mit großer Genauigkeit gleich  $\cos \varphi_k'$  bei  $U_k = U_k'$  setzen. Also

$$
\cos \varphi_k = \cos \varphi_k' = \frac{N_k'}{U_{k'} \cdot J_{k'} \cdot \sqrt{3}} = \frac{3300}{138 \cdot 60 \cdot \sqrt{3}} = \frac{3,3}{1,38 \cdot 6 \cdot \sqrt{3}} = \frac{3,3}{14,3} = 0,23.
$$

 $P_0$  ist also bestimmt durch  $J_0 = 30$  Amp. und  $\cos \varphi_0 = 0.08$ .  $P_k$  ist bestimmt durch  $J_k = 218$  Amp. und cos  $\varphi_k = 0.23$ .  $P_0 P_k$  ist die Leistungslinie, sie ist eine Sehne des Kreises; die Mittelsenkrechte auf *P* 0 *Pk* ist ein geometrischer Ort für den Mittelpunkt des Kreises. Der andere geometrische Ort ist die Parallele zur Abszissenachse durch den Halbierungspunkt der Strecke  $P_0A$ . Der Schnittpunkt der beiden geometrischen Orte ist der Kreismittelpunkt *M.* Diese Ermittlung ist zwar nicht streng richtig, aber eine praktisch vollkommen genügend genaue Näherungskonstruktion.

Wir brauchen nun noch den Punkt  $P_{\infty}$ , d. h. jenen Punkt, bei welchem die Schlüpfung unendlich groß ist.  $P_0 P_\infty$  ist die sogenannte Drehmomentlinie.  $P_{\infty}$  kann selbstverständlich experimentell nicht aufgenommen werden, denn einer unendlich großen Schlüpfung entspricht eine unendlich große Drehzahl.

Mit praktisch genügender Genauigkeit kann man folgende Näherungskonstruktion anwenden, aber nur bei einem normalen für kurzgeschlossenen Rotor gezeichneten Diagramm: Man halbiert die Ordinate von  $P_k$  und verbindet den Halbierungspunkt mit  $P_0$ . Diese Verbindungslinie schneidet den Kreis im Punkte  $P_{\infty}$  und stellt gleichzeitig die Drehmomentlinie dar.

Die im folgenden angewendete Schlüpfungskonstruktion gründet sich darauf, daß die Schlüpfung im Punkt *P* 0 praktisch Null, im Punkt *Pk* 

Eins und im Punkt  $P_{\infty}$  unendlich ist. Wir tragen auf der Drehmomentlinie  $P_0 B = 100$  mm ab, ziehen in  $P_0$  die Tangente an den Kreis, durch *B* die Parallele zur Tangente bis zum Schnitt *C* mit der Leistungslinie und durch *C* die Parallele zur Drehmomentlinie bis zum Schnitt  $C_1$ mit der Tangente.  $C_1 C$  ist die Schlüpfungslinie. Ein von  $P_0$  nach irgendeinem Kreispunkt *P* gezogener Strahl *P* 0 *P* schneidet auf dieser Linie die Schlüpfung ab. D. h. die Länge des Abschnittes in mm ist dieselbe Zahl wie die Schlüpfung in Prozent, wobei der Abschnitt von  $C_1$  aus zu messen ist, und zwar nach rechts bei Motoren, nach links bei Generatoren. Tragen wir  $P_0 C_1$  mehrmals ab, so daß wir die Punkte  $C_2, C_3, C_4$  usw. bekommen und ziehen wir durch  $C_2, C_3, C_4$  usw. Parallele zur Drehmomentlinie, so schneidet *P0P* auf diesen Linien Werte ab, die das Zwei-, Drei-, Vierfache usw. des wirklichen Schlüpfungswertes darstellen. Wir erhalten damit zwei Vorteile:

1. Die Ablesegenauigkeit wird durch die Vergrößerung wesentlich verbessert.

2. Das eigentliche Kreisdiagramm wird durch die Schlüpfungskonstruktion nicht gestört, wenn wir die neue Schlüpfungslinie außerhalb des Kreises ziehen.

Der Punkt  $P_{\text{Kipp}}$  ist der Schnittpunkt der Mittelsenkrechten auf der Drehmomentlinie mit dem Kreis. Zwischen  $P_0$  und  $P_{\text{Kimp}}$  arbeitet der Motor unter allen Umständen stabil; wird das vom Motor verlangte Drehmoment größer als das zum Kippunkt gehörige Motormoment, das Kippmoment, und bleibt es auch bei Drehzahlabfall größer als das Kippmoment, so kommt der Motor rasch zum Stillstand. Der Strom wird dabei immer größer und steigt bis zum Kurzschlußstrom, wenn nicht durch Sicherungen oder Maximalrelais der Motor vom Netz getrennt wird. Natürlich ist eine solche Trennung unbedingt notwendig, weil sonst der Motor durch die erhebliche Erwärmung, die den Statorund Rotorkupferverlusten entspricht und die im Kurzschluß etwa 10-20mal so groß ist wie im normalen Betrieb, in kurzer Zeit zerstört würde.

Handelt es sich um eine aktive Last wie bei Kranen oder bei Bahnbetrieb auf Steigungen, so würde eine über das Kippmoment hinaus· gehende Last den Motor nicht nur zum Stillstand bringen, sondern im Gegendrehsinn durchziehen, die Schlüpfung würde größer als Eins (größer als 100% ), der Endpunkt des Statorstromvektors würde über *Pk* hinaus gegen  $P_{\infty}$  zu wandern, sich also im Bremsbereich des Kreises befinden. (Der Bremsbereich liegt zwischen  $P_k$  und  $P_{\infty}$ .) Der Motor wirkt dann wohl als Bremse, aber sein Bremsmoment ist viel zu klein und nimmt, je rascher der Motor von der Last gegen seinen Drehsinn durchgezogen wird, immer mehr ab. Eine konstante Drehzahl wird sich theoretisch dann einstellen, wenn das von der Last gelieferte Drehmoment gleich ist der

Summe Bremsmoment des Motors + Reibungs- und Luftwiderstandsmoment des ganzen Aggregates. Dabei würden das Bremsmoment des Motors und die Reibungsmomente des ganzen Aggregates gegenüber den Luftwiderstandsverlusten eine untergeordnete Rolle spielen, denn die Drehzahl dieses Beharrungszustandes wäre eine sehr hohe, und das Luftwider:standsmoment wächst mit dem Quadrat der Geschwindigkeit, das Reibungsmoment dagegen bleibt angenähert konstant, das Motorbremsmoment fällt sogar. In der Praxis würden natürlich elektrische und mechanische Sicherheitsvorkehrungen eine solche gefährliche Entwicklung rechtzeitig verhindern. Man soll aber stets, um sich über <sup>p</sup>hysikalische Vorgänge und Zusammenhänge Klarheit zu verschaffen, die Dinge so bis zum Ende, d. h. bis zum Beharrungszustand, durchdenken, als sei der natürliche Ablauf nicht durch irgendwelche künstliche Mittel unterbrochen. Ebenso hat man dabei von der möglichen oder wahrscheinlichen Zerstörung einer Maschine abzusehen; man soll sich vielmehr eine unendlich widerstandsfähige Maschine vorstellen, die alles aushält. Das bezieht sich natürlich nicht nur auf diese Aufgabe, sondern gilt allgemein.

Der letzte Abschnitt beschäftigte sich mit dem Fall einer über das Kippmoment hinausgehenden aktiven Last; ein Ventilator, um den es sich in der vorliegenden Aufgabe ja handelt, stellt natürlich keine aktive Last dar.

Der Bremsbereich und seine praktische Verwendung wird in Aufgabe 21 besprochen.

Die aufgenommene elektrische Leistung des Motors wird dargestellt durch die ganze Ordinate eines Kreispunktes. Die abgegebene mechanische Leistung des Motors wird dargestellt durch den von der Leistungslinie auf der Ordinate eines Kreispunktes gebildeten oberen Abschnitt. Das vom Motor gelieferte Drehmoment wird dargestellt durch den von der Drehmomentlinie auf der Ordinate eines Kreispunktes gebildeten oberen Abschnitt.

Entspricht 1 mm *a* Amp., so stellt 1 mm einer Ordinate oder eines Ordinatenabschnittes  $a \cdot U \cdot \sqrt{3}$  Watt dar bzw. bei dem durch die Drehmomentlinie gebildeten Abschnitt, der eigentlich auch eine Leistung darstellt, nämlich die vom Stator auf den Rotor übertragene sogenannte synchrone Leistung,  $\frac{a \cdot U \cdot \gamma_5}{1,027 \cdot n_0}$  mkg. Dabei ist *U* die Linienspannung. Ferner ist vorausgesetzt, daß die Ströme im Diagramm Linienströme sind. Würde man mit Phasenwerten arbeiten, wie es z. B. zweckmäßig wäre bei einem Motor, der offen geschaltet ist, bei dem also eine Verwendung in Sternschaltung ebenso wahrscheinlich oder unwahrscheinlich ist wie eine Verwendung in Dreieckschaltung, so würde 1 mm darstellen :

*<sup>a</sup>*Amp. Phasenstrom,  $a \cdot U_{Ph} \cdot 3$  Watt,  $a \cdot U_{Ph} \cdot 3$  $1,027 \cdot n_0$  mag.

Die bei unserem Diagramm verwendeten Maßstäbe sind in der Tafel I selbst ausführlich angegeben.

Da der Ventilator mit dem Motor unmittelbar gekuppelt ist, so ist das Ventilatormoment gleich dem Motormoment:  $M_v = M_m$ . Wir wählen irgendeine Drehzahl und berechnen entsprechend der Angabe, das Ventilatormoment sei dem Quadrat der Drehzahl proportional, das Drehmoment, das zu der gewählten Drehzahl gehört. Damit ist also auch das vom Motor aufzubringende Drehmoment für die gewählte Drehzahl bestimmt. Aus den Grundgleichungen für den Asynchronmotor geht hervor, daß zu einem bestimmten Motormoment zwei Verhältnisse  $\rho = \frac{r_{2,\text{ges}}}{s}$  gehören, denn der Motor erzeugt - abgesehen vom Kippmoment - jedes Drehmoment zweimal, einmal vor und einmal nach dem Kippunkt. Zu dem Moment vor dem Kippunkt gehört eine kleinere Schlüpfung als zu dem gleichen Moment nach dem Kippunkt. Zu dem Moment vor dem Kippunkt gehört also ein größeres Verhältnis  $\rho = \frac{r_{2 \text{ges}}}{s}$  als zu dem gleichen Moment nach dem Kippunkt. Da  $r_{\text{2norm}}$  bekannt ist (0,02 Ohm) und  $s_{\text{norm}}$  zu jedem Drehmoment aus dem Diagramm entnommen werden kann, so ist also zu jedem Drehmoment das zugehörige Wertepaar  $\varrho = \frac{r_{2,\text{norm}}}{s_{\text{norm}}}$  aus dem Diagramm ermittelbar.  $r_{2,ges.} = s \cdot \varrho$  ist dann der gesuchte sekundäre Gesamtwiderstand und  $r_{2 \text{ ges.}} - r_{2 \text{ norm.}} = r_{2v}$  der gesuchte Vorschaltwiderstand, der erforderlich ist, damit der Motor bei Kupplung mit diesem Ventilator die betreffende von uns gewählte Drehzahl annimmt. Am übersichtlichsten arbeitet man auch hier wieder mit der Tabellenform (s. S.144) .

. Zu Spalte 1: *n* ist gewählt.

Zu Spalte 2:  $M_v = M_m$  ist aus der Angabe  $M_v = 0.53$  mkg bei  $n = 100 \text{ U/min}$  berechnet, z. B.  $M_v$  bei 500 U/min = 0,53  $\cdot \left(\frac{500}{100}\right)^2$  $=13,3$  mkg.

Zu Spalte 3:  $n_0 - n = 1000 - n$ .  $n_0 - n = s \cdot n_0 =$ SchlupfdrehzahL

Zu Spalte 4:  $s = \frac{n_0 - n}{n_0} = \frac{n_0 - n}{1000}$ . Die Tabellenwerte sind Prozente von  $n_0$ , hier also  $0,1 \cdot (n_0 - n)$ .

Zu Spalte 5: Dem Diagramm entnommen, die Punkte liegen vor dem Kippunkt.

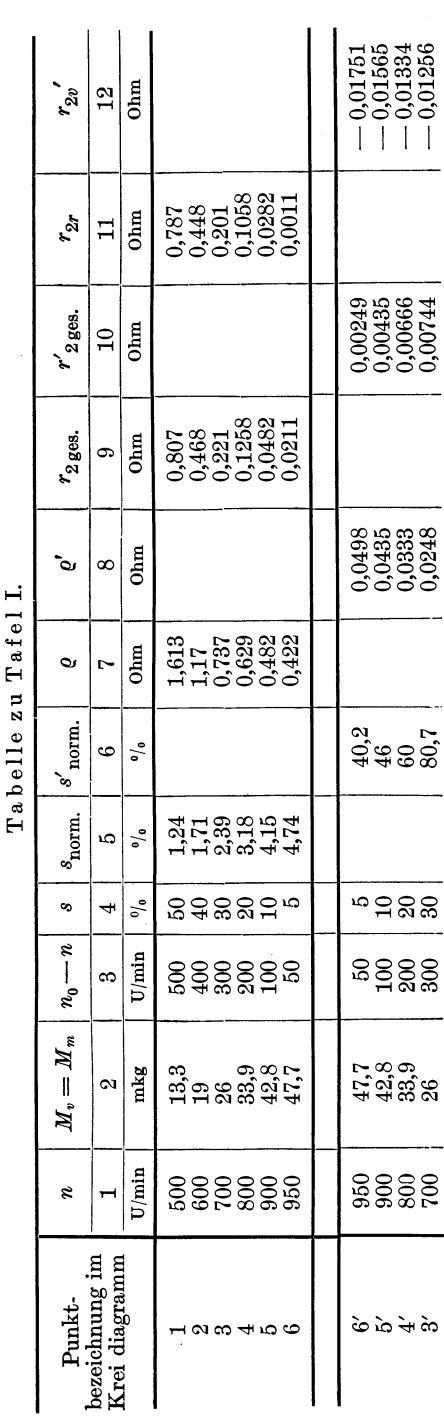

144

Aufgabe 20.

Zu Spalte 6: Dem Diagramm die Punkte liegen entnommen, nach dem Kippunkt.

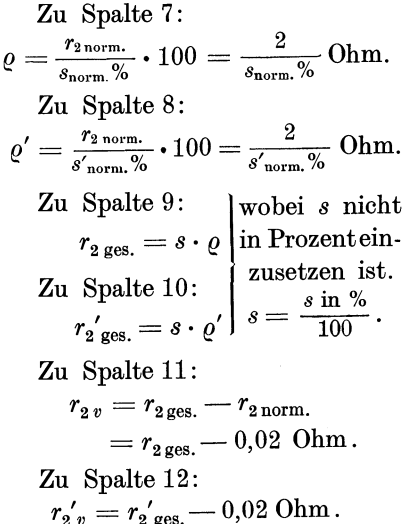

Bemerkungen zu Abb. 48, 49, und zur nebenstehenden Tabelle.

Kurve 1 der Abb. 48 ist unmittelbar gewonnen aus dem Ossannadiagramm Tafel I. Sie schneidet die Ventilatorkurve  $4 \text{ im Punkte } D.$  Die zugehörige Drehzahl ist etwa 955 U/min. Die Kurve n/r2v der Abb. 49 schneidet die Ordinatenachse ebenfalls bei 955 U/min, ein Beweis für die Richtigkeit der Zeichnung und Rechnung, wenigstens soweit sie diesen Punkt betreffen. Ebenso stimmen in Abb. 48 die Ordinaten der Schnittpunkte  $F$  und  $G$ der Kurven 2 und 3 mit der Ventilatorkurve 4, nämlich 800 und 900 U/min, mit den Rechnungsergebnissen der nebenstehenden Tabelle überein. Kurve 3 ist für den sekundären Vorwiderstand r2'<sub>v</sub>  $=$  -0,01565 Ohm gezeichnet. Während aber  $F$  ein stabiler Betriebspunkt ist, ist  $G$  ein labiler, also ein praktisch unmöglicher. Daß dies so ist, ergibt die Anwendung der in Aufgabe 22 dargelegten Gedankengänge auf die Abb. 48. Der zur Kurve 3 gehörige stabile Betriebspunkt wäre H, d. h. die Drehzahl wäre 985 U/min. Dieses Ergebnis wür-

den wir auch erhalten, wenn wir in der Tabelle S. 144 den zu der angenommenen Drehzahl 985 U/min gehörigen sekundären Vorwiderstand in gleicher Weise, wie es für die anderen Drehzahlen dort geschehen ist, bestimmen.

Der obere Teil der Motor-Drehzahl-Drehmomentkurve bis zum Kippunkt wird gewöhnlich als stabiler Ast, der untere vom Kippunkt ab als labiler Ast bezeichnet. D. h. die Drehzahlen des stabilen Astes gehören zu möglichen Beharrungszuständen,

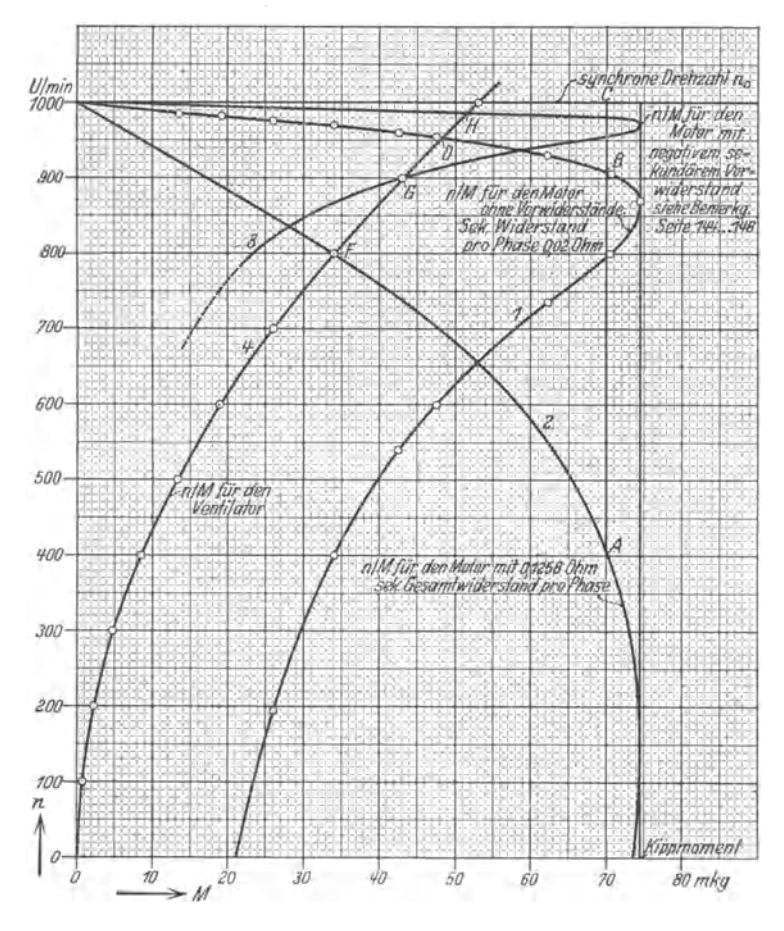

Abb. 48. Drehzahl-Drehmoment-Kurven eines Asynchronmotors und Drehzahl-Drehmoment-Kurve eines Ventilators.

die des labilen dagegen nicht. In Aufgabe 22 wird gezeigt, daß das nicht immer richtig ist, daß es Fälle geben kann, bei denen die Drehzahlen des labilen Teiles der Kurve zu Beharrungszuständen, d. h. zu stabilem Gleichgewicht zwischen treibendem und bremsendem Drehmoment gehören können. Immerhin wird in den meisten praktisch vorkommenden Fällen der labile Ast auch wirklich labil sein. Auch in der vorliegenden Aufgabe (Kurve 3) ist dies der Fall.

Es soll nun noch gezeigt werden, wie die Kurven 2 und 3 aus Kurve 1 gewonnen wurden. Bei gleichem Drehmoment - gleich nicht nur hinsichtlich der Größe, sondern auch der Lage im Ossannakreis (vor bzw. nach dem Kippunkt) - ver-

Fieischmann, Aufgaben. 10

#### Aufgabe 20.

halten sich die Schlüpfungen wie die sekundären Gesamtwiderstände pro Phase, d. h.  $\frac{r_{2\text{ges.}}}{e}$  ist bei konstantem Drehmoment, oder genauer: bei konstanter Lage des Punktes auf dem Kreis, konstant. Zur Kurve 2 gehört ein sekundärer Gesamtwiderstand, der  $\frac{0,1258}{0.02} = 6,29$  mal so groß ist wie der, der zur Kurve 1 gehört. Also sind nur alle die Drehzahlabfälle  $n_0 - n = s \cdot n_0$  darstellenden Strecken der Kurve 1 mit 6,29 zu vervielfachen. Diese 6,29 mal größeren Drehzahlabfälle ergeben die Kurve 2. Z.B.  $\overline{CB} = 18.8$  mm.  $\overline{CA} = 6.29 \cdot 18.8 = 118.2$  mm.

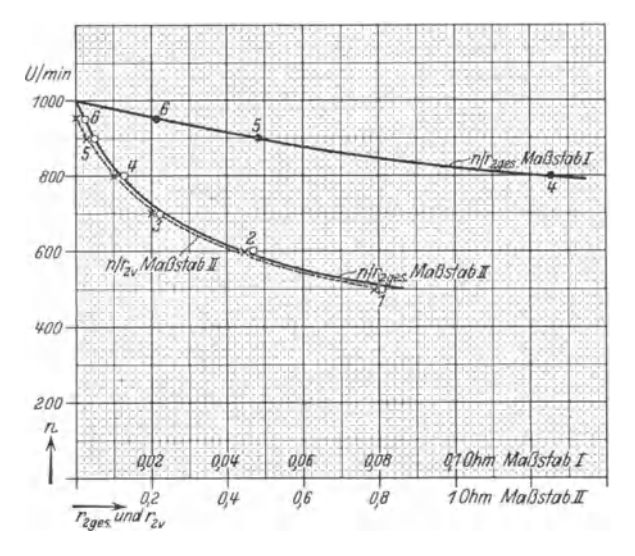

Abb. 49. Ergebnisse zu Aufgabe 20.

 $0,\!00\,435$ Ebenso ergibt sich Kurve 3. Das Verhältnis der Widerstände ist hier  $0.02$  $= 0.2175$ . Mit dieser Zahl wurden die die Drehzahlabfälle der Kurve 1 darstellenden Strecken multipliziert. Zur Kurve 3 gehört ein negativer Vorwiderstand  $(-0.01565$  Ohm). Dies ist natürlich nur ein mathematischer Begriff. Einen solchen Widerstand gibt es nicht. Wohl aber gibt es das Produkt eines solchen negativen Widerstandes mit einem Strom - das ist eine vom Strom abhängige, dem Strom proportionale EMK. Eine solche EMK in den sekundären Stromkreis einzufügen, ist bei einem Schleifringrotor durchaus möglich. Eine solche Schaltung würde man Kaskadenschaltung nennen. Kurve 3 und die Drehzahl 985 U/min könnten also bei einer solchen Schaltung tatsächlich verwirklicht werden. Das gleiche gilt natürlich auch für die übrigen nicht gezeichneten, zu negativen Vorwiderständen gehörigen Kurven.

Die verlangten Kurven sind in Abb. 49 gezeichnet.

### Aufgabe 21.

# **Berechnung einer zu einer bestimmten Motordrehzahl gehörigen Last, wenn diese an einer über drei Zahnradpaare von einem Drehstromasynchronmotor getriebenen Trommel hängt. Bremswiderstandsermittlung für Senken dieser Last mit bestimmter Geschwindigkeit.**

Ein Drehstromasynchronmotor an einem Netz mit 2000 Volt, 50 Hertz treibt über drei Zahnradvorgelege mit den Übersetzungsverhältnissen  $x_1 = 2$ ,  $x_2 = 2, 5$ ,  $x_3 = 1,8$  eine Trommel mit 60 cm Durchmesser, an der eine Last *G* hängt. Vom Motor sind folgende Versuchsergebnisse bekannt: 1. Leerlaufversuch:  $J_0 = 30$  Amp.,  $\cos\varphi_0$  $=0.08$ ,  $U_0=2000$  Volt. 2. Kurzschlußversuch:  $J_k' = 68$  Amp.  $\cos \varphi_k' = 0.23$ ,  $U_k' = 624$  Volt. Beide Versuche wurden bei 50 Hertz durchgeführt. Ferner sind bekannt: Polpaarzahl  $p=4$ .  $r_{2\text{ norm}}$  je Phase  $= 0.02$  Ohm. Wirkungsgrad eines Vorgeleges 93%. Trommelwirkungsgrad 95%.

Gesucht: 1. die Last *G,* die zu der Asynchronmaschinendrehzahl  $n=825$  U/min gehört, die Bewegungsrichtung und die Geschwindigkeit der Last;

2. die Kurve  $v/G$  ( $v =$  Lastgeschwindigkeit in m/sec,  $G =$  Last in kg).

3. Was muß man tun, wenn man die Last  $G$  aus Frage 1 mit konstanter Geschwindigkeit *V<sup>1</sup>*senken will, wobei *V<sup>1</sup>*einer Drehzahl von 1350 Ujmin der Asynchronmaschine entsprechen soll? Wie groß ist *V<sup>1</sup> ?* 

### **Lösung.**

Zur Aufzeichnung des in Aufgabe 20 eingehend besprochenen Ossannadiagrammes sind die Punkte  $P_0$  und  $P_k$  erforderlich.  $P_0$  ist durch  $J_0 = 30$  Amp. und  $\cos \varphi_0 = 0.08$  bereits gegeben.  $P_k$  ist durch  $J_k$  $J_k' \cdot \frac{U_{\text{norm.}}}{U_k'} = 68 \cdot \frac{2000}{624} = 218 \text{ Amp. und } \cos \varphi_k = \cos \varphi_k' = 0,23 \text{ be-}$ stimmt. Die Werte ergeben das gleiche Diagramm wie bei der letzten Aufgabe (dort Tafel I, jetzt Tafel II), nur der Leistungs- und Drehmomentmaßstab ändern sich infolge der 4mal größeren Netzspannung und der anderen PolpaarzahL

1 mm 
$$
\cdot
$$
=-1 Amp.  
\n1 mm  $\cdot$ =-1  $\cdot$   $\sqrt{3}$   $\cdot$  2000 = 3460 Watt.  
\n1 mm  $\cdot$ = $\cdot$   $\frac{3460}{1,027 \cdot n_0}$  =  $\frac{3460}{1,027 \cdot 750}$  = 4,5 mkg.  
\n1 mkg  $\cdot$ = $\cdot$   $\frac{1}{4,5}$  = 0,222 mm.

Wenn  $p = 4$  und  $f_0 = 50$  Hertz, so ist die synchrone Drehzahl, wie soeben bei den Maßstäben bereits verwendet, 750 U/min. Die Drehzahl des Motors soll aber 825 U/min sein, die Maschine ist also nicht mehr Motor, sondern entweder Generator oder Bremse ohne generatorisehe Wirkung. Die Last bewegt sich also keinesfalls aufwärts, sondern bestimmt abwärts. Es fragt sich nur, ob das Drehfeld im gleichen oder im umgekehrten Sinn umläuft wie der im Lastsinn sich drehende Rotor. Ist die Maschine Generator, so ist die Schlüpfung negativ; ist sie Bremse ohne generatorisehe Wirkung, so ist die Schlüpfung größer als Eins (oder in Prozent ausgedrückt: größer als 100% ). Im ersten Falle drehen sich Drehfeld und Rotor im gleichen, im anderen Falle im entgegengesetzten Sinne. Wir wollen beide Fälle behandeln, weil damit eine gute Gelegenheit gegeben ist, wichtige, wesentliche Eigenschaften der Asynchronmaschine klarzulegen. Ich empfehle dem Leser überhaupt sehr, sich bei der Bearbeitung einer Aufgabe nicht lediglich vom Gesichtspunkt der praktischen Verwertbarkeit einer Rechnung und eines Gedankenganges leiten zu lassen, sondern jede Gelegenheit wahrzunehmen, das physikalische Verhalten einer Maschine oder eines Apparates soweit wie möglich  $-$  d. h. im allgemeinen bis zu einem Beharrungszustand - durchzudenken, Schritt für Schritt die einzelnen Vorgänge in ihrem zeitlichen und ursächlichen Verlauf zu verfolgen, bis sich irgendein Gleichgewichtszustand eingestellt hat.

Wir behandeln nun den praktisch in Frage kommenden ersten Fall:

$$
\frac{n_0 - n}{n_0} = s = \frac{750 - 825}{750} = -\frac{75}{750} = -0.10 \text{ oder } -10\%.
$$

Die Eintragung dieser Schlüpfung in das Diagramm (Tafel II) liefert im generatorisehen Bereich ( untererTeil des Kreises) den Punkt *Pa.* Der durch die Drehmomentlinie gebildete Ordinatenabschnitt *PaD* = 102 mm entspricht also 459 mkg. Die Gesamtübersetzung  $\alpha = \alpha_1 \cdot \alpha_2 \cdot \alpha_3$  $= 2 \cdot 2.5 \cdot 1.8 = 9$ . Das an der Trommel vorhandene Drehmoment wäre also 9mal größer als das an der Welle des Asynchrongenerators zur Verfügung stehende, wenn das Getriebe verlustlos wäre. Der Gesamtwirkungsgrad von Trommel und Vorgelege  $\eta_{\text{ges.}} = \eta_1 \cdot \eta_2 \cdot \eta_3 \cdot \eta_{\text{Tr.}}$  $= 0.93<sup>3</sup> \cdot 0.95 = 0.765$ . Mit anderen Worten: Nur 76,5% des neunten Teiles des Trommeldrehmomentes stehen an der Generatorwelle noch zur Verfügung. Oder: das antreibende Lastmoment muß  $\frac{9}{0.765}$  mal größer sein als das an der Generatorwelle gewünschte Drehmoment von 459 mkg. Daraus ergibt sich: Lastmoment  $G \cdot R = \frac{9}{0.765} \cdot 459 = 5400$  mkg. Da  $R$  nach Angabe =  $30 \text{ cm} = 0,30 \text{ m}$ , so folgt:

$$
G=\frac{5400}{0.30}=18\,000\text{ kg}.
$$

Die Trommeldrehzahl ist  $\frac{825}{9} = 91.7 \text{ U/min}.$ 

Die Trommelumfangsgeschwindigkeit  $v =$  Seilgeschwindigkeit = Lastgeschwindigkeit =  $2R\pi \cdot \frac{n}{60} = 2 \cdot 0,30 \cdot \pi \cdot \frac{91.7}{60} = 2,88 \text{ m/sec}.$ 

Eine kleine Rechnung als Kontrolle:  $P \cdot v \cdot 9,81 \cdot \eta_{\text{ges}}$  muß gleich der von der Asynchronmaschine aufgenommenen mechanischen Leistung in Watt sein, die durch den Ordinatenabschnitt *PGN* angegeben wird.

$$
P_g N = 112.5 \text{ mm} \cdot = 389 \text{ kW}.
$$

 $P \cdot v \cdot 9{,}81 \cdot \eta_{\text{gas}} \cdot 10^{-3} = 18000 \cdot 2{,}88 \cdot 9{,}81 \cdot 0{,}765 \cdot 10^{-3} = 389 \text{ kW}.$ Die beiden Werte stimmen also überein.

Die zweite Frage bietet eigentlich nichts Neues, sie gibt aber Gelegenheit, die zweckmäßige Aufstellung einer Tabelle zu üben: Wir gehen von einer gewählten Last aus und bestimmen in der Reihenfolge, wie die Größen in der Tabelle kommen, die einzelnen Werte. Das Drehmoment an der Welle der Maschine ist, wie schon berechnet, das  $\frac{0,765}{9}$ fache des Trommeldrehmomentes. Da die Schlüpfungslinie in der Entfernung  $5 \cdot AB$  von der Drehmomentlinie gezeichnet ist, und da  $P_0 A = 100$  mm gemacht wurde, so ist die Schlüpfung in Prozent  $\frac{1}{5}$  der auf der Schlüpfungslinie abgelesenen Strecke in mm.

Die Drehzahl *n* ergibt sich aus der Gleichung:  $n = n_0 - s \cdot n_0$ , wobei *s* nicht in Prozent ausgedrückt ist oder  $n = n_0 - \frac{s}{100} \cdot n_0$ , wenn *<sup>8</sup>*wie in der Tabelle in Prozent angegeben ist. Da *8* in unserem Falle negativ ist, wird die Differenz  $n_0 - s \cdot n_0$  zur Summe, d. h. die Drehzahl wird größer als die synchrone, die Maschine läuft übersynchron, ein Kennzeichen für den Generatorzustand.

In der Tabelle sind die Drehmomente für die Trommel und die Welle der Asynchronmaschine nur für den bereits berechneten Wert *G* =  $= 18000 \text{ kg}$  nochmals angegeben, für die anderen Lasten aber nicht mehr berechnet, da sie nur Zwischenwerte darstellen, die ohne Interesse sind. Wir brauchen nur zu wissen, wieviel Millimeter im Diagramm einer bestimmten Last entsprechen oder umgekehrt. Die Beziehung zwischen beiden ist jedesmal die gleiche, z. B.

$$
\frac{18000 \text{ kg}}{102 \text{ mm}} = \frac{16000 \text{ kg}}{90.5 \text{ mm}} = \frac{14000 \text{ kg}}{79.2 \text{ mm}} \text{ usw}.
$$

Die Rechnung läßt sich so am schnellsten durchführen. Derartige Verhältnisrechnungen lassen sich mit dem Rechenschieber in der bequemsten Weise machen. Denn wir brauchen  $\frac{18000}{102}$  nur einmal einzustellen (wenigstens wenn wir den oberen Teil des Rechenschiebers benutzen, anderenfalls unter Umständen zweimal); die übrigen Zahlen-

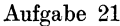

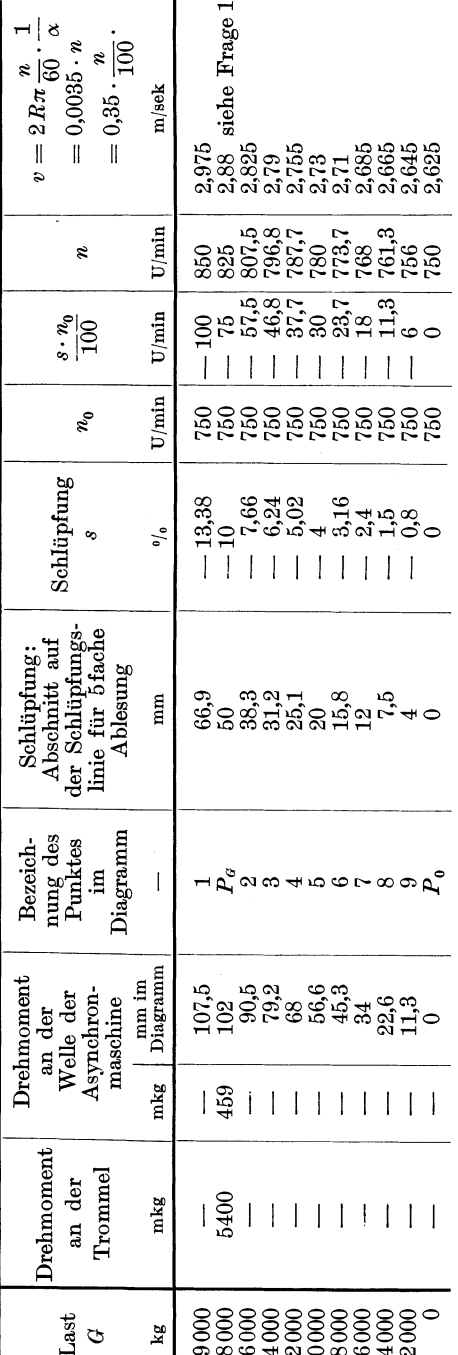

paare  $\frac{16000}{90.5}$  usw. stehen dann ohne weiteres da. Eine bequemere und schnellere Rechnung läßt sich gar nicht denken.

Die größte Last, die ohne mechanische Hilfe noch gesenkt werden könnte, ist 19000 kg, denn dieser Last entspricht der Kippunkt des Generators. Würde die Last größer, dann würde die dadurch hervorgerufene größere Drehzahl, d. h. größere negative Schlüpfung. kein größeres, sondern ein kleineres Generatorgegendrehmoment verursachen, so daß ein Gleichgewichtszustand nicht mehr erreicht werden könnte: die Last würde durchgehen.

In Abb. 50 ist  $v/G$  angegeben. Es ist bemerkenswert. wie außerordentlich gering die Geschwindigkeitsunterschiede sind; die Geschwindigkeit der Maximallast ist nur um 13% größer als die des leeren Hakens. Die erstere beträgt 10,7 km/Std., die letztere 9,45 km/Std. Es ist zwar nicht üblich, die Senkgeschwindigkeit einer Last in km/Std. anzugeben, für das Vorstellungsvermögen aber ist die Umrechnung einer Geschwindigkeit in km/Std. aber von großem Nutzen, weil jeder die Geschwindigkeiten eines Fußgängers, Radfahrers und Eisenbahnzuges in km/Std. kennt und sich zum Vergleich vorstellen kann.

Die Maschine muß bei dieser Bremsung auf Motordrehrich-

Tabelle zu Tafel II.

tung im Senksinn geschaltet sein, d. h. sie muß, solange sie nicht übersynchron läuft, treibend nach unten wirken.

Ein ganz ähnliches Verhalten würde ein von einer Last über seine Leerlaufdrehzahl hinaus angetriebener und dadurch zum Generator gemachter Nebenschlußgleichstrommotor zeigen — nur würde bei diesem die Kurve  $v/G$  nicht umbiegen, sondern stabil weitergehen bis zu einer — wenn die Maschine es aushielte und wenn man von Ankerrückwirkung absieht — unendlich großen Last.

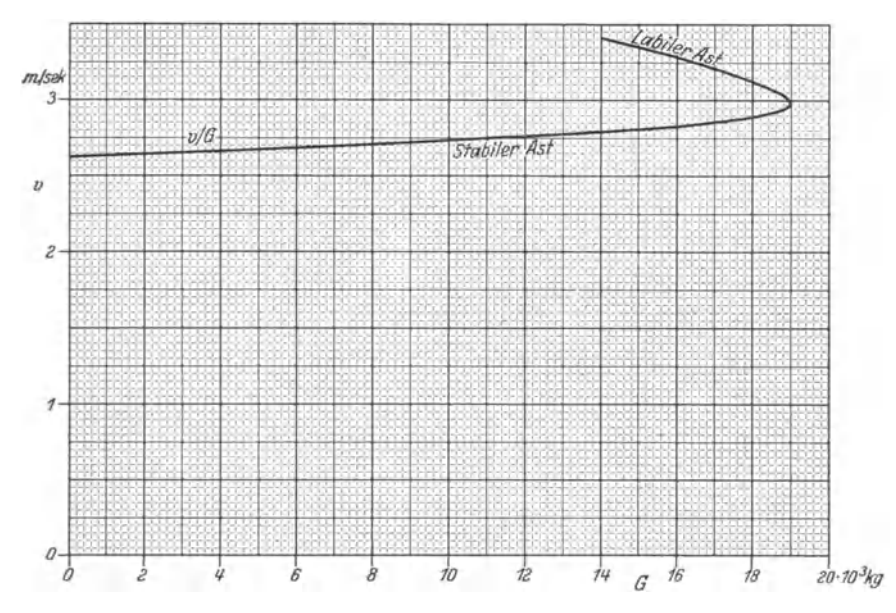

Abb. 50. Senkgeschwindigkeitskurve bei veränderlicher Last und Nutzbremsung durch einen Asynchrongenerator.

Zur dritten Frage: Die Geschwindigkeit  $v' = 2R\pi \cdot \frac{n}{60} \cdot \frac{1}{\alpha} = 0.35 \cdot \frac{n}{100}$ wie bei der Tabelle S. 150.  $v' = 0.35 \cdot \frac{1350}{100} = 4.73 \text{ m/sek (etwa 17 km/Std.).}$ Die Last, um die es sich handelt, ist 18000 kg.

Das Drehmoment, das an der Welle der Asynchronmaschine treibend wirkt, ist 459 mkg (siehe 1. Frage). Dazu gehört die Schlüpfung - 0,10, und zwar bei einem sekundären Widerstand je Phase von 0,02 Ohm. Es ist eine der wichtigsten Tatsachen, daß bei konstantem Verhältnis  $\frac{r_2}{s}$  auch das zugehörige Drehmoment konstant ist. Es kommt nicht auf  $r_2$  und nicht auf s an, sondern lediglich auf das Verhältnis  $\frac{r_2}{s}$ . Dieses Verhältnis ist in unserem Falle  $\frac{0,02}{-0,10}$  bei 459 mkg. Gewünscht ist

## 152 Aufgabe 21.

nicht die Schlüpfung - 0,10, sondern  $\frac{750 - 1350}{750} = -0,80$ . Also müssen wir auch *<sup>r</sup>2* auf das 8fache, auf 0,16 Ohm erhöhen, mit anderen Worten: 0,14 Ohm je Phase vorschalten, wenn wir bei einem antreibenden Moment von  $459 \text{ mkg}$  1350 U/min (80% negative Schlüpfung) erhalten wollen.

Wir haben zwei verschiedene Verhältnisse  $\frac{2}{s}$  zu unterscheiden: ein positives für den Motor und ein negatives für den Generator. Zu  $\frac{r_2}{r_1}$ *8*   $= +0.2$  z. B. gehört nicht etwa das gleiche Drehmoment wie zu  $\frac{r_2}{s}$  $=-0.2$ . Denn zu 10% Motorschlüpfung gehört ein wesentlich kleineres Drehmoment als zu 10% Generatorschlüpfung. In dem vorliegenden Falle gehört z. B. zu 10% Motorschlüpfung ein abgegebenes Drehmoment von 378 mkg, während zu 10% Generatorschlüpfung 459 mkg Bremsmoment gehörten.

Wir wollen nun noch die Möglichkeit betrachten, die Aufgabe so aufzufassen, daß die Asynchronmaschine nicht als Generator, sondern dadurch als Bremse wirkt, daß sie das Bestreben hat, die Last zu heben, von der Last aber entgegen der Drehrichtung des Drehfeldes durchgezogen wird. Dann haben wir eine positive Schlüpfung, die größer als Eins ist (größer als 100% ). Die Maschine nimmt dann mechanische und elektrische Leistung auf, beide Leistungen werden aber - von  $E$ isenverlusten abgesehen  $-$  in Form von Stromwärme teils in der Wicklung selbst, teils in den vor den Rotor geschalteten Bremswiderständen vernichtet. Diese Form der Bremsung - die sogenannte  $Gegenstrombremsung - ist also denkbar unwirtschaftlich. Sie ist$ aber die einzigmögliche elektrische Bremsung, wenn Drehzahlen zwischen Null und der synchronen beherrscht werden sollen, beispielsweise auch bei elektrischer Stillsetzung einer Last. Trotz der Unwirtschaftlichkeit hat diese Bremsmethode doch größere praktische Bedeutung als die vorher behandelte, bei der die Maschine Leistung ans Netz zurückgab; denn eine solche Bremsung kann nur dann wirklichen Wert haben, wenn die zu bremsende Last längere Zeit hindurch mit einer einer übersynchronen Drehzahl entsprechenden Geschwindigkeit wirken kann, z. B. bei einem Fahrzeug, das längere Zeit ein größeres Gefälle befährt. Auch bei einem Hebezeug, das aus beträchtlicher Höhe eine größere Last zu senken hat, könnte an eine generatorisehe Bremsung gedacht werden, Natürlich wird man aber in keinem Falleschon aus Sicherheitsgründen - auf mechanische Bremsen verzichten können. (Z. B. zum Halten der stillgesetzten Last, zum Bremsen während etwaiger Umschaltung der Asynchronmaschine von generatorischer Bremsung auf Gegenstrombremsung u. a.)

Behandlung der 1. Frage unter dieserneuen Voraussetzung. Wir wollen nun also annehmen, es bestehe die Absicht, die Last mit einer 10% über der synchronen liegenden Geschwindigkeit zu senken und dabei Gegenstrombremsung anzuwenden. Wir gehen bei der Betrachtung aus von  $n = 0$ , d. h. vom Stillstand und nehmen an, die Last werde durch das Motordrehmoment gerade im Gleichgewicht gehalten. Dabei sind an sich folgende zwei Fälle möglich, von denen freilich nur der eine praktisch als vernünftig in Betracht kommt. Der dem Moment entsprechende Punkt auf dem Ossannakreis kann rechts und links vom Kippunkt liegen. Liegt er rechts vom Kippunkt, so nimmt die Maschine einen den Nennwert weit überschreitenden Strom auf, Vergrößerung des sekundären Widerstandes bewirkt Vergrößerung des Maschinenmoments und also Anlauf und Motorwirkung der Maschine. Dieser Fall muß praktisch außer Betracht bleiben. Liegt der Punkt links vom Kippunkt, so nimmt die Maschine einen erheblich kleineren Strom auf, den sie dauernd oder mindestens vorübergehend vertragen kann, Vergrößerung des sekundären Widerstandes bewirkt Verkleinerung des Maschinenmomentes und also Senkung der Last und Bremswirkung der Maschine. Im ersten nicht in Frage kommenden Falle wäre der sekundäre Widerstand klein (immer noch Stillstand vorausgesetzt), im zweiten Falle ein Vielfaches des Rotorwiderstandes. Vergrößern wir nun — wir betrachten jetzt nur mehr den zweiten Fall - diesen sekundären Widerstand, so nimmt, wie schon erwähnt, das Moment ab, die Schlüpfung wird größer als 100%, solange bis<sup> $\frac{r_2}{s}$ </sup> wieder den ursprünglichen Wert erreicht hat. Dann hält das Maschinenmoment dem Lastmoment wieder das Gleichgewicht, die Senkgeschwindigkeit ist also konstant. Vergrößern wir nun  $r_2$  weiter, so verkleinern wir damit wieder das Maschinenmoment, *8* steigt weiter, bis  $\frac{r_2}{a}$  wieder den ursprünglichen Wert erreicht hat usw. So können wir also die Senkgeschwindigkeit durch Widerstandsvergrößerung in weiten Grenzen erhöhen.

Die in der ersten Frage geforderte Drehzahl beträgt 825 U/min. In die Formel für die Schlüpfung ist die Drehzahl *n* negativ einzusetzen, denn der Rotor dreht sich in einer dem Drehfeld entgegengesetzten Richtung.  $s = \frac{n_0 - n}{n_0} = \frac{750 - (-825)}{750} = \frac{1575}{750} = 2,10$  oder 210%. Die Frage nach der zu 825 U/min gehörenden Last ist, wenn man Gegenstrombremsung annimmt, in dieser Form gar nicht zu beantworten. Denn dann kann ohne sekundären Vorschaltwiderstand keine Last mit dieser Drehzahl stabil, d. h. überhaupt gesenkt werden. Mit verschiedenen sekundären Widerständen aber können auch verschiedene Lasten mit dieser Drehzahl gesenkt werden. Die Frage muß dann also in die Form gebracht werden: Wie verläuft die Kurve  $r_2/G$  für  $n = 825 \text{ U/min}$ , d. h. für eine konstante Lastgeschwindigkeit von  $2,88$  m/sec?

Wir brauchen dazu nur eine Anzahl Punkte auf dem zwischen dem Leerlaufpunkt und dem Kippunkt liegenden Teil des Kreises zu wählen und die zugehörigen Schlüpfungen, die für den normal, also ohne primäre und sekundäre Vorwiderstände laufenden Motor gelten, zu bestimmen. Damit erhalten wir zu jedem Punkt, also zu jedem Drehmoment, ein bestimmtes Verhältnis $\left(\frac{2}{s}\right)_{\text{norm}}$ . *8* soll 2,1 werden (entsprechend  $n = -825$ U/min), also muß  $r_2 = 2.1 \cdot \left(\frac{r_2}{s}\right)_{\text{norm.}}$  werden. Wir haben nun zu überlegen, ob zwischen dem Trommeldrehmoment und dem Maschinendrehmoment die gleiche Beziehung besteht wie vorher, als die Maschine übersynchron als Generator lief. Am Übersetzungsverhältnis  $\alpha = \alpha_1 \cdot \alpha_2 \cdot \alpha_3 = 9$  ändert sich selbstverständlich nichts, die Überlegung kann nur  $\eta$  gelten. Die Last wirkt nach unten, die Reibungskraft wirkt der Bewegung entgegengesetzt, also hier nach oben, das Motormoment wirkt ebenfalls nach oben; also: Motormoment  $+$  Reibungsmoment  $=$  Lastmoment, d. h. Motormoment  $<$  Lastmoment oder: Motormoment  $=$  Lastmoment  $\times$  Wirkungsgrad des Getriebes. Die Verhältnisse sind also dieselben wie vorher. (Wenn die Maschine dagegen als Motor wirkt, die Last also hochzieht, dann liegen die Verhältnisse anders: Die Last wirkt nach unten, die Reibungskraft wirkt wie stets der Bewegung entgegen, dann also nach unten, der Motor nach oben: also Motor $moment = Lastmoment + Reibunsmoment: Motormoment > Last$ moment; Motormoment  $=$  Lastmoment/Wirkungsgrad). Wir können also mit demselben Verhältnis 18000kg: 102mm wie vorher rechnen oder, weil wir jetzt von mm auf kg übergehen, mit 102 mm: 18000 kg. Die gewählten Punkte mögen vom Leser entsprechend der 2. Spalte der Tabelle S.155 mit I ... VI bezeichnet und in das Diagramm (Tafel II) eingetragen werden (oberer Teil des Kreises). Die das Drehmoment darstellenden Strecken in mm verhalten sich zu den Lasten in kg wie 102 zu 18000. In den einzelnen Zeilen der Tabelle S. 155 verhalten sich  $r_2$ : *s* wie  $r_{2\text{ norm.}}$ :  $s_{\text{ norm.}}$ ,  $(s_{\text{ norm.}}$  ergibt sich aus Tafel II). Es ist also:  $r_2 = \frac{r_{2,\text{norm}} \cdot s}{s_{\text{norm}}} = \frac{0.02 \cdot 210}{s_{\text{norm}}} = \frac{4.2}{s_{\text{norm}}}$ , wenn *s* in Prozent eingesetzt wird.

Wir brauchen also nur bei jeder Last 4,2 Ohm durch das. zugehörige  $s_{\text{norm}}$  zu dividieren, um den gesuchten zugehörigen sekundären Gesamtwiderstand je Phase zu erhalten (siehe nebenstehende Tabelle).

Damit ist die Kurve  $r<sub>2</sub>/G$  für  $v = 2,88$  m/sec darstellbar. Sie ist in Abb. 51 gezeichnet.

Das Kippmoment im Falle der Gegenstrombremsung entspricht  $87.5$  mm bzw.  $G = 15400$  kg. Eine größere Last können wir also rein

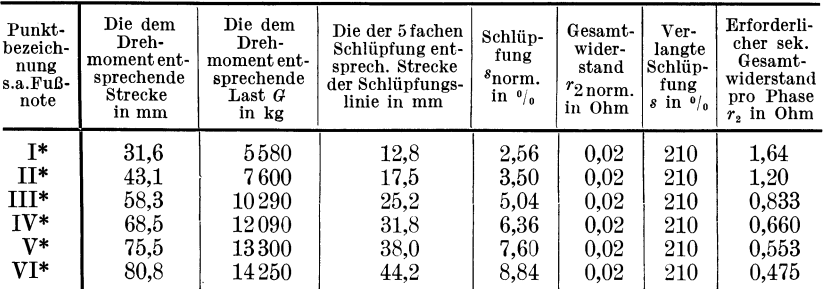

\* Die Punkte I... VI sind vom Leser in Tafel II den Angaben der 2. Spalte entsprechend einzutragen.

elektrisch nicht bremsen, wenn wir das Statordrehfeld im Hubsinn umlaufen lassen. Drehen wir die Richtung des Drehfeldes um (Vertauschen

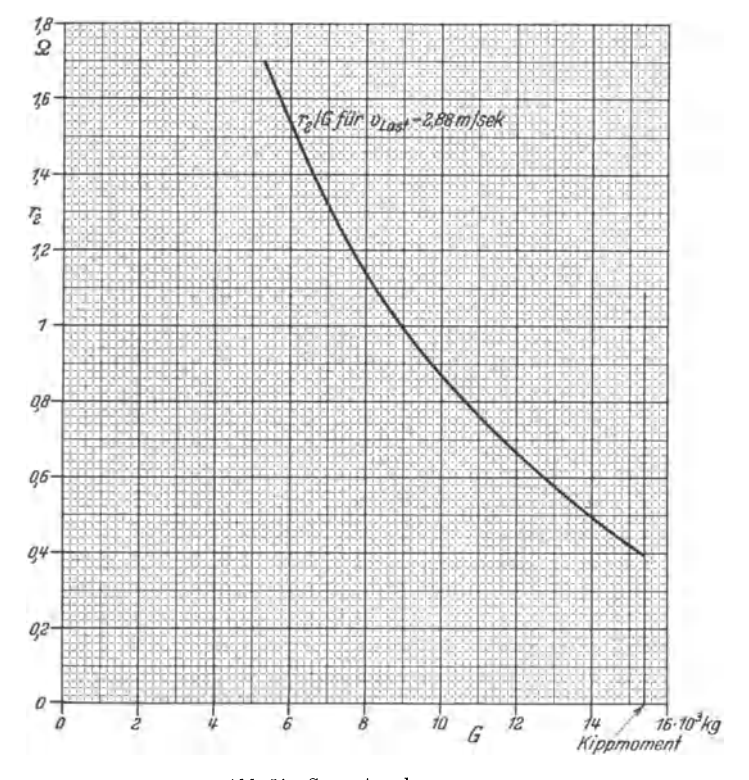

Abb. 51. Gegenstrombremsung.  $G=15\,400$ kg entspricht dem Motorkippmoment. $r_z=$ Gesamtwiderstand einer Rotorphase — Wicklungswiderstand pro Phase + Vorschaltwiderstand pro Phase.

zweier Zuleitungen), dann können wir, wie schon gezeigt, generatorisch bremsen, und zwar maximal 19000 kg.

156 Aufgabe 22.

Wenn man den Fall der Gegenstrombremsung ins Auge faßt, läßt sich die 2. Frage nach der Kurve *vjG* ebenfalls nicht so ohne weiteres stellen, weil man ohne Vorschaltwiderstand bei Gegenstrombremsung keine Last stabil, d. h. überhaupt senken kann. Der Kurzschlußpunkt liegt ja bei fehlendem Vorschaltwiderstand im labilen Teil des Kreises und wird erst durch Vorwiderstände in den stabilen Teil links vom Kippunkt herübergeschoben. Man könnte in diesem Falle nur eine Kurvenschar zeichnen:  $v/G$  für verschiedene  $r_2 = \ldots$  Ohm/Phase, eine Aufgabe, die durchaus nicht schwierig ist und zu deren Lösung keine anderen Gedankengänge notwendig sind, als wir sie bereits verwendeten. Dem Leser empfehle ich die selbständige Berechnung und Aufzeichnung dieser Kurvenschar als ausgezeichnete Schulung.

Bei Frage 3 gilt das gleiche, was bei Frage 1 gesagt wurde. Man könnte nur  $r_2/G$  für  $v' = 4,73$  m/sec ermitteln, und zwar in gleicher Weise, wie es für  $v = 2.88$  m/sec geschehen ist. In der Tabelle S. 155 würden sich nur die zwei letzten Spalten ändern, in der vorletzten würde es statt 210% heißen: 280%, denn  $\frac{750-(-1350)}{750} \cdot 100 = 280\%$ . In der letzten Spalte stünde:  $s = \frac{280 \cdot 0.02}{s_{\text{norm.}}} = \frac{5.6}{s_{\text{norm.}}}$  statt  $\frac{4.2}{s_{\text{norm.}}}$ . Die Durchführung würde also nichts Neues ergeben.

# Aufgabe 22.

# **Untersuchung der verschiedenen Ausführungsmöglichkeiten beim Antrieb eines Ventilators durch einen in Stern oder in Dreieck schaltbaren Drehstromasynchronmotor.**

Ein vierpoliger, mit 6 Statorklemmen ausgeführter Drehstromasynchronmotor, der für 220/127 Volt, 50 Hertz gebaut ist, soll zum Antrieb eines Ventilators benutzt werden.

Das zur Verfügung stehende Netz hat 127 Volt und 50 Hertz. Der Ventilator braucht bei 600 U/min 2,5 mkg Antriebsdrehmoment. Sein Drehmoment ist dem Quadrat der Drehzahl proportional. Die gewünschte Ventilatordrehzahl beträgt etwa 1000 U/min, deren genaue Einhaltung jedoch nicht gefordert wird.

Am Motor wurden folgende Werte gemessen:<br>1. Bei Leerlauf in Sternschaltung  $\begin{cases} U_{0_{220}} = 220 \text{ Volt.} \\ J_{0_{220}} = 15 \text{ Amp.} \\ \frac{1}{200 \text{ W.}} \end{cases}$  $N_{0_{220}}$  = 700 Watt.  $U_{0_{127}} = 127$  Volt. 2. Bei Leerlauf in Sternschaltung  $J_{0_{127}} = 6.5$  Amp.  $N_{0_{127}} = 420$  Watt.

**l** 

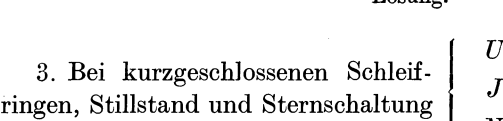

 $U_k' = 35$  Volt.  $J_k' = 40$  Amp.  $N_k' = 720$  Watt.

4. Bei unbekannter Rotorschaltung  $U = 1,4$  Volt zwischen zwei 4. Bei unbekannter Rotorschaltung Schleifringen (3. Schleifring<br>folgende Gleichstrommessung des micht angeschlossen), J=65Amp.<br>Schleifringstrom.

Die bestehenden Ausführungsmöglichkeiten sind zu erörtern und zu vergleichen.

# **Lösung.**

Es bestehen folgende Möglichkeiten, die gestellte Aufgabe zu lösen:

**a)** Schaltung des Motors in Dreieck. Senkung der Drehzahl durch Vorwiderstand im Rotorkreis. Dauerbetrieb möglich.

**b)** Schaltung des Motors in Dreieck. Senkung der Drehzahl durch Zahnrad- oder Riementrieb. Dauerbetrieb möglich.

c) Schaltung des Motors in Stern. Es wird sich zeigen, daß sich bei direkter Kupplung die gewünschte Drehzahl ungefähr einstellt, daß aber Dauerbetrieb wegen des zu großen Stromes nicht möglich ist. Der Betrieb ist stabil, obwohl der Betriebspunkt auf dem sogenannten labilen Ast der Drehzahl-Drehmoment-Kurve liegt.

**d)** Schaltung des Motors in Stern. Senkung der Motordrehzahlen durch Vorwiderstand im Rotorkreis. Dauerbetrieb möglich.

e) Schaltung des Motors in Stern. Senkung der Motordrehzahlen durch Zahnrad- oder Riementrieb. Der Betriebspunkt kommt dann auf den stabilen Ast zu liegen. Dauerbetrieb möglich.

**Lösung a.** Der Motor hat die Phasenspannung 127 Volt. Bei der Messung mit 220 Volt in Sternschaltung hatte er ebenfalls 127 Volt Phasenspannung. Wir können also diese gemessenen Werte zur Aufzeichnung des Ossannadiagrammes für Dreieckschaltung und 127 Volt verwenden. Der gemessene Leerlaufstrom war Phasenstrom. Bei Leerlauf gehören folgende Phasenwerte zusammen: 127 Volt, 15 Amp.,  $\cos\varphi_{\,\rm 0}=\frac{700}{\sqrt{3\cdot 220\cdot 15}}=0,\!1225. \ \ \text{In\ \ Tafel\ III\ \ \text{ist\ \ der\ Phasenstrommaß-}$ stab  $1 \text{ mm} \rightleftharpoons 1 \text{ Amp}$ . gewählt. Da die Maschine jetzt in Dreieckschaltung arbeitet, ist ihr Linienstrom  $\sqrt{3}$ mal größer als der Phasenstrom; der Linienstrommaßstab ist also  $1 \text{ mm} \rightleftharpoons 1 \cdot \sqrt{3} = 1,732 \text{ Amp}$ . Der Leistungsmaßstab kann ausgehend von Phasenwerten berechnet werden:  $1 \text{ mm} \rightleftharpoons 1 \cdot 127 \cdot 3 = 381 \text{ Watt}$  oder ausgehend von Linienwerten:  $1 \text{ mm} \rightleftharpoons 1,732 \cdot 127 \cdot \sqrt{3} = 381 \text{ Watt}$ . In beiden Fällen ist die Spannung 127 Volt. Denn bei Dreieckschaltung ist die Linienspannung gleich der Phasenspannung. Der Motor hat die synchrone Drehzahl

### Aufgabe 22.

381 1500 U/min, also ist der Drehmomentmaßstab  $1 \text{ mm} \rightleftharpoons \frac{301}{1.027 \cdot 1500}$  $= 0.2475$  mkg. Der Kurzschlußpunkt ist bestimmt durch den Kurzschlußstrom bei 127 Volt Phasenspannung und den Kurzschlußleistungsfaktor  $\cos \varphi_k$ . Bei  $\frac{35}{\sqrt{3}}$  Volt Phasenspannung beträgt laut Angabe der Kurzschlußstrom 40 Amp. (Phasenstrom). Bei 127 =  $\frac{220}{\sqrt{3}}$  Volt Phasenspannung ist er also rund 40.  $\frac{220}{35}$  = 252 Amp.  $\cos q_k = \frac{720}{\sqrt{3 \cdot 35 \cdot 40}}$  $= 0.2965.$ 

Aus  $1 \text{ mm} \rightleftharpoons 0,2475 \text{ mkg}$  ergibt sich:  $1 \text{ mkg} \rightleftharpoons 4,04 \text{ mm}$ . **In** Tafel III ist an geeigneter, aber an sich beliebiger Stelle eine Drehmomentmaßskala gezeichnet, auf der die angegebenen Punkte 2, 4, 6, 8...mkg

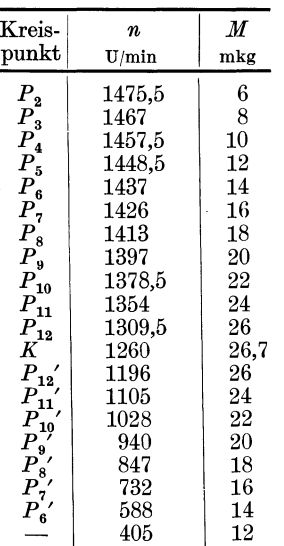

den Abstand 8,08 mm besitzen. Die Parallelen zur Drehmomentlinie durch diese Punkte schneiden den Kreis in den Punkten  $P_1, P_2,$  $P_3, P_4, \ldots P_{12}, K$  (Kippunkt),  $P'_{12}, P'_{11}$  usw. Die Ermittlung der Schlüpfung ist in Aufgabe 20 ausführlich gezeigt. Die zu  $P_1, P_2$ usw. gehörigen Schlüpfungen sind an den Schlüpfungslinien für 10fache bzw. für 3fache Ablesung angegeben, darüber die Schlupfdrehzahlen und die Drehzahlen selbst. Die Zusammenstellung der Drehmomente  $und$ Drehzahlen nach Tafel III ergibt nebenstehende Tabelle.

Die graphische Darstellung dieser Werte liefert die Kurve 1 in Tafel V.

Durch das Wertepaar 600 U/min; 2,5 mkg ist die Kurve  $n/M$  für den Ventilator gegeben, da wir wie in Aufgabe 20 das Drehmoment des

Ventilators M' bei der Drehzahl n' aus der Beziehung  $M' = M \cdot \left(\frac{n'}{n}\right)^2$ berechnen können. Diese Kurve ist als Kurve 2 in Tafel V gezeichnet. Bei direkter Kupplung ohne Vorwiderstand im Rotorkreis würde sich also die Drehzahl  $1435 \text{ U/min}$  (Schnittpunkt der Kurven 1 und 2) ergeben. Der Motor wäre mit 14,3 mkg belastet. Der Betriebspunkt läge zwischen  $P_6$  und  $P_7$ , nahe an  $P_6$ , und der Linienstrom wäre etwa 120 Amp., cos  $\varphi$  wäre etwa 0,90 und die abgegebene Leistung  $1,027 \cdot 14,3 \cdot 1,435 = 21,05$  kW. Die Drehzahl soll aber 1000 U/min und nicht 1435 U/min betragen, d. h. die Motorkurve 1 muß so geändert werden, daß sie die Ventilatorkurve 2 bei 1000 U/min schneidet. Das Drehmoment beträgt dann 2,5  $\cdot \left(\frac{1000}{600}\right)^2 = 6.94$  mkg. Diese Änderung der

158

Kurve 1 ist durch Vergrößerung des sekundären Widerstandes möglich, denn die Schlüpfung *s* und also auch  $s \cdot n_0 =$  Drehzahlabfall oder Schlupfdrehzahl  $n_0 - n$  ist bei konstantem Moment dem sekundären Gesamtwiderstand porportional. Bei 6, 94 mkg ist, wie wir aus Kurve 1 ablesen, der Drehzahlabfall 29 U/min. Er muß auf 500 U/min, d. h. auf das  $\frac{50}{2}$ n.  $\frac{100}{99} = 17,25$ fache erhöht werden. Wir müssen also den sekundären Widerstand je Phase auf das 17,25fache oder, was das gleiche besagt, um das  $17.25 - 1 = 16.25$ fache des normalen Wertes vergrößern.

Nun besteht eine scheinbare Schwierigkeit in der mangelnden Kenntnis der Rotorschaltung. Wir können dieses Problem von zwei verschiedenen Seiten her anpacken:

1. Methode. Wir nehmen an, der Rotor sei in Stern geschaltet und bestimmen auf Grund dieser willkürlichen Voraussetzung den erforderlichen Phasenvorwiderstand. Bei der angegebenen Gleichstrommessung ist dann eine Phase des Rotors stromlos und die beiden anderen sind in Reihe geschaltet. Wir bezeichnen den Widerstand, der sich aus der Gleichstrommessung unmittelbar ergibt, mit *Tg.* Dann ist *Tg*   $=\frac{1.4}{65}=0.02155$  Ohm.  $r_{Ph_{\lambda}}$  also gleich  $0.5 \cdot r_g = 0.5 \cdot 0.02155 = 0.010775$ Ohm. Der erforderliche Vorwiderstand beträgt also  $16,25 \cdot 0,5 \cdot r_q$  $= 16,25 \cdot r_{Ph} = 16,25 \cdot 0,010775 = 0,175 \text{ Ohm/Phase}$ , wobei selbstverständlich Sternschaltung des Widerstandes angenommen ist.

Nun machen wir die zweite mögliche willkürliche Annahme, also Dreieckschaltung des Rotors. Dann sind bei der Gleichstrommessung zwei Phasen in Reihe, die dritte parallel zu diesen, so daß der Kombinationswiderstand

$$
r_g = \frac{r_{Ph} \cdot 2r_{Ph}}{r_{Ph} + 2r_{Ph}} = \frac{2r_{Ph}^2}{3 \cdot r_{Ph}} = \frac{2}{3}r_{Ph} \quad \text{oder} \quad r_{Ph} = \frac{3}{2} \cdot r_g = 1.5 \cdot r_g.
$$

Um den in diesem Falle erforderlichen Vorwiderstand zu bekommen, wollen wir die Dreieckschaltung in eine in bezug auf den äußeren Stromkreis äquivalente Sternschaltung umwandeln (transfigurieren)<sup>1</sup> .

Einer Dreieckschaltung mit den Widerständen  $r_a$ ,  $r_b$ ,  $r_c$  entspricht eine Sternschaltung mit den Widerständen  $\frac{r_a \cdot r_b}{r_a+r_b+r_c}, \frac{r_a \cdot r_c}{r_a+r_b+r_b}, \frac{r_b \cdot r_c}{r_a+r_b+r_c}.$ In unserem Fall ist  $r_a = r_b = r_c = r_{Ph\Delta} = 1.5 \cdot r_g$ . Die äquivalente Sternschaltung hat also die Widerstände

$$
r_{Ph_{\lambda}} = \frac{1.5 \cdot r_g \cdot 1.5 \cdot r_g}{1.5 \cdot r_g + 1.5 \cdot r_g + 1.5 \cdot r_g} = \frac{1.5 \cdot 1.5 \cdot r_g^2}{1.5 \cdot 3 \cdot r_g} = 0.5 \cdot r_g.
$$

<sup>1</sup> Fraenckel: Theorie der Wechselströme. Berlin: Julius Springer.

### 160 Aufgabe 22.

Wir erhalten somit für den Phasenwiderstand der äquivalenten Sternschaltung den gleichen Wert, den wir soeben bei der ersten willkürlichen Annahme, der Rotor sei in Stern geschaltet, erhielten. Wir brauchen also zur Bestimmung des Vorwiderstandes die wahre Rotorschaltung nicht zu kennen; wir dürfen die Rechnung so durchführen, als sei Sternschaltung des Rotors gegeben.

2. Methode. Dem Drehzahlverlust  $n_0 - n = s \cdot n_0$  beim Drehmoment M ist der Leistungsverlust  $1,027 \cdot M \cdot s \cdot n_0$  Watt proportional. Bezeichnen wir die vom Stator auf den Rotor durch Transformation übertragene Leistung mit  $N_{12}$ , so ist die mechanische Leistung (einschließlich mechanischer Verluste durch Reibung und Ventilation) gleich  $(1-s) \cdot N_{12} = \frac{n}{n} \cdot N_{12}$  und die sogenannte Schlupfleistung, die elektrische, als Verlust zu buchende Stromwärmeleistung des Rotorstromes, gleich  $s \cdot N_{12} = s \cdot E_2 \cdot J_2 \cdot \cos \vartheta_2$ , worin  $E_2$  die im Stillstand im Rotor induzierte EMK und  $\vartheta_2$  den inneren Phasenverschiebungswinkel zwischen  $s \cdot E_2$  und  $J_2$  bedeuten.  $J_2 \cdot \cos \vartheta_2$  ist dem Drehmoment proportional, bei konstantem Drehmoment also konstant,  $E_2$  ist der Definition gemäß wenn wir von den geringen möglichen Änderungen der primär induzierten EMK absehen — ebenfalls konstant, so daß sich ergibt; Bei konstantem Drehmoment ist die sekundär auftretende Stromwärmeleistung proportional der Schlüpfung *8.* 

In unserem Falle betrachten wir nur das Drehmoment 6,94 mkg. Dieses ist für unsere Betrachtung konstant. Der Drehzahlabfall ist der Schlüpfung proportional. Wir haben S. 159 gefunden, daß sich der zu 6,94 mkg gehörende Drehzahlabfall auf das 17,25fache erhöhen soll, wir können also sagen: Die Schlüpfung *8* soll sich auf das 17, 25fache erhöhen, oder auch: die sekundäre gesamte Stromwärmeleistung  $3 \cdot J_{2p_h}^2 \cdot r_{\text{ges},p_h}$  soll sich auf das 17,25fache erhöhen, oder auch: die im Vorwiderstand  $r_{v_{P_{h}}}$  auftretende Stromwärmeleistung  $3 \cdot J_{Vw_{P_{h}}}^{2} \cdot r_{v_{P_{h}}}$ soll das 16,25fache des im Rotor selbst auftretenden Stromwärmeverlustes betragen.

Wir setzen nun wieder voraus, daß der Vorwiderstand in Sternschaltung ausgeführt sei. Dann ist sein Phasenstrom gleich dem Linienstrom *JL* des Rotors. Nun läßt sich in der folgenden einfachen Weise zeigen, daß - unabhängig von dessen Schaltung - die Stromwärmeverluste des Rotors  $1.5 \cdot J_L^2 \cdot r_g$  sind. Wir benutzen dabei die S. 159 gefundenen Beziehungen  $r_{Ph_1} = 0.5 \cdot r_g$  und  $r_{Ph_\Delta} = 1.5 \cdot r_g$ .

Stromwärmeverlust bei Sternschaltung

 $3 \cdot J_{Ph}{}^{2} \cdot r_{Ph}{}_{\lambda} = 3 \cdot J_{L}{}^{2} \cdot 0, 5 \cdot r_{g} = \underline{1, 5 \cdot J_{L}{}^{2} \cdot r_{g}}$ 

denn  $J_{Ph} = J_L$  bei Sternschaltung.

Stromwärmeverlust bei Dreieckschaltung

$$
3 \cdot J_{Ph}^{2} \cdot r_{Ph} \triangle = 3 \cdot \left(\frac{J_{L}}{\sqrt{3}}\right)^{2} \cdot 1,5 \cdot r_{g} = \underline{1,5 \cdot J_{L}^{2} \cdot r_{g}},
$$

denn  $J_{Ph} = \frac{J_L}{\sqrt{3}}$  bei Dreieckschaltung.

Wir erhalten nun, da durch Vorschaltung von Widerstand vor den Rotor bei konstantem Drehmoment der Rotorstrom (und ebenso der Statorstrom) unverändert bleibt:

Sekundärer Stromwärmeverlust ohne

Vorwiderstand  $1.5 \cdot J_L^2 \cdot r_g$ 

Sekundärer Stromwärmeverlust mit

Vorwiderstand  $17,25 \cdot 1,5 \cdot J_L^2 \cdot r_q$ 

Sekundärer Stromwärmeverlust im

Vorwiderstand  $16,25 \cdot 1,5 \cdot J_L^2 \cdot r_q = 3 \cdot J_L^2 \cdot r_{v_{Dh}}^2$ 

Daraus ergibt sich der erforderliche Vorwiderstand pro Phase

 $r_{^vPh} = \frac{16{,}25 \cdot 1{,}5 \cdot J{_L^2} \cdot r_g}{3 \cdot J{_L^2}} = 16{,}25 \cdot 0{,}5 \cdot r_g = 16{,}25 \cdot 0{,}5 \cdot 0{,}02155 = 0{,}175 \text{ Ohm}.$ Das ist das gleiche Ergebnis, das wir auch bei der ersten Methode (S.159) erhalten hatten.

Aus allen diesen Betrachtungen ergibt sich also als allgemein gültige Berechnungsregel:

Soll bei irgendeinem konstanten Drehmoment die Schlüpfung (oder der Drehzahlabfall) vom normalen Wert auf das a-fache des letzteren erhöht werden, so ist der Phasenwiderstand des in Stern geschalteten Vorwiderstandes das  $\frac{a-1}{2}$ fache des mit Gleichstrom ohne Kenntnis der Rotorschaltung gemessenen Rotorwiderstandes *rg.* 

Der Statorstrom ist — wie schon erwähnt — derselbe, der auch ohne sekundären Vorwiderstand bei 6,94 mkg fließen würde. (Das soll aber nicht heißen, daß der Strom in diesem Falle der Kupplung des Motors mit einem Ventilator vom sekundären Vorwiderstand unabhängig ist; der Ventilator fordert ja bei jeder Drehzahl ein anderes Moment!) Er ergibt sich aus dem Kreisdiagramm zu  $\overline{Oa}$  mm · 1,732  $\frac{\text{Amp.}}{\text{mm}}$  $=35 \cdot 1,732 = 60,7$  Amp. Linienwert. Die Drehmomentlinie,  $P_0$  und  $P_{\infty}$  ändern ihre Lage nicht, wenn der sekundäre Widerstand geändert wird, die Leistungslinie und *Pk* dagegen wandern. *Pk* wandert mit zunehmendem sekundärem Widerstand nach links über den Kippunkt hinweg nach  $P_0$  zu. Die Leistungslinie  $P_0 P_k$  dreht sich dementsprechend um *P* 0 gegen den Uhrzeigersinn. Das Diagramm Tafel III ist also jetzt zur Ablesung der mechanischen Leistung nicht mehr verwendbar. Das ist auch überflüssig, da sie uns ohne weiteres aus  $N_{\text{mech.}} = N_2 = 1.027 \cdot M \cdot n$ 

Fleischmann, Aufgaben. 11

 $= 1.027 \cdot 6.94 \cdot 1000 = 7120 \text{ Watt} = 7.12 \text{ kW}$  bekannt ist. Die Verlängerung von  $\overline{oa}$  bis zum cos $\varphi$ -Kreis ergibt cos $\varphi = 0.86$ . Die elektrische Leistung, die der Motor aufnimmt, ist 127 · 60.7 ·  $\sqrt{3}$  · 0.86 · 10-3 = 11,48 kW. Der Gesamtwirkungsgrad ist also  $\frac{7,12}{11,48} \cdot 100 = 62\%$ . Ohne sekundären Vorwiderstand wäre bei diesem Kreispunkt, also beim gleichen Drehmoment, die abgegebene mechanische Leistung  $1,027 \cdot 6,94 \cdot 1471 \cdot 10^{-3} = 10,48$  kW. Dieser Wert ergibt sich auch als Ordinatenabschnitt, gebildet von der Leistungslinie zwischen ihr und Punkt a. Dieser mißt 27,5 mm, entspricht also  $27.5 \cdot 0.381 = 10.48$  kW. Die Differenz  $10.48 - 7.12 = 3.36$  kW muß als Stromwärmeverlust im Vorwiderstand entstehen. Daraus können wir nun auch den Rotorlinienstrom  $J_2$  bestimmen, denn

$$
3 \cdot J_2^2 \cdot r_{v_{Ph}} = 3360 \text{ Watt, also } J_2 = \left\lfloor \frac{\overline{1120}}{r_{v_{Ph}}} \right\rfloor = \left\lfloor \frac{\overline{1120}}{0.175} \right\rfloor = \sqrt{6400} = 80 \text{ Amp.}
$$

Lösung b. Da der Motor jetzt ohne sekundären Vorwiderstand läuft, gilt seine normale Kurve 1 (Tafel V). Die Übersetzung muß ins Langsame erfolgen und natürlich kleiner als 1,5 sein, denn bei 1,5 würde die zweite Welle selbst bei Leerlauf des Motors rund  $\frac{1500}{1.5} = 1000$  U/min machen. Bei Belastung durch den Ventilator würde die Drehzahl also unter die gewünschte Drehzahl 1000 U/min sinken. Trotzdem wollen wir einmal feststellen, wie groß die Ventilatordrehzahl bei dieser Übersetzung wäre. Zu diesem Zwecke rechnen wir die Drehzahlen und Drehmomente der Motorkurve oder des in Betracht kommenden Teiles derselben der Übersetzung entsprechend um auf die Ventilatorwelle oder, anders ausgedrückt, wir beziehen diese Werte auf die Ventilatorwelle.

Zusammengehörige Werte der ursprünglichen Kurve sind:

1500 U/min 0 mkg, 1475,5 U/min 6 mkg, 1467 U/min 8 mkg.

Die Umrechnung auf die Ventilatorwelle bei der Übersetzung 1,5 ergibt:

$$
\frac{1500}{1,5} = 1000 \text{ U/min}; \quad 0 \text{ mkg}. \quad \frac{1475,5}{1,5} = 984 \text{ U/min}; \quad 6 \cdot 1,5 = 9 \text{ mkg}.
$$
\n
$$
\frac{1467}{1.5} = 978 \text{ U/min}; \quad 8 \cdot 1,5 = 12 \text{ mkg}.
$$

Die Verbindungslinie dieser drei Punkte ist praktisch eine Gerade; sie trägt in Tafel V die Anschrift 1,5. Der Schnittpunkt dieser Linie mit der Ventilatorkurve 2 gibt 988 U/min. Das ist die Ventilatordrehzahl bei der Übersetzung 1,5. Praktisch könnten wir uns, da ja die Erreichung von genau 1000 U/min in der Aufgabe nicht gefordert ist, damit zufrieden geben, wir wollen jedoch, um daraus zu lernen, die Übersetzung, die — wenigstens auf dem Papier — genau zu  $1000$  U/min führen würde, bestimmen. Wir ermitteln deshalb die zur Übersetzung

1,4 gehörige umgerechnete Motorkurve bzw. den in Betracht kommenden praktisch geradlinigen AnfangsteiL

Die Umrechnung obiger Drehzahl-Drehmoment-Werte auf die Ventilatorwelle bei der Übersetzung 1,4 ergibt:

 $\frac{1500}{1.4}$  = 1070 U/min 0 mkg  $\frac{1}{1.4}$  = 1053 U/min  $\frac{1104}{1,4}$  = 1048 U/min  $\left.\begin{array}{l l} 6 \cdot 1{,}4 = & 8{,}4 \text{ mkg} \ \ 8 \cdot 1{,}4 = & 11{,}2 \text{ mkg} \end{array} \right\} \quad \text{K}$ Diese Werte ergeben die Kurve mit der Anschrift 1,4 in Tafel V.

Bei der Übersetzung 1,4 wäre also die Ventilatordrehzahl 1056 U/min. Wir sehen, daß die Geraden 1,4 und 1,5 praktisch parallel verlaufen, so daß wir berechtigt sind, eine dritte Parallele durch den zu 1000 U/min gehörigen Punkt der Ventilatorkurve zu ziehen und den Ordinatenabschnitt 1013 Ujmin zur Bestimmung der zur letzten Linie (ohne Anschrift in Tafel V) gehörigen Übersetzung zu verwenden.  $\frac{1500}{1013} = 1,48$ . Schließlich kontrollieren wir dieses Ergebnis, indem wir rechnen: 1. Ventilatordrehzahl 1000 U/min.

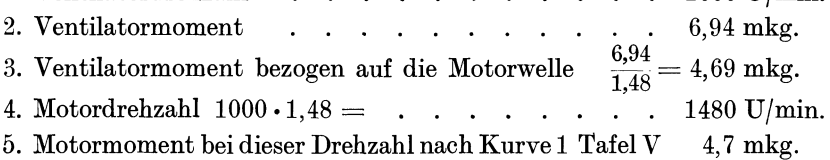

Die Drehmomente der Zeilen 3 und 5, die gleich sein müssen, stimmen tatsächlich überein. Die Richtigkeit der ermittelten Übersetzung 1,48 ist damit erwiesen.

Nun kann man freilich den Ordinatenabschnitt ebenso gut mit 1012 oder 1014 Ujmin ablesen, und dann stimmt diese Kontrolle bei weitem nicht mehr so schön. Wir denken deshalb über eine weitere Möglichkeit nach, die Übersetzung zu finden und gehen davon aus, daß der Punkt  $1000$  U/min; 6,94 mkg festliegt. Dieses Wertepaar — mit

der richtigen Übersetzung auf die Motorwelle umgerechnet  $-$  muß einen auf der Kurve 1 liegenden Punkt liefern. Wir wählen deshalb die Übersetzungen 1,40; 1,42; 1,44; 1,46; 1,48 und 1,50, rechnen damit die Werte 1000 Ujmin und 6,94 mkg um und erhalten nebenstehende Tabelle.

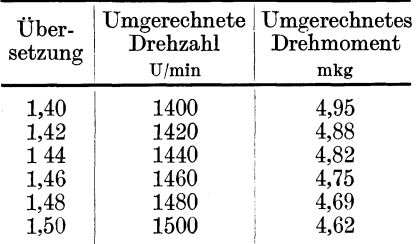

Wir erhalten so 5 Punkte, deren Verbindungslinie die Kurve 1 der Tafel V bzw. Abb. 52 schneidet. Der Schnittpunkt (Abb. 52) liegt bei 1481 U/min. Die Übersetzung ist also  $\frac{1481}{1000} = 1,481$ . Es versteht sich von selbst, daß eine derartig genaue Bestimmung praktisch niemals berechtigt ist. Das Durchdenken der besprochenen Methoden fördert aber das physikalisch-mathematische Denken. Auch muß man in jedem praktischen Falle fordern, daß man über die Größenordnung und den möglichen Einfluß der bei nicht ganz genauer Rechnung auftretenden Fehler Auskunft geben kann, und das ist bei oberflächlicher Anwendung irgendeiner Methode nicht möglich. Hier ist klar, daß die zweite Methode (Abb. 52) weit besser als die erste ist, denn sie erfordert nicht mehr

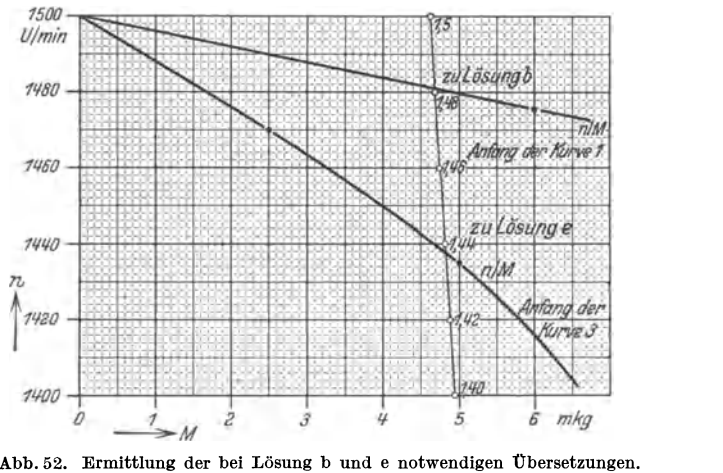

Die genannten Kurven 1 und 3 sind vollständig gezeichnet in Tafel V, die oben gezeichneten Anfänge sind in geeigneten anderen Maßstäben von dort übernommen.

Zeit und Mühe und ist frei von jeder Unsicherheit, während bei der ersten die Lage der Geraden zwischen den Kurven 1,4 und 1,5 und die Ablesung des Ordinatenabschnittes unsicher sind.

Das Motordrehmoment ist  $\frac{6,94}{1,481} = 4,68$  mkg. Dem entspricht der Punkt *b* des Kreises in Tafel III, und damit sind  $J_1$ ,  $\cos\varphi_1$  und  $\eta$  bestimmt.  $J_1 = 26.5 \cdot 1,732 = 46$  Amp. Linienstrom,  $\cos \varphi_1 = 0,795$ ,  $\eta = \frac{N_2}{N_*} = \frac{16,7 \text{ mm}}{21 \text{ mm}} = 0.89 \text{ oder } 89\%$ . Die Leistung  $N_1$ , die der Motor vom Netz aufnimmt, ist  $127 \cdot 46 \cdot \sqrt{3} \cdot 0,795 \cdot 10^{-3} = 8,04$  kW. Die abgegebene Leistung  $N_2$  beträgt  $1,027 \cdot M \cdot n \cdot 10^{-3} = 1,027 \cdot 4,68 \cdot 1481 \cdot 10^{-3}$  $= 7,12$  kW. Die erstere wird dargestellt durch die ganze Ordinate des Punktes *b,* also durch 21 mm. Der Leistungsmaßstab 1 mm  $\cdot$  = 0,381 kW ergibt  $N_1 = 21 \cdot 0,381 = 8$  kW (praktisch mit dem soeben berechneten Wert übereinstimmend). Die abgegebene Leistung *N <sup>2</sup>*wird durch den von der Leistungslinie gebildeten 18,7 mm langen Ordinatenabschnitt dargestellt und beträgt danach 18,7 · 0,381

 $= 7.12 \text{ kW}$  (übereinstimmend mit dem soeben aus M und *n* berechneten Wert). (Im Gegensatz zur Lösung a kann jetzt die Leistungslinie der Tafel III benutzt werden, da nun der sekundäre Widerstand der normale ist und durch keinen Vorwiderstand vergrößert wurde.)

**Lösung** c. Die gemessenen Werte ergeben das Diagramm Tafel IV. Die Maßstäbe sind folgende:

 $1 \text{ mm} \rightleftharpoons 1 \text{ Amp}$ . Phasenwert = Linienwert. 1 Amp.  $\leftleftharpoons 1 \text{ mm}$ .  $1 \text{ mm} \leftarrow 1 \cdot \sqrt{3} \cdot 127 = 220 \text{ Watt} = 0.22 \text{ kW}.$   $1 \text{ kW} \leftarrow 4.545 \text{ mm}.$  $1 \text{ mm} \rightleftharpoons \frac{0,22}{1,027 \cdot 1,5} = 0,143 \text{ mkg}.$   $1 \text{ mkg} \leftarrow 7 \text{ mm}.$ 

Das Diagramm ergibt die Kurve 3 der Tafel V. Sie schneidet die Ventilatorkurve bei rund 1030U/min; 7,4mkg. Hierbei ist folgendes bemerkenswert: Der Teil der Drehzahl-Drehmoment-Kurve zwischen Kippunkt und Kurzschlußpunkt wird häufig als labiler Bereich bezeichnet; ebenso der entsprechende Teil des Diagrammkreises. Damit soll ausgedrückt werden, daß ein stabiler Betrieb des Motors hier nicht möglich sei. Mit anderen Worten: Unter dem Kippunkt - man sagt auch: hinter dem Kippunkt - kann kein praktisch brauchbarer Betrieb aufrechterhalten werden. Wir haben jedoch hier einen Fall, bei dem diese meistens zutreffende Aussage nicht mehr stimmt. Stabil heißt: Tritt durch irgendeine beliebige vorübergehende Ursache eine Störung des Gleichgewichtes ein, so sind die beschleunigenden bzw. verzögernden Kräfte so gerichtet, daß durch sie das Gleichgewicht wieder hergestellt wird. Sind diese Kräfte so gerichtet, daß durch sie die durch die Störung verursachte Differenz zwischen treibender und bremsender Kraft vergrößert wird, so ist der Zustand labil. Ist das Drehmoment des mechanischen Verbrauchers von der Drehzahl unabhängig (Hebezeuge, Dreh-

bank u. a.), so ist der labile Bereich tatsächlich labil. Das zeigt Abb. 53. Im Punkt *g* herrscht Gleichgewicht, d. h. das treibende Moment des Motors ist gleich dem bremsenden des Verbrauchers. Eine vorübergehende Störung möge nun die Drehzahl erhöhen, z. B. auf  $n_1$ . Dann ist das treibende Moment des Motors um *b* größer als das bremsende, dieser DrehmomentüberschuB beschleunigt den Motor, und diese Beschleunigung wird erst dann Null, wenn der Überschuß verschwunden ist, also im stabilen Punkt *s*.

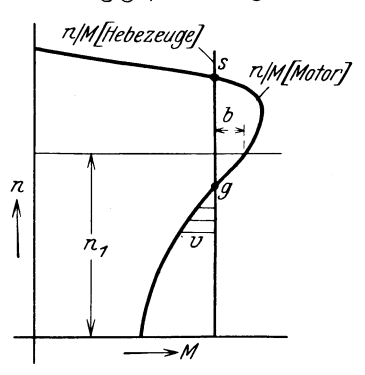

Abb. 53. Punkt *g* stellt labiles, *s* stabiles

Stellen wir uns dagegen vor - wieder vom Punkt *g* ausgehend - die Störung habe eine Senkung der Drehzahl zur Folge, so ist das bremsende Moment dauernd größer als das treibende. Die verzögernden Drehmomentdifferenzen *v* werden sogar immer größer. Schließlich bleibt der Motor stehen, wenn die Last passiv ist - oder er dreht sich mit theoretisch bis ins Unendliche zunehmender Drehzahl rückwärts. Der Punkt *g* kennzeichnet also wirklich keinen brauchbaren, sondern einen labilen Gleichgewichtszustand, denn es genügen ja schon unendlich kleine Störungen, um die beschriebenen Vorgänge der Beschleunigung bzw. der Verzögerung einzuleiten.

Anders liegt der Fall bei mechanischen Verbrauchern, deren Drehmoment von der Drehzahl abhängig ist, wie Ventilatoren und Generatoren. Abb. 54 zeigt als Verbraucherkurve die eines fremderregten, auf

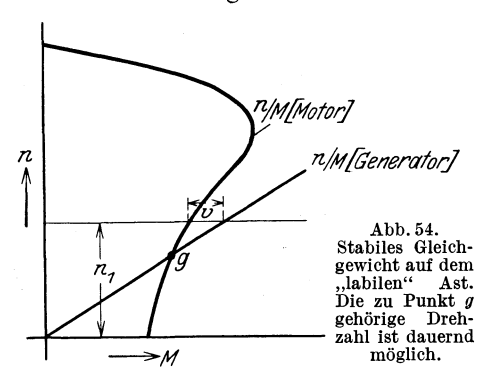

einen konstanten Belastungswiderstand arbeitenden Gleichstromgenerators. Denken wir uns hier wieder die Drehzahl vorübergehend auf  $n_1$  erhöht, so wirkt die Drehmomentdifferenz *v* verzögernd, die Drehzahl geht wieder zum Punkt *g* zurück. Umgekehrt entstehen bei Drehzahlsenkung beschleunigende Drehmomentdifferenzen, die wieder zum

Punkt *g* hinführen. *g* ist also ein Punkt stabilen Gleichgewichtes. Wenden wir diese Gedankengänge auf Tafel V an, so sehen wir, daß wir ohne weiteres den Ventilator mit 1020 U/min (genaue Einhaltung der Drehzahl 1000 Ujmin ist ja nicht gefordert) betreiben können, obwohl wir dann im sogenannten labilen Bereich arbeiten. Eine andere Frage ist es, ob wir diesen Betrieb längere Zeit durchführen dürfen. Das ist nicht der Fall, denn der Strom liegt offenbar weit über dem Nennstrom. Bei 7,5 mkg wäre der Statorstrom nach Tafel IV entsprechend *OP3'* 127,5 Amp. Bei 7,3 mkg wäre er also noch etwas größer, schätzungsweise etwa **128 Amp.** 

Das Diagramm Tafel III ist das normale des Motors, d. h. es gilt, wenn der Motor mit Nennphasenspannung gespeist wird. Wir kennen zwar aus den Angaben den Nennstrom nicht, wir können ihn aber nach dem Diagramm Tafel III schätzen zu rund 70 Amp. Phasenstrom. Bei diesem Strom ist der Punkt des besten  $\cos \varphi$  um eine Kleinigkeit überschritten. Die Überlastung des Motors bei Lösung c beträgt also schätzungsweise rund  $\left(\frac{128}{70}-1\right) \cdot 100 = 83\%$ . Wirkungsgrad und Leistungsfaktor sind deshalb praktisch ohne Interesse.

**Lösung d.** Die hier anzustellenden Überlegungen sind dieselben wie

bei Lösung a. Die Kurve 3 (Tafel V) muß so geändert werden, daß sie durch den Punkt 1000 U/min; 6,94 mkg der Kurve 1 geht. Selbstverständlich ist die Aufzeichnung der geänderten Kurve nicht notwendig, sondern nur die Ermittlung des sekundären Vorwiderstandes, der zu ihr gehört. In Tafel V finden wir bei Kurve 3: Bei 6,94 mkg beträgt der Drehzahlabfall - ohne Vorwiderstand - 107 U/min. Er sollte 500 U/min, also das  $\frac{500}{107} = 4,67$ fache betragen. Dieses Vielfache haben wir S.161 mit *a* bezeichnet. Nach der Berechnungsregel S.161 beträgt der erforderliche Vorwiderstand je Phase (bei Sternschaltung des Vorwiderstandes  $\frac{4,67-1}{2} \cdot 0,02115 = \frac{3,67}{2} \cdot 0,02115 = 1,835 \cdot 0,02115$ = **0,0388 Ohm.** 

Die Eintragung des Drehmomentes 6,94 mkg auf der Drehmomentskala (Tafel IV) und die Parallele zur Drehmomentlinie durch diesen Punkt ergibt den Kreispunkt *d.* Der Linienstrom (gleich Phasenstrom)  $J_1$  beträgt 61 Amp., cos  $\varphi_1 = 0.885$ ,  $N_1 = 127 \cdot \sqrt{3} \cdot 61 \cdot 0.885 \cdot 10^{-3}$  $= 11,88$  kW,  $N_2 = 7,12$  kW, wie schon wiederholt berechnet (mit Hilfe der Leistungslinie nicht ablesbar, da Vorwiderstand im Rotorkreis vorhanden),  $\eta = \frac{N_2}{N_1} = 0,60$  oder 60%. Bei 6,94 mkg würde — wenn<br>kein sekundärer Vorwiderstand vorhanden wäre — die Drehzahl 1393 U/min betragen. Die abgegebene Leistung (auch mittels der Leistungslinie bestimmbar) wäre  $1,027 \cdot 6,94 \cdot 1393 \cdot 10^{-3} = 9,94$  kW. Die Leistungsdifferenz  $9.94 - 7.12 = 2.82$  kW = 2820 Watt muß die Stromwärmeleistung des Vorwiderstandes sein:  $2820 = 3 \cdot J_{Vw_{\text{par}}}^2 \cdot 0.0388$ . Daraus, da  $J_{Vw_{Ph}} = J_2$  (sekundärer Linienstrom),

$$
J_2 = \sqrt{\frac{2820}{3 \cdot 0.0388}} = \sqrt{24200} =
$$
 rund 156 Amp.

Es ist von Interesse, diesen Strom auch noch auf andere Weise zu bestimmen. In Tafel III stellt  $\overline{a P_0}$  den auf die primäre Seite reduzierten Rotorstrom dar, also  $J_2 \cdot \frac{u_2}{w_1}$ . Er beträgt 28,5 Amp. Phasenstrom. Auf S. 162 wurde  $J_2$  zu 80 Amp. gefunden. Das war allerdings ein Linienstrom, wir können uns aber den Rotor in Stern geschaltet denken, dann ist  $\frac{w_2}{w_1}$  das wirkliche Windungsverhältnis; anderenfalls ist  $\frac{w_2}{w_1}$  nur eine dem wirklichen Windungsverhältnis proportionale Größe. Für unsere Betrachtungen ist das jetzt ganz gleichgültig. Wir erhalten also

$$
J_2 \cdot \frac{w_2}{w_1} = 28.5
$$
 Amp. und  $\frac{w_2}{w_1} = \frac{28.5}{80} = 0.356$ . Oder:  $\frac{w_1}{w_2} = 2.81$ ,

d. h. der Rotorstrom  $J_2$  ist das 2,81fache des Statorphasenstromes.

In Tafel IV ist  $dP_0$  die  $J_2$  darstellende Strecke. Sie entspricht

 $-$  im Primärstrommaßstab gemessen  $-$  57 Amp. Der Rotorstrom ist also  $57 \cdot 2.81 = 160$  Amp. Das ist praktisch der gleiche Wert, den wir soeben auf ganz andere Art gefunden hatten.

Wir haben S.166 den Nennwert des Statorphasenstromes zu 70 Amp. geschätzt. Dazu gehört also  $70 \cdot 2.81 = 196$  Amp. als Nennwert des Rotorstromes. Der Rotor ist also durch die 160 Amp. nicht überlastet. Der Stator führt  $\frac{61}{70} \cdot 100 = 87\%$ , der Rotor  $\frac{160}{196} \cdot 100 = 81.5\%$  seines Nennstromes.

Lösung e. Sie entspricht Lösung b. Wir verwenden die dort als beste erkannte Methode. Die die Punkte 1,40 ... 1,50 verbindende Linie in Abb. 52 ist allein abhängig von dem ihr zugrunde liegenden Wertepaar 1000 U/min; 6,94 mkg. Sie gilt also auch hier. (Sie würde auch gelten, wenn die Antriebsmaschine eine beliebige, z. B. eine Dampfmaschine, wäre.) Wir finden, daß sie die Drehzahl-Drehmoment-Kurve für Sternschaltung und 127 Volt Linienspannung bei 1437,5 U/min schneidet (Abb. 52). Die gesuchte Übersetzung ist also  $\frac{1437.5}{1000} = 1,4375$ . Das vom Motor zu liefernde Drehmoment lesen wir in Abb. 52 zu 4,82 mkg ab; es muß sich auch aus  $\frac{6,94}{1,4375}$  ergeben. Das ist praktisch auch der Fall:  $\frac{6,94}{1,4375} = 4,83$  mkg. Zu diesem Drehmoment gehört der Punkte der Tafel IV. Zu ihm gehören:

$$
J_1 = 40
$$
 Amp. Phasenstrom = Linienstrom.  
\n $\cos \varphi_1 = 0.925$ .  
\n $N_1 = 127 \cdot \sqrt{3} \cdot 40 \cdot 0.925 \cdot 10^{-3} = 8.13$  kW.  
\n $N_2 = 7.12$  kW, wie früher berechnet.  
\n $\eta = \frac{7.12}{8.13} \cdot 100 = 87.5\%$ .  
\n $J_2 = 36 \cdot 2.81 = 101$  Amp. ( $eP_0 = 36$  Amp. im Primärstrommafstab gemessen).

# Berücksichtigung der Verluste des Zahnrad- oder Riementriebes.

In den vorstehenden Lösungen b und e wurden die durch die Zahnradoder Riemenübertragung entstehenden Verluste nicht berücksichtigt. Zwischen beiden Übertragungen besteht ein wesentlicher Unterschied. Bei Riementrieb gibt es Drehzahlverluste als Folge des Riemenschlupfes und Drehmomentverluste, bei Zahnradtrieb nur letztere.

Bei Riementrieb von einer Welle *a* auf eine Welle *b* mit dem Übersetzungsverhältnis  $\alpha$  ( $\alpha > 1$  definiert), dem Riemenschlupf  $\sigma$ 

 $\left(\text{Definition: } \sigma = \frac{\frac{n_a}{\alpha} - n_b}{n_a}\right)$  und dem als Leistungsverhältnis (nicht Dreh-

momentverhältnis) definierten Wirkungsgrad  $\eta$  gilt, wenn  $a$  die treibende, schneller laufende, b die getriebene, langsamer laufende Welle ist:  $\eta = \frac{N_b}{N_a};\;\;N_b = c \cdot M_b \cdot n_b;\;\;N_a = c \cdot M_a \cdot n_a.$  Aus der Definitionsgleichung für  $\sigma$  folgt:

$$
\frac{n_a}{\alpha} = \frac{\frac{n_a}{\alpha} - n_b}{\sigma}; \quad \frac{n_a}{\alpha} - \frac{n_a}{\alpha \cdot \sigma} = -\frac{n_b}{\sigma}; \quad \frac{n_a}{\alpha} \cdot \frac{\sigma}{\sigma} - \frac{n_a}{\alpha \cdot \sigma} = -\frac{n_b}{\sigma};
$$
\n
$$
n_a \cdot \sigma - n_a = -\frac{n_b}{\sigma} \cdot \alpha \sigma; \quad n_a (1 - \sigma) = n_b \cdot \alpha; \quad n_a = n_b \cdot \frac{\alpha}{1 - \sigma}.
$$

Die Beziehung zwischen den Drehmomenten ergibt sich aus:

$$
\eta = \frac{M_b \cdot n_b}{M_a \cdot n_a} = \frac{M_b \cdot n_b}{M_a \cdot n_b \frac{\alpha}{1 - \sigma}} = \frac{M_b}{M_a} \cdot \frac{1 - \sigma}{\alpha}
$$

Daraus:

 $\sim$ 

$$
M_a = M_b \cdot \frac{1-\sigma}{\alpha \cdot \eta}.
$$

Bei Zahnradtrieb ist  $\sigma = 0$ , so daß sich für diesen Fall ergibt:

$$
n_a = n_b \cdot \alpha \quad \text{und} \quad M_a = M_b \cdot \frac{1}{\alpha \cdot \eta}.
$$

In unserer Aufgabe (Lösung b und e) hätten wir also je nach der Wahl der Übertragungsart, des Riemenschlupfes  $\sigma$  und des Übertragungswirkungsgrades  $\eta$  bei den Umrechnungen der Drehzahlen und der Drehmomente von einer Welle auf die andere verschiedene Werte für die Übersetzung  $\alpha$  erhalten. Der Leser möge auch diese Möglichkeiten - etwa mit  $\sigma = 0.01 \ldots 0.02$  und  $\eta = 0.97 \ldots 0.98$  - durchrechnen und die Ergebnisse vergleichen.

# Vergleichende Zusammenstellung der Ergebnisse aller Lösungen und deren Kritik.

1. Vom Standpunkt der Energiewirtschaft ist die Lösung e offenbar die beste, denn die aufzuwendende Leistung ist nicht nennenswert größer als bei Lösung b, der Leistungsfaktor hingegen ist erheblich günstiger, auch ist die Riemenscheibe bzw. das Zahnrad auf der Ventilatorwelle rund 3% kleiner als bei Lösung b. Den Einfluß des Leistungsfaktors erkennen wir aus folgender Rechnung:

Lösung b. Zu  $\cos \varphi = 0.795$  gehört tg $\varphi = 0.763$ .  $N_{1B} = 8.04 \cdot 0.763$  $= 6,13 \text{ BkVA}.$ 

Lösung e. Zu  $\cos \varphi = 0.925$  gehört tg $\varphi = 0.408$ .  $N_{1B} = 8.13 \cdot 0.408$  $=3.22 BkVA$ .

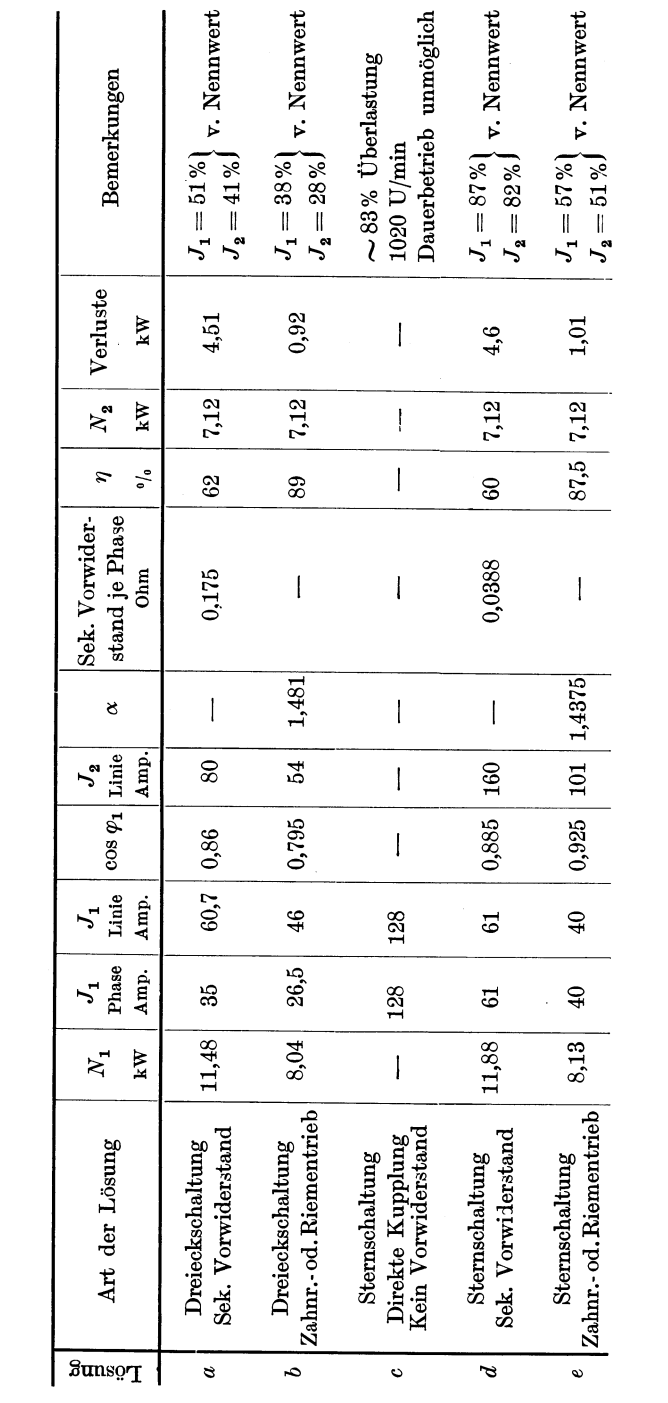

Nehmen wir an, eine Blind-kWh koste 10% des kWh-Preises und bezeichnen wir die Kosten bei Lösung b für kWh und Blind-kWh zusammen in der Zeit *t* mit *Kb,* die entsprechenden Kosten bei Lösung e in derselben Zeit  $t$  mit  $K_e$  und den kWh-Preis mit  $P$ , so gilt:

$$
K_b = 8,04 \cdot t \cdot P + 6,13 \cdot t \cdot 0,10 \cdot P = t \cdot P \cdot (8,04 + 6,13 \cdot 0,10)
$$
  
=  $t \cdot P \cdot 8,653$  RM.  

$$
K_e = 8,13 \cdot t \cdot P + 3,22 \cdot t \cdot 0,10 \cdot P = t \cdot P \cdot (8,13 + 3,22 \cdot 0,10)
$$
  
=  $t \cdot P \cdot 8,452$  RM.  
Die Energiekoksten bei Lösung b sind also um  $\frac{8653 - 8452}{8452} \cdot 100 = \frac{201}{84,52}$ 

 $=$ rund 2,5 % größer als bei Lösung e.

2. Es gibt aber auch Fälle, in denen die Energie billig zur Verfügung steht, ja sogar zeitweise eigentlich umsonst. Bei eigenen Wasserkraftwerken von Industrieunternehmungen wird z. B. oft das gerade vorhandene Wasser nicht ganz ausgenutzt werden können, ein Teil fließt ungenutzt ab. Ist in solchem Falle ein geeigneter Widerstand zur Verfügung, so haben auch Lösung a und d ihre Berechtigung. Ist ein Widerstand mit etwa 0,175 Ohm/Phase verfügbar, der dauernd 80 Amp. verträgt, so kommt Lösung a in Betracht; hat der verfügbare Widerstand etwa 0,0388 Ohm/Phase und verträgt er dauernd rund 160 Amp., so kommt Lösung d in Frage. Es ist interessant, daß  $\cos \varphi$  und  $\eta$  in beiden Fällen fast gleich sind.

3. Selbst dort, wo die Energiekosten eine wesentliche Rolle spielen, sind Fälle denkbar, in welchen den Lösungen a und d der Vorzug vor b und e gegeben wird. Die Raumfrage kann eine Rolle spielen, die Zeitdauer, während welcher die höheren Energiekosten aufgewendet werden müßten, die Dringlichkeit der Montage. Namentlich dann, wenn der Ventilator sonst von einer anderen Maschine direkt getrieben wird und der hier behandelte Motor nur aushilfsweise während einer Reparatur der normalen Antriebsmaschine verwendet werden soll, wird man selbstverständlich die Lösungen a und d ebenfalls in Betracht ziehen, insbesondere bei beschränkten Platzverhältnissen.

4. Lösung c ist praktisch selten verwendbar. In Frage käme sie nur bei kurzzeitigem Betrieb. Leistungsfaktor und Wirkungsgrad wären schlecht und dürften nur in Ausnahmefällen in Kauf genommen werden. Buchdruckerei Otto Regel G. m. b. H., Leipzig.

# **Aufgaben und Lösungen aus der Gleich- und Wechselstromtechnik.** Ein Übungsbuch für den Unterricht an technischen Hoch- und Fachschulen sowie zum Selbststudium. Von Prof. **H.** Vieweger und Ing. W. Vieweger. Zehnte, umgearbeitete Auflage. Mit 289 Textabbildungen zu 349 Aufgaben und einer Tafel mit Magnetisierungskurven. VIII, 341 Seiten. 1931. RM 11.50; gebunden RM 13.—

**Die symbolische Methode zur Lösung von Wechselstromaufgaben.** Einführung in den praktischen Gebrauch. Von Hugo Ring. Zweite, vermehrte und verbesserte Auflage. Mit 50 Textabbildungen. VII, 80 Seiten. 1928. RM 4.50

**Einführung in die komplexe Behandlung von Wech-<br>selstromaufgaben.** Von Dr.-Ing. Ludwig Casner. Mit 42 Text-Von Dr.-Ing. **Ludwig Casper.** Mit 42 Text-<br>929. RM 6.60 abbildungen. V, 121 Seiten. 1929.

**Schaltungsbuch für Gleich- u. W echselstromanlagen.** 

Dynamomaschinen, Motoren und Transformatoren, Lichtanlagen, Kraftwerke und Umformerstationen. Ein Lehr- und Hilfsbuch von Oberstudienrat Dipl.- Ing. Emil Kosack, Magdeburg. Dritte, erweiterte Auflage. Mit 292 Abbildungen im Text und auf 2 Tafeln. X, 213 Seiten. 1931.

RM 8.50; gebunden RM 9.50

**Entwurf und Bau Yon Schaltanlagen für Drehstrom-Kraftwerke.** Von Oberingenieur Johann Waltjen. Mit 373 Abbildungen im Text. XVI, 268 Seiten. 1929. Gebunden RM 39.-

**Theorie der Wechselströme.** Von Dr.-Ing. Alfred Fraenckel. Dritte, erweiterte und verbesserte Auflage. Mit 292 Textabbildungen. VI, 260 Seiten. 1930. RM 20.-; gebunden RM 21.50

**DieBerechnungvon Gleich-u. Wechselstromsystemen.**  Von Dr.-Ing. Fr. Natalis. Zweite, völlig umgearbeitete und erweiterte Auflage. Mit 111 Abbildungen. VI, 214 Seiten. 1924. RM 10.-

**Aufgaben aus der Maschinenkunde und Elektrotechnik.** Eine Sammlung für Nichtspezialisten nebst ausführlichen Lösungen. Von Professor Ingenieur Fritz Süchting, Clausthal. Mit 88 Textabbildungen. XVI, 235 Seiten. 1924. RM 6.60; gebunden RM 7.50
## Hilfsbueh für die Elektrotechnik. Unter Mitwirkung nam hafter Fachgenossen bearbeitet und herausgegeben von Dr. Karl Strecker. Zehnte, umgearbeitete Auflage.

Starkstromausgabe. Mit 560 Abbildungen. XII, 739 Seiten. 1925.

Gebunden RM 20.-Schwachstromausgabe (Fernmeldetechnik). Mit 1057 Abbildungen. XXII, 1137 Seiten. 1928.  $Gebunden RM 42. -$ 

# Die wissenschaftlichen Grundlagen der Elektrotech-<br>nik. Von Professor Dr. Gustav Benischke, Sechste, vermehrte Auf-

nik. Von Professor Dr. Gustav Benischke. Sechste, vermehrte Auflage. Mit 633 Abbildungen im Text. XVI, 682 Seiten. 1922.

Gebunden RM 18.-

Kurzer Leitfaden der Elektrotechnik in allgemeinverständlicher Darstellung für Unterricht und Praxis. Von Rudolf Krause. Fünfte, erweiterte Auflage, neubearbeitet von Ingenieur W. Vieweger. Mit 413 Abbildungen. VIII, 275 Seiten. 1929.  $RM$  10. $\rightarrow$ ; gebunden RM 11.50

Vorlesungen iiber die wissenschaftliehen Grundlagen der Elektrotechnik. Von Professor Dr. techn. Milan Vidmar, Ljubljana. Mit 352 Abbildungen im Text. X, 451 Seiten. 1928. RM 15.-; gebunden RM 16.50

Kurzes Lehrbuch der Elektrotechnik. Von Professor Dr. Adolf Thomälen. Zehnte, stark umgearbeitete Auflage. Mit 581 Textbildern. VIII, 359 Seiten. 1929. Gebunden RM 14.50

Einführung in die Elektrizitätslehre. Von Professor Dr.-Ing. e. h. R. W. Pohl, Göttingen. Dritte, verbesserte Auflage. (Einführung in die Physik, Bd. 2.) Mit 393 Abbildungen, darunter 20 entlehnte. VIII, 264 Seiten. 1931.

Vorlesungen iiber Elektrizität. Von Professor A. Eichenwald, Dipl.-Ing. (Petersburg), Dr. phil. nat. (Straßburg), Dr. phys. (Moskau). Mit  $640$  Abbildungen im Text. VIII,  $664$  Seiten. 1928. RM  $36.$ -; gebunden RM  $37.50$ 

Elektrische Starkstromanlagen. Maschinen, Apparate, Schaltungen, Betrieb. Kurzgefaßtes Hilfsbuch für Ingenieure und Techniker sowie zum Gebrauch an technischen Lehranstalten. Von Oberstudienrat Dipl.-Ing. Emil Kosack, Magdeburg. Siebente, durchgesehene und ergänzte Auflage. Mit 308 Textabbildungen. XI, 342 Seiten. 1928. RM 8.50; gebunden RM 9.50

**Elektrische Maschinen.** Von Professor Dr.-Ing. Rudolf Richter, Direktor des Elektrotechnischen Instituts, Karlsruhe.

Erster Band: Allgemeine Berecbnungselemente. Die Gleichstrommaschinen. Mit 453 Textabbildungen. X, 630 Seiten. 1924.

Gebunden RM 32.- Zweiter Band: Synchronmaschinen und Einankerumformer. Mit Beiträgen von Professor Dr.-Ing. Robert Brüderlink, Karlsruhe. Mit<br>519 Textabbildungen. XIV. 707 Seiten. 1930. Gebunden RM 39.  $519$  Textabbildungen. XIV, 707 Seiten. 1930.

Die Elektromotoren in ihrer Wirkungsweise und Anwendung. Ein Hilfsbuch für die Auswahl und Durchbildung elektromotorischer Antriebe. Von Oberingenieur Karl Meller. Zweite, vermehrte und verbesserte Auflage. Mit 153 Textabbildungen. VII, 160 Seiten. 1923.

RM  $4.60$ ; gebunden RM  $6$ --

**Die asynchronen Wechselfeldmotoren.** Kommutatorund Induktionsmotoren. Von Professor Dr. Gustav Benischke. Zweite, erweiterte Auflage. Mit 109 Abbildungen im Text. V, 123 Seiten. 1929. RM 11.40; gebunden RM 12.60

**Elektromaschinen bau.** Berechnung elektrischer Maschinen in Theorie und Praxis. Von Privatdozent Dr.-Ing. P. B. Arthur Linker, Hannover. Mit 128 Textfiguren und 14 Anlagen. VIII, 304 Seiten. 1925.

Gebunden RM 24.-

- **Die Transformatoren.** Von Professor Dr. techn. Milan Vidmar, Ljubljana. Zweite, verbesserte und vermehrte Auflage. Mit 320 Abbildungen im Text und auf einer Tafel. XVIII, 751 Seiten. 1925. Gebunden RM 36.-
- **Wirkungsweise elektrischer Maschinen.** Von Professor Dr. techn. Milan Vidmar, Ljubljana. Mit 203 Abbildungen im Text. VI, 223 Seiten. 1928. RM 12.-; gebunden RM 13.50

#### **DerwirtschaftlicheAufbau der elektrischen Maschine.**  VonProfessor Dr. techn. Milan Vidmar, Ljubljana. Mit 7 Textabbildungen. V,

113 Seiten. 1918. RM 5.60

**Ankerwicklungen für Gleich- und Wechselstrommaschinen.** Ein Lehrbuch von Professor Dr.-lng. Rudolf Richter, Direktor des Elektrotechnischen Instituts, Karlsruhe. Mit 377 Textabbildungen. XI, 423 Seiten. 1920. Berichtigter Neudruck 1922. Gebunden RM 20.- Messungen an elektrischen Maschinen. Apparate, Instrumente, Methoden, Schaltungen. Von Dipl.-Ing. Georg Jahn, Oberingenieur. Fünfte, gänzlich umgearbeitete Auflage des von R. Krause begründeten <sup>g</sup>leichnamigen Buches. Mit 407 Abbildungen im Text und auf 1 Tafel. VII, 394 Seiten. 1925.

Elektrische Ausgleichsvorgänge und Operatorenrechnung. Von John R. Carson, American Telephone and Telegraph Company. Erweiterte deutsche Bearbeitung von F. Ollendorff und K. Pohlbausen. Mit 39 Abbildungen im Text und 1 Tafel. IX, 186 Seiten. 1929. RM 16.50; gebunden RM 18.-

Wechselstrom-Leistungsmessungen. Von werner Skiri, Oberingenieur. Dritte, vollständig umgearbeitete und erweiterte Auflage. Mit <sup>24</sup>7 zum größten Teil auf Tafeln angeordneten Bildern. VII, 278 Seiten. 1930. Gebunden RM 14.-

Die Meßwandler, ihre Theorie und Praxis. Von Dr. I. Goldstein, Oberingenieur der AEG Transformatorenfabrik. Mit 130 Textabbildungen. VII, 166 Seiten. 1928. RM 12.-; gebunden RM 13.50

Wirkungsweise der Motorzähler und Meßwandler mit besonderer Berücksichtigung der Blind-, Misch- und Scheinverbrauchsmessung. Für Betriebsleiter von Elektrizitätswerken, Zählertechniker und Studierende. Von Direktor Dr.-Ing. und Dr.-Ing. e. h. I. A. Möllinger. Zweite, erweiterte Auflage. Mit 131 Textabbildungen. VI, 238 Seiten. 1925. Gebunden RM 12.-

Elektrotechnische Meßkunde. Von Dr.-Ing. P. B. Artbur Unker. Dritte, völlig umgearbeitete und erweiterte Auflage. Mit 408 Textfiguren. XII, 571 Seiten. 1920. Unveränderter Neudruck. 1923. Gebunden RM 11.-

Meßtechnische Vbungen der Elektrotechnik. von Oberingenieur a. D. und Gewerbestudienrat Konrad Gruhn. Mit 305 Textabbildungen. VI, 177 Seiten. 1927. RM 10.50

Elektrotechnische Meßinstrumente. Ein Leitfaden von Oberingenieur a. D. und Gewerbestudienrat Konrad Gruhn. Zweite, vermehrte und verbesserte Auflage. Mit 321 Textabbildungen. IV, 223 Seiten. 1923. Gebunden RM 7.-

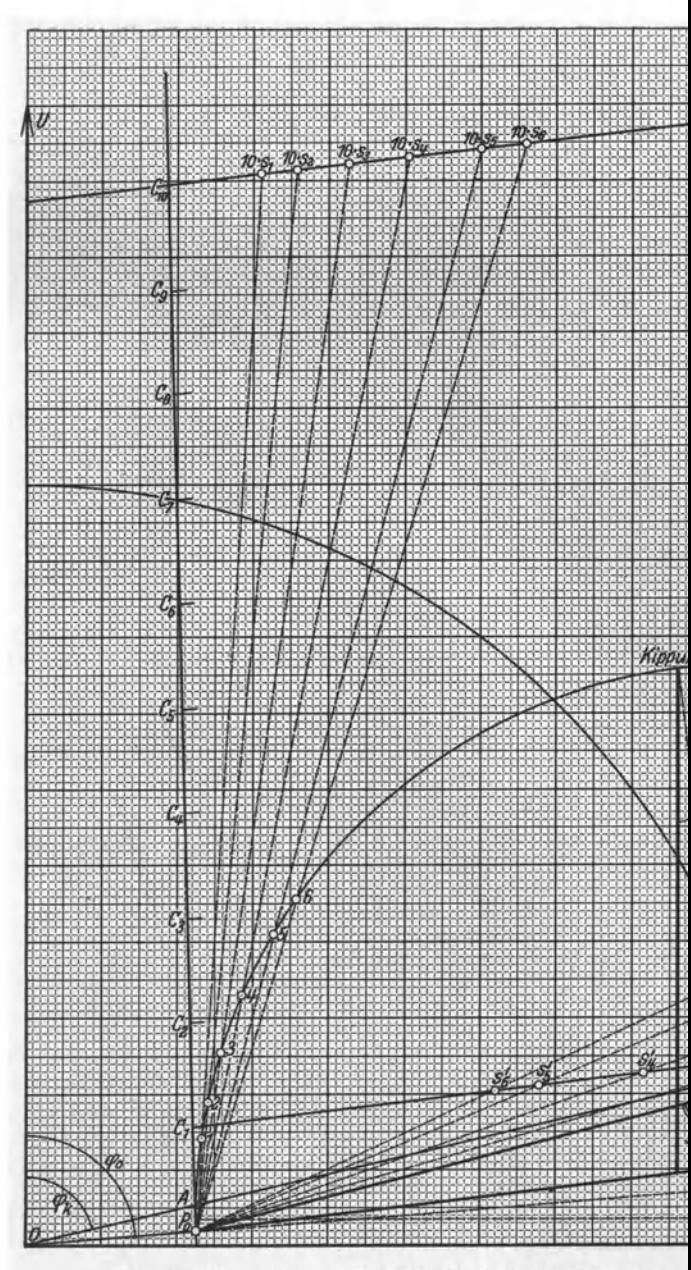

Ossannadiagramm zu Aufgabe 20: Primäre Klemmens Fleischmann, Aufgaben.

Tafel I.

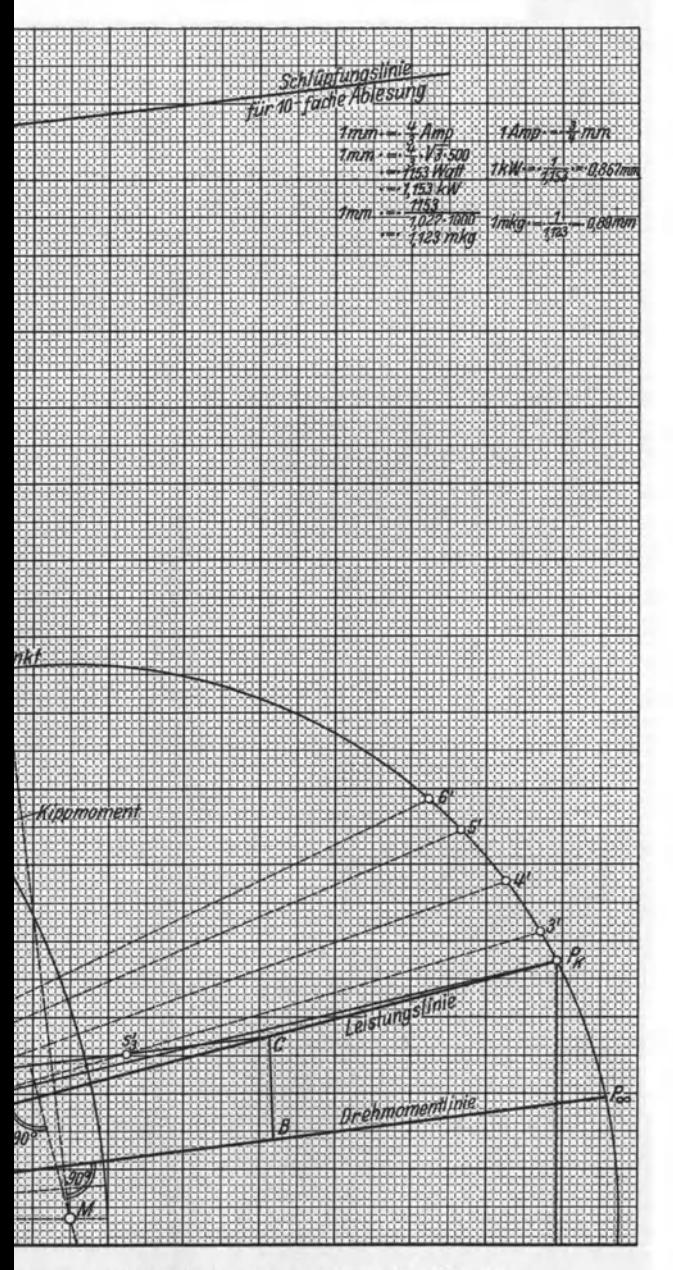

pannung 500 Volt. Synchrone Drehzahl 1000 U/min.

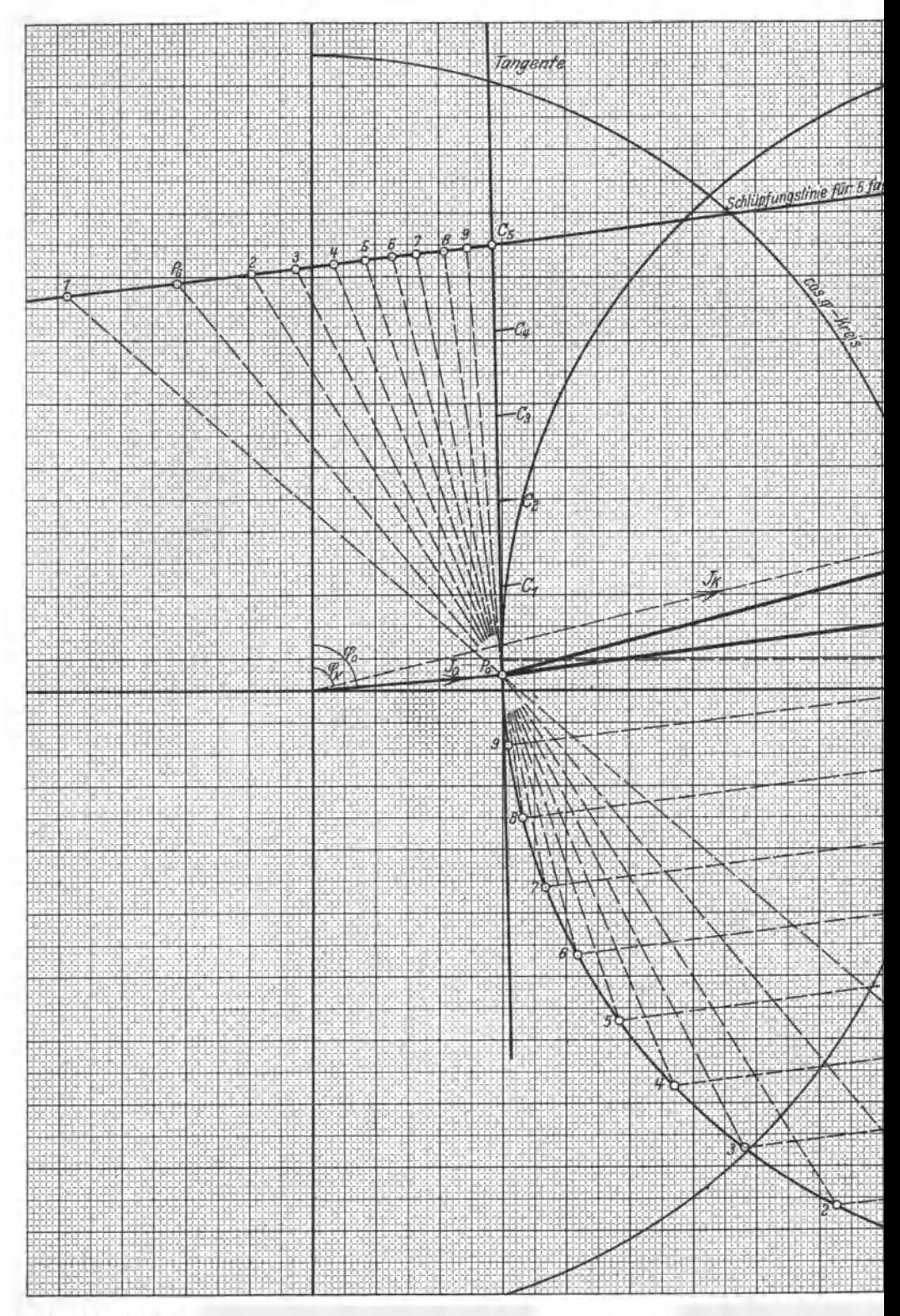

Fleischmann, Aufgaben.

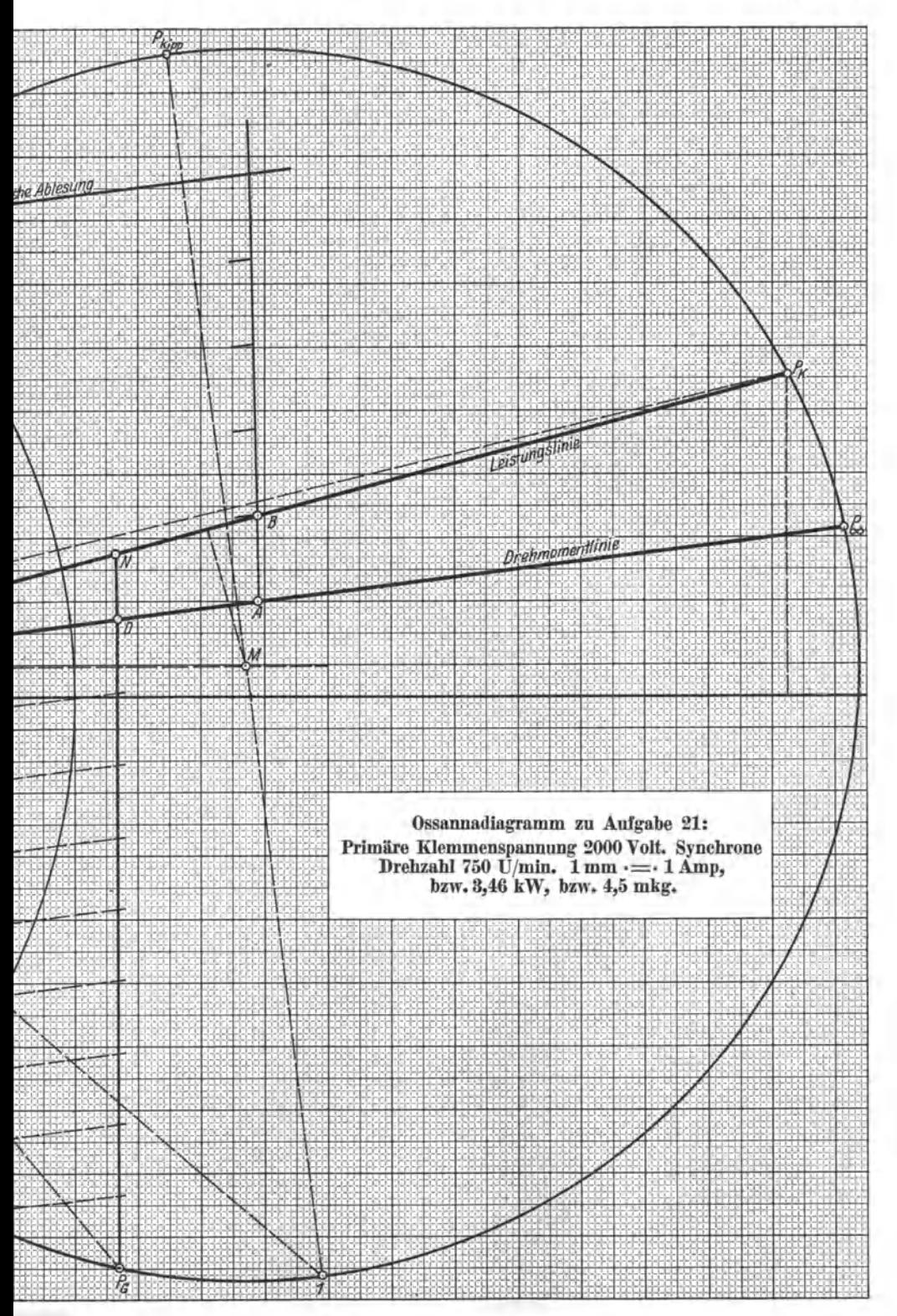

# Tafel II.

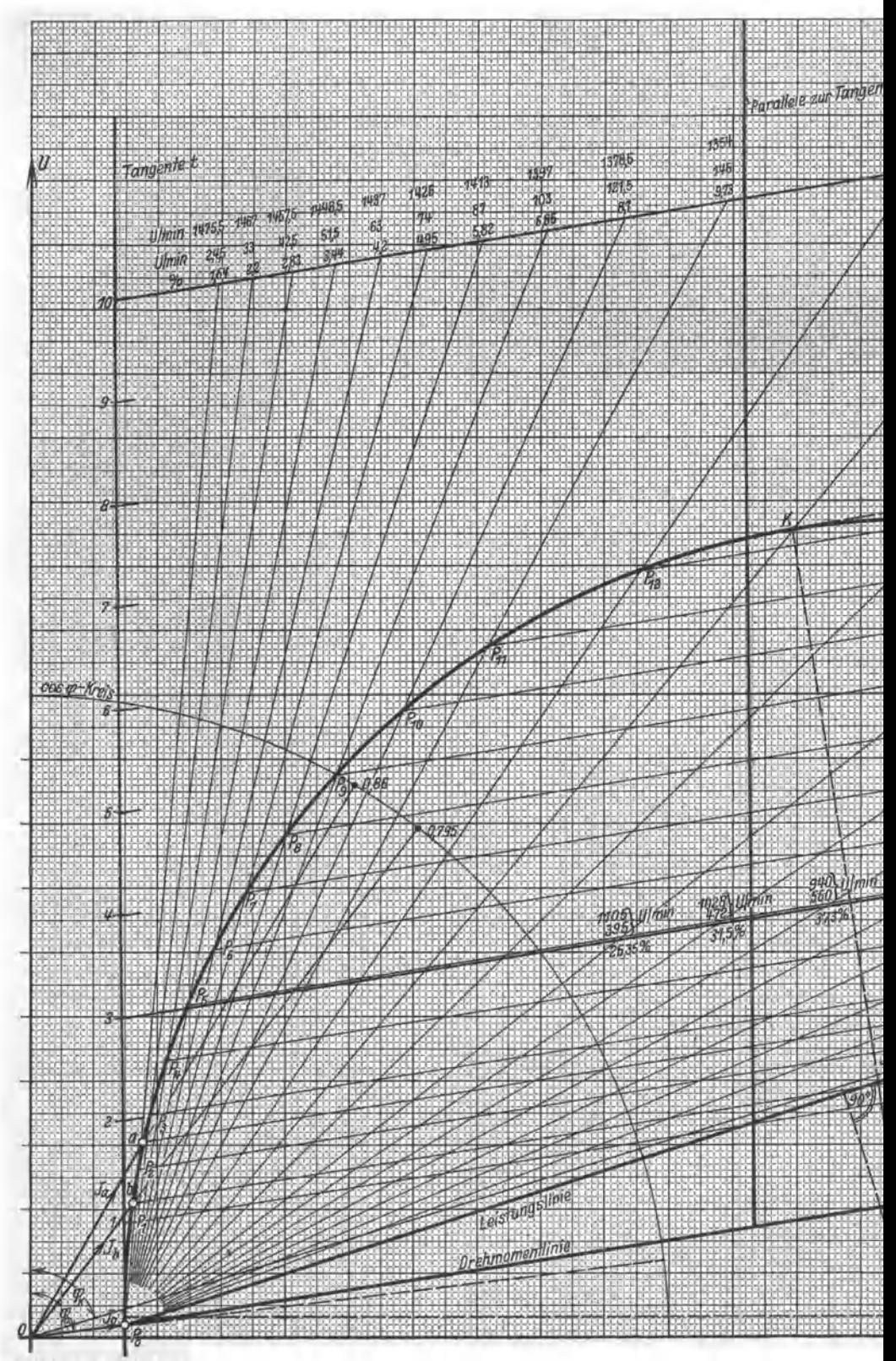

Flelsebmann, Aufgaben.

## Tafel III.

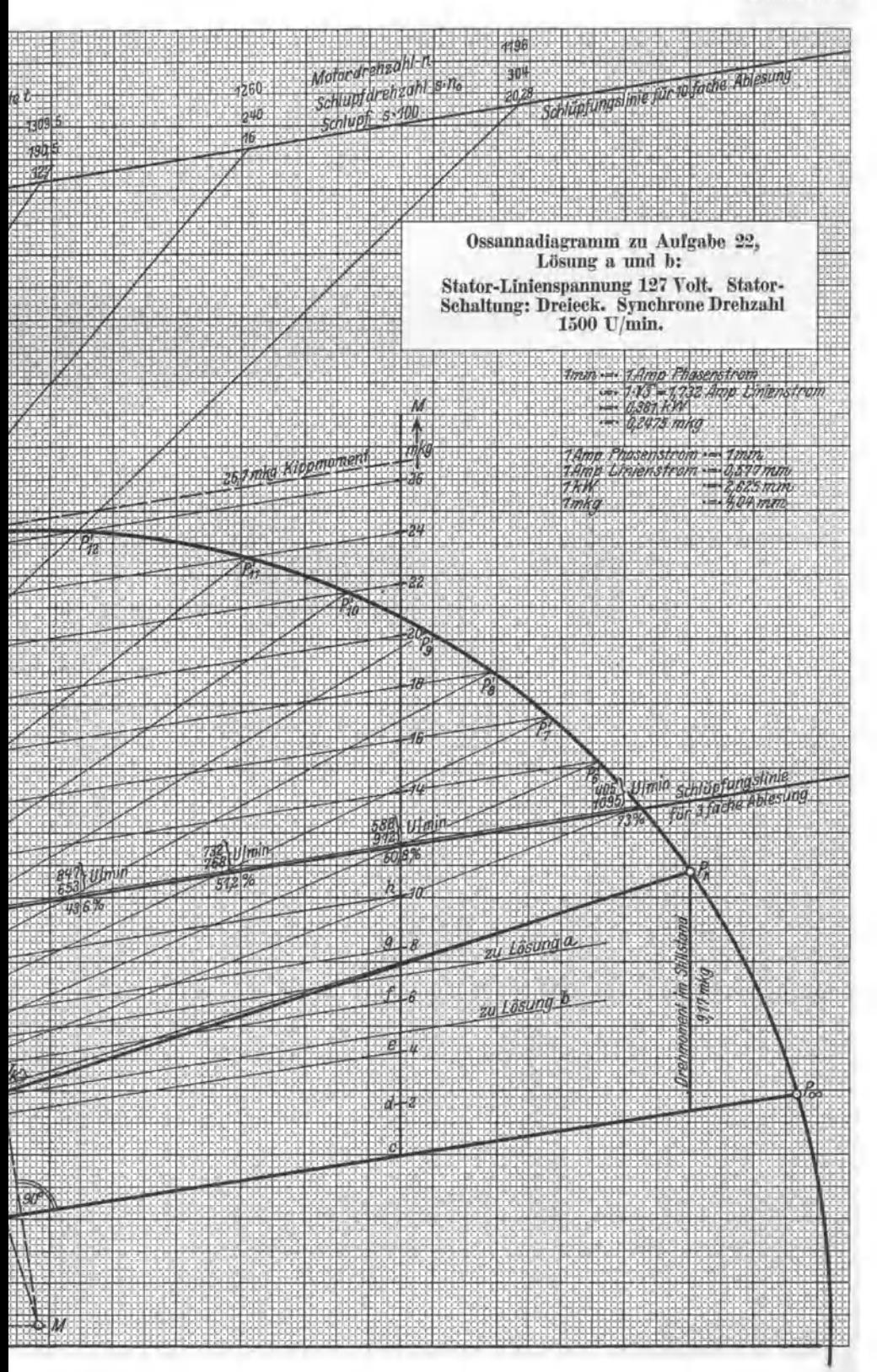

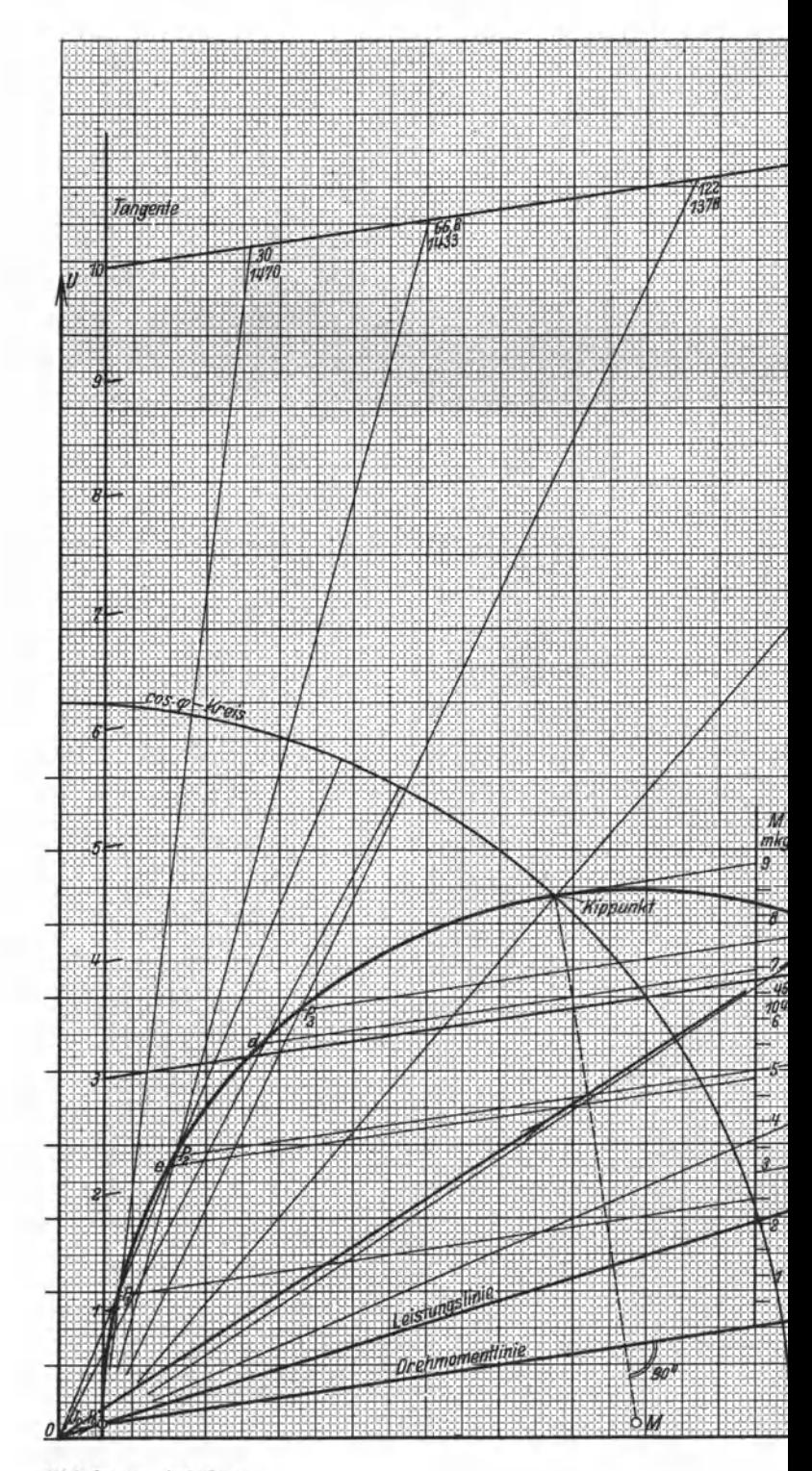

Fleischmann, Aufgaben.

Tafel IV.

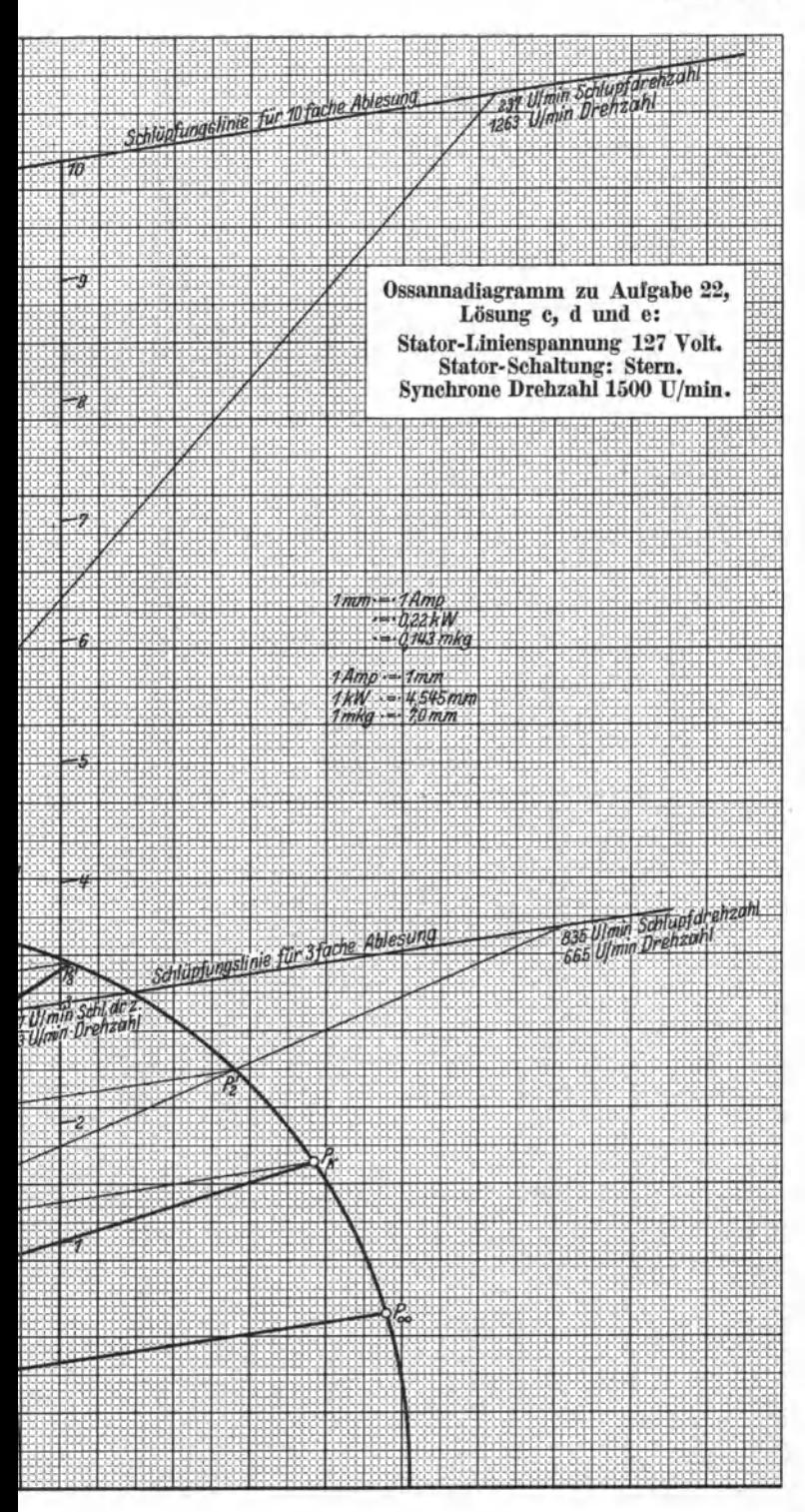

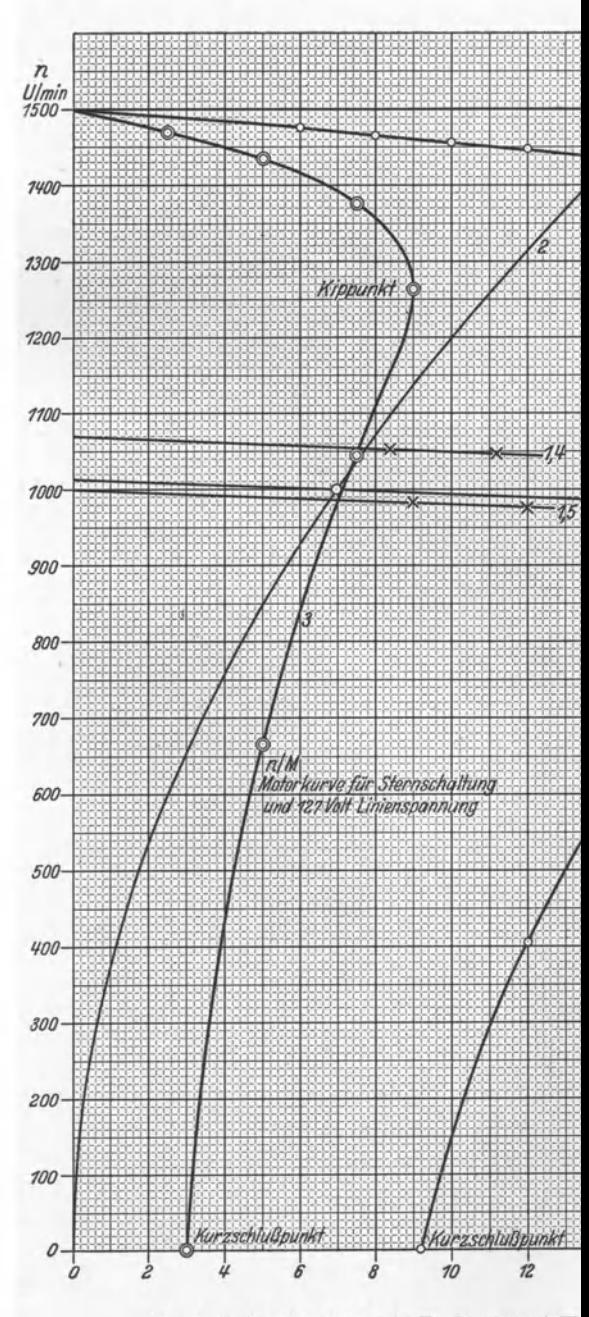

Zu Aufgabe 22: Drehzahl-Drehmoment-K Fleischmann, Aufgaben.

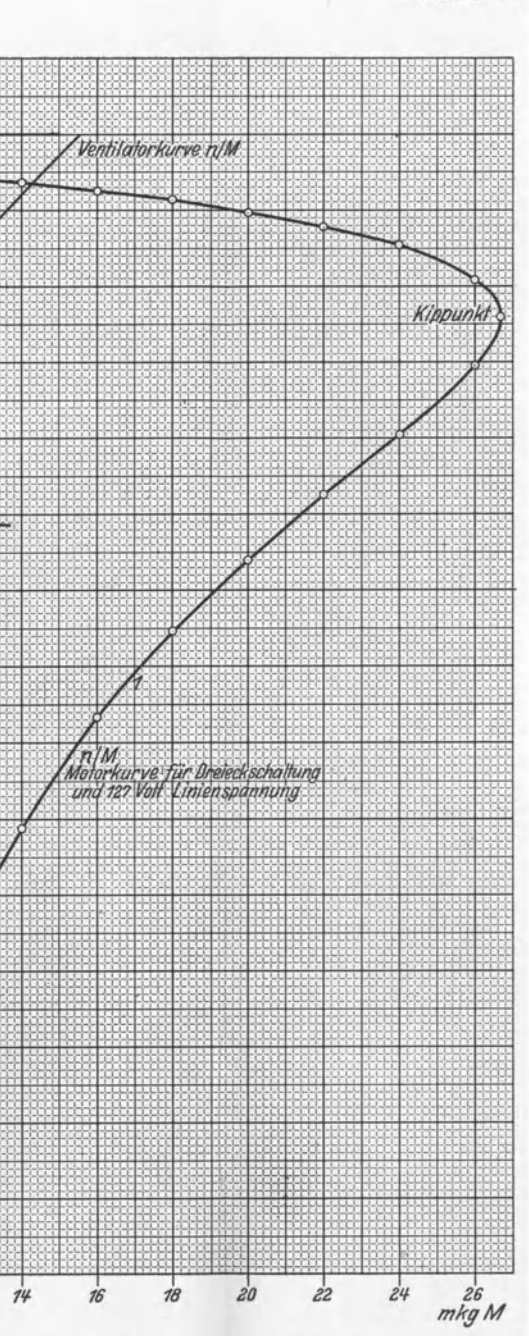

urven eines Drehstromasynchronmotors.